# **РАЗВИТИЕ** НАУЧНО-ТЕХНИЧЕСКОГО ТВОРЧЕСТВА **ДЕТЕЙ И МОЛОДЕЖИ**

Киров 2023

# **РАЗВИТИЕ НАУЧНО-ТЕХНИЧЕСКОГО ТВОРЧЕСТВА ДЕТЕЙ И МОЛОДЕЖИ**

Сборник материалов VII Всероссийской научно-практической конференции с международным участием (21 апреля 2023 г., г. Смоленск)

Развитие научно-технического творчества детей и молодежи

Выпуск 7

Киров 2023

© АНО ДПО «Межрегиональный центр инновационных технологий в образовании», 2023 © ФГБОУ ВО «Смоленский государственный университет», 2023 © Коллектив авторов, 2023

Развитие научно-технического творчества детей и молодежи

#### *Редакционная коллегия:*

*Г. Е. Сенькина, д-р пед. наук, профессор (ответственный редактор); А. Е. Самарина, канд. пед. наук, доц.; Н. А. Максимова, канд. пед. наук, доц.; Е. В. Морозова, канд. пед. наук, доц.; Н. М. Тимофеева, канд. пед. наук, доц.; М. П. Киселева, канд. пед. наук, доц.*

Р17 Развитие научно-технического творчества детей и молодежи [Электронный ресурс]: сборник материалов VII Всероссийской научно-практической конференции с международным участием (21 апреля 2023 г., г. Смоленск). Вып. 7. – Электрон. текст. дан. (8,9 Мб). – Киров: Изд-во МЦИТО, 2023. – 1 электрон. опт. диск (CD-R). – Систем. требования: PC, Intel 1 ГГц, 512 Мб RAM, 8,9 Мб свобод. диск. пространства; CD-привод; ОС Windows XP и выше, ПО для чтения pdf-файлов. – Загл. с экрана. DOI: 10.52376/978-5-907743-38-0

ISBN 978-5-907743-38-0

*Научное электронное издание*

Настоящий сборник составлен из материалов VII Всероссийской научнопрактической конференции с международным участием «Развитие научнотехнического творчества детей и молодежи – НТТДМ 2023», прошедшей 21 апреля 2023 г. на базе Смоленского государственного университета.

Сборник состоит из трех разделов: программирование и робототехника; информационные технологии в образовании и междисциплинарная проектная деятельность.

Материалы могут быть полезны для учителей общеобразовательных организаций, преподавателей вузов, педагогов дополнительного образования, а также студентов педагогических направлений вузов (бакалавриата и магистратуры).

ISBN 978-5-907743-38-0 УДК 37.015.31

ББК 74.02

© АНО ДПО «Межрегиональный центр инновационных технологий в образовании», 2023 © ФГБОУ ВО «Смоленский государственный университет», 2023 © Коллектив авторов, 2023

# **Содержание**

# **[Раздел](#page-6-0) 1. [Программирование и робототехника](#page-6-0)**

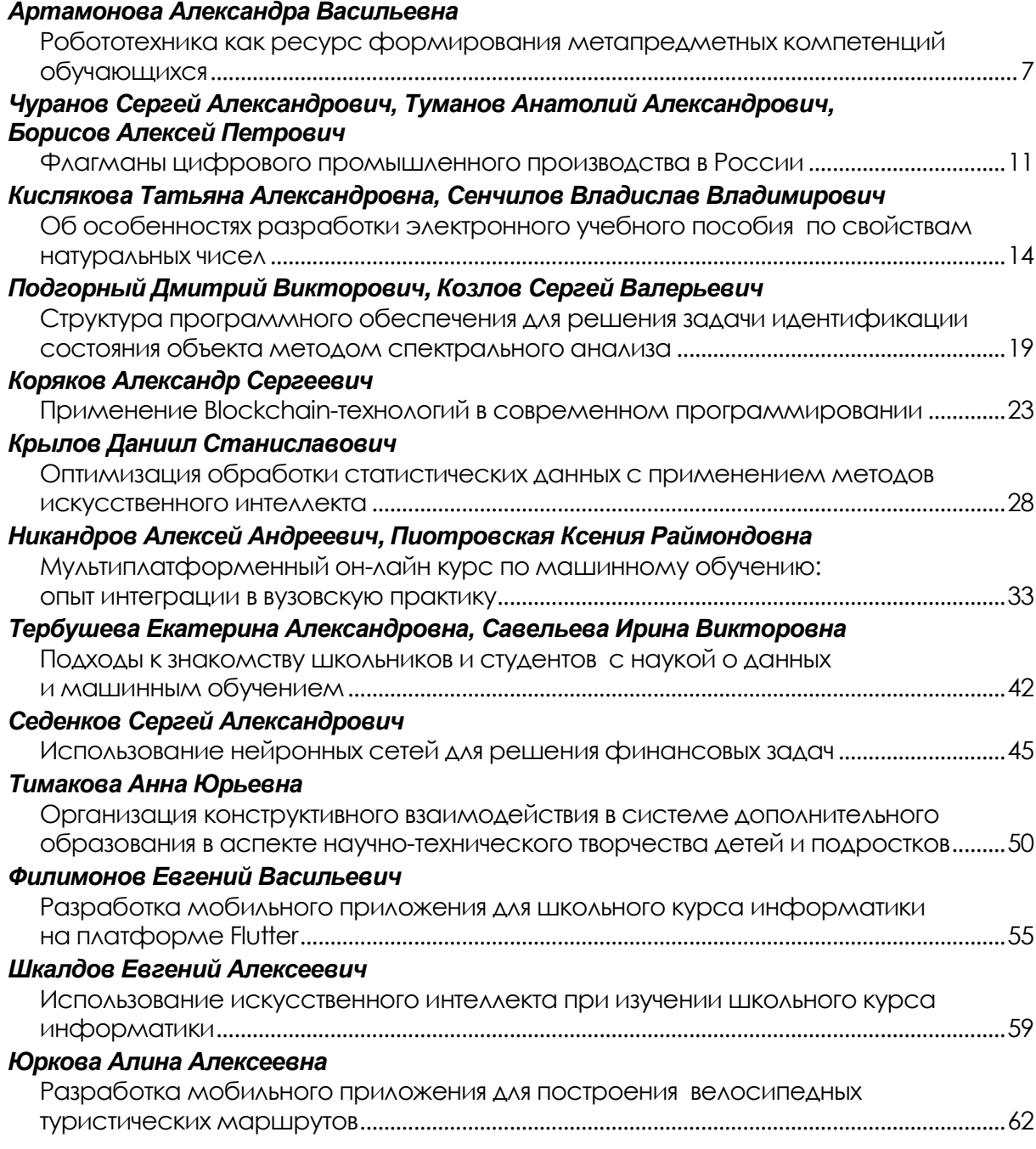

# **[Раздел 2](#page-67-0). [Информационные технологии в образовании](#page-67-0)**

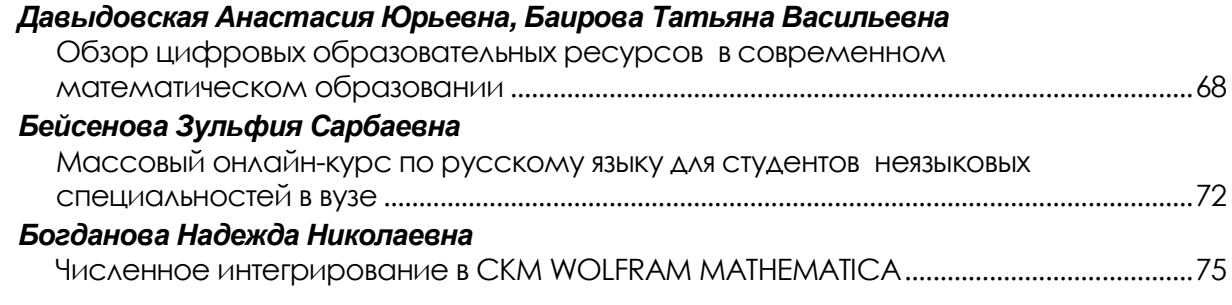

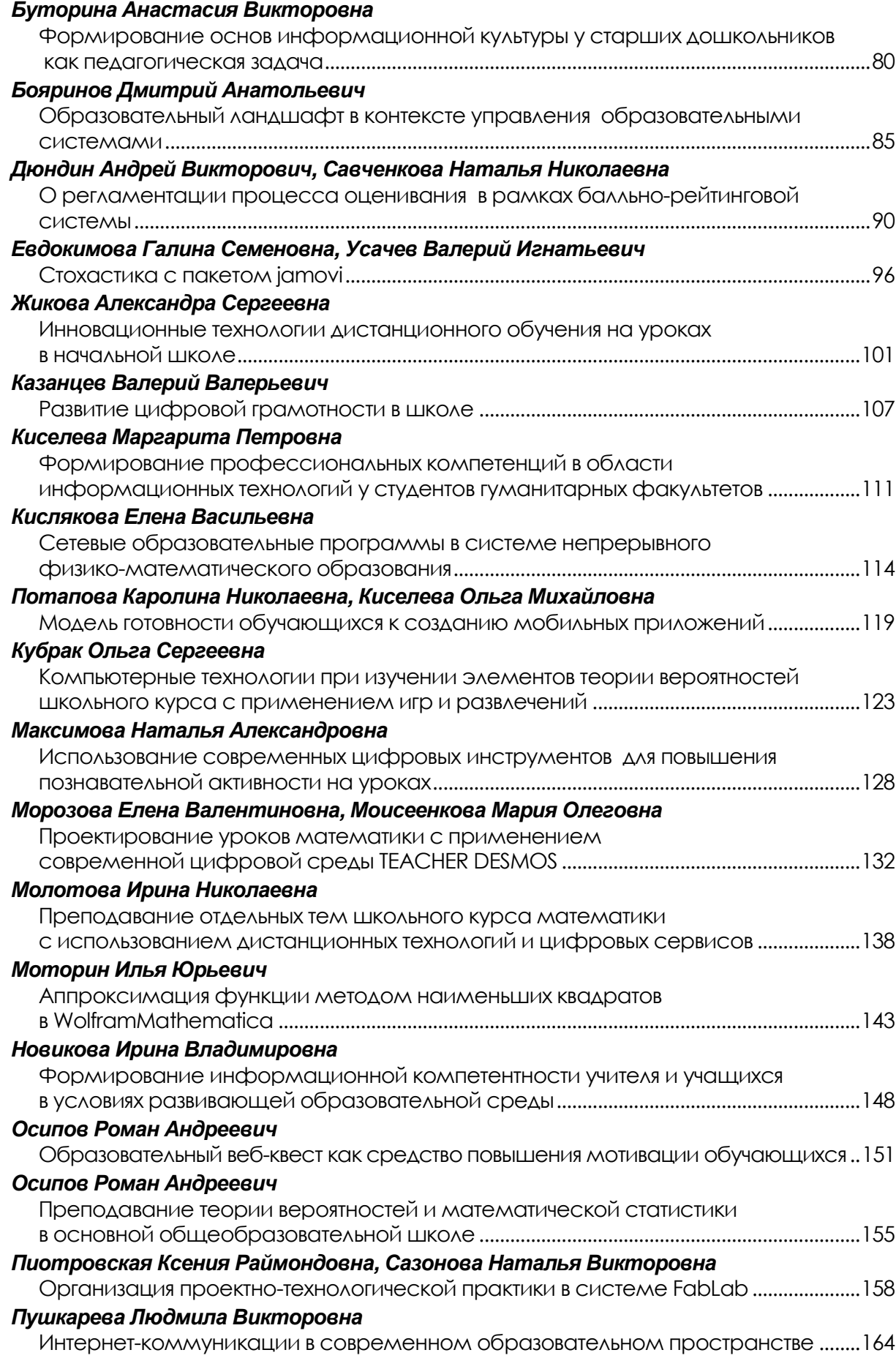

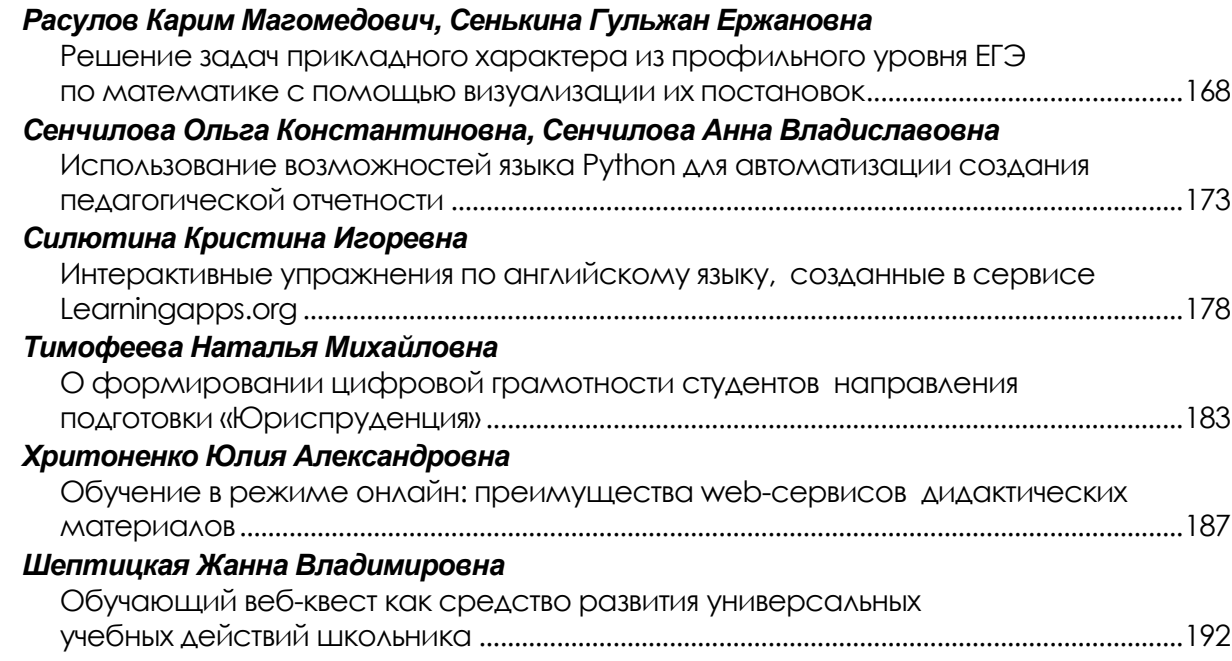

# **[Раздел 3](#page-195-0). [Междисциплинарная проектная деятельность](#page-195-0)**

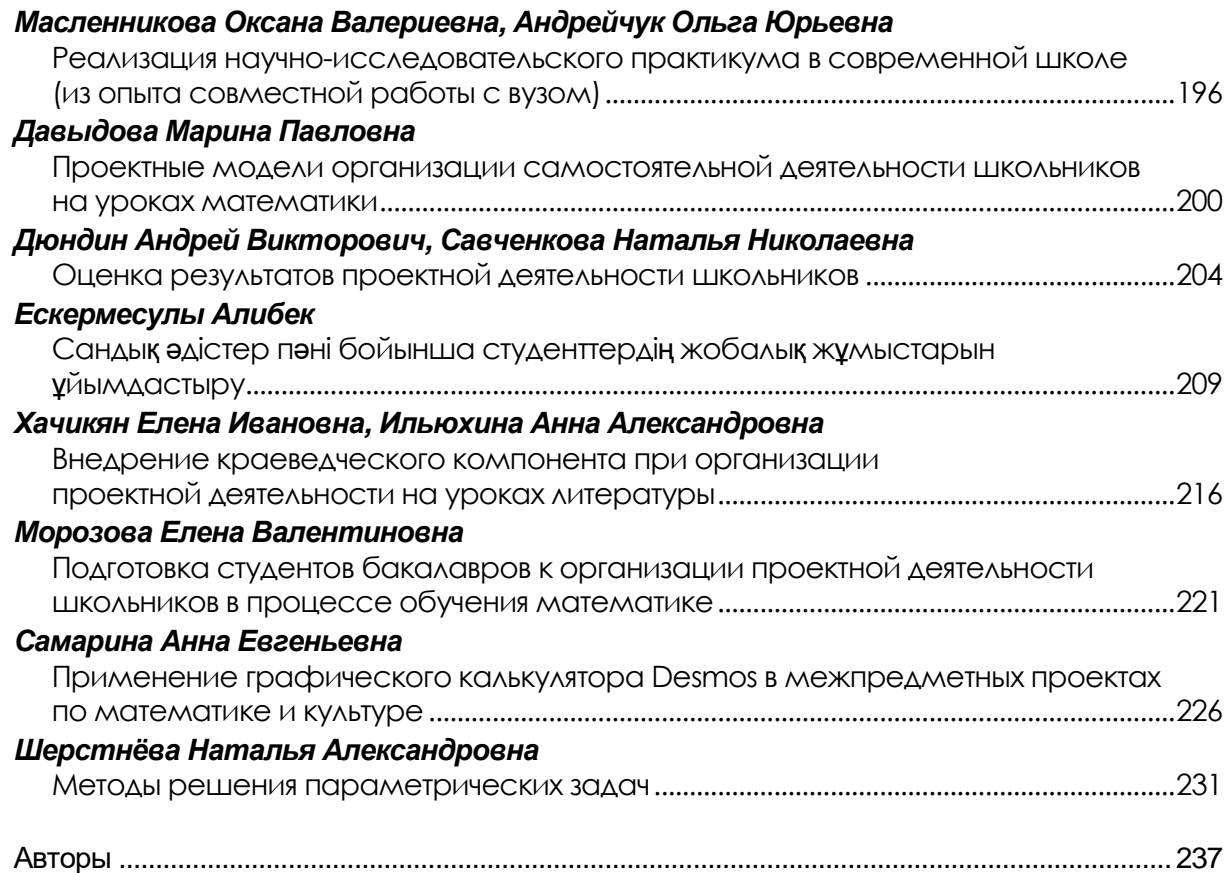

# **Раздел 1 Программирование и робототехника**

# <span id="page-6-1"></span><span id="page-6-0"></span>*Артамонова Александра Васильевна*

*учитель информатики муниципального бюджетного общеобразовательного учреждения «Средняя школа № 1» города Смоленска* greencat85@yandex.ru

# <span id="page-6-2"></span>**Робототехника как ресурс формирования метапредметных компетенций обучающихся**

*Аннотация. В статье рассматриваются возможности курса образовательной робототехники в формировании метапредметных компетенций обучающихся на ступени начального общего образования. Статья содержит примеры применения технологий и приемов метапредметного обучения на базе конструктора LegoWeDo 2.0 на основе рабочих тетрадей «Робототехника» для 2–4-х классов Д. И. Павлова, М. Ю. Ревякина, под редакцией Л. Л. Босовой, издательство БИНОМ.*

*Ключевые слова: образовательная робототехника, метапредметные результаты, метапредметные технологии.*

Среди требований к результатам освоения основной образовательной программы выделяют личностные, метапредметные и предметные результаты.

В свою очередь метапредметные результаты включают в себя универсальные учебные действия УУД (регулятивные, коммуникативные и познавательные), а также метапредметные понятия.

Метапредметные результаты освоения ООП достаточно разнообразны, их успешное формирование обеспечивается содержанием изучаемых предметов, а также тщательной подборкой технологий, методов и приемов, применяемых на уроках и внеурочных занятиях педагогом.

Формировать широкий спектр универсальных учебных действий на этапе начального образования позволяет образовательная робототехника.

С одной стороны, образовательная робототехника – цикл мероприятий, в котором программирование и конструирование, объединяясь, позволяют формировать навыки технического творчества, мотивируют школьников на изучение точных наук и обеспечивают их раннюю профессиональную ориентацию [1].

С другой стороны, в курсе работотехники мы можем успешно применять широкий спектр метапредметных технологий (групповое обучение, игровые технологии, проблемное обучение, исследовательская и проектная деятельность, квесттехнология), обеспечить самостоятельную деятельность обучающихся, реализовать переход от теоретических знаний в плоскость личностных рассуждений и выводов [2], активизировать мотивацию и интерес.

Таким образом, можно сказать, что робототехника, благодаря особенностям своих содержания и материальной базы (робототехнический конструктор), является хорошей средой для организации пространства, в котором возможно успешное формирование метапредметных результатов обучающихся.

Возможно, вы скажите, что таким потенциалом обладает любой предмет, изучаемый в школе. Однако, стоит отметить, что далеко не каждый предмет способен вызывать интерес у обучающихся без особых усилий со стороны учителя. Напротив, робототехника привлекает внимание обучающихся, трудно найти ребенка, которому бы не нравилось что-то собирать из конструктора.

В данной статье описывается курс внеурочной деятельности на базе конструктора LegoWeDo 2.0 на основе рабочих тетрадей «Робототехника» для 2–4-х классов Д. И. Павлова, М. Ю. Ревякина, под редакцией Л.Л. Босовой, издательство БИНОМ [3]. Примеры заданий взяты из представленных выше рабочих тетрадей.

Данный курс позволяет обучающимся параллельно в процессе освоения знакомиться с деталями конструктора (их названиями, видами, назначением), изучать основные механические конструкции, среду программирования конструктора, основные алгоритмические конструкции (следование, ветвление, бесконечный цикл), выполнять самостоятельные проекты.

Изучение курса начинается с погружения обучающихся в историю, которая произошла с мальчиком Юрой и его младшей сестрой Машей. Они чудесным образом попадают в страну ЛЕГО и вынуждены решать различные проблемные ситуации. В такой организации учебного материала мы видим проявление проблемной и квест-технологий обучения.

Здесь мы видим большое разнообразие возможностей для учителя по созданию проблемных ситуаций для обучающихся. Учитель, основываясь на «истории Маши и Юры» может сам придумывать различные ситуации, тем самым выстраивая траекторию изучения материала так, как задумал сам учитель.

Одно из заданий, которое предстоит выполнить обучающимся, это добраться до лаборатории ЛЕГО и собрать по пути необходимые детали. Обучающимся предлагается составить программу для Легомобиля, по которой он преодолеет лабиринт. При этом необходимо использовать не более 23 команд [3].

Данное задание в игровой форме позволяет обучающимся попробовать свои сила в составлении программ. Выполнение ряда таких заданий позволяет плавно перейти к программированию в среде конструктора, когда это станет необходимым.

Таким образом, обучающиеся погружаются в проблемные ситуации, требующие определенного решения, что позволяет нам в свою очередь формировать ряд регулятивных УУД: самостоятельно ставить новые учебные задачи, определять наиболее эффективные способы достижения результата в соответствии с поставленной задачей и условиями еѐ решения, осознавать способы действий, приведших к успеху или неуспеху.

Знакомство с различными деталями конструктора происходит постепенно с помощью следующего типа заданий. Обучающимся необходимо найти детали по образцу, а также сопоставить их изображения с описанием.

Данные виды заданий позволяют формировать такие познавательные УУД, как сравнение и классификация.

Курс позволяет обучающимся изучить конструкции и способы применения зубчатой передачи (равной, понижающей, повышающей), червячной и конической, содержит задания типа «Механическая головоломка» [3].

Такие задания позволяют не только применять практически полученные знания, но и формировать познавательные УУД, такие как синтез и анализ, установление причинно-следственных связей, строить простые рассуждения на основе представленной информации.

Изучение среды программирования происходит с появлением электронных деталей, таких как датчик наклона, датчик перемещения, мотор и смартхаб.

Среда конструктора представляет собой блочное программирование, что является простым для изучения обучающимися начальной школы.

В процессе изучения курса обучающиесязнакомятся с такими алгоритмическими конструкциями как следование, ветвление, бесконечный цикл, а также учатся составлять программы, которые приводят в движения механические конструкции, реагируют на показания датчиков, выводят информацию на экран, воспроизводят звуки и многое другое.

Таким образом в рамках курса образовательной робототехники обучающиеся учатся строить алгоритмы, а алгоритмы - это модели деятельности. Таким образом, обучающиеся получают навык составления моделей.

Стоит отметить, что в процессе изучения робототехники обучающимся приходится знакомится, анализировать и составлять различные модели объектов (рисунки, схемы, таблицы), которые в свою очередь служат иллюстрациями к заданиям или являются продуктами самостоятельной деятельности обучающихся. Такой вид деятельности встречается фактически в каждом задании курса, что способствует формированию познавательных УУД.

Важной деталью является тот факт, чторобототехническая модель всегда подразумевает тестирование и выявление недостатков работы созданного образца, в результате чего обучающиеся получают возможность осуществить поиск недостатков или ошибок конструкции, внести корректировки в полученный результат. При этом данный процесс требует минимальных усилий со стороны учителя. Данную деятельность обучающиеся реализуют самостоятельно, учитель может выступить в роли консультанта или эксперта, если обучающиеся испытывают затруднения в решении проблемы.

В рабочих тетрадях «Робототехника» большое внимание уделяется связи изучаемого курса с жизнью, реализовать которую позволяют многочисленные задания. Примеры [3]:

• В каких механизмах используются повышающие и понижающие передачи. Рассмотри рисунки, приведи собственные примеры.

• Рассмотрите различные виды плавания людей, можно ли встретить применение этих принципов движения в механике?

• Рассмотрите рисунок гусеничного экскаватора. Почему эта техника перемещается на необычных колесах, какие преимущества это дает?

Здесь мы видим задания, с помощью которого формируется навык обобщения - один из важных познавательных УУД.

В процессе изучения курса обучающиеся учатся создавать технические проекты. Для создания проблемы, которую будет решать будущий проект, используется игровая ситуация. Перед созданием проекта обучающиеся выполняют различные задания, которые помогают лучше понять, что необходимо будет выполнить при создании проекта. Обучающиеся учатся создавать паспорт проекта и необходимую для него документацию.

Совместная работа над техническим проектом позволяет формировать целый спектр регулятивных УУД. Обучающиеся ставят цели, определяют задачи и способы их достижения. При выполнении проекта они имеют возможность сравнить свои модели с моделями, созданными одноклассниками, и оценить свою работу [4]. Работа над проектом проходит в микрогруппах, где происходит постоянное общение, в результате чего формируются коммуникативные УУД. Этому также способствует публичная защита проектов.

Рассмотрим пример проекта «Скрытое устройство для города будущего».

На старте проекта проводиться брифинг среди обучающихся на тему: «Каким должен быть город будущего», учитель подводит детей к вопросу важности скрытых устройств. Далее обучающимся предлагается самим придумать устройство, которое необходимо спрятать в городе - это идея будущего проекта. Следующий этап - изучение и конструирование механизмов, необходимых для скрытых устройств, одним из таких является подъёмный механизм. Пройдя все ступеньки, обучающиеся получают задание создать собственное скрытое устройство для города, при этом все необходимое для этого у них уже есть - идея проекта с описанием, знание сопутствующих механизмов.

Выполнение любого проекта оканчивается публичной защитой и «Фестивалем изобретений». Данные мероприятия необходимы для формирования таких важных коммуникативных универсальных учебных действий, как участие в диалоге, умения рассказать о своем достижении, участие в дискуссии, умение отстаивать свою точку зрения.

Стоит отметить, что изучение данного курса позволяет реализовать экологическое воспитание обучающихся. В рамках изучения курса учащиеся знакомятся с такими темами как «Чистый город», «Экологичный транспорт», «Утилизация мусора» и выполняют проекты «Ветряная мельница», «Солнечная электростанция», «Электромобиль», «Снегоуборочная машина», «Марсаход», «Шредер», «Мобильный измельчитель», «Лесоход», «Сбор мусора на воде» [3].

Обучающиеся получают возможность заглянуть в будущее прирассмотрении тем «Новые идеи для города», «Труд для роботов» и «Спорт XXI века» [3].

Таким образом, курс образовательной робототехники в школе, благодаря особенностям своего содержания, позволяет учителю провести работу по формированию метапредметных результатов обучающихся по каждой группе: познавательные:

 **познавательные** (умение конструировать по образцу, собственному замыслу, анализировать, сравнивать, группировать различные объекты, определять границы своего знания и незнания, планировать изучение незнакомого материала, умение извлекать информацию из различных моделей ее представления, анализировать информацию, делать самостоятельные выводы);

 **регулятивные** (умение работать по предложенной инструкции, ставить цель деятельности и продумывать план ее достижения, понимать важность выполнения заданий на уроках и в жизненных ситуациях, определять правильность выполнения заданий, находить ошибки, умение корректировать результат выполненной работы, осуществлять контроль качества выполнения заданий);

 **коммуникативные** (умение работать в паре, в коллективе над совместным проектом, умение отстаивать свою точку зрения, слушать других, умение вести диалог, навык публичной защиты).

Подводя итоги, можно выделить положительные и отрицательные стороны реализации раздела «Образовательная робототехника».

*«Плюсами»*, помимо УУД, обозначенных выше, можно считать:

заинтересованность детей техническим творчеством;

 повышение мотивации учащихся к обучению, так как при данной деятельности требуются знания практически из всех учебных дисциплин от искусств и истории до математики и естественных наук;

 умение решать практические задачи, используя набор технических и интеллектуальных умений на уровне их свободного использования;

 развитие фантазии, зрительно-образной памяти, рационального восприятия действительности;

воспитание социально-активной личности.

- *«Минусы»:*
- высокая стоимость конструктора;

 необходимость приобретения дополнительного оснащения для полноценной работы с конструктором (планшеты, программы для управления роботом и т. п.);

• много деталей; мелких деталей (постоянный контроль за соблюдением техники безопасности);

 необходимость постоянного повышения уровня квалификации педагогов по данному направлению [1].

Но, несмотря на все сложности, связанные с робототехникой, данная образовательная деятельность позволяет достигнуть результатов освоения основной образовательной программы в интересной и увлекательной деятельности для обучающихся.

#### **Ссылки на источники**

- 1. Косьяненко Н.Н. Образовательная робототехника в начальной школе» //URL:https://infourok.ru/obrazovatelnaya-robototehnika-v-nachalnoy-shkole-3888568.html (дата обращения: 16.04.2023).
- 2. Галян С.В. Метапредметный подход в обучении школьников. Методические рекомендациидля учителей общеобразовательных школи студентов направления «Педагогическое образование»// Сургут: РИО СурГПУ,2014. URL:http://genius.pstu.ru/file.php/1/metod\_rekomend/S.V.Galjan\_Metapredm\_podkh.\_  $m$ etod. rekom.pdf (дата обращения: 04.04.2023).
- 3. Павлов Д.И., Ревякин М.Ю. «Робототехника», учебное пособие в 4-х частях для обучающихся 2- 4-х классов, под редакцией Л.Л. Босовой //Бином. Лаборатория знаний. Москва. 2019.
- 4. Фролова Г.Н. Роль робототехники в формировании метапредметных умений обучающихся начальных классов // URL: https://multiurok.ru/index.php/files/rol-robototekhniki-v-formirovaniimetapredmetnykh.html (дата обращения: 16.04.2023).

#### *Artamonova Alexandra Vasilyevna*

*computer science teacher of the municipal budgetary educational institution "Secondary school № 1" of the city of Smolensk*

greencat85@yandex.ru

#### **Robotics as a resource for the formation of meta-subject competencies of students**

**Annotation.** The article discusses the possibilities of the course of educational robotics in the formation of meta-subject competencies of students at the stage of primary general education. The article contains examples of the use of technologies and techniques of meta-subject training based on the LegoWeDo 2.0 constructor based on the workbooks «Robotics» for grades 2-4 by D.I. Pavlov, M.Y. Revyakin, edited by L.L. Bosova, BINOM Publishing house.

**Keywords:** educational robotics, metasubject results, metasubject technologies.

# <span id="page-10-0"></span>*Чуранов Сергей Александрович*

*технический директор, ООО ИЦ «Станкосервис», дивизион «Машиностроение и металлообработка» ГК «Цифра», Смоленск* sergey.churanov@zyfra.com

#### *Туманов Анатолий Александрович*

*руководитель отдела обучения и документирования, ООО «Твинс технологии», дивизион «Машиностроение и металлообработка» ГК «Цифра», Смоленск* anatoliy.tumanov@zyfra.com

# <span id="page-10-1"></span>*Борисов Алексей Петрович*

*старший преподаватель кафедры аналитических и цифровых технологий ФГБОУ ВО «Смоленский государственный университет»* itc@smolgu.ru

#### **Флагманы цифрового промышленного производства в России**

<span id="page-10-2"></span>*Аннотация. В статье на примере российских предприятий рассматривается внедрение в производство технологий цифровизации промышленного производства, отвечающих требованиям парадигмы Индустрия 4.0.*

*Ключевые слова: мониторинг промышленного оборудования, цифровизация трансформация промышленного производства, АИС Диспетчер.*

#### **Флагманы цифрового промышленного производства в России: обзор**

Цифровая трансформация промышленных предприятий (Digitalization) происходит в настоящее время по всему миру и означает четвертую промышленную революцию.

Цифровое производство дает промышленным предприятиям возможность переосмыслить и кардинально перестроить существующие бизнес-процессы. Однако эта концепция не дает готовых ответов и не предлагает универсальное средство для решения всех проблем. Достижение поставленных целей возможно только за счет проведения согласованных друг с другом мер, основанных на технологиях Индустрии 4.0.

Базовой технологией, на которой практически основываются все компоненты четвертой промышленной революции, является «Промышленный интернет вещей и VCЛVГ».

При внедрении этой технологии появляется возможность организации широкомасштабного и углубленного мониторинга различных процессов, протекающих на производстве.

Основная задача такого мониторинга - не только сбор данных, но и анализ ситуации, в идеале предиктивный, обеспечивающий эффективное управление производством.

Для организации связи всех уровней предприятия требуется организовать сбор и передачу данных от всех производственных объектов и систем:

• производственного оборудования: технологического, инженерного, вспомогательного;

• цифровых или автоматизированных рабочих мест для производственного персонала;

• SCADA-систем, используемых на предприятии;

• информационных производственных системам PDM, MES, ERP и других, в том числе «самописных».

В качестве примера цифровой платформы мониторинга производства, реализующий указанные функции, можно привести реально работающую уже несколько лет как в России, так и за рубежом Автоматизированную информационную систему «Диспетчер» (далее АИС Диспетчер). АИС Диспетчер - продукт полностью отечественный, выпускается российской компанией «Цифра».

Количество предприятий, на которых уже развернута АИС Диспетчер уже превысило несколько десятков. Среди них есть как небольшие производства (например, ООО НПП «Грань» (г. Смоленск)), так и настоящие гиганты индустрии: ФГУП «РФЯЦ-ВНИИТФ им. академика Е.И. Забабахина», ФГУП «Производственное объединение «Маяк», АО «Объединенная двигателестроительная корпорация», Новочеркасский электровозостроительный завод (НЭВЗ).

Далее рассмотрим на примере предприятий, которые с полной уверенностью можно отнести к «передовикам» цифровой трансформации промышленного производства России, как происходит внедрение АИС Диспетчер, и какие результаты это приносит.

1. «Атомэнергомаш». АО «Атомэнергомаш» - Машиностроительный дивизион Государственной корпорации по атомной энергии «Росатом» - относится к числу крупнейших энергомашиностроительных холдингов России. «Атомэнергомаш» предоставляет полный набор готовых решений: проектирование, производство и поставки оборудования для атомной и тепловой энергетики, нефтегазовой отрасли, судостроения и рынка специальных сталей.

«Атомэнергомаш» внедрил системы мониторинга производственного оборудования. АИС Диспетчер, адаптированную под запросы предприятий дивизиона в декабре 2021 года. К сентябрю 2022 года к системе были подключены более 400 станков на семи площадках «Атомэнергомаша».

На станки были установлены специальные устройства - терминалы вводавывода информации (ТВВ) (разработки ООО «Цифра») и минимально необходимый набор датчиков. На некоторые станки установили специализированные датчики. Весь аппаратный комплекс подключили к АИС Диспетчер.

С датчиков АИС получает первичные производственные данные: включен или выключен станок, обрабатывает ли деталь, что это за деталь, сколько времени прошло после включения станка и до начала обработки. При помощи терминалов операторы станков с ЧПУ регистрируются для работы в системе, вводят причины простоя, получают необходимую производственную информацию (например, сменное задание, управляющие программы и т. д.).

По результатам работы АИС Диспетчер в течении первых 9 месяцев были сформулированы первые выводы. Простои станков с причиной «ожидание» стали более управляемыми. Например, в одном цеху станков много, перемещающих заготовки специальных кранов всего два. В циклы изготовления деталей были внесены коррективы для сокращения времени ожидания следующей партии заготовок. Также уменьшилось время реагирования ремонтных служб на аварии, которое сократилось с 25–30 минут до 3–5.

Еще один результат внедрения системы – рост культуры производства. В ТВВ оператор вводит причину простоя: подготовка, ожидание, поломка и т. д. Если до внедрения АИС Диспетчер причину простоя указывали постфактум, то теперь в еженедельно автоматически формируются отчеты по каждому цеху, станку и сотруднику. На установленные в цехах мониторы выводится информация о состоянии оборудования. Вся цепочка выполнения работ таким образом стала более прозрачной. Так, например, на участке обработки деталей из силицированного графита увеличилась загрузка оборудования с 40 до 67 %, результатом чего стал отказ т сверхурочной работы и работы в выходные дни. За рассмотренный период загрузка станков только на одной из площадок выросла на 7 %.

В целом же эффект от внедрения системы мониторинга и улучшения производственных процессов в 2022 году составил почти 80 млн рублей.

**2. НПП «Грань».** ООО «НПП "Грань"», расположенная в г. Смоленске, производит сложные детали и узлы для авиационной, нефтехимической, пищевой, медицинской и других отраслей машиностроения. Предприятие располагает 20 современными обрабатывающими центрами, штат – около 80 человек.

АИС Диспетчер используется на предприятии с 2019 года, подключена к основной части станков. АИС в режиме реального времени собирает объективнуюинформацию о работе станков, определяет состояния и фиксирует причины простоя. Мониторинг показывает фактическую загрузку каждого станка, эффективность выполнения операций, позволяет оптимизировать распределение сменных заданий, равномерно загружая имеющиеся производственный мощности.

Представление собранных АИС промышленных данных в виде аналитических отчетов позволяет руководству принимать управленческие решения по повышению эффективности производства.

Внедрение АИС позволило уменьшить, например, время наладки станков на 37% и поддерживать загрузку станков на стабильно высоком уровне. Как результат, стоимость станкочаса снизилась на 22%.

#### *Churanov Sergey Aleksandrovich*

*technical Director, LLC IC "Stankoservice", division "Mechanical Engineering and metalworking", The Zyfra Group of Companies, Smolensk*

# sergey.churanov@zyfra.com

#### *Tumanov Anatoliy Aleksandrovich*

*head of Training and Documentation Department, LLC «Twins technologies», division "Mechanical Engineering and metalworking", The Zyfra Group of Companies, Smolensk*

# anatoliy.tumanov@zyfra.com

# *Borisov Alexey Petrovich*

*senior Lecturer of the Department of Analytic and Digital Technologies of the Smolensk State University, Smolensk*

#### itc@smolgu.ru

# **Flagships of digital industrial production in Russia**

**Abstract.** The article, using the example of Russian enterprises, considers the introduction into production of digitalization technologies for industrial production that meet the requirements of the Industry 4.0 paradigm. **Key words:** monitoring of industrial equipment, digital transformation of industrial production, AIS Dispetcher.

# <span id="page-13-0"></span>*Кислякова Татьяна Александровна*

*студентка 4 курса физико-математического факультета ФГБОУ ВО «Смоленский государственный университет», г. Смоленск* tanyakislyakova0069@gmail.com

# *Сенчилов Владислав Владимирович*

*кандидат физико-математических наук, доцент кафедры прикладной математики и информатики ФГБОУ ВО «Смоленский государственный университет», г. Смоленск*

[senchilov.vv@gmail.com](mailto:senchilov.vv@gmail.com)

# <span id="page-13-1"></span>**Об особенностях разработки электронного учебного пособия по свойствам натуральных чисел**

*Аннотация. В статье представлены некоторые особенности разработки обучающей информационной системы, которую можно использовать для самостоятельного изучения основных свойств натуральных чисел, а также при подготовке к итоговой аттестации по математике. Описаны основные разделы приложения, некоторые требования, предъявляемые к разработке обучающих программ, и возможные проблемы использования обучающимися подобных приложений. Ключевые слова математика, натуральные числа, информационная система, цифровизация, подготовка, тестирование, разработка.*

За последние несколько десятилетий школьный курс математики достаточно сильно видоизменился. Появились новые темы, а учебники многих авторов представлены как минимум в двух форматах, базовом и профильном. Задачи итоговой аттестации из списков для ОГЭ и ЕГЭ также с каждым годом становятся сложнее. Причем достаточно сильные затруднения у современных подростков вызывают задания, связанные со свойствами натурального ряда чисел.

В условиях временной ограниченности классического урока и увеличивающегося объема учебной информации интенсификация обучения становится необходимостью, что является одной из причин комплексного использования компьютерных технологий во всем их разнообразии.

В последнее время информатизация образования привела к появлению большого количества разнообразных электронных учебных пособий как в формате отдельного приложения, так и в виде информационного онлайн-ресурса. Такие разработки действительно дают возможность упростить деятельность преподавателя и заинтересовать современную молодежь, однако в различных существующих информационных системах необходимые функции либо не реализуются в полной мере, либо реализуется только часть из них. Кроме того, значительная доля таких программ отличается высокой стоимостью, а также они весьма требовательны к используемым ресурсам [1].

Также стоит отметить, что многие современные электронные пособия предполагают активное использование подключения к сети Интернет. Именно поэтому разработка собственного приложения, что позволяет минимизировать указанные недостатки, является актуальной задачей.

Создаваемое пособие должно обладать возможностью не только банального представления информации, но и определять степень усвоения материала путем представления ряда тестовых заданий с последующим оцениванием результата взаимодействия.

При разработке образовательных приложений необходимо придерживаться следующих шагов [2]:

- определить основные требования к будущей программе:  $\bullet$
- выбрать наиболее подходящие средства реализации;

спроектировать структуру и определит особенности дизайна электронного пособия:

- систематизировать и структурировать собранный учебный материал;
- наполнить содержанием разрабатываемое пособие;
- протестировать созданное приложения на проводимых занятиях.

Приложение рекомендательно должно соответствовать требованиям и рекомендациям стандартов качества образовательных комплексов, которые определяются сертифицирующими организациями. Такие требования перечислены, например, в списке стандартов SCORM - для разработки средств дистанционного образования, в стандарте IEEE PI484.1 LTSA - для определения структуры обучающих систем, в спецификации IMS - для осуществления распределенного процесса обучения [3].

Также необходимыми условиями успешности использования приложения являются простота, интуитивная понятность для пользователей любого уровня компьютерной грамотности и образования, удобство в использовании.

В качестве основы для разработки было решено использовать возможности платформы MS Visual Studio. Данный ресурс позволяет создавать приложения различного направления применения, в том числе и проекты, для запуска которых нет НУЖДЫ В ПОДКЛЮЧЕНИИ К ИНТЕРНЕТУ.

Проект представляет собой демонстрационно-контролирующую программу по математике, с помощью которой можно осуществлять обучение и проверку знаний учашихся по одному из важнейших разделов математики: «Свойства натуральных чисел», а также программа предназначена для школьников и для выпускников школ, готовящихся к ОГЭ и ЕГЭ по математике. Также приложение может использоваться как методическое пособие, поскольку содержит методические материалы для самостоятельного изучения темы и повторения пройденного материала, а также проверки знаний [4].

Программа написана на языке программирования С# и представляется как Windows-приложение, все компоненты которого доступны с помощью выбора пунктов и подпунктов Главного меню [5]. Меню первого уровня состоит из следующих разделов:

- $\bullet$ правила,
- задания,
- тесты,  $\bullet$
- справка,

что обеспечивает понятность и простоту первичного интерфейса приложения.

При запуске программы на экране компьютера появляется заставка в виде первичной титульной формы, содержащей название программы и обеспечивающей доступ к главному меню (рисунок 1).

Раздел «Правила» состоит из 10 тем:

- 1. Свойства действий с натуральными числами;
- 2. Признаки делимости на 3, 9;
- 3. Признаки делимости на 2, 5, 10;
- 4. Признаки делимости на 4, 8;
- 5. Признаки делимости на 11, 15;
- 6. Сложение и вычитание обыкновенных дробей;
- 7. Сложение и вычитание смешанных дробей;
- 8. Умножение дробей:
- 9. Деление дробей:
- 10. Некоторые дополнительные свойства.

 $~15~$ 

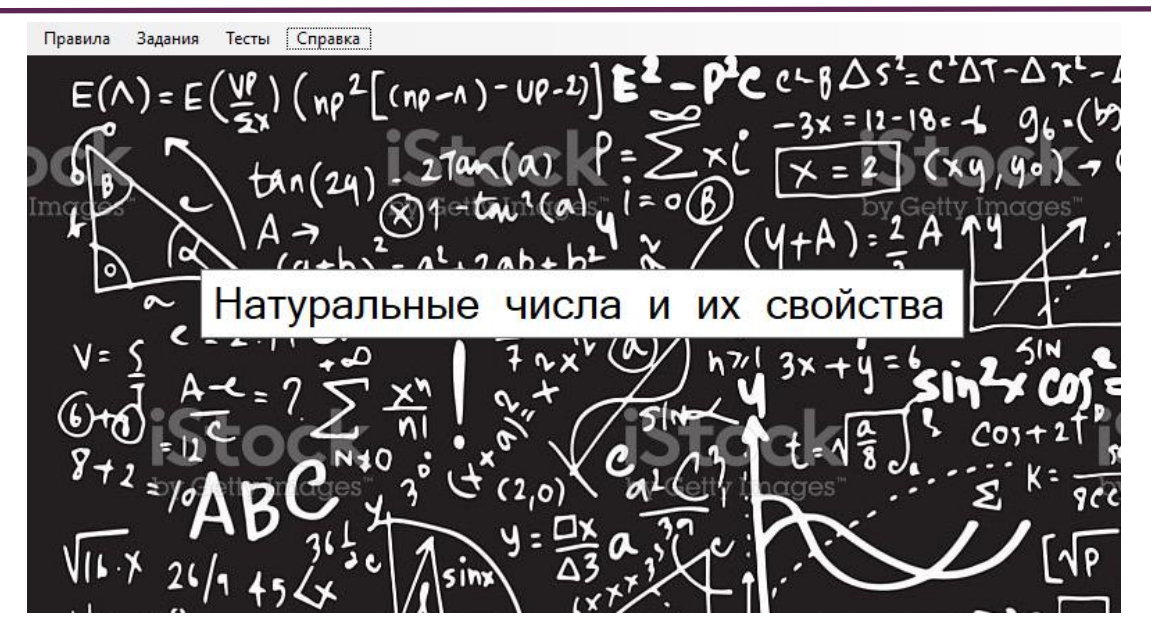

*Рис. 1. Окно главного меню программы*

Данный раздел содержит весь необходимый для учеников теоретический материал. При выборе нужного пункта из раздела «Правила» пользователь попадает на страницу, на которой представлен материал по данному вопросу. Например, при нажатии на вкладку «Свойства действий с натуральными числами», откроется окно с соответствующим теоретическим разделом (рисунок 2).

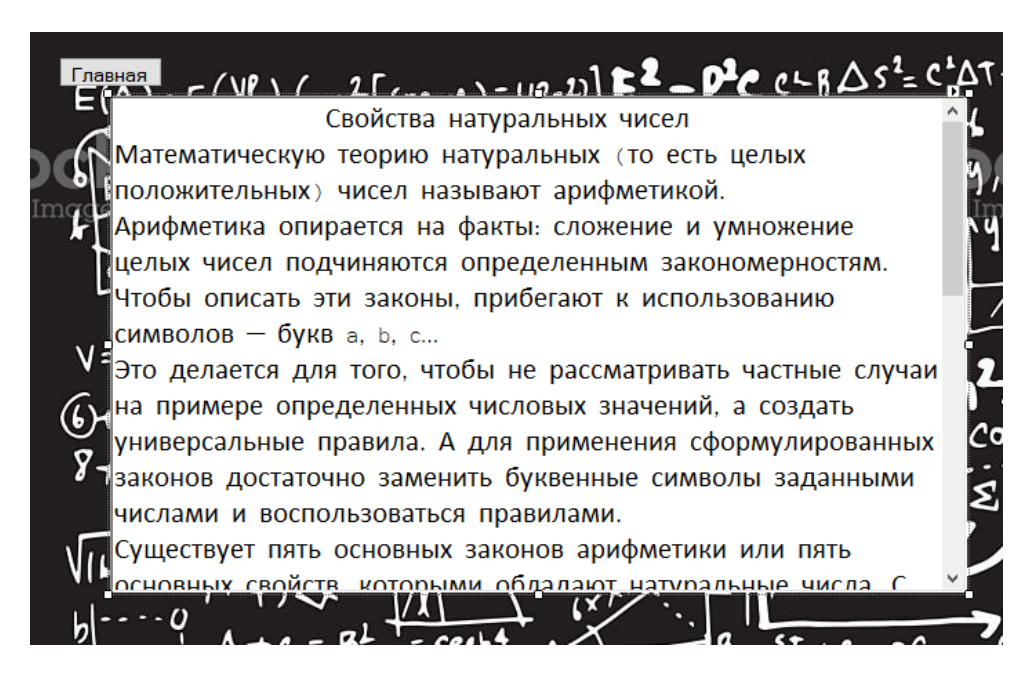

*Рис. 2. Раздел «Правила» – Окно «Свойства действий с натуральными числами»*

После нажатия на кнопку «Главная» программа возвращает пользователя на первичную форму главного меню.

Выбор раздела **«Задания»** содержит список тренировочных заданий стандартного вида (рисунок 3)*.* Если нажать на кнопку «Далее», то программа перейдет к следующему заданию. После прохождения последнего задания, кнопка «Далее» перенесет пользователя на главное окно.

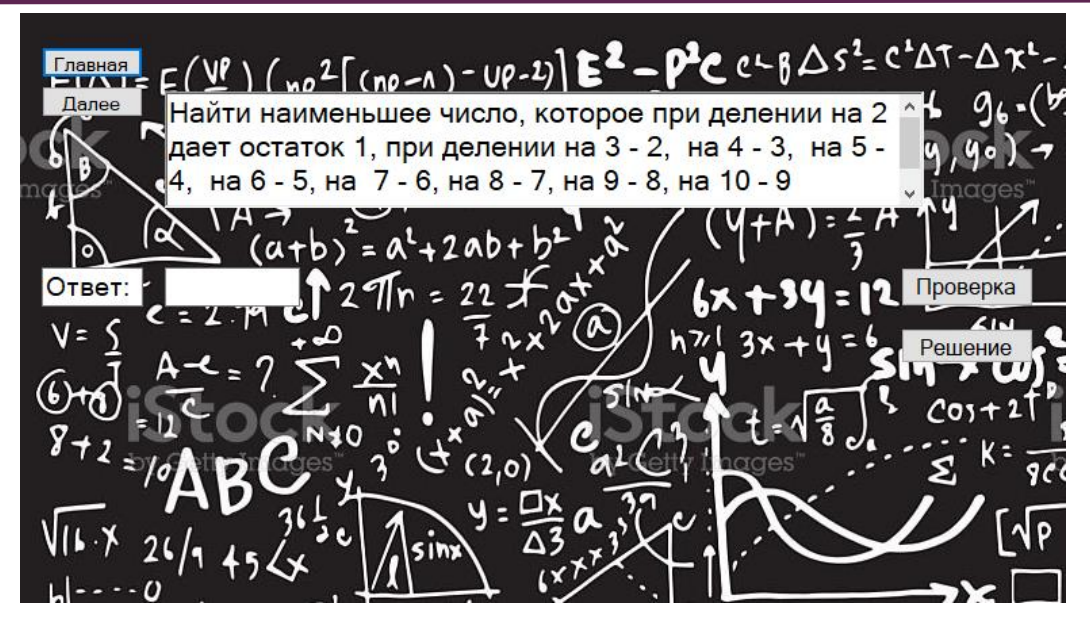

*Рис. 3. Раздел «Задания» – Окно «Задача 3»*

После выполнения вычислений в поле «Ответ» вносится предполагаемый результат. Затем необходимо нажать кнопку «Проверка», после чего появляется окно с оценкой. Так же, рядом с кнопкой «Проверка» есть кнопка «Решение», после нажатия на нее пользователю открывается доступ к полному решению. Важной особенностью программы является то, что открыть решение можно только после того, как ученик введет свой вариант ответа.

В раздел «Тесты» включены блоки из нескольких задач по соответствующей теме. С помощью них можно оценить качество изучения учеников данной тематики. (рисунок 4).

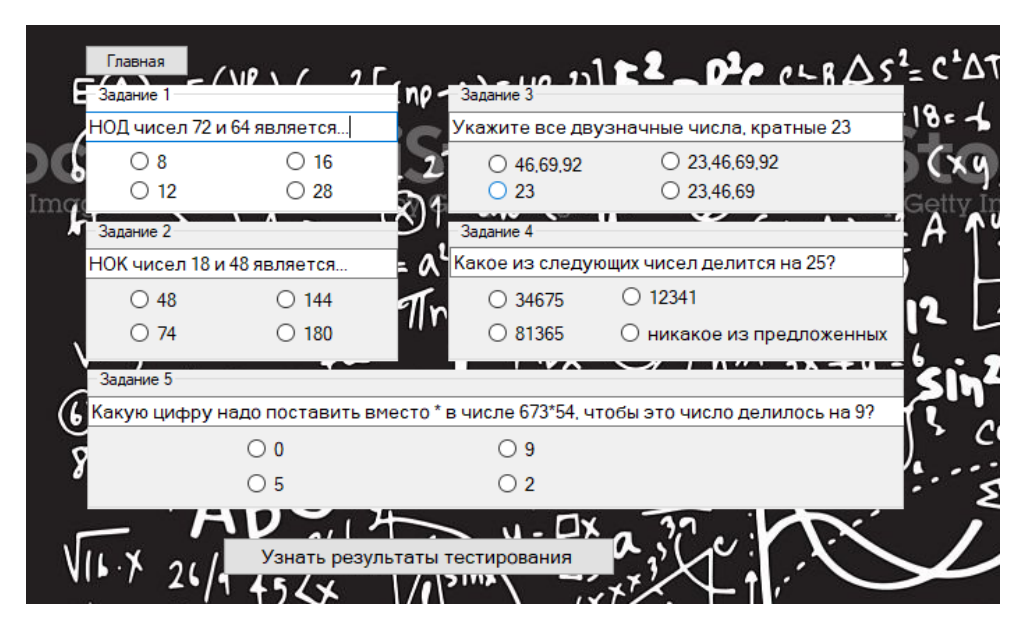

*Рис. 4. Окно «Тест № 2»*

Во время прохождения теста, ученик выбирает верные, на его взгляд, ответы. Для проверки результативности работы используется кнопка «Узнать результаты тестирования», после нажатия на нее открывается окно, на котором указана оценка ученика, а также количество правильных ответов.

При выборе пункта **«Справка»** пользователь получает доступ к справочной информации в виде подменю «О программе» и «Об авторе».

Подменю «О программе» описывает особенности каждого раздела программы (рисунок 5). При выборе подпункта «Об авторе» появляется окно со сведениями для организации обратной связи с разработчиком.

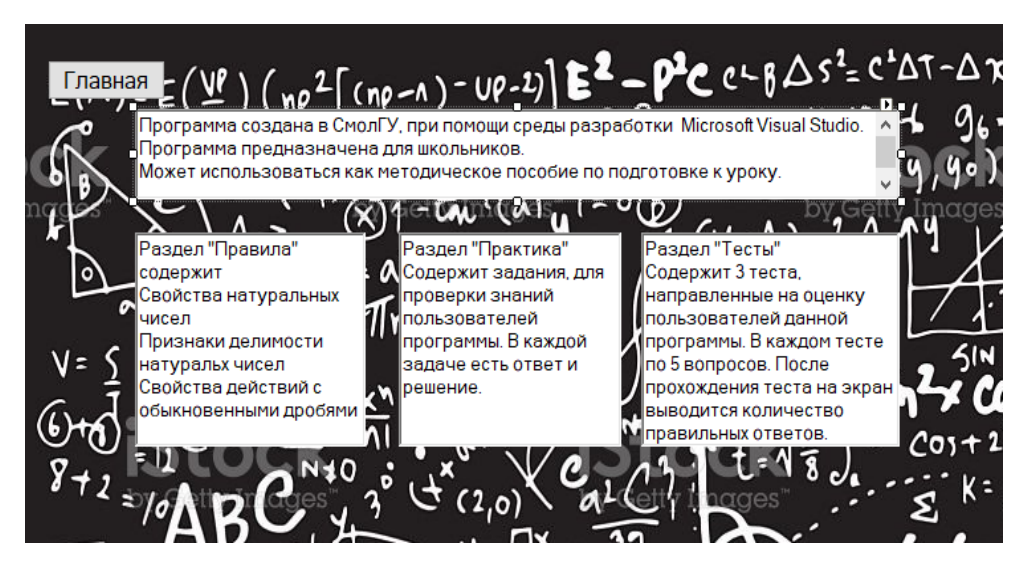

*Рис. 5. Окно «О программе»*

Программа «Натуральные числа и их свойства» предназначена в основном для учащихся 6 классов. Она может служить как вспомогательный теоретический источник при решении различных задач, так и для самостоятельного освоения соответствующих тем, повторения и углубленного изучения отдельных разделов. Так же данное приложение может помочь в формировании навыка решения «задач на смекалку» для успешного преодоления итоговых испытаний.

Также учитель должен уделять внимание поддержке мотивации своих учеников, так как недостаточный уровень знаний. малая заинтересованность или проблемы во взаимодействии с приложением могут привести к негативным последствиям [6].

Поэтому достаточно важно отметить возможность модификации представленного приложения [7]: изменить интерфейс, добавлять дополнительные теоретические разделы, задания повышенной сложности или тесты. Учитель так же может добавить в программу собственные методические материалы, например, презентации, что, несомненно, улучшит результативность использования программы.

#### **Ссылки на источники**

- 1. Козлов С.В. Концептуальные возможности использования цифровых технологий в сфере образования // Цифровой регион: опыт, компетенции, проекты: сборник статей III Международной научно-практической конференции, посвященной 90-летию Брянского государственного инженернотехнологического университета. – Брянск, 2020. – С. 396-402.
- 2. Филин И.О. Методы проектирования информационных систем и программные продукты для моделирования информационных систем / И.О. Филин, А.Ф. Хайруллин, И.И. Ишмурадова // Ермаковские чтения в Набережных Челнах: сборник докладов II Международной научно-практической конференции, Набережные Челны, 25 сентября 2020 года / Казанский Федеральный университет, Набережночелнинский институт ; научные редакторы: А.Н. Макаров, Е.В. Максютина, А.Н. Рябов. – Набережные Челны: Изд-во Казанского университета, 2020. – С. 527-536.
- 3. Федеральный государственный образовательный стандарт среднего (полного) общего образования. URL:<http://минобрнауки.рф/documents/2365> (дата обращения 17.03.2023).
- 4. Сенчилов В.В., Григорьева Г.М., Ходченков В.Ю. О результатах внедрения в медицинскую практику методов интеллектуального анализа данных // Образование в цифровую эпоху: сборник статей по материалам Международной научно-практической конференции преподавателей, студентов, аспирантов, докторантов и заинтересованных лиц, Нижний Новгород, 10–11 декабря

2019 года. – Нижний Новгород: федеральное государственное бюджетное образовательное учреждение высшего профессионального образования "Нижегородский государственный педагогический университет имени Козьмы Минина", 2019. – С. 183-186.

- 5. Сенчилов В.В., Тверской Е.А. Об одном способе разработки справочного мобильного приложения по физике для Android // Развитие научно-технического творчества детей и молодежи: сборник материалов VI Всероссийской научно-практической конференции с международным участием, Смоленск, 22 апреля 2022 года. Вып. 6. – Киров: Межрегиональный центр инновационных технологий в образовании, 2022. – С. 167-173.
- 6. Ященко И.В. Методические рекомендации для учителей, подготовленные на основе анализа типичных ошибок участников ЕГЭ 2022 года по математике / И.В. Ященко, И.Р. Высоцкий, А.В. Семенов // Педагогические измерения. – 2022. – № 4. – С. 61–83.
- 7. Троицкая О.Н. Применение цифровых образовательных ресурсов при подготовке к ЕГЭ по математике / О.Н. Троицкая // Информационные технологии в математике и математическом образовании: материалы XI Всероссийской с международным участием научно-методической конференции, посвященной 90-летию КГПУ им. В.П. Астафьева, Красноярск, 10–11 ноября 2022 года / Красноярский государственный педагогический университет им. В.П. Астафьева. – Красноярск: Красноярский государственный педагогический университет им. В.П. Астафьева, 2022. – С. 142-146.

#### *Kisliakova Tatiana Aleksandrovna*

*4th year student of the Faculty of Physics and Mathematics of the Smolensk State University, Smolensk* [dm1trykuznetsoff@yandex.ru](mailto:dm1trykuznetsoff@yandex.ru)

#### *Senchilov Vladislav Vladimirovich*

*candidate of Physical and Mathematical Sciences (PhD),*

*associate professor of the Department of Applied Mathematics and Informatics of the Smolensk State University, Smolensk*

[senchilov.vv@gmail.com](mailto:senchilov.vv@gmail.com)

**On the features of the development of an electronic study guide on the properties of natural numbers Abstract.** The article presents some features of the development of a teaching information system that can be used for independent study of the basic properties of natural numbers, as well as in preparation for the final certification in mathematics. The main sections of the application, some of the requirements for the development of training programs, and possible problems of using such applications by students are described..

**Key words:** mathematics, natural numbers, information system, digitalization, training, testing, development.

# <span id="page-18-0"></span>*Подгорный Дмитрий Викторович*

*студент физико-математического факультета ФГБОУ ВО «Смоленский государственный университет», г. Смоленск* [dmitry23podgorny@gmail.com](mailto:dmitry23podgorny@gmail.com)

# *Козлов Сергей Валерьевич*

*кандидат педагогических наук, завкафедрой прикладной математики и информатики ФГБОУ ВО «Смоленский государственный университет», г. Смоленск* svkozlov1981@yandex.ru

# <span id="page-18-1"></span>**Структура программного обеспечения для решения задачи идентификации состояния объекта методом спектрального анализа**

*Аннотация. В статье рассматривается задача идентификации состояния исследуемого объекта с помощью методов спектрального анализа его выходного звукового сигнала. Описывается структура специального программного обеспечения, которое способно данную задачу решить. Актуальность работы обусловленанеобходимостью поиска архитектурных и программных решений задачи идентификации параметров изучаемого объекта.*

*Ключевые слова: спектральный анализ, идентификация, преобразование Фурье, кластеризация, структура программного обеспечения.*

Одним из основополагающих методов изучения процессов и явлений является их моделирование [1, 2]. В настоящее время существует множество методов и средств моделирования [3, 4]. Задача модели - описать процесс, явление или систему, учитывая только ее значимые свойства, абстрагируясь от не существенных. Моделирование систем обычно выполняется для достижения следующих целей: описание, объяснение поведения и действий моделируемой системы в различных условиях и получение ее отклика на внешние возмущения. При моделировании систем исследуются их отдельные части, выделяются и унифицируются типичные подсистемы, устанавливаются их параметры системы, устанавливаются концептуальные связи между ними. Обобщенными целями моделирования считаются задачи исследования характера систем, потенциалов их структуры и футурология действия.

Сама модель может представлять собой:

- структурную схему;
- операторные или дифференциальные уравнения;
- марковские цепи:
- нейронные сети;
- сети Петри;
- передаточные функции;
- графы.

Это далеко не полный список видов моделей объекта. Но у всех них есть одно общее свойство: модель связывает входные и выходные переменные - состояния объекта, с помошью встроенного в нее, модель, аппарата (математического, физического, программно-логического и т. д.). В большинстве случаев модель имеет математическую основу: набор математических зависимостей, которые адекватно отражают входные воздействия в выходной сигнал (состояние) моделируемого объекта.

Построение математической модели может быть выполнено следующими способами:

 $\bullet$ аналитический, при котором выполняется декомпозиция моделируемого объекта на части, функционирование которых прозрачно (законы физики, химии, накопленный опыт изучения и т. д.) - композиция математического описания частей модели будет составлять математическую модель самого объекта;

экспериментальный, когда проводятся многократные наблюдения за изменением состояния объекта в соответствии с изменением его входных сигналов, которые затем обрабатываются с целью получить математические зависимости;

комбинируемый, совмещающий в себе процессы и действия, описанные  $\bullet$ выше.

Моделирование объектов выполняется для решения различных задач [5, 6]. Одной из таких задач является определение состояния исследуемого объекта по совокупности его признаков. Такая задача есть один из частных случаев задачи идентификации [7, 8]: соотнесение наблюдаемых свойств объекта с одним из множества его конечных состояний. При решении таких задач, как правило, должна существовать диагностическая база, в которой будут описаны множества состояний или диапазонов свойств объекта и соответствующие им конечные состояния.

Одним из наиболее часто встречающихся видов сигналов объекта, по которым можно предполагать о его состоянии, является звуковой сигнал [9]:

- звук работы двигателя может свидетельствовать о его неисправности;
- речевое распознавание и идентификация личности по голосу;
- состояние пчелиной семьи по звуку пчелиного роя.

Это далеко не полный список приложений решения задачи идентификации объекта по его выходному звуковому сигналу.

В соответствии с теорией, описанной Фурье, звуковой сигнал представляет собой композицию одной или нескольких синусоид с разными амплитудами и частотами. При этом совокупность этих синусоид называется спектром сигнала. Анализ сложного негармонического сигнала по методу Фурье позволяет описать сигнал в виде функции зависимости амплитуды колебаний звуковой волны от ее частоты. Таким образом, сложные негармонические сигналы могут быть описаны в виде композиции множества отдельных гармонических составляющих [10]. Каждую из этих составляющих можно оценивать отдельно друг от друга. В решении этой задачи на помощь приходят методы группировки свойств по набору совокупных признаков, например, методы кластерного анализа: поиска признаков схожести объектов и объединения объектов в группы по найденным признакам подобия.

Задачи преобразования Фурье и кластерного анализа имеют высокую вычислительную трудоемкость и поэтому могут быть решены только с помощью специального программного обеспечения, в котором автоматизированы все вычислительные алгоритмы.

Программный комплекс идентификации состояния исследуемого объекта с помощью методов спектрального анализа его выходного звукового сигнала должен включать в себя тот минимально необходимый набор модулей, который обеспечит:

ведение базы данных соответствий образцов выходного сигнала объекта и его состояний:

запись или загрузку образцов сигнала объекта для его идентификации;

необходимый и достаточный математический аппарат для решения задачи идентификации;

удобство интерфейса для конечного пользователя.

При этом в соответствии с современными парадигмами проектирования [11, 12] конкурентоспособного программного обеспечения спроектированная система должна обладать следующими качествами:

- надежность;
- масштабируемость;
- $\bullet$ сопровождаемость;
- МОДУЛЬНОСТЬ.

В соответствии с принципами модульного проектирования систем необходимо придерживаться основных правил построения архитектуры программ SOLID [13, 14]. Соблюдение этих правил позволит обеспечить все перечисленные выше качества программного продукта. Придерживаясь этих правил, целесообразно в проекте программного обеспечения разделить следующие слои:

- пользовательский интерфейс;  $\bullet$
- $\bullet$ база данных образцов;
- взаимодействие с базой данных;
- взаимодействие с образцами сигнала;
- математический аппарат.

На рисунке 1 приведена схема укрупненной структуры программного обеспечения идентификации состояния исследуемого объекта с помощью методов спектрального анализа его выходного звукового сигнала.

В соответствии с рисунком 1 предлагается следующая модульная структура программного решения:

base - компонент базы данных образцов сигналов и соответствующих им состояний объекта (обученная модель);

DB - пакет модулей для взаимодействия с базой данных, реализуемый, в частности, компонентом CommandProcessor - конструктор и менеджер выполнения запросов к базе данных;

View - пакет представления пользовательского интерфейса, включающий модули DB\_Manager - интерфейс пользователя для работы с базой данных, In - интерфейс для ввода исходных данных, Out – интерфейс для вывода полученных результатов;

 Input – пакет модулей для обработки входных данных: с записывающего устройства – Recorder и из файлов – Uploader;

 Math – пакет реализации математических методов спектрального анализа Фурье – Spectral и кластеризации – Clustering.

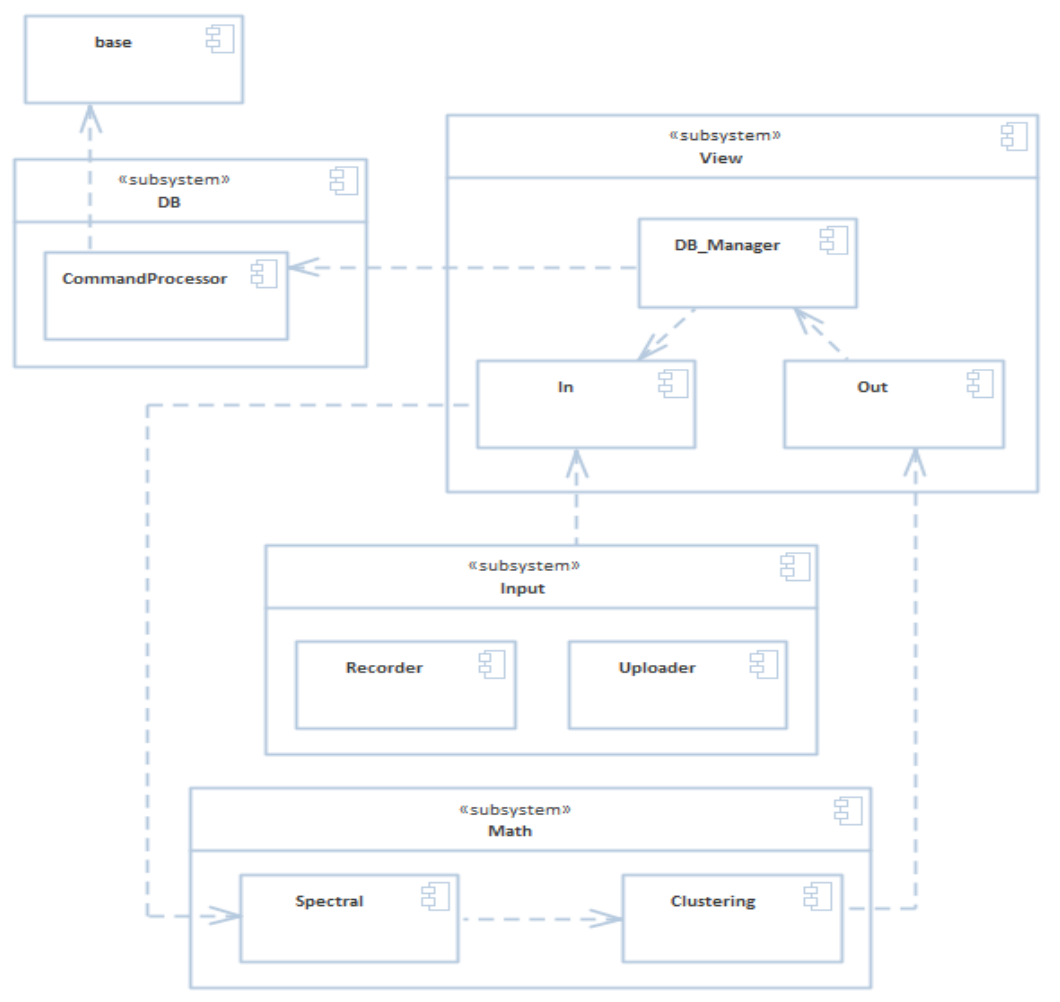

*Рис. 1. Схема укрупненной структуры ПО идентификации состояния исследуемого объекта с помощью методов спектрального анализа его выходного звукового сигнала*

Таким образом, программная реализация задач идентификации состояния исследуемого объекта с помощью методов спектрального анализа его выходного звукового сигнала должна представлять собой продуманную совокупность архитектурных и компонентных решений.

# **Ссылки на источники**

- 1. Максимова Н.А. Моделирование образовательной среды личностного развития учащихся // Бюллетень науки и практики. – 2016. № 5 (6). – С. 481–484.
- 2. Андреев К.В., Быков А.А., Киселева О.М. Математическая модель предиктивного кодирования радиотехнических сигналов, основанная на алгоритме изменяющегося шага кодирования //Современные наукоемкие технологии. 2020. – № 11-2. – С. 261-267.
- 3. Козлов С.В., Светлаков А.В. О LL(1)-грамматиках, алгоритмах на них и методах их анализа в программировании // International Journal of Open Information Technologies. – 2022. Т. 10. № 3. – С. 30-38.
- 4. Киселева О.М., Солдатенкова Я.Г. Проектирование образовательных информационных систем // Развитие научно-технического творчества детей и молодежи – НТТДМ 2021: сборник материалов V Всероссийской научно-практической конференции с международным участием. – Киров, 2021.  $- C. 93 - 98.$
- 5. Козлов С.В. Использование соответствия Галуа для анализа данных в технических системах // В сборнике: Информационные технологии в моделировании и управлении: подходы, методы, решения. Материалы II Всероссийской научной конференции с международным участием. В 2 частях. – 2019. – С. 136-143.
- 6. Козлов С.В., Суин И.А. О некоторых подходах математического описания и анализа многомерной структуры информационных систем //Системы компьютерной математики и их приложения. – 2018. – № 19. – С. 177-182.
- 7. Пулотова М.Р. Идентификация дискретных систем методом квазилинеаризации и непараметрические методы идентификации // Современные инструментальные системы, информационные технологии и инновации: сборник научных трудов XV-ой Международнойнаучно-практической конференции. – 2020. – С. 241-244.
- 8. Козлов С.В., Воробьев М.С. Реализация аутентификации пользователя в web-приложении с использованием стандарта JWT //Системы компьютерной математики и их приложения. – 2022. № 23. – С. 362-366.
- 9. Сергиенко А.Б. Цифровая обработка сигналов. 3-е изд. СПб.: БХВ-Петербург, 2013. 768 с.
- 10. Лайнос Р. Цифровая обработка сигналов / пер. с англ. под ред. А. А. Бритова. М.: Бином, 2006. – 652 с.
- 11. Козлов С.В., Мельник К.В.Использование agile-методологий в разработке мобильных приложений // Сборник избранных статей по материалам научных конференций ГНИИ "Нацразвитие". – Санкт-Петербург, 2021. – С. 44-46.
- 12. Васильев П.А. Технология JWT языка программирования Node JS // Вестник науки и образования. – 2016. – № 8. – С. 32-33.
- 13. Арлоу Д. UML 2 и Унифицированный процесс. Практический объектно-ориентированный анализ и проектирование: пер. с англ. – 2-е изд. – СПб.: Символ-Плюс, 2012. – 624 с.
- 14. Кулагин И.И. Подход к архитектурноориентированной оптимизации программ для архитектуры INTEL 64 // Обработка информации и математическое моделирование: материалы Российской научно-технической конференции. – 2017. – С. 300-310.

#### *Podgorny Dmitry Viktorovich*

*Undergraduate, Smolensk state University, Smolensk* [dmitry23podgorny@gmail.com](mailto:dmitry23podgorny@gmail.com)

#### *Kozlov Sergey Valeryevich*

*Candidate of Pedagogical Sciences (PhD), Head of the Department of Applied Mathematics and Informatics Smolensk State University, Smolensk*

svkozlov1981@yandex.ru

#### **The structure of software for solving the problem of determining the state of an object by the method of spectral analysis**

**Abstract.**The article discusses the task of identifying the state of the investigated object using methods of spectral analysis of its output audio signal. The structure of special software that can solve this problem is described. The relevance of the work is due to the need to search for architectural and software solutions to the problem of identifying the parameters of the object under study.

**Keywords:** spectral analysis, identification, Fourier transform, clustering, software structure.

# <span id="page-22-0"></span>*Коряков Александр Сергеевич*

*студент физико-математического факультета ФГБОУ ВО «Смоленский государственный университет», г. Смоленск* freeman.a.s@yandex.ru

# <span id="page-22-1"></span>**Применение Blockchain-технологий в современном программировании**

*Аннотация. В статье рассматриваются основные принципы применение технологии blockchain. Подробно рассмотрен механизм взаимодействия с частным (централизованным) blockchainна примере web-приложения. Продемонстрирована работа алгоритма консенсуса ProofofWork. Также описаны результаты модульных тестов.*

*Ключевые слова: blockchain, хеш-сумма, proofofwork, web-приложение, база данных, реестр транзакций, криптозащита, ASP.NET MVC, Unit-тестирование.*

Данная работа посвящена рассмотрению особенностей применения технологии blockchain при разработке web-приложений. В статье рассмотрено создание клиент-приложения на языке программирования С# [1, 2]. Приложение будет представлять собой web-клиент взаимодействия с безопасным хранилищем данных.

Для многих из нас слово «blockchain» связано, прежде всего, с такими понятиями как «криптовалюта» и «майнинг». Но на самом деле blockchain представляет собой одну из концепций хранения данных, которая активно формируется в наше время. Её особенностями являются безопасность и прозрачность. Создание webприложения с использованием технологии blockchain позволяет обеспечить безопасное хранение и передачу данных, что может быть важно для различных компаний и организаций.

Технология blockchain имеет широкий спектр применения в различных сферах:

- финансы и банковское дело;
- здравоохранение;
- логистика и транспорт:
- интернет вещей.

Это только некоторые примеры сфер, в которых можно использовать технологию blockchain [3]. Потенциал данной технологии может быть реализован и во многих других областях, что делает её одним из самых перспективных подходов при создании web-приложений в настоящее время. Технология blockchain стала первой в истории технологической платформой, которая обеспечивает доверие к транзакционным процессам независимо от действий одной или другой их стороны. Доверие - это важная составляющая организации процесса массового партнерского сотрудничества в условиях цифровой экономики, которая формирует новый тип общества, а также новые возможности в сфере коммуникаций.

Технология blockchain - это распределенная база данных, которая хранит информацию в виде блоков, связанных между собой цепочкой. Каждый блок содержит информацию о транзакциях и хеш предыдущего блока. Такая структура (рисунок 1) обеспечивает целостность и безопасность данных, поскольку любые изменения в блоке приводят к изменению хеша, что автоматически приводит к изменению всех последующих блоков [5].

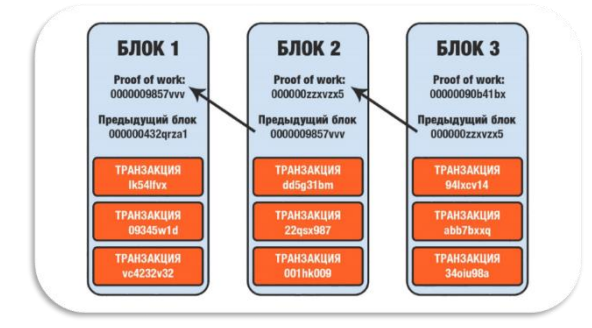

Рис. 1. Схема блоков технологии blockchain

История технологии blockchain началась в 2008 году, когда СатошиНакамото (псевдоним) опубликовал свой знаменитый документ «Bitcoin: A Peer-to-Peer Electronic Cash System», в котором представил концепцию децентрализованной электронной платежной системы, основанной на технологии blockchain. В 2009 году была создана первая криптовалюта – биткоин. С тех пор технология blockchain стала использоваться не только для криптовалют, но и в других областях, например, для управления поставками, голосований, энергосистем и многих других [6].

Для создания и работы блокчейна необходимы реестр, в качестве которого может выступать строка блоков, например, биткойн, шифрование с ключами для защиты сделки и алгоритм (на основе консенсуса) для проверки транзакций [7].

- В таких системах есть три группы действующих лиц:
- источники событий (транзакций):
- источники блоков (фиксаторы транзакций);
- получатели (читатели) блоков и зафиксированных транзакций.

Одним из основных положений в технологии blockchainявляется невозможность модификации журнала. Оно состоит в том, что после добавления транзакции в журнал её невозможно там изменить или оттуда удалить. Чтобы достичь соглашения между участниками системы касательно внесения изменений в блокчейн используются алгоритмы консенсуса. Доказательство выполнения работы (PoW) - это принцип защиты сетевых систем от злоупотреблений услугами, например, DoS-атак и других видов атак. Данный метод основан на решении сложной математической задачи одной стороной, которая требует некоторых вычислительных мощностей и времени. А результат этого решения может быстро проверить другая сторона. То есть особенностью таких вычислений является асимметричность затрат по времени. Данная особенность обеспечивает сильную защиту системы от фальсификаций. Хэш идентификатора блока должен удовлетворять определенному условию, которое устанавливает сложность вычислений [8].

Остановимся более подробно на механизме взаимодействия с частным blockchain на примере web-приложения. Web-клиент был реализован на базе ASP.NETMVC - это инфраструктура .NET для создания веб-приложений. Инфраструктура MVC произошла из сообщества пользователей, в частности движения ALT.NET, желающих заполучить платформу, которая бы более тесно взаимодействовала с HTTP, обеспечивала высокую тестируемость и поддерживала концепцию разделения обязанностей [9, 10].

В качестве модели были определены два класса: Block и Chain. public class Block { [DatabaseGenerated(DatabaseGeneratedOption.Identity)] public int?  $Id \{ get: set: \}$ [Required(ErrorMessage = "Please enter your name")] public string Data { get; set; } public DateTime Created { get; set; } public string Hash { get; set; } public string PreviousHash{ get; set; } [Required(ErrorMessage = "Please enter your user")] public string User { get; set; } public class Chain { public List<Block> Blocks { get; set; } public Block Last { get:set: } Также были реализованы методы формирования данных блока для последующего хеширования. public string GetData()

```
{ string result = ";
result += Data:
result += Created.ToString("dd.MM.yyyyHH:mm:ss.f");
result += PreviousHash:
result += User:
return result;
<sup>}</sup>
```
public string GetHash(string data) { var message = System.Text.Encoding.UTF8.GetBytes(data); var hashString = new SHA256Managed(); string hex  $=$  "": var hashValue = hashString.ComputeHash(message); foreach (byte x in hashValue)  ${hex += String.Format("{0:x2}", x)}$ returnhex; }

В качестве хеш-функции используется алгоритм SHA256. Он представляет собой алгоритм хеширования, который преобразует произвольно длинное входное сообщение в хеш-код фиксированной длины. Длина этого хеш-кода составляет 256 бит. Алгоритм работает с блоками данных размером 512 бит, каждый блок обрабатывается по 4 шагам: подготовка расширенного блока, инициализация переменныххешей, итерация и генерация хеш-кода. Хеш-код SHA256 невозможно обратить, то есть из хеш-кода невозможно восстановить исходное сообщение, и при этом одинаковый хеш-код для разных сообщений практически невозможно получить. Алгоритм SHA256 используется для проверки целостности данных и обеспечения их сохранности в цифровых подписях и других системах безопасности [11].

В классе Chain реализован метод проверки всей цепи, который представляет собой алгоритм проверки целостности Proof-of-Work.

public bool Check()

 ${for (int i = 1; i < Blocks. Count: i++)}$ 

{if (Blocks[i].Hash != Blocks[i].GetHash(Blocks[i].GetData(Blocks[i].Created))) {return false;}

if (Blocks[i].PreviousHash != Blocks[i – 1].Hash)

{return false;}

if (Blocks[i].PreviousHash != Blocks[i – 1].GetHash(Blocks[i – 1].GetData(Blocks[i – 1].Created)))

{returnfalse;}

# }

returntrue

}

Пример работы приложенияприведен на рисунках 2 и 3.

Механизм доказательства выполнения работы (Proof-of-Work) является дорогостоящим в связи с потреблением таких ресурсов, как электроэнергия и вычислительная мощность, но это единственный известный механизм предотвращения атак Сибиллы (Sybil), при которых мошенник представляется множеством людей в Сети и получает ресурсы незаконно. Ресурсоемкость

механизма доказательства выполнения работы – единственное, что обеспечивает его надежность в широкомасштабной сети [12] Попытка взлома blockchain с помощью перебора хешей является крайне невыгодной и сложной задачей, которая требует больших затрат по времени и по ресурсам, так как необходимо огромное количество вычислительных мощностей и производительности.

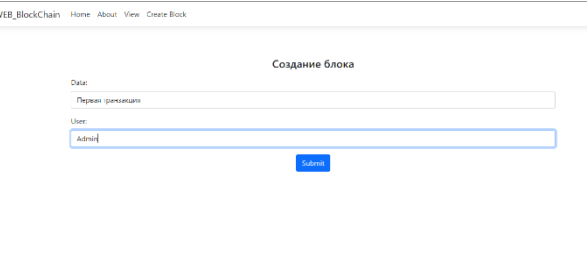

*Рис. 2. Страница Create Block*

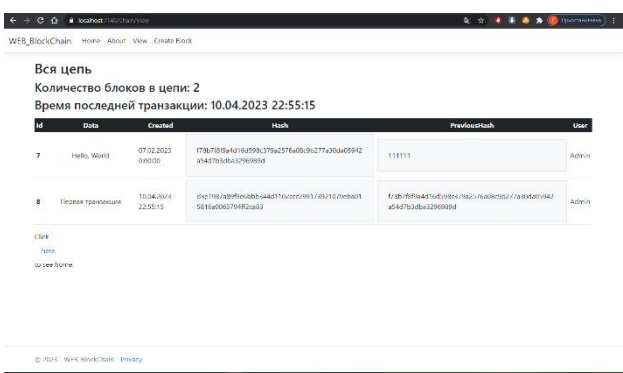

*Рис. 3. Страница View после добавления транзакции*

Модульное тестирование подтверждает корректность работы нашего приложения (рисунок 4). Такое unit-тестирование предназначено для проверки правильности выполнения небольшого блока кода, решающего свою конкретную задачу.

| Обозреватель тестов                                                                              |                   |  |                     |  |                | $ \Box$ $\times$                |
|--------------------------------------------------------------------------------------------------|-------------------|--|---------------------|--|----------------|---------------------------------|
| $\ \mathbf{b}\cdot\mathbf{b}\ =\ \mathbf{b}\cdot\mathbf{b}\ $                                    |                   |  | △30300 2 · 第一日日※    |  | Поиск (Ctrl+I) | ۰ هر                            |
| Запуск тестов завершен: тестов запущено в 12,9 с: 1 (пройдено: 1, не пройдено: 0, пропущено: 0). |                   |  |                     |  |                | <b>А</b> Предупрежи © Ошибок: 0 |
| Тестирование                                                                                     | Длительн Признаки |  | Сообщение об ошибке |  |                |                                 |
| - ClientBlockchainT                                                                              | 38,4 с            |  |                     |  |                |                                 |
| ▲ ClientBlockchai                                                                                | 38.4 c            |  |                     |  |                |                                 |
| 4 ChainTests (3)                                                                                 | 38,4 с            |  |                     |  |                |                                 |
| ChainTest1                                                                                       | 11.4c             |  |                     |  |                |                                 |
| CheckTest2                                                                                       | 16.5 c            |  |                     |  |                |                                 |
| CheckTest3                                                                                       | 10.5 <sub>c</sub> |  |                     |  |                |                                 |
|                                                                                                  |                   |  |                     |  |                |                                 |
|                                                                                                  |                   |  |                     |  |                |                                 |
|                                                                                                  |                   |  |                     |  |                |                                 |
|                                                                                                  |                   |  |                     |  |                |                                 |
|                                                                                                  |                   |  |                     |  |                |                                 |
|                                                                                                  |                   |  |                     |  |                |                                 |
|                                                                                                  |                   |  |                     |  |                |                                 |
|                                                                                                  |                   |  |                     |  |                |                                 |
|                                                                                                  |                   |  |                     |  |                |                                 |
|                                                                                                  |                   |  |                     |  |                |                                 |
|                                                                                                  |                   |  |                     |  |                |                                 |

*Рис. 4. Результаты модульных тестов*

Таким образом, возможности технологииblockchainоткрывают широкие возможности совершения безопасных транзакций при использовании web-ресурсов различных областей [13, 14] приложения компьютерного сетевого пространства.

#### **Ссылки на источники**

- 1. Юркова А.А., Киселева О.М. Разработка информационной системы "Зачисление абитуриентов" средствами C# //Системы компьютерной математики и их приложения. – 2021. – № 22. – С. 395-399.
- 2. Лебедева Е.А., Козлов С.В. Содержание и особенности разработки учебно-методического проекта по математике "Системы линейных уравнений" в среде программирования C# // Развитие научно-технического творчества детей и молодежи: сборник материалов III Всероссийской научно-практической конференции с международным участием. – 2019. – С. 161-166.
- 3. Ганюшин А.С., Елагин В.С. [Анализ технологии blockchain и](https://elibrary.ru/item.asp?id=41383546) сферы ее применения // Актуальные проблемы инфотелекоммуникаций в науке и образовании (АПИНО 2019).Сборник научных статей VIII Международной научно-технической и научно-методической конференции: в 4 т. – 2019. – С. 321-325.
- 4. Капшук Д.И. [Актуальные области применения технологии blockchain](https://elibrary.ru/item.asp?id=37160441) // Наука. Бизнес. Образование.Сборник статей по результатам XXIII Всероссийской научно-практической конференции. Ответственный редактор Л.А. Ильина. – 2018. – С. 275-278.
- 5. Медведева Е.Ю. [Введение в blockchain: технология распределенного хранения данных](https://elibrary.ru/item.asp?id=38586037) // [Акту](https://elibrary.ru/contents.asp?id=38585959)[альные направления научных исследований XXI века: теория и практика.](https://elibrary.ru/contents.asp?id=38585959) – 2019. – Т. 7[.№1\(44\).](https://elibrary.ru/contents.asp?id=38585959&selid=38586037) – С. 254-257.
- 6. Баранова О.А., Чуйкин К.А. Принцип технологии blockchain, и ее [влияние на социально-экономическую](https://elibrary.ru/item.asp?id=32539507)  [сферу](https://elibrary.ru/item.asp?id=32539507) // [Актуальные проблемы авиации и космонавтики.](https://elibrary.ru/contents.asp?id=34834808) – 2017. – Т. 2[.№13.](https://elibrary.ru/contents.asp?id=34834808&selid=32539507) – С. 329-331.
- 7. Кирилова Д.А., Маслов Н.С., Рейн А. Д.Blockchain, как новая технология для разработки //InternationalJournalofOpenInformationTechnologies. – 2019. – Т. 7. – № 1. –C. 34-38.
- 8. Ковалева Н.Ю., Самойлова Т.А. Технология blockchain для распределенной обработки данных // Системы компьютерной математики и их приложения. – 2018.[–№19.](https://elibrary.ru/contents.asp?id=35177086&selid=35177116) – С. 172-177.
- 9. Козлов С.В., Суин И.А. О некоторых подходах математического описания и анализа многомерной структуры информационных систем // Системы компьютерной математики и их приложения. – 2018. – № 19. – С. 177-182.
- 10. Деменкова Т.А., Ланцевский В.А. [Алгоритм тестирования в приложениях вычислительных](https://www.elibrary.ru/item.asp?id=50149352) систем // Фундаментальные, поисковые, прикладные исследования и инновационные проекты. Сборник трудов Национальной научно-практической конференции. Под редакцией С.У. Увайсова. – Москва, 2022. – С. 67-71.
- 11. Козлов С.В. Перспективы внедрения интеллектуальных цифровых технологий в процессы управления // Цифровой регион: опыт, компетенции, проекты: сборник статей Международной научнопрактической конференции (г. Брянск, 30 ноября 2018 г.) [Электронный ресурс]. – Брянск: Брян. гос. инженерно-технол. ун-т, 2018. – С. 236-240.
- 12. Миронов А.Л., Позднышева Г.В. [Развитие сетевых технологий: net, web, grid, blockchain](https://elibrary.ru/item.asp?id=46680098) // Роль науки в удвоении валового регионального продукта.Материалы XXV Международной научнопроизводственной конференции. – 2021. – С. 250-251.
- 13. Козлов С.В. Особенности использования методов интеллектуального анализа данных в обучающих информационных системах //International Journal of Open Information Technologies. – 2020. – Т. 8. № 7. – С. 29-39.
- 14. Деменкова ТА., Ланцевский В.А. [Методы тестирования в приложениях информационных систем](https://www.elibrary.ru/item.asp?id=48709000) // [Научно-технический вестник Поволжья.](https://www.elibrary.ru/contents.asp?id=48708964) – 2022. [№5.](https://www.elibrary.ru/contents.asp?id=48708964&selid=48709000) – С. 146-149.

#### *Koryakov Alexander Sergeevich*

*Undergraduate, Smolensk state University, Smolensk*

## **Application of Blockchain technologies in modern programming**

**Abstract.**The article discusses the basic principles of the application of blockchain technology. The mechanism of interaction with a private (centralized) blockchain is considered in detail on the example of a web application. The operation of the Proof of Work consensus algorithm is demonstrated. The results of unit tests are also described.

**Keywords:** blockchain, hash sum, proof of work, web application, database, transaction registry, cryptographic protection, ASP.NET MVC, Unit-tests.

#### <span id="page-27-0"></span>*Крылов Даниил Станиславович*

*студент физико-математического факультета ФГБОУ ВО «Смоленский государственный университет», г. Смоленск* krylov-danya@mail.ru

# <span id="page-27-1"></span>**Оптимизация обработки статистических данных с применением методов искусственного интеллекта**

*Аннотация. В статье рассматривается работа алгоритма оптимизации роя частиц для обработки статистических данных. В качестве инструментов проектирования и моделирования используется язык Python и библиотека PySwarms. Выполняется быстрое нахождение лучшего результата. Рассматривается работа алгоритма с разными значениями гиперпараметров.*

*Ключевые слова: PSO, искусственный интеллект, нейронные сети, Python, метод роя частиц, оптимизация.*

В настоящее время с появлением новых компьютерных технологий задача обработка больших массивов данных в разных областях приложений информатики стала значительно проще [1, 2]. При этом способствует росту эффективности проводимого анализа не столько рост вычислительных мошностей, сколько появление новейших методологий исследования данных [3, 4]. В частности, таковыми могут выступать методы искусственного интеллекта.

Так, метод роя частиц PSO (particle swarm optimization) имеет широкий спектр применения как в прикладных, так и исследовательских областях [5, 6]. Данный алгоритм позволяет достичь «быстрее» и «дешевле» лучших результатов, если сравнивать его с другими подобными алгоритмами оптимизации данных [7, 8]. Он поддается распараллеливанию [9], а главным его преимуществом является то, что проблема, которую он способен решить, может не являться дифференцируемой.

Оптимизация роя частиц была впервые разработана доктором Эберхартом и доктором Кеннеди в 1995 году. Данный метод является стохастической оптимизацией на основе популяции, в его основу легло изучение социального поведения птиц в стае и косяков рыб.

Таким образом, мы имеем исследовательское пространство, в котором есть глобальный минимум, а также находятся наши частицы (потенциальные решения). Частицы не знают, где находится глобальный минимум, но сами по себе имеют значения пригодности, оцениваемые функцией приспособленности для оптимизации.

$$
P_i^t = [x_{0,i}^t, x_{1,i}^t, x_{2,i}^t, x_{3,i}^t, ..., x_{n,i}^t]
$$

Каждая частица определяется своими координатами в области поиска и является потенциальным решением заданной функции. Частицы должны постоянно двигаться чтобы найти оптимальное решение. Каждая из частиц случайно распределена в пространстве поиска и имеет свою скорость. При этом вектор их перемещения будет случайным, то есть каждая частица будет двигаться с определенной скоростью, которая позволяет обновить ее положение в течение итерации.

$$
V_i^t = [v_{0,i}^t, v_{1,i}^t, v_{2,i}^t, v_{3,i}^t, ..., v_{n,i}^t]
$$

Алгоритм оптимизации PSO схож с методами эволюционных вычислений, например генетическими алгоритмами GA. Система инициализируется набором случайных решений и ищет оптимумы, обновляя поколения. Отличительной чертой является то, что в PSO нет операторов эволюции и мутации, поколения там обновляются по другому алгоритму.

В течение итераций в пространстве поиска скорость каждой частицы стохастически увеличивается до ее предыдущей лучшей позиции (личного лучшего) и в сторону наилучшего решения группы (лучшей в мире).

 $V_i^{t+1} = wV_i^t + c_1r_1(P_{best(i)}^t - P_i^t) + c_2r_2(P_{bestglobal}^t - P_i^t),$ 

 $wV_i^t$  – инерция, где

 $c_1r_1$  – лучшее личное решение (когнитивное),

 $c_2r_2$  – лучшее глобальное решение (социальное).

Конкретно, на каждой итерации каждая частица обновляется в соответствии со своей скоростью. Эта скорость подвержена инерции и определяется двумя лучшими значениями, найденными на данный момент. Первое значение - это лучшее личное решение, которое частица нашла на данный момент. Второе - это лучшее глобальное решение, которое к настоящему времени нашло рой частиц. Таким образом, каждая частица хранит в памяти свое лучшее личное решение и лучшее глобальное решение.

На каждой итерации ускорение взвешивается случайным образом. Когнитивное ускорение и социальное ускорение стохастически регулируются весами  $r_1$  и  $r_2$ . Эти два веса  $r_1$  и  $r_2$  уникальны для каждой частицы и каждой итерации.

Гиперпараметр и позволяет определить способность роя изменять свое направление. Частицы обладают инерцией, пропорциональной этому коэффициенту w. Таким образом, инерционный вес w обеспечивает баланс между исследованием и использованием лучших решений, найденных на данный момент.

Рассмотрим, как эти решения находятся, изучая коэффициенты  $c_1$  и  $c_2$ , также называемыми коэффициентами ускорения. Гиперпараметр  $c_1$  позволяет определить способность группы влиять на лучшие личные решения, найденные в ходе итераций. Гиперпараметр с позволяет определить способность группы подвергаться влиянию лучшего глобального решения, найденного в ходе итераций.

Теперь рассмотрим работу алгоритма PSO для обработки статистических данных, написанных на языке программирования Python с использованием библиотеки PySwarms.

```
Код проекта:
      # Импортируембиблиотеку Pyswarms
      import pyswarms as ps
      from pyswarms.utils.functions import single_obj as fx
      import matplotlib.pyplot as plt
      from pyswarms.utils.plotters import plot contour, plot surface
      from pyswarms.utils.plotters.formatters import Designer
      from pyswarms.utils.plotters.formatters import Mesher
      # Устанавливаем значения гиперпараметров
      options = \{c1': 0.5, c2': 0.3, w': 0.9\}#\{c1': 2.02, c2': 2.02, w': 0.7\}# Вызываемотпимизационныйалгоритм PSO
                        ps.single.GlobalBestPSO(n particles=10,
      optimizer
                   =dimensions=2.
                                                                                       op-
tions=options)#(n particles=100, dimensions=2, options=options)
      # Проводимоптимизацию
      cost. pos = optimizer.outimize(fx.sphere. iter = 1000)m = Mesher(func=fx.\text{sphere})# Делаеманимацию
      animation = plot_contour(pos_history=optimizer.pos_history,
      mesher=m.
      mark=(0.0)) # Mark minima
      plt.show()
      Результаты запуска проекта:
                  Y \cap<sup>全</sup><br>Figure 1
                                        ajectory
                                                             00.1
```
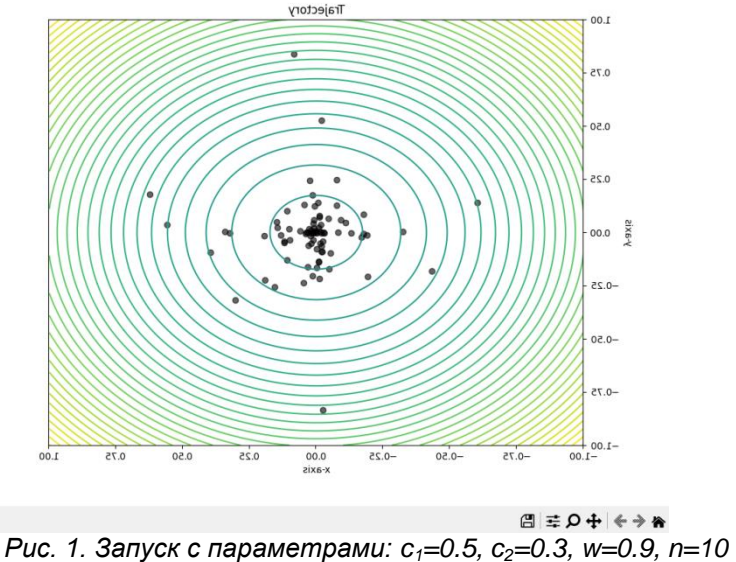

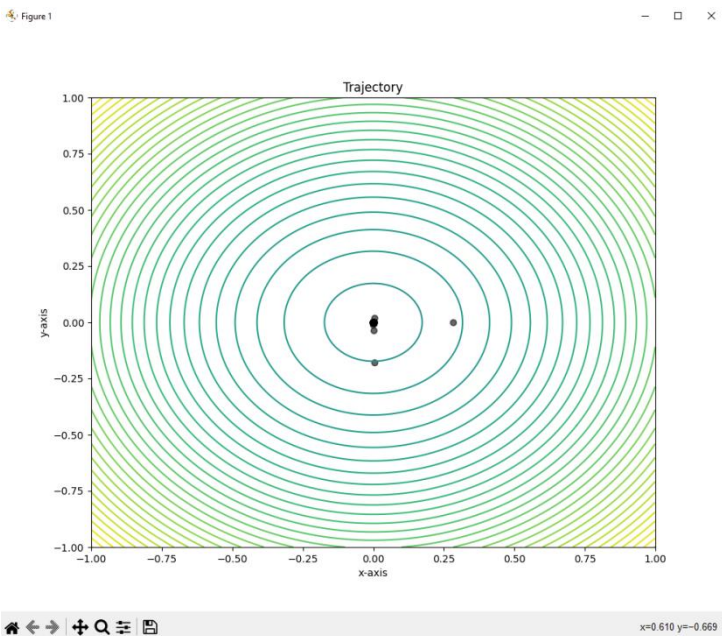

Рис. 2. Запуск с параметрами: c1=2, c2=2, w=0.7, n=100

Чем ниже коэффициент и и чем больше приближены значения коэффициентов  $c_1$ ,  $c_2$  к своим крайним значениям (в нашем случае  $c_1+c_2=4$ ), тем индивидуальнее становятся частицы. Сходимость будет практически отсутствовать, так как каждая частица будет сосредоточена на своих собственных решениях.

Существует множество вариантов алгоритма PSO [10, 11]. Как правило, они мотивированы двумя основными факторами. Во-первых, PSO близок к эволюционному алгоритму, поэтому мы видим гибридные версии, которые добавляют эволюционные возможности. Во-вторых, есть также адаптивный алгоритм PSO для повышения производительности за счет настройки гиперпараметров. На данный момент можно выделить следующие виды PSO:

1) Адаптивный PSO (APSO): добавляет случайный компонент к весу инерции, применяет нечеткую логику, использует вторичный PSO для поиска оптимальных параметров первичного.

2) Дискретный PSO (DPSO): использует несколько подходов для повышения производительности, например подход смешанного поиска. В этом подходе частицы делятся на подгруппы для динамической адаптации локальных и глобальных решений.

3) Многоцелевой PSO (MOPSO): использует концепцию доминирования Парето для определения направления полета частицы и сохраняет ранее найденные лучшие векторы в глобальном репозитории, который позже используется другими частицами для управления своим собственным полетом.

4) Гибрид эволюционного программирования и PSO (EPSO): использует турнирный выбор для перемещения на новые позиции худших частиц.

5) Гибрид генетического алгоритма и PSO (GA-PSO): использует главный аспект подхода GA как возможность разведения.

Итак, в этой статье мы рассмотрели теорию, лежащую в основе PSO, и узнали, как работает его внутренний механизм. Кроме того, мы рассмотрели работу алгоритма с разными гиперпараметрами. И, наконец, мы получили практический опыт работы с PSO, используя библиотеку PySwarms на языке программирования Python. Таким образом, применение встроенных библиотек языка Python позволяет разрабатывать и оптимизировать обработку статистических данных на основе внедрения методов искусственного интеллекта [12] для решения многообразных задач [13, 14, 15] практической деятельности человека в разных областях.

#### **Ссылки на источники**

- 1. Козлов С.В. Концептуальные возможности использования цифровых технологий в сфере образования // Цифровой регион: опыт, компетенции, проекты: сборник статей III Международной научно-практической конференции, посвященной 90-летию Брянского государственного инженернотехнологического университета. – Брянск, 2020. – С. 396-402.
- 2. Сенчилов В.В., Григорьева Г.М., Ходченков В.Ю. О результатах внедрения в медицинскую практику методов интеллектуального анализа данных // Образование в цифровую эпоху: сборник статей по материалам Международной научно-практической конференции преподавателей, студентов, аспирантов, докторантов и заинтересованных лиц. – Н. Новгород: Изд-во Мининского университета, 2019. – С. 183-186.
- 3. Козлов С.В. Применение методов функционального анализа при формировании оптимальных стратегий обучения школьников // Международный журнал экспериментального образования. – 2016. № 3-2. – С. 182-185.
- 4. Андреев К.В., Быков А.А., Киселева О.М. Математическая модель предиктивного кодирования радиотехнических сигналов, основанная на алгоритме изменяющегося шага кодирования // Современные наукоемкие технологии. – 2020. – № 11-2. – С. 261-267.
- 5. Козлов С.В. Особенности обучения школьников информатике в профильной школе // Научнометодический электронный журнал "Концепт". – 2014. № 1. – С. 31-35.
- 6. Васильев В.А., Кузнецова Д.С. Алгоритм роя частиц и анализ его эффективности для решения задач безусловной однокритериальной оптимизации // Процессы управления и устойчивость. – 2022. Т. 9. № 1. – С. 190-196.
- 7. Казакова Е.М. Применение метода роя частиц в задачах оптимизации // Известия Кабардино-Балкарского научного центра РАН. – 2022. № 5 (109). – С. 48-57.
- 8. Козлов С.В. Перспективы внедрения интеллектуальных цифровых технологий в процессы управления // Цифровой регион: опыт, компетенции, проекты: сборник статей Международной научнопрактической конференции (г. Брянск, 30 ноября 2018 г.) [Электронный ресурс]. – Брянск: Брян. гос. инженерно-технол. ун-т, 2018. – С. 236-240.
- 9. Мунерман В.И., Самойлова Т.А. Параллельная реализация решения оптимизационных задач средствами баз данных // Системы высокой доступности. – 2015. – Т. 11. – № 1. – С. 18-22.
- 10. Минаева Ю.В. Обзор основных модификаций метода роя частиц // Интеллектуальные информационные системы. Труды Всероссийской конференции с международным участием. – 2017. – С. 139-144.
- 11. Казакова Е.М. Краткий обзор методов оптимизации на основе роя частиц // Вестник КРАУНЦ. Физико-математические науки. – 2022. Т. 39. № 2. – С. 150-174.
- 12. Ермаков Б.С. Оптимизация роем частиц в обучении искусственных нейронных сетей // Системный анализ и логистика. – 2017. № 1 (14). – С. 3-9.
- 13. Демидова Л.А., Клюева И.А. Разработка и исследование гибридных версий алгоритма роя частиц на основе алгоритмов поиска по сетке // Вестник Рязанского государственного радиотехнического университета. – 2016. № 3 (57). – С. 107-117.
- 14. Козлов С.В., Шкуратова А.А. Особенности мониторинга образовательного пространства с использованием новых информационных технологий // Системы компьютерной математики и их приложения. – 2020. – № 21. – С. 393-399.
- 15. Киселева О.М., Быков А.А. Актуальность использования методов математического моделирования при разработке обучающих информационных систем // Актуальные проблемы гуманитарных и общественных наук. Сборник статей VII Всероссийской научно-практической конференции. – Пенза, 2021. – С. 64-68.

#### *Krylov Daniil Stanislavovich*

*Undergraduate, Smolensk state University, Smolensk* krylov-danya@mail.ru

#### **Optimization of statistical data processing using artificial intelligence methods**

**Abstract.** The article discusses the work of the algorithm for optimizing a swarm of particles for processing statistical data. The Python language and PySwarms library are used as design and modeling tools. A quick search for the best result is done. The operation of the algorithm with different values of hyperparameters is considered.

**Keywords:** PSO, artificial intelligence, neural networks, Python, particle swarm method, optimization.

# <span id="page-32-0"></span>*Никандров Алексей Андреевич*

*аспирант кафедры цифрового образования, Российский Государственный педагогический университет им. А. И. Герцена, г. Санкт-Петербург* nik190397@mail.ru

# *Пиотровская Ксения Раймондовна*

*доктор педагогических наук, доцент, профессор кафедры методики обучения математике и информатике, Российский Государственный педагогический университет им. А. И. Герцена, г. Санкт-Петербург* krp62@mail.ru

# <span id="page-32-1"></span>**Мультиплатформенный он-лайн курс по машинному обучению: опыт интеграции в вузовскую практику**

*Аннотация. Рассмотрен опыт разработки авторского онлайн-курса «Машинное обучение», созданного на платформе Stepik.Обсуждаютсяосновные требования к выбору образовательной платформы при обучении программированию. Отмечены ключевые моменты отбора содержания обучения, оценки его качества, а также интеграции в учебный процесс его он-лайн составляющей. Продемонстрировано инструментальное применение библиотек языка программирования Python 3 для организации практики исследований в области машинного обучения, отобраны средства обучения. Обсуждены результаты экспериментальной проверки предлагаемой методики на базе Российского государственного педагогического университета им. А. И. Герцена.*

*Ключевые слова: он-лайн курс, гибридное обучение, мультиплатформенный курс, машинное обучение, интерактивная вычислительная платформа JupyterNotebook, педагогический эксперимент*

**Введение.** Современное образование настойчиво предлагает активно использовать преимущества онлайн-обучения и предоставлять контент, включающий короткие видеолекции, материалы в цифровом виде, интерактивные задания, дискуссионные форумы и тесты, развивающие компетентность в достаточно узких направления [1]. Помимо построения автономных курсов, университеты все чаще интегрируют контент он-лайн курсов в очное обучение, создавая программы смешанного типа [2, 3]. Студенчество зачастую проявляет высокую степень удовлетворенности предоставляемыми онлайн-материалами в качестве дополнения к традиционному очному обучению [6]. Однако эффективная интеграция таких ресурсов остается непростым и противоречивым процессом.

Особенно ярко это явление проявляется при обучении в областях, связанных с программированием и искусственным интеллектом, тем самым формируя новую образовательную традицию, которая отличается как от традиции официального очного формата, так и от новых дистанционных форм. Эту традицию отличают [5]:

 сосредоточение на теоретических и прикладных аспектах практического применения получаемых знаний,

 организация активной социализированной он-лайн среды, для обсуждения возникающих вопросов на форуме как с ментором, так и между учащимися,

 активное использованием аудио– и видеоматериалов, архивированием и доступностью всех лекций и материалов уроков,

возможность организации адаптивного персонифицированного обучения,

 оперативная автоматическая проверка программных кодов, генерируемых учащимися.

Хотя чаше всего он-лайн курсы создаются для решения локальной четко очерченной задачи получения/повышения квалификации в достаточно узкой области, в то же время свободное онлайн-образование постепенно все чаще включается в официальные академические программы колледжей и университетов.

Как уже было отмечено выше, онлайн-курсы в области компьютерных наук зачастую строятся на специализированных платформах с расширенным функционалом проверки выполнения заданий на программирование. Одно из преимуществ этого расширения - применение автоматизированного подхода к проверке программного кода взамен ручного, то есть осуществляется заблаговременное написание тестов, на которых происходит проверка решения задания, предоставляемого студентом.

Однако, практика показывает, что функционал систем, официально используемых для управления учебным процессом вузов, например. LMSMoodle, ISpring. Mirapolis, обычно не вполне отвечает требованиям, предъявляемым профессиональным современным сообществом к онлайн обучению в области компьютерных наук и информационных технологий. Поэтому предлагается применять гибридный подход в области организации он-лайн поддержек. В контексте реализации он-лайн курсов по программированию термин гибридность [6] понимается нами как использование нескольких платформ обучения, то есть привлечение мультиплатформенности, с акцентом на автоматизацию учебных процессов, связанных с проверкой решений практических заданий.

В настоящей статье на примере дисциплины «Машинное обучение» демонстрируется построение мультиплатформенного онлайн-курса с целью его интеграции в академический, обсуждены первые результаты экспериментальной проверки.

Развитие методики обучения дисциплине «Машинное обучение. Для того. чтобы определить основные элементы методики обучения в он-лайн курсе, необходимо выбрать платформу, являющуюся хостингом разрабатываемого он-лайн курса и оценить ее потенциал на наличие желаемых режимов обучения, убедиться в согласованности целей он-лайн курса и основного академического учебного плана, а также учесть социально-эпистемологические аспекты он-лайн курса. В том случае, если выявлена потребность в применении мультиплатформенного подхода, то необходимо осуществить подбор платформ и решить каким образом предполагается использовать уже созданные онлайн-материалы или же создать собственные, новые материалы. Проводя интеграцию он-лайн курса в систему очного обучения, нужно фиксировать детали ее успешности на всех этапах реализации и выбрать подходящие настройки с учётом специфики предметной области. Различают два типа он-лайн курсов: курсы, созданные в отрыве от утверждённых учебных планов (в качестве источника дополнительного образования или повышения квалификации) от разработки, и внедрения онлайн-курса в дисциплину с уже утвержденным рабочим планом и лимитированными часами. В данной статье сделан акцент на второй вариант.

Отбор средств обучения дисциплине «Машинное обучение». В настоящее время такими корпорациями как Yandex, Tesla, Microsoft, IBM, Google, Amazon возлагаются большие надежды на направление «Машинное обучение» (fullself-driving, TeslaBot с использованием deeplearning, YandexZen).

Машинное обучение (MO) - это научная дисциплина, сосредоточенная на двух взаимосвязанных вопросах: как можно создать компьютерные системы, которые автоматически совершенствуются с помощью опыта и каковы фундаментальные статистические законы, управляющие всеми самообучающимися системами различной природы как в производственной, так и в социальной сферах. Для построения таких методов используются средства математической статистики, численных методов, математического анализа, методов оптимизации, теории вероятностей, теории графов, а также различные техники работы с данными в цифровой форме.

Рассмотрим опыт преподавания обсуждаемой научной дисциплины, полученный в РГПУ им. А. И. Герцена на направлении «01.03.02. Прикладная математика и информатика, уровень бакалавриата», модуль «Компьютерные науки» [7]. Цель обучения состоит в развитии компетенций в области работы с цифровыми данными через овладение системой знаний и умений, связанных с особенностями математических и информационных способов представления и обработки информации.

В обсуждаемом курсе под МО будем рассматривать лишь классическое МО. Последнее обосновано тем, что на дисциплину выделено 36 часов, поэтому вместо распределения небольшого количества часов на несколько объемных тем, таких как классическое МО, ансамблевые методы, обучение с подкреплением, нейронные сети, было решено сконцентрировать внимание на теме «Классическое МО», но при этом дополнить этот раздел подробным рассмотрением работы с возможностями визуализации результатов и метриках оценки качества обученных моделей.

Раздел «Классическое МО» включает следующие темы: деревья решений, случайные леса, линейная и параболическая регрессия, метод опорных векторов и многие другие; и остается по-прежнему очень распространенным в различных областях исследований. Большинство классических методов машинного обучения были разработаны с учетом структурированных данных, то есть данных в табличной форме, где наблюдения хранятся в виде строк, а сопутствующие признаки (особенности) – в виде столбцов.

Студенты, принимающие участие в эксперименте, изучали дисциплины:«Язык программирования Python 3» в объеме 56 часов; «Теория вероятностей и математической статистики» в объеме 113 часов;«Алгоритмы и структуры данных» – 59 часов; «Интеллектуальный анализ данных» (пакет Weka) в объеме 36 часов.

Нами был выбран путь, предполагающий погружение в используемые алгоритмы машинного обучения через программирование, включая возможность демонстрационной визуализации обученных моделей. Основной акцент был сделан на задачный подход, для реализации, которого, в качестве средства для решения задач машинного обучения был задействован язык программирования Python [8, 9].

Подведем итог, отобранных нами средств изучения раздела классическое машинное обучение, в качестве которых применялись следующие библиотеки языка программирования Python:Pandas, NumPy и SciPy – для исследования данных, их структурирование, фильтрацию, агрегацию;Scikit-learn – содержит методы машинного обучения;Matplotlib, Seaborn – предоставляют возможность визуализировать данные или обученную модель (например, дерево решений).

**Отбор средств обучения при гибридном подход.** В настоящее время в российских вузах существует обязательное требование сопровождать любую дисциплину материалами в системе дистанционного обучения, которая определена вузом для этих целей. Однако он-лайн курс, как отмечено выше, оказывается полезным не только студентам (для которых осуществляется сопровождение он-лайн материалом), но и преподавателям, например, теми функциями, которые отсутствуют в стандартной системе дистанционной поддержки обучения типа Moodle, а также расширением образовательного контента.

Задача выбора платформы для размещения он-лайн курса достаточно нетривиальна, поскольку существует несколько десятков различных вариантов систем дистанционного обучения и поддержки образовательного процесса разной популярности (учитываются лишь платформы на русском и английском языках). В работе [10] нами был представлен подробный обзор различных платформ для организации онлайн курсов в области программирования и был обоснован выбор в пользу платформы Stepik. Она, хотя и специализируется на технических курсах, имеет множество учебных материалов в различных областях знания. Например, существует большое количество математических курсов, рассчитанных на различный уровень.

Из явных преимуществ Stepik - возможность добавления различных типов заданий. количество существующих вариантов измеряется несколькими десятками. Ряд ВУ-Зов (ИТМО, СПбГУ, СПбПУ), популярных в узких кругах инициатив (Институт биоинформатики, ComputerScienceCenter) и известных мировых компаний (Яндекс. Jet-Brains, VK) подготавливают и добавляют авторские МООК. Перечисленное является визитной карточкой Stepik, что с каждым годом добавляет новых слушателей.

Платформа поддерживает подсчёт суммарного количества всех имеющихся правильных решений по существующим курсам (неважно, если два разных человека отправили идентичное решение, главное - правильность представленного решения). Подразумевается, что все пользователи решают задачи независимо, поскольку имеющиеся на Stepik чаты достаточно активно модерируются, что позволяет снизить количество списываний.

Безусловно важным свойством любой образовательный платформы является возможность размещения преподавателем авторских материалов на интересующую тематику, но ключевым для нас являетсяпредоставляемаясистемой StepikBo3MOXность осуществлять автоматическую проверку задач по программированию. Оно выражается в двух вариантах:

1) добавлением вручную авторских тестов, на которых проверяется программный код, отправленный обучающимся,

2) генерированием автоматических тестов с помощью скрипта на Python.

Разнообразие поддерживаемых платформой языков программирования является дополнительной преференцией. На платформе представлены более 10 интерпретаторов, среди которых особой популярностью пользуется язык Python.

Средства организации лекционного материала. Выбор инструмента для организации лекционной части опирается на следующие размышления.

Сегодня исследователям во многих академических дисциплинах часто приходится писать компьютерный код, чтобы собирать и обрабатывать данные, проводить статистические тесты, осуществлять моделирование или визуализировать полученные результаты. Интерактивная вычислительная платформа JupyterNotebook (JN, https://jupyter.org/) предназначена для поддержки рабочего процесса научных вычислений, от интерактивного исследования до публикации подробных записей вычислений [11]. Код в JN организован в ячейки, фрагменты, которые могут быть индивидуально изменены и запущены. Выходные данные из каждой ячейки отображаются непосредственно под ней и сохраняются как часть документа.

Однако, в то время как единственным выводом в большинстве платформ может быть только текст, JN позволяет расширить разнообразие выходных данных, такими элементами как графики, форматированные математические уравнения и даже интерактивные элементы управления. Текст возможно чередовать с кодом и сразу осуществлять вывод, чтобы объяснить и выделить определенные части, формируя насыщенное компьютерное повествование.

JN характеризуется открытым исходным кодом, который может работать с программным кодом на различных языках программирования. JN отделился от проекта IPython, который изначально предоставлял этот интерфейс только для языка программирования Python [12]. Доступ к JN осуществляется через современный веббраузер. Это делает практичным использование одного и того же интерфейса, работающего локально, как настольное приложение, или работающего на удаленном сервере. В последнем случае единственное программное обеспечение, необходимое пользователю локально, - это веб-браузер; так, например, преподаватель имеет возможность настроить программное обеспечение на сервере в целях предоставления доступа учащимся. Файлы, созданные JN, представляют собой документированный формат JSON с расширением «.ipynb». Это даёт возможность написать другие программные средства, которые получают доступ к этим файлам и управляют ими.
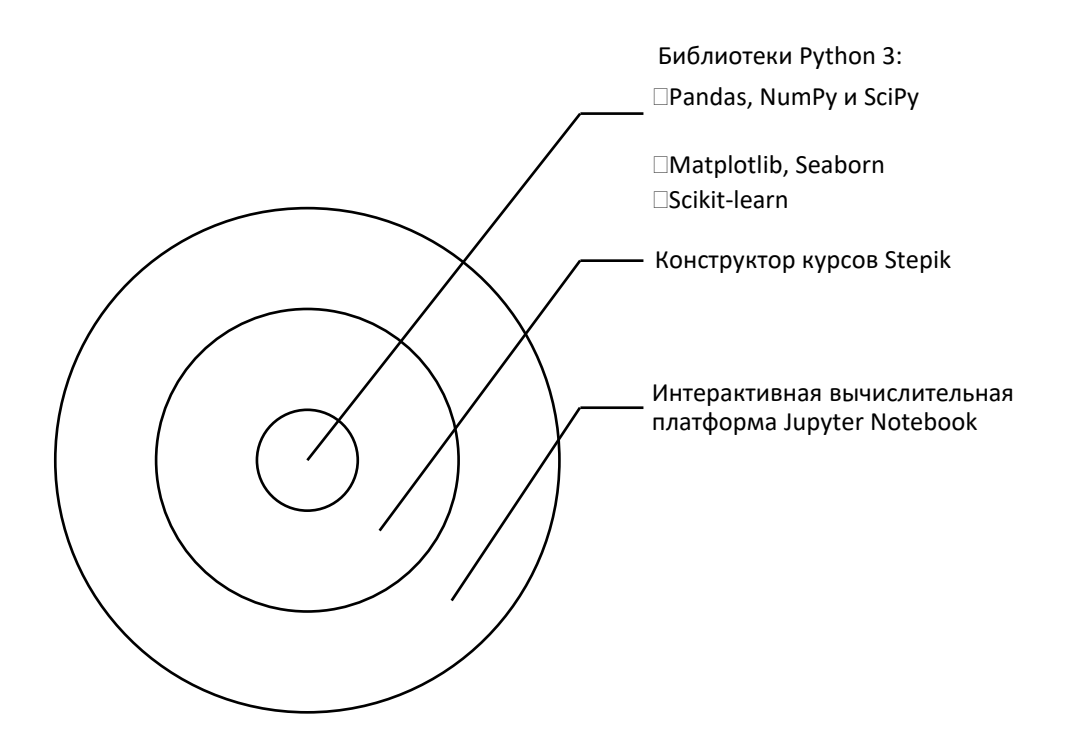

Рис. 1. Средства организации мультиплатформенного курса для изучения классического машинного обучения

Так как практически все лекционные часы отведены на работу с языком программирования Python и его библиотеками, то было решено использовать интерактивную вычислительную платформу JN. В таком случае весь теоретический материал удалось оформить в виде нескольких файлов с расширением .ipynb, к которым был доступ у каждого студента. Плюсом данного подхода является добавление расширения, демонстрацией связанного  $\mathbf{C}$ презентаций **RISE** (https://rise.readthedocs.io/en/stable/installation.html) [13], то есть в режиме реального времени задействован функционал, который адаптирует ячейки JN в полноценные слайды, не уступающий по инструментарию известный многим PowerPoint. У студентов появляется возможность не только записывать/запоминать озвученный на лекциях синтаксис, но и параллельно локально участвовать у себя на компьютере, запуская исполнение ячейки JN или серии ячеек. Понятно, что в этом нет ничего особенного во время проведения практических занятий, но на лекциях удаётся избежать монолога «от одного ко многим», появляется возможность включать в процесс всю аудиторию.

Ещё одно положительное дополнение заключается в возможности выполнять практические задания в интерактивном режиме. Аналогичный результат можно получить при помощи средств разработки (IDE), но из последнего абзаца выше понятно, что файлы с лекциями уже добавлены в JN. Тогда возможно выполнение практических заданий в том же файле, где находится лекция. Последнее не требует обращения к посторонним ресурсам или переключения между окнами компьютера, что сказывается на удобстве и производительности обучающегося.

Полный перечень всех составляющих мультиплатформенного онлайн курса обозначен на рисунке 1.

Отбор и организация содержания обучения. Структурными единицами онлайн курса на Stepik являются: модули, уроки и степы. Модуль включает уроки, состоящие из набора фрагментов, называемых степами.

Таблица 1

## Тематическое планирование дисциплины «Машинное обучение»

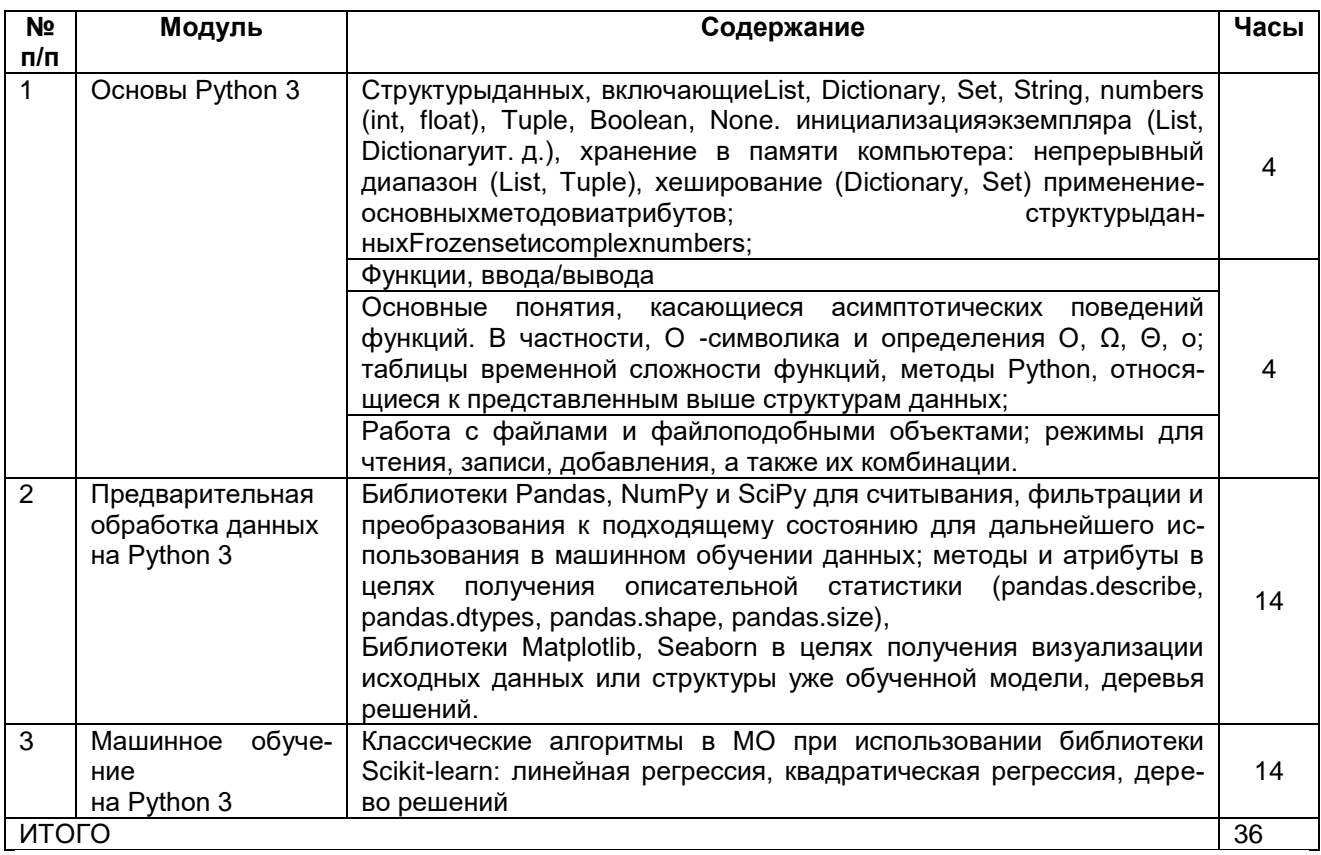

Поскольку все практические занятия проводились на платформе Stepik, поэтому были выделены и добавлены три модуля: Основы Python 3; Предварительная обработка данных на Python 3; Машинное обучение на Python 3, тематическое планирование представлено в таблице 1.

Создание он-лайн курса на платформе Stepik. Материалы практических занятий добавляютсяна платформу Stepik (https://stepik.org/catalog). Как упоминалось выше, платформа позволяет создавать задания различных типов. Для организации обучения по дисциплине «Машинное обучение» предусмотрено четыре типа заданий: тест с выбором единственного правильного ответа, тест с выбором всех подходящих ответов из списка, численная задача, задача на программирование, тестируется через stdin  $\rightarrow$  stdout.

Если первые три типа заданий моделируются функционалом Stepik, то четвёртый тип связан с добавлением используемых библиотек языка Python: Pandas, NumPy, SciPy, Scikit-learn[14], Matplotlib, Seaborn, поскольку, по умолчанию, интерпретатор Pythonих не включает. Конструктор Stepikпредоставляет любому учащемуся импортировать перечисленные библиотеки при выполнении задания.

Ранее было отмечено о создании трёх модулей на Stepik, причем обучающимся с остаточно высокий уровень владения языком программирования Python и/или уже практиковался в области решения задач машинного обучения, в каждом модуле предусмотрены задачи повышенной сложности из области алгоритмов и структур данных дляобучения на курсеучащемуся необходимо иметь базовые знания по основным алгоритмам и структурам данных языка Python 3, например, достаточно ма-

териала из книги [16]. А поскольку обучающиеся к началу курса «Машинное обучение» уже изучали дисциплину «Алгоритмы и структуры данных» в, то Delphi и C#, то сложность представленных в этом разделе заданий была сопоставима с задачами, заключенными между уровнями 1300 и 1600 на всемирно известном Российском ресурсе по спортивному программированию Codeforces (https://codeforces.com) [15]. Подобранный комплекс задач является авторской разработкой.

Если же студент понимал, что ему трудно самостоятельно справиться с задачами из области алгоритмов и структур данных, то предусматривалась возможность проконсультироваться с преподавателем или вернуться к базовому варианту, который целиком опирался на материалы лекций. Обязательным требованием в этом случае было выполнение всех пропущенных практических заданий в модуле базовая часть. Тем самым были добавлены элементы адаптивного обучения, студент мог скорректировать свой образовательный маршрут.

Соотношение между задачами базового уровня и заданиями повышенной сложности составляло примерно 5 к 1, поэтому на одну учебную неделю выделялось 15-16 базовых задач и 3 повышенной сложности.

Актуальность привлечения задач, посвящённых алгоритмам и структурам данных подтверждается активным применением методов машинного обучения в области искусственного интеллекта. Например, студенты должны познакомиться с алгоритмом Дейкстры, а после возможен сравнительно плавный переход к алгоритму А\*, который чаще всего обсуждается в книгах по искусственному интеллекту [17]. Структура разработанного курса приведена на рисунке 2.

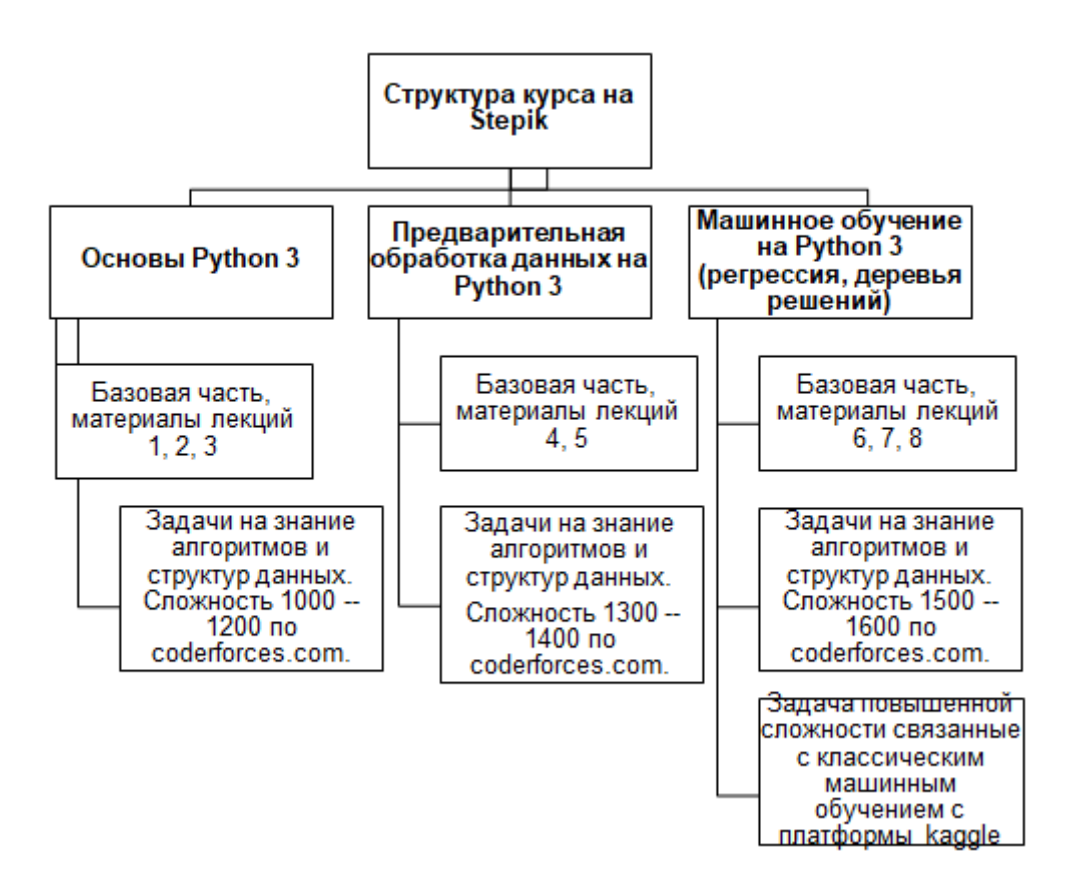

Рис. 2. Обобщенная структура курса на Stepik

Наконец, в начале семестра студентам было предложено выбрать на своё усмотрение индивидуальную задачу, связанную с МО. В целях сокращения затраченного времени на этап поиска и разметки случайных данных предоставлялась информация о платформе Kaggle (https://www.kaggle.com/), предназначенной для специалистов по обработке данных и энтузиастов машинного обучения [18]. При решении задачи требовалось самостоятельно выделить набор данных, должным образом предобработать и использовать для обучения модели с дальнейшим оцениванием качества. Выбор метода согласовывался с преподавателем. Естественно, для подтверждения самостоятельного выполнения существовало условие, касающееся объяснения программного кода с демонстрацией результата. При выборе индивидуальной задачи существовала альтернатива: предлагалось обучить модель для классификации данных или распознавания объектов, в качестве которых могли выступать рукописные числа, символы алфавита (латиница или кириллица), по желанию студента можно было обобщить и перейти к еще более сложным объектам. Подобный подход позволял засчитать успешное выполнение задачи повышенной сложности для закрытия дисциплины.

В пилотном эксперименте приняли участие 18 студентов 3 курса факультета математики, обучающихся по направлению «01.03.02. Прикладная математика и информатика, уровень бакалавриата» в РГПУ им. А. И. Герцена. 67% студентов решили придерживаться базового варианта обучения на основе лекций и заданий; 27,5% сначала решали задачи на знание алгоритмов и структур данных; только 5,5% обучаемых согласовали индивидуальное задание, использовав ресурсы, предоставленные платформой Kaggle, а именно: набор данных по определѐнной тематике, безвозмездный доступ к графическим процессорам (GPUs) для обучения модели, основанной на нейронных сетях.

Все 27,5% испытуемых в среднем после попытки выполнения половины предложенных задач на знание алгоритмов и структур данных вернулись в раздел базовой части. В итоге 94,5% учащихся успешно выполнили базовую часть до конца, а лишь 5,5% – индивидуальное задание.

Создаѐтся впечатление, что базовая часть должна быть усложнена или же сложность задач на алгоритмы и структуры данных завышена. В дальнейшем запланировано содержание базовой части оставить прежним и снизить уровень сложности задач на алгоритмы и структуры данных, а именно: 800–900 для первого модуля, 1000–1200 – второго и 1300–1400 – третьего модулей.

**Заключение.** В настоящей статье продемонстрирована на примере дисциплины «Машинное обучение» интеграция он-лайн курса в практику вузовского преподавания. Было заметно сокращено количество времени, необходимое для проверки практических заданий преподавателем. Этого удалось достичь благодаря задействованию современных средств: интерактивной вычислительной платформы Jupyternotebook для оформления и проведения лекционного материала и многофункциональной и гибкой платформы для создания образовательных материалов Stepik – для добавления практических заданий и последующей автоматический выполненных заданий.

Обучающимся была предоставлена возможностьпостроения собственной образовательной траектории: базовый вариант, выполнение практических заданий которого опиралось на лекции; продвинутый вариант, включающий задачи на алгоритмы и структуры данных; индивидуальное задание по машинному обучению, согласованное с преподавателем. Была предусмотрена возможность возврата студента к базовому модулю, опирающемуся на материалы лекций и простых задач.

В дальнейшем планируется включить в образовательный процесс полноценное адаптивное обучение, поддерживаемое платформой Stepik, что позволит в автоматическом режиме перестраивать образовательный маршрут обучающегося только на основании его активности, а не личного предпочтения.

## **Ссылки на источники**

- 1. Козел О.Н., Каракозов С.Д., Рыжова Н.И. Информационно-вычислительная компетентность выпускника вуза (на примере учителя информатики). Современные информационные технологии и ИТ-образование. 2012(8). С. 182-186.
- 2. Ковалева, М. Л. Проблемы и перспективы внедрения онлайн-курсов в систему высшего образования // Международный научно-исследовательский журнал. – 2022. – № 1-3(115). – С. 68-71. – DOI 10.23670/IRJ.2022.115.1.083. – EDN CAWWPH.
- 3. Bralić, A., Divjak, B. Integrating MOOCs in traditionally taught courses: achieving learning outcomes with blended learning. // International Journal of Educational Technology in Higher Education, Vol. 15 (2). 2018. -16 p.<https://doi.org/10.1186/s41239-017-0085-7> .
- 4. Jung Y, Lee J. Learning engagement and persistence in massive open online courses (MOOCS). //Computers & Education, 2018 Jul 1. Vol.122. Pp. 9-22.
- 5. Senkina, G. E. Modernization of Traditional Educational Forms in the Context of Distance Learning / G. E. Senkina, N. M. Timofeeva, O. M. Kiseleva // Journal of Higher Education Theory and Practice. – 2022. – Vol. 22, No. 3. – P. 160-165. – DOI 10.33423/jhetp.v22i3.5091. – EDN KJCRTW.
- 6. Ананин Д. П., Стрикун Н.Г. Гибридное обучение в структуре высшего образования: между онлайн и офлайн // Преподаватель XXI век. – 2022. № 4-1. – С. 60-74. – DOI 10.31862/2073-9613-2022-4- 60-74. – EDN VJQLRM.
- 7. Piotrowska X., Terbusheva E. Educational data-mining for future educational employees // CEUR-WS, Vol. Vol-2401, Proceedings of the XIV International Conference "New Educational Strategies in Modern Information Space", 2019. Pp. 38-49. (http://ceur-ws.org/Vol-2401/PAPER\_4.PDF) [Последнее обращение 13.01.2023].
- 8. Коэльо Л., Ричарт В. Построение систем машинного обучения на языке Python. M.: ДМК, 2022. 302 с. ISBN:978-5-97060-330-7.
- 9. Воронцов К.В. Машинное обучение. Электронный ресурс. https://ya-r.ru/2020/05/07/vorontsov-kursmashinnoe-obuchenie-2019-shkola-analiza-dannyh/ [Последнее обращение 03.01.2023].
- 10. Никандров А.А. Многофункциональные и гибкие онлайн-платформы для создания образовательных материалов. //Информатика и образование, Том 37, № 6, 2022 С. 22-29.
- 11. Johnson J.W. Benefits and pitfalls of Jupyter Notebooks in the classroom. //Proceedings of the 21st An-<br>nual Conference on Information Technology Education. 2020 Oct 7. Pp. 32-37. nual Conference on Information Technology Education. 2020 Oct 7. Pp. 32-37. https://doi.org/10.1145/3368308.3415397.
- 12. Pérez, F. & Granger, B.E. (2007) IPython: A System for Interactive Scientific Computing. //Computing in Science Engineering, IEEE, 2007. Vol. 9 (3). Pp. 21–29. DOI:10.1109/MCSE.2007.53.
- 13. RISE. Электронный ресурс. https://rise.readthedocs.io/en/stable/installation.html [Последнее обращение 28.01.2023].
- 14. Scikit-learn. Электронный ресурс. https://scikit-learn.org/stable/modules/cross\_validation.html [Последнее обращение 28.01.2023].
- 15. Codeforces. Электронный ресурс. https://codeforces.com [Последнее обращение 29.01.2023].
- 16. Бхаргава А. Грокаем алгоритмы. Иллюстрированное пособие для программистов и любопытствующих. СПб.: Питер. 2017. 288 с.
- 17. Hetland M.L. Python Algorithms: mastering basic algorithms in the Python Language. NY: Apress; 2014. ISBN: 9781484200551.
- 18. Kaggle. Электронный ресурс. https://www.kaggle.com/ [Последнее обращение 29.01.2023].

## *Alexey A. Nikandrov*

*Postgraduate student of the Department of Digital Education, The Herzen State Pedagogical University of Russia, Russia*

nik190397@maill.ru

#### *Xenia Piotrowska*

*Doctor of Pedagogical Sciences, Associate Professor, Professor of the Department of Teaching Methods of Mathematics and Computer Science, The Herzen State Pedagogical University of Russia,* krp62@mail.ru

## **Multi-Platform Online Course on Machine Learning**

**Abstract**. The experience of developing the author's online course "Machine Learning", created on the Stepik platform, into the educational process of the university is considered. The requirements for choosing an educational platform for teaching programming are discussed. The key points concerning the selection of the content of training, the assessment of its quality, as well as its implementation in the educational process are noted. The instrumental application of the author's composition of libraries of the Python 3 programming language for organizing the practice of research in the field of machine learning is demonstrated, teaching tools are selected. First results of the experimental verification of the methodology on the basis of the Herzen State Pedagogical University of Russia are discussed.

**Keywords:** online course, hybrid learning, multiplatform course, machine learning, Jupyter Notebook interactive computing platform, pedagogical experiment.

### *Тербушева Екатерина Александровна*

*старший преподаватель кафедры методики обучения математике и информатике РГПУ им. А. И. Герцена, г. Санкт-Петербург* terbushevae@gmail.com

# *Савельева Ирина Викторовна*

*учитель информатики и ИКТ гимназии № 261, г. Санкт-Петербург* itcvetkova@gmail.com

# **Подходы к знакомству школьников и студентов с наукой о данных и машинным обучением**

*Аннотация. В данной статье представлен опыт внедрения изучения алгоритмов машинного обучения в школьном курсе информатики и ИКТ. В ней описаны некоторые аспекты проведения занятий по машинному обучению и смежным направлениям, особенности восприятия школьниками проектной деятельности в рассматриваемой области иперспективы развития этого направления в контексте обучения школьников и студентов.*

*Ключевые слова: наука о данных, интеллектуальный анализ данных, машинное обучение, проектная деятельность, обучение школьников и студентов.*

Достижения таких смежных направлений, как искусственный интеллект (ИИ), машинное обучение, интеллектуальный анализ данных (ИАД), активно внедряются в повседневную жизнь. На государственном уровне подтвержден социальный запрос на подготовку специалистов в данных областях для дальнейшего совершенствования интеллектуальных технологий и развития цифровой экономики (программа цифровой экономики РФ, стратегия развития искусственного интеллекта). При этом, если примерно с начала 2010-х годов обучение данным областям знаний стало осуществляться в среде высших учебных заведений, то сейчас знакомство с ними предстоит уже в средней школе. Актуальность такого нововведения обосновывается рядом авторов [1, 2]. Хотя, как отмечается в [3], принципиально новым является не введение самой темы, которая затрагивалась и ранее в некоторых учебных пособиях для школьников, а введение требований к ее освоению.

Согласно новым ФГОС среднего общего образования к предметным результатам освоения курса информатики относятся:

● на базовом уровне – умение характеризовать большие данные, приводить примеры источников их получения и направления использования; умение использовать компьютерно-математические модели для анализа объектов и процессов; понимание возможностей и ограничений технологий искусственного интеллекта в различных областях;

● на углубленном уровне – умение классифицировать основные задачи анализа данных (прогнозирование, классификация, кластеризация, анализ отклонений); понимание последовательности решения задач анализа данных; умение использовать электронные таблицы для анализа данных, в том числе выбора оптимального решения, подбора линии тренда, решения задач прогнозирования.

Поскольку активное развитие науки о данных и технологий искусственного интеллекта привели к необходимости более раннего знакомства с данными областями для понимания окружающих интеллектуальных систем и готовности к дальнейшему развитию в данной области, это в свою очередь вызывает некотороесмещение изучаемого материала в вузах на школьный курс и требует пересмотра программ обучения, как на уровне среднего, так и на уровне высшего образования.

Если некоторые ключевые понятия и технологии из области интеллектуального анализа данных будут включены в основную учебную программу, то более глубокое знакомство учеников с областью искусственного интеллекта возможно в ходе проектно-исследовательской деятельности, что и реализуется в последние годы в ряде школ.

Обобщим свой опыт руководства такими проектами, как «Разработка нейронных сетей для обнаружения медицинских масок на лицах», «Разработка нейронной сети для обнаружения оружия на камерах видеонаблюдения», «Разработка нейронной сети для классификации и сегментации опухолей головного мозга на изображениях, полученных с использованием МРТ» и т. д., которые выполняли ученики 10-х классов. Поскольку данные ученики изучали язык программирования Python с 7-го класса в рамках школьного курса информатики, логичным представляется реализация подобных проектов по машинному обучению на базе соответствующих библиотек Python. Авторами проектов использовались такие библиотеки, как РуТогсһдля создания нейронной сети и препроцессинга данных. Pandas- для работы с данными и их преобразования, NumPy- для математических вычислений и работы с массивами, H5py для работы с файлами в формате, mat, Matploylib-для визуализации и другие.

Такой подход позволяет углубить знания языка программирования, приобрести опыт работы с различными библиотеками, познакомиться с некоторыми понятиями и методами интеллектуального анализа данных. Можно отметить большой интерес и желание учашихся разобраться с новой и актуальной для них областью, но при этом важно отметить и выявленные трудности:

• Недостаток мощностей для обучения нейронных сетей.

• Трудность в понимании работы нейросетей и изучении тем машинного обучения, требующих знания высшей математики

- Сложность некоторых фреймворков для создания нейронных сетей.
- Необходимость частого обращения к документации.

Накопленный же опыт обучения интеллектуальному анализу данных в вузах показывает вариативность возможных средств для обучения, которые могут быть задействованы и на школьном уровне (таблица 1).

Таблица 1

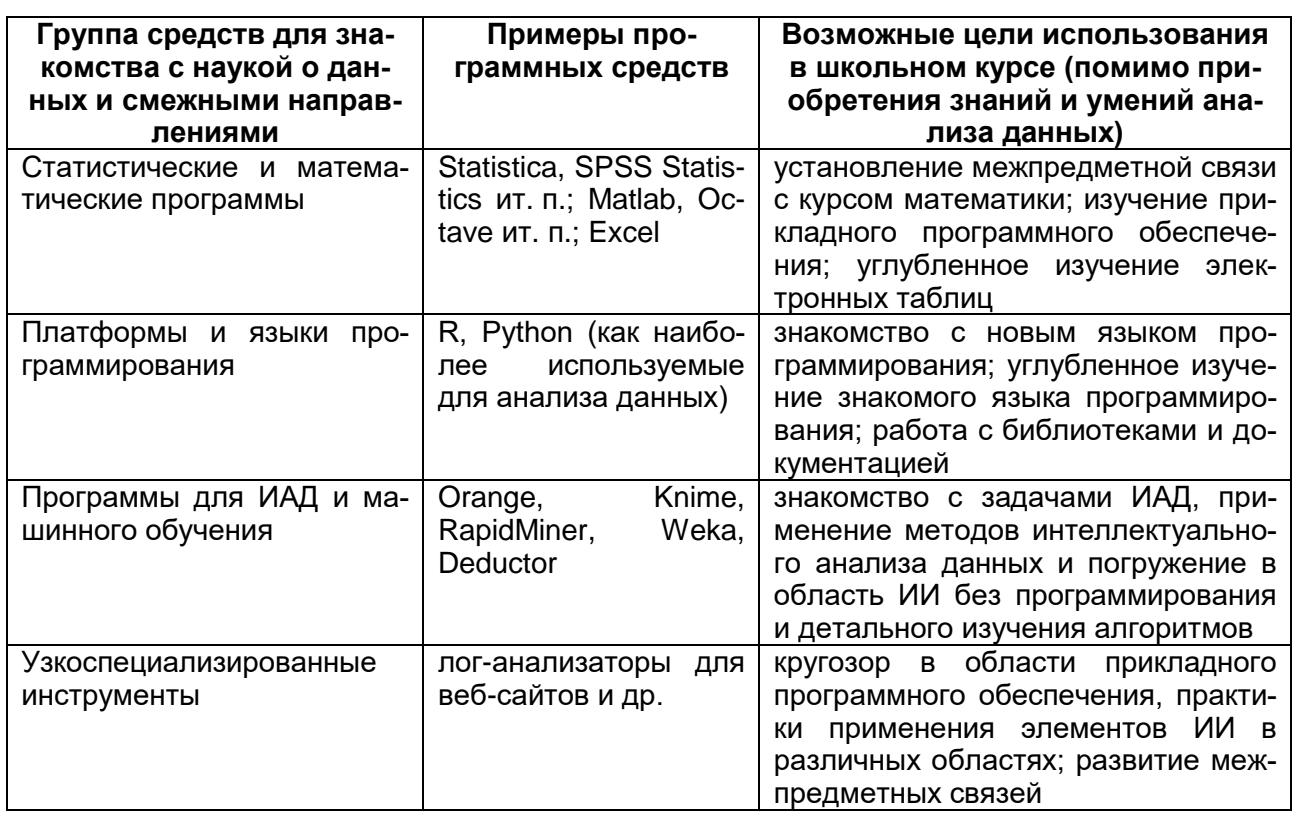

# Программные средства обучения анализу данных

Таким образом, могут быть использованы различные средства для знакомства школьников с наукой о данных, понятиями искусственного интеллекта и машинного обучения. Выбор же средства может быть осуществлен исходя из установленных дополнительных целей обучения. Это может быть углубленное изучение определенной темы школьного курса (как алгоритмизация, программирование, базы данных, электронные таблицы, прикладное программное обеспечение), установление межпредметных связей, развитие исследовательских компетенций, предпрофильная или профессиональная подготовка в области аналитики, развитие гибких навыков, подготовка к работе в командах.

Принимая же во внимание внедрение тем по искусственному интеллекту и интеллектуальному анализу данных в программу среднего основного образования по информатике, предстоящие изменения на всех уровнях образования в содержании и практике обучения данным направлениям, предлагаем расставить акценты в школьном и вузовском обучении следующим образом (рисунок 1).

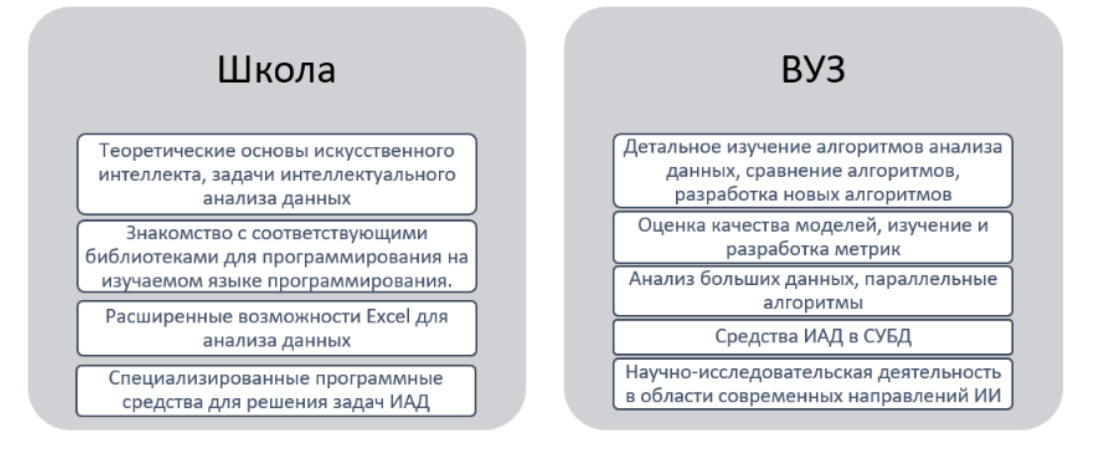

*Рис. 1. Распределение тем по анализу данных по уровням образования*

Таким образом, на начальном этапе планируется внедрение изучения некоторых понятий интеллектуального анализа данных и алгоритмов машинного обучения в школах в рамках расширения курса информатики, а также путем реализации модели школа-вуз-предприятиеи создания среды для реализации проектной деятельности школьников.

## **Ссылки на источники**

- 1. Садыкова А.Р., Левченко И.В. Искусственный интеллект как компонент инновационного содержания общего образования: анализ мирового опыта и отечественные перспективы // Вестник Российского университета дружбы народов. Серия: Информатизация образования. 2020. Т. 17. № 3. С. 201-209.
- 2. Николаева М.П., Тоискин В.С. Искусственный интеллект стучится в школу // StudNet. 2020. № 10.
- 3. Синогеев И.С. Обучение основам искусственного интеллекта // Международный журнал гуманитарных и естественных наук. 2022. № 9-2. С. 130-134.

## *Ekatherina A. Terbusheva*

*Lecture, mathematics department at the Herzen University, Saint-Petersburg, Russia* terbushevae@gmail.com

#### *Irina V. Savelyeva*

*Computer science and ICT teacher of gymnasium 261, Saint-Petersburg, Russia* itcvetkova@gmail.com

#### **Approaches to introducing school and university students with data science and machine learning**

**Abstract.** This article presents the experience of introducing the study of machine learning algorithms in the school course of computer science and ICT. It describes some aspects of teaching machine learning and related areas, the peculiarities of schoolchildren's perception of project activities in this area and the prospects for the development of this area in the context of teaching schoolchildren and students.

**Keywords:** data science, data mining, machine learning, project activities, education of schoolchildren and students.

## *Седенков Сергей Александрович*

*студент физико-математического факультета ФГБОУ ВО «Смоленский государственный университет», г. Смоленск* eiik200014@gmail.com

## **Использование нейронных сетей для решения финансовых задач**

*Аннотация. В статье рассматривается пример создания программы способной анализировать разницу цен на криптовалюту с использованием нейросетевых технологий. Программа предназначена для анализа изменения цены на криптовалютной бирже Binance.com. Авторами предлагается рассмотреть пример работы такой программы. В работе определена модель, с помощью которой осуществляется прогнозирование, охарактеризованы ее основные свойства. Актуальность статьи обусловлена необходимостью создания программ для осуществления автоматического анализа цен при торговле на бирже, что позволяет трейдеру сэкономить большое количество сил и времени.*

*Ключевые слова: трейдинг, прогнозирование, криптовалюта, трейдер, криптовалютная биржа, программа, нейросетевые технологии, информационные технологии.*

Нейросетевая методология находит все новые успешные применения в практике управления и принятия решений, в том числе в финансовой и торговой сферах. Это связано с быстрым развитием высоких технологий и, соответственно, с появлением новых инструментов анализа данных. Однако тот технический анализ, которым привыкли пользоваться большинство участников рынка, перестает быть эффективным на данный момент. Прогнозы на основе экспоненциальных скользящих средних, осцилляторах и прочих индикаторах не дают ощутимый результат, так как экономика часто бывает иррациональна, потому что движима изменяющимися во времени мотивациями людей. В последние годы, у финансовых аналитиков стали вызывать большой интерес так называемые искусственные нейронные сети – это математические модели, а также их программные или аппаратные реализации. В процессе обучения нейронная сеть способна выявлять сложные зависимости между входными данными и выходными, а также выполнять обобщение. Потенциал нейронной сети к прогнозированию напрямую следуют из ее способности к обобщению и выделению скрытых зависимостей между входными и выходными данными [1, 2]. Торговля вручную на бирже постепенно уходит в прошлое. На смену приходит прогресс информационных технологий. Программы, анализирующие торговлю, позволяют исключить любой вид риска. У компьютерной программы отсутствуют эмоции, присущие человеку, а значит, принятое программой решение является верным в рамках заданного алгоритма, созданного человеком.

После обучения сеть способна предсказать будущее значение некой последовательности на основе нескольких предыдущих значений или каких-то существующих в настоящий момент факторов. Следует отметить, что прогнозирование возможно только тогда, когда предыдущие изменения действительно в какой-то степени предопределяют будущие. Например, прогнозирование котировок акций на основе котировок за прошлую неделю может оказаться успешным. Чаще всего торговая система создана и запрограммирована на основе определѐнного индикатора или индикаторов. Трейдеру необходимо потратить время на изучение как работает рынок, как торговать с помощью индикаторов. Поэтому для избежания потерь денежных средств при торговле целесообразно применение автоматизированнойинтеллектуальной торговой системы, помогающей анализировать дальнейший ход цен на нужный пользователю актив.

С помощью разработанной программы для анализа финансовых задач с применением нейросетевых технологий пользователь может:

получать всю статистику о бирже в реальном времени;

делать прогнозы и анализировать дальнейший ход тренда;  $\bullet$ 

отслеживать информацию сразу с нескольких бирж, получать с них данные  $\bullet$ и вести один общий учёт (мультиплатформенность);

получать оповещения о совершаемых действиях;

воспроизводить все уже совершенные действия, так как они записываются в единую базу данных;

Рассмотрим этапы запуска разработанной программы. Построим LSTM модель и проанализируем результат прогноза, произведенный программой. Сам программный скрипт реализован на языке Python [3, 4] с использованием библиотек pandas u numpy.

В данном примере проводится исследование прогноза цены на Bitcoin USD (цена биткоина в долларах) за 2022 и 2023 годы (рис.1). Данные нужны для корректного построения LSTM модели.

maindfl'Date'l = pd.to datetime(maindfl'Date'l. format='%Y-%m-%d')

y\_2021 = maindf.loc[(maindf['Date'] >= '2021-02-20')& (maindf['Date'] < '2022-02-31')]

Таблица 1 (см. далее) включает в себя такие данные как дата появления сделки, цена открытия, пик цены в сделке, минимум цены в сделке и цена, при которойона была закрыта. С помощью программы, построенной на нейронных сетях, для анализа финансовых потоков пользователь сможет получать все актуальные данные за любой нужный ему период времени. Также в данной программе можно выбрать цену на любой интересующий пользователя актив, например, другую криптовалюту. Основой для обработки данных будет нейросеть, построенная по модели LSTM (Long short-term memory) [5, 6].

y\_2021.drop(y\_2021[['Adj Close','Volume']],axis=1)

**High** Date Open Low Close 2663 2022-01-01 46311.746094 47827.312500 46288.484375 47686.812500 2664 2022-01-02 47680 925781 47881 406250 46856 937500 47345 218750 2665 2022-01-03 47343.542969 47510.726563 45835.964844 46458.117188 2666 2022-01-04 46458.851563 47406.546875 45752.464844 45897.574219 2667 2022-01-05 45899.359375 46929.046875 42798.222656 43569.003906 3072 2023-02-14 21801.822266 22293.140625 21632.394531 22220.804688 3073 2023-02-15 22220 585938 24307 841797 22082 769531 24307 841797 3074 2023-02-16 24307.349609 25134.117188 23602.523438 23623.474609 3075 2023-02-17 23621.283203 24924.041016 23460.755859 24565.601563 3076 2023-02-18 24565.296875 24798.835938 24468.373047 24641.277344 414 rows  $\times$  5 columns

Рис. 1. Таблица полученных данных

Далее продемонстрирован процесс создания LSTM модели и дальнейшее ее обучение (рис. 2).

def create\_dataset(dataset, time\_step=1): dataX, dataY =  $[]$ ,  $[]$ for i in range(len(dataset)-time step-1):  $a = dataset[i:(i+time\_step), 0]$  ### $i=0$ , 0,1,2,3-----99 100  $dataX.append(a)$ dataY.append(dataset[i + time\_step, 0]) return np.array(dataX), np.array(dataY)  $time\_step = 15$ 

```
X train, y train = create dataset(train data, time step)
X_t test, y_t test = create_dataset(test_data, time_step)
print("X_train: ", X_train.shape)
print("y_train: ", y_train.shape)
print("X_test: ", X_test.shape)
print("y_test", y_test.shape)
X_train =X_train.reshape(X_train.shape[0],X_train.shape[1] , 1)
X_t test = X_t test.reshape(X_t test.shape[0],X_t test.shape[1], 1)
print("X_train: ", X_train.shape)
print("X_test: ", X_test.shape)
model=Sequential()
model.add(LSTM(10,input_shape=(None,1),activation="relu"))
model.add(Dense(1))
model.compile(loss="mean_squared_error",optimizer="adam")
histo-
```
ry= model.fit(X\_train,y\_train,validation\_data=(X\_test,y\_test), epochs=200,batch\_size=32,v erbose=1)

| Epoch 22/200                                                                        |
|-------------------------------------------------------------------------------------|
| 8/8 [=============================] - 0s 4ms/step - loss: 0.0056 - val loss: 0.0071 |
| Epoch 23/200                                                                        |
| 8/8 [=============================] - 0s 4ms/step - loss: 0.0057 - val loss: 0.0069 |
| Epoch 24/200                                                                        |
| 8/8 [=============================] - 0s 4ms/step - loss: 0.0056 - val loss: 0.0065 |
| Epoch 25/200                                                                        |
| 8/8 [=============================] - 0s 4ms/step - loss: 0.0054 - val loss: 0.0063 |
| Epoch 26/200                                                                        |
| 8/8 [=============================] - 0s 4ms/step - loss: 0.0053 - val loss: 0.0061 |
| Epoch 27/200                                                                        |
| 8/8 [=============================] - 0s 5ms/step - loss: 0.0052 - val loss: 0.0060 |
| Epoch 28/200                                                                        |
| 8/8 [=============================] - 0s 4ms/step - loss: 0.0052 - val loss: 0.0059 |
| Epoch 29/200                                                                        |
| 8/8 [=============================] - 0s 4ms/step - loss: 0.0053 - val loss: 0.0057 |
| Epoch 30/200                                                                        |
| 8/8 [=============================] - 0s 4ms/step - loss: 0.0051 - val loss: 0.0056 |
| Epoch 31/200                                                                        |
| 8/8 [=============================] - 0s 4ms/step - loss: 0.0049 - val loss: 0.0055 |

*Рис. 2. Процесс обучения модели*

Long short-term memory – это нейронная сеть, которая относится к классу рекуррентных нейронных сетей. Она используется преимущественно в задачах, связанных с глубоким обучением [7, 8], в том числе и с предсказанием финансовых временных рядов. Сеть LSTM отлично работает с данными, где надо запоминать какую-то информацию на долгий срок.

Одним из главных преимуществ использования нейросети LSTM в торговле на бирже является ее способность обрабатывать и анализировать большие объемы данных. Это позволяет выявлять тенденции и прогнозировать изменения цен на криптовалюту в будущем. Кроме того, сеть LSTM может обучаться на исторических данных, что позволяет ей использовать прошлый опыт для принятия решений в будущем.

Пользователь может менять модель и алгоритм обучения и настраивать его под себя, также можно выбирать абсолютно любой интересующий период времени и делать по нему прогноз. После обучения модели получаем результат прогнозирования (рис. 3).

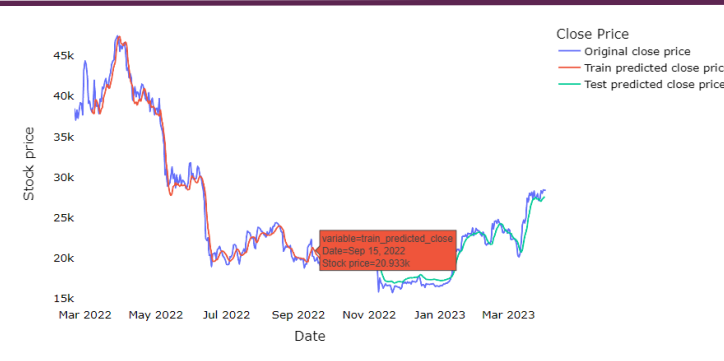

*Рис. 3. Результат прогнозирования*

Можно наблюдать явное падение цен в период с мая 2022 года по январь 2023 года. Цены продолжают расти с января 2023 года по март 2023 года с колебаниями. С мая 2022 года цены постоянно снижаются. Из этого колебания цен следует отметить то, что летом цены низкие, а зимой повышаются.

В качестве альтернативы ручной торговле создана и смоделирована рабочая методология торгового приложения, основанная на краткосрочных и среднесрочных прогнозах тренда. Алгоритм работает на реальном рынке. Программа анализирует текущую цену сравнивая еѐ с ценой прошлого периода и прогнозирует движение тренда. Программа подходит для использования при торговле на разных криптовалютных биржах, имеет понятный интерфейс и удобна в использовании.

Программа для решения финансовых задач с использованием нейронных сетей позволяет:

- 1. Выполнять повторяющиеся задачи быстрее, чем обычные пользователи.
- 2. Экономить время пользователей.
- 3. Работать круглосуточно (24/7).
- 4. Настраивать свою среду под финансовые действия любого пользователя.
- 5. Выполнять большое количество функций финансового анализа.
- 6. Оптимизировать пользовательский интерфейс.
- 7. Совершать точные прогнозы для ценовых трендов.

Также разработанная программа нейросетевого анализа финансовых данных может использоваться для бирж различного вида, постоянно получать с них актуальную информацию и при необходимости изменять заложенный алгоритм в зависимости от целей пользователя.

В качестве выводов отметим, что на данный момент уже существует более чем 9000 разных криптовалют, а общая капитализация рынка превышает 1.9 триллиона долларов США. Предсказывание финансовых рынков – очень сложная задача [9, 10]. Прежде всего котировки криптовалют, отличаются наличием сложных внутренних взаимосвязей. Из-за этого стандартные статистические способы предсказания доходности не дают желаемого результата.

В результате работы был рассмотрен пример, как прогнозировать цены на криптовалюту в режиме реального времени с помощью нейронной сети LSTM. Продемонстрирован процесс получения данных о криптовалюте в реальном времени, подготовки данных для обучения и тестирования, прогнозирования цен с помощью нейронной сети LSTM и визуализации результатов прогнозирования.

Нейросеть LSTM является мощным инструментом для анализа цен на криптовалюту, который может быть использован в торговле на бирже. Она позволяет анализировать большие объемы данных, выявлять тенденции и прогнозировать изменения цен на криптовалюту в будущем. Подводя итоги, можно сделать вывод, что при правильном подходе рекуррентная нейронная LSTM-сеть является достаточно эффективным методом для прогнозирования направлений ценовых трендов на рынке криптовалют.

## **Ссылки на источники**

- 1. Козлов С.В. Особенности использования методов интеллектуального анализа данных в обучающих информационных системах //International Journal of Open Information Technologies. – 2020. – Т. 8. № 7. – С. 29-39.
- 2. Козлов С.В. Перспективы внедрения интеллектуальных цифровых технологий в процессы управления // Цифровой регион: опыт, компетенции, проекты: сборник статей Международной научнопрактической конференции (г. Брянск, 30 ноября 2018 г.) [Электронный ресурс]. – Брянск: Брян. гос. инженерно-технол. ун-т, 2018. – С. 236-240.
- 4. Горохов Д.Б., Чупин В.Ю.Работа со сложными сетевыми структурами на языке Python в научных исследованиях. //Труды Братского государственного университета. Серия: Естественные и инженерные науки. – 2019. Т. 1. – С. 43-45.
- 5. Жулимов Г.Ю., Сковорода Д.А., Кузнецова Т. Е. Язык Python в финансовой сфере // Экономическое и социально-политическое развитие России в условиях глобализации и цифровизации: сборник статей по материалам Международной научно-практической очной конференции. – Пенза, 2022. – С. 90-92.
- 6. Алексеева А.И. Прогнозирование на основе LSTM-нейронных сетей // Экономическое прогнозирование: модели и методы. Материалы XVII Международной научно-практической конференции. Под общей редакцией В.В. Давниса; Воронежский государственный университет. – Воронеж, 2022. – С. 6-8.
- 7. Мейзер М.В., Северьянова Е.Д. Пример прогнозирования временных рядов с помощью рекуррентной нейронной сети LSTM // Профессиональные коммуникации в научной среде – фактор обеспечения качества исследований. Сборник материалов XI Всероссийской научнопрактической конференции. – Санкт-Петербург, 2022. – С. 211-214.
- 8. Печкин А.Д., Кириллова Т.К. Оценка и перспективы развития глубокого обучения искусственных нейронных сетей // Молодая наука Сибири. – 2021.№ 1 [\(11\).](https://www.elibrary.ru/contents.asp?id=46298949&selid=46299001) – С. 375-380.
- 9. Магомадов В.С. Глубокое обучение и генеративно-состязательные сети // Современная наука: актуальные проблемы теории и практики. Серия: Естественные и технические науки. – 2019. [№](https://www.elibrary.ru/contents.asp?id=41122674&selid=41122700) 7.  $- C. 106 - 108.$
- 10. Козлов С.В. Цифровое моделирование процессов управления социально-экономическими системами с применением методов функционального анализа // Вызовы цифровой экономики: итоги и новые тренды: сборник статей II Всероссийской научно-практической конференции. – Брянск, 2019. – С. 233-239.
- 11. Козлов С.В., Суин И.А. О некоторых подходах математического описания и анализа многомерной структуры информационных систем // Системы компьютерной математики и их приложения. – 2018. – № 19. – С. 177-182.

## *Sedenkov Sergey Aleksandrovich*

*Undergraduate, Smolensk state University, Smolensk* ejik200014@gmail.com

## **Using neural networks to solve financial problems**

**Abstract.**The article considers an example of creating a program capable of analyzing the price difference for cryptocurrency using neural network technologies. The program is designed to analyze price changes on the cryptocurrency exchange Binance.com. The authors propose to consider an example of the work of such a program. The paper defines the model by which forecasting is carried out, and describes its main properties. The relevance of the article is due to the need to create programs for automatic price analysis when trading on the stock exchange, which allows the trader to save a lot of time and effort.

**Keywords:** trading, forecasting, cryptocurrency, trader, cryptocurrency exchange, program, neural network technologies, information technologies.

## *Тимакова Анна Юрьевна*

*кандидат педагогических наук, доцент кафедры педагогики и психологии, ФГБОУ ВО «Смоленский государственный университет», г. Смоленск* dopobr-smolgu-anna@yandex.ru

# **Организация конструктивного взаимодействия в системе дополнительного образования в аспекте научно-технического творчества детей и подростков**

*Аннотация. В статье рассматриваются основы конструктивного взаимодействия с детьми и подростками, с учетом возрастных особенностей в условиях научно-технического взаимодействия, в системе дополнительного образования. Особенности выстраивания взаимоотношений педагога и подростка. Наиболее типичные формы девиантного поведения подростков и соответствующую позицию педагогов.*

*Ключевые слова: дополнительное образование детей и подростков, научнотехническое творчество, конструктивное взаимодействие, девиантное поведение.*

Сегодня особое внимание в нашей стране уделяется развитию различных направлений научно-технического творчества учащихся в системе дополнительного образования детей и молодежи. Стране нужны молодые, перспективные инженерные и технические кадры. К сожалению, нужно признать, что определенные позиции в этом направлении за последние десятилетия были нами утрачены, тогда как передовой международный опыт «выращивания» научных и инженерно-технических кадров ушел далеко вперед, используя не только новые концепты, технологии, формы организации обучения, условия, но и подходы в системе отношений «учительученик».

Дети и молодежь, увлеченные точными и техническими науками, представляют собой особую категорию со своими специфическими личностными, интеллектуальными и поведенческими чертами. По этой причине и подходы к организации учебного взаимодействия тоже должны быть соответствующими. Второй особенностью данной категории, которую так же необходимо учитывать в организации дополнительного научно-технического образования являются особенности возрастного и индивидуального развития. Третьей особенностью является тот факт, что начинать эту работу по вовлечению увлеченной, способной и талантливой в этом отношении молодежи нужно еще в младшем школьном возрасте, а, может быть, еще и ранее. Четвертая особенность состоит в том, что в отличие от школы, в системе дополнительного образования в данном направлении могут обучаться в рамках одной группы учащиеся разных возрастов, с различным уровнем развития и подготовки.

Кроме субъективных факторов существуют и объективные и средовые условия, влияющие на эффективность организации конструктивного взаимодействия в дополнительном научно-техническом образовании. Прежде всего, это квалифицированные педагоги и преподаватели, что тоже имеет свои особенности, выделяя определенные типажи: «традиционный» учитель-профессионал с базовым педагогическим образованием в области физико-математических наук, IT-технологий; «технарь» – специалист с техническим образованием, но без соответствующей психолого-педагогической подготовки; «спортсмены» – соревнующиеся и готовящие детей в различных областях технических видах спорта и др. В системе дополнительного образования преподавательский состав гораздо более разносторонний, чем в общеобразовательной организации, но здесь работает гораздо больше харизматичных, увлеченных своим делом людей.

Средовые условия можно рассматривать как в «широком», так и в «узком» значении. В широком смысле среда определяется региональными условиями, и прежде всего, развитием производственной сферы, ее спецификой и направленно-

стью, потребностями региона и бизнеса в научно-технических кадрах, образовательными возможностями, т. е. запросом рынка труда к системе образования. В узком значении принято рассматривать возможности непосредственной среды жизни конкретного ребенка (наличие образовательных организаций данного направления и их доступность).

Таким образом, должны сойтись на принципах комплиментарности две составляющие «учитель и ученик». Одним из условий обеспечения такой комплиментарности является подготовка преподавателей к организации конструктивного взаимодействия с обучающимися. В этой подготовке необходимо учитывать возрастные и индивидуальные особенности развития и поведения детей и подростков.

Так, возрастные особенности определяют традиционное выделение младшего школьного возраста - от 7-и до 12-и лет. Ситуация социального и интеллектуального развития, в котором определяется учебной деятельностью, которая является ведушей и оказывающей влияние на формирование структуры значимых отношений. В этой системе отношений главной фигурой становится педагог. А в системе дополнительного образования он может приобретать в глазах ребенка главный авторитет, наделяя его качествами «Идеального Взрослого». Оценка ребенка таким педагогом воспринимается как оценка личности в целом, играя определяющее значение в становлении структуры его самооценки, а оценка сверстников осуществляется через призму их оценки педагогом.

Учебная деятельность и учебные достижения, отмечаемые педагогом. выступают главным мерилом самооценки и оценки других учашихся. К десяти годам в совместной деятельности начинают формироваться отношения. базирующиеся на основе общих интересов, увлечений и симпатий, здесь особое значение и акцент приобретает совместная с преподавателем деятельность на основе коллективной, «командной» увлеченности совместно выполняемой работой.

В этом возрасте совместная работа имеет ряд отличительных черт:

- умение подчиняться и следовать предлагаемым правилам;

- работать и взаимодействовать в системе требований;

- обладают навыками самостоятельно организовывать свою деятельность, концентрировать внимание, воспринимать и следовать устным указаниям.

Ведущей познавательной функцией выступает мышление. Ж. Пиаже назвал такие мыслительные операции «конкретными», так как они осуществляются на наглядном, образном материале [2]. Соответственным образом должен действовать и педагог: внимательно и рационально относиться к постановке задач; инструкциям и комментариям: визуализации задач. При таком взаимодействии ребенок учится размышлять, причем осмысление уже предшествует поступку, спонтанных поступков становится все меньше. В этом возрасте ребенок уже пытается скрывать свои чувства и эмоции, но делает это зачастую не умело, манерно, с долей театральности. Мотивационная сфера младшего школьника сензитивна для формирования мотивации на достижение успеха и понимания, что успех приходит не только благодаря способностям, но и труду.

В этом возрасте для педагога в организации конструктивного взаимодействия с ребенком, важно не сравнивать его с другими детьми, эталонными формами поведения. вычленять и фиксировать внимание на недостатках, а отмечать личные достижения, прогресс по отношению к тому, что было и тому, что стало. Необходимо помнить, что для данной группы детей остается актуальной сензитивность к развитию психомоторных способностей, поэтому педагог должен уделять внимание реализации двигательной потребности организма, чередовать зачастую монотонный технический труд с двигательной активностью, игрой, соревновательностью.

Главными особенностями детей 7-8 летнего возраста являются: непосредственность и произвольность поведения, открытость эмоциональных переживаний, фантазирование, высокая двигательная активность, но многие еще не умеют организовывать свое рабочее пространство, поддерживать порядок. Педагог задает цели деятельности, является ее организатором и часто выступает для детей этого возраста в роли своеобразного «родителя», дети зачастую искренне проявляют к нему свою любовь и привязанность.

К 9–10-и годам дети остаются достаточно открытыми и общительными, им нравится коллективная работа, совместная деятельность, в которой по-прежнему главная роль принадлежит педагогу. Им характерна высокая активность, и, как следствие – повышенные риски травматизации. В связи с чем для педагогов является актуальным постоянно организовывать для них активную и интересную деятельность, оставлять как можно меньше «свободного» времени, в противном случае дет начнут «занимать» себя сами.

Педагоги в организации конструктивного взаимодействия ставят интересные, достижимые цели с опорой на зону ближайшего развития [5]; предоставляя при этом разумную свободу выбора действий для ее достижения.

Данный период предшествует подростковому периоду и здесь мы можем наблюдать как типично «детское» поведение, так и попытки демонстрировать и осваивать более взрослые, подростковые поведенческие реакции. Самыми значимыми людьми постепенно становятся сверстники и здесь важно «не потерять» подростка, так, как именно в этом возрасте они склонны бросить свое любимое занятие, группу, педагога и променять все это на подростковую субкультуру. В этом возрасте возможны конфликты со взрослыми, желание подростков заявить о себе, порою посредством прямого отрицания всего и вся, даже вопреки собственным интересам. Им становится важным отстоять свое мнение. Их поведение определяет пубертат, приводящий к дистонийным явлениям, повышенной нервной возбудимости, быстрой утомляемости приводящим как к повышению состояния возбуждения, так и к состоянию торможения.

В 10–12 лет у подростков формируются три доминанты: его тело, он сам, его внутреннее Я; родители, которые теряют важное место в жизни подростка и группы сверстников, подростковая субкультура. У подростка формируется субъективное чувство собственной взрослости, стремление к самостоятельности, независимости от взрослых, желание освободиться от их опеки, проявляется сепарация, инструментированная различными проявлениями агрессии (бойкоты, непослушание, манипуляции и т. д.). Но, несмотря на желание быть независимым и «оторваться» от взрослых, подросток продолжает быть зависимым от взрослых и проявляет регрессивное поведение, проявляя потребность в ласке, заботе, становится обуревает страхами, застенчивостью, тревожностью, чувством одиночества.

Для педагога важно найти для подростка слова поддержки, уверенности в нем; демонстрировать и проявлять доверие и принятие его таким, каков он есть, не взирая на его ошибки и достижения; не скупиться на похвалу даже в самых незначительных достижениях; поддерживать его колеблющуюся самооценку; ненавязчиво направлять его деятельность, исключать морализаторство и давление. Только такое общение и взаимодействие сохранит авторитет педагога и доверие к нему.

Несмотря на желание казаться взрослым, для многих подростков характерно проявление чувства застенчивости, – как озабоченности собой и своим положением в группе. И, это, при условии стремления отстоять свою независимость от старшего поколения, с одной стороны, и некритичной зависимостью от мнения подростковой группы, – с другой. Когда слабое «Я» нуждается в сильном «МЫ». На ранних этапах подросткового возраста уязвимое в групповом мнении «Я», ставит его в зависимость от мнения группы, а, не от мнения «значимых взрослых». Он стремится понять отношение к себе в глазах сверстников, осознать содержание своих социальных ролей. Именно в этом возрасте образцом для подражания являются так называемые «кумиры», то есть лица, являющиеся для него референтными.

В 12–14 лет завершается восприятие подростком своей половой идентификации, выражающееся в формировании полоролевого поведения. Отсутствие опыта и понимания полоролевого поведения требует от взрослых особого внимания к подросткам данной возрастной группы. Однако, их поведение остается зависимым от мнения группы, являющейся приоритетным источником информации, и, об этом нельзя забывать. Данный период позволяет подростку формировать соответствующий положительный/отрицательный социальный опыт, навыки группового взаимодействия, эмоциональное подкрепление/отвержение и повышение/понижение самооценки. Важно, чтобы подросток чувствовал себя эмоционально благополучным.

С учетом происходящих изменений в возрастном развитии подростка, важно использовать различные формы группового взаимодействия, направленные на: преодоление барьеров взаимодействия в группе; коллективные социально-ролевые игры, направленные на фасилитацию [1]; совместное решение научнопроизводственных творческих задач; развитие критического мышления [4]; упражнения на развитие коммуникативных навыков; сплочение; умение и желание работать в команде.

В организации научно-технического творчества детей и подростков важно формировать мотивационную направленность на совместную и индивидуальную творческую деятельность, поиск новых путей решения даже так называемых «традиционных» задач, на отказ от стериотипизации мышления [3].

Опора на лучшие качества личности каждого ребенка, уважение к нему, как к личности, к его мнению, жизненной позиции, интересам и увлечениям формирует уважительное и значимое отношение подростка к взрослому, наставнику. Подросткам необходимо предоставлять право выбора, даже если оно и не совсем правильное, право на высказывание и отстаивание своего мнения.

Роль педагога трансформируется от непосредственного руководителя к роли помощника, старшего, опытного наставника. Меняется и форма общения педагога с подростком.

Однако, зачастую, педагоги сталкиваются с деструктивными формами поведения со стороны подростков: привлечение внимания эпатажным поведением и такого же рода высказываниями; стремлением проявить свою власть; демонстративное поведение мести, за испытанные обиды; стремление повысить свой авторитет за счет унижения окружающих (порою даже взрослых), дабы на фоне их уничижения добиться видимого превосходства и силы в глазах сверстников.

Также можно наблюдать поведение подростков, главной целью которого является стремление избегания неудач.

Практически во всех случаях подобного отклоняющегося поведения, педагогу необходимо придерживаться стратегии поведения, направленного на сохранение доброжелательности и уважения к личности подростка, не отвечать ему подобным поведением, сохранять выдержку и достоинство, не отвечать «силой на силу», обсуждать поведение ребенка «с глазу-на глаз». В общении с ребенком, во всех случаях, обращаться к нему по имени, сохраняя контакт глаз, заботу и доброжелательность. Стараться выстраивать рефлексивное общение, дабы помочь ребенку увидеть свое поведение глазами окружающих. В данном контексте отклоняющегося поведения педагогу необходимо видеть и отмечать даже самые незначительные успехи подростка, вовлекать его в проживание положительных эмоций и отношений, видеть положительные результаты своего труда.

Педагогу нужно понимать, что девиантное поведение, отклоняющееся от общепринятых норм, в первую очередь наносит ущерб самой личности подростка, его близким и окружающим людям. А его появлению предшествует нарушение процесса социализации. Это нарушение зачастую формирует такую защитную реакцию, как оппозицию к любому, даже оправданному и справедливому поведению взрослых, проявляющуюся в неприятии, непослушании, демонстративном отрицании, упрямстве, гневе, пренебрежении к другим людям.

Подобное поведение может проявляться даже в раннем детстве, но в раннем подростковом возрасте может принимать более выраженные и отчетливые формы. Данная форма отклоняющегося поведения может иметь скрытые и опосредованные

формы поведения, такие, как сквернословие, использование ненормативной лексики, ложь, обман, криминальную символику и атрибутику (как символ взрослости), курение, употребление алкоголя. Характерна и демонстрация эпатажного экстремального поведения, вызывающих фото и видео материалов в социальных сетях, специфического сленга, подчеркнуто пренебрежительного отношения к своему внешнему виду или, наоборот, – ношение атрибутов специфической субкультуры. В общении часто можно столкнуться с гипертрофированной бравадой, нежеланием обсуждать имеющиеся проблемы.

Особого внимания заслуживает проявление различных форм травли в подростковой среде: буллинга, троллинга, кибербуллинга и т. п., а также переживание неудач в романтических отношениях, участие в интернет-сообществах, направленных на экстремальное времяпровождение, аутоагрессию, суицид. Подобные настроения зачастую проявляются в затяжных изменениях типических поведенческих реакциях (понижение жизненного тонуса, настроения, понижение учебных результатов, вялость или необоснованная агрессия, импульсивное поведение и т. д.).

При любом проявлении отклоняющегося поведения педагогу необходимо:

– сохранять конструктивное взаимодействие с подростком;

– сохранять демократическую систему взаимоотношений (авторитаризм обоснован только тогда, когда проявляется явная агрессия к окружающим);

– поддерживать диалогичный стиль общения, без морализаторства, прямых угроз, манипуляций;

– давать возможность подростку высказывать свое мнение, отношение к происходящему;

– наладить контакт с ближайшем окружением подростка – родителями, друзьями, одноклассниками;

– при необходимости осуществлять взаимодействие со всеми участниками педагогического процесса и заинтересованными службами, специалистами и организациями.

Основное внимание должно быть направлено на формирование у детей позитивной самооценки, веры в свои силы, лучшее, чувства собственного достоинства, уважение к личности любого человека, формирование системы базовых ценностей и соответствующих норм, установок и образцов поведения. Сам педагог должен своим поведением, примером собственной личности транслировать ребенку определенный, социально одобряемый стиль жизни.

## **Ссылки на источники**

- 1. Майерс Д. Социальная психология/Перев. с англ. СПб.: Питер.Ком, 1998. 688 с.
- 2. Пиаже Ж. Речь и мышление ребенка. СПб., 1997. С. 11–37.
- 3. Тимакова А.Ю. Влияние групповой деятельности на развитие творческого потенциала/III Кирилло-Мефодиевские чтения: Материалы научной конференции. – Смоленск: СГУ, 1997. – С. 67 – 69.
- 4. Халперн Д. Психология критического мышления. СПб.: Издательство «Питер», 2000. 512 с.
- 5. https://www.marxists.org/russkij/vygotsky/1934/thinking-speech.pdf.

#### *Timakova Anna Yurievna*

*candidate of pedagogical sciences, Associate Professor, Department of Pedagogy and Psychology, FSBEI HE «Smolensk State University», Smolensk*

#### dopobr-smolgu-anna@yandex.ru

#### **Organization of constructive interaction in the system of additional scientific and technical creativity of children and adolescents**

**Abstract.** The article discusses the basics of constructive interaction with children and adolescents, taking into account age characteristics in the conditions of scientific and technical interaction, in the system of additional education. Features of building relationships between a teacher and a teenager. The most typical forms of deviant behavior of adolescents and the corresponding position of teachers.

**Key words**: additional education of children and adolescents, scientific and technical creativity, constructive interaction, deviant behavior.

## *Филимонов Евгений Васильевич*

*студент физико-математического факультета ФГБОУ ВО «Смоленский государственный университет» г. Смоленск* ievghienii.filimonov.1999@mail.ru

## **Разработка мобильного приложения для школьного курса информатики на платформе Flutter**

*Аннотация. В статье рассматривается пример создания мобильного приложения на платформе Flutterдля школьного курса информатики. Авторомописаны основные компоненты приложения и принципы их разработки. В мобильном приложении представлен учебный материал необходимый для изучениятемы «Компьютерные сети». Актуальность статьи обусловлена активнымвнедрением приложений для мобильных устройств в образовательный процесс.*

*Ключевые слова: SDK Flutter, язык программирования Dart, телефон, приложение, Google.*

В настоящее время неотъемлемой частью нашей жизни являются мобильные телефоны. Благодаря им мы можем поддерживать связь с семьей и друзьями, а также работать и свободно проводить время, фотографировать и снимать видео, совершать покупки, заказы, построить маршрут и многое другое. И всѐ это благодаря мобильным приложениям [1, 2], которых с каждым годом становится всѐ больше и больше. Их можно использовать как в повседневной жизни, так и в образовательной среде [3, 4]. Так как большинство учеников очень «привязаны» к своим мобильным телефонам, то разработка мобильного приложения для обучения или повторения материала является одним из способов использования информационных технологий в образовании [5, 6]. Такие приложения могут быть полезны как для учеников, так и для преподавателей. Они позволяют школьникам учиться в любое время и в любом месте, а учителям позволяют следить за прогрессом обучения учеников в режиме реального времени [7, 8]. Кроме того, такие приложения могут быть интересны и привлекательными для учеников как пример использования мобильных технологий [9, 10], что в свою очередь может повысить их мотивацию к обучению.

В данной работе было разработано мобильное приложение «Интернет. Компьютерные сети», в котором реализована возможность изучения и закрепления изучаемого в данном приложении материала. В качестве платформы для разработки была выбрана платформа Flutter, а в качестве языка программирования Dart.

Flutter – это инструмент для разработки кроссплатформенных мобильных приложений [11, 12], написанный на языке программирования Dart. С его помощью можно создавать высокопроизводительные и красивые пользовательские интерфейсы, а также использовать множество готовых виджетов и библиотек. Ещѐ одним преимуществом платформы Flutter является то, что приложения, созданные на нѐм, будут иметь один массив программного кода. Другими словами, для создания приложений на Android и IOS будет использоваться общий язык программирования для данных операционных систем.

Dart – это язык программирования, разработанный компанией Google [13, 14]. Он используется для написания клиентских и серверных приложений, а также для создания веб-приложений и мобильных приложений с помощью фреймворка Flutter. Dart является компилируемым языком, который позволяет создавать быстрое и эффективное приложение.

В данном приложении, как и во многих других мобильных разработках, реализованы «кликеры», с помощью которых пользователь может без особых проблем использовать все его функции. Они представляют собой окна мобильного приложения, в которых с помошью нажатия на выбранные компоненты осушествляется вывод соответствующей информации или переход на новое рабочее окно. На рисунке 1 представлен пример такого окна на экране мобильного устройства.

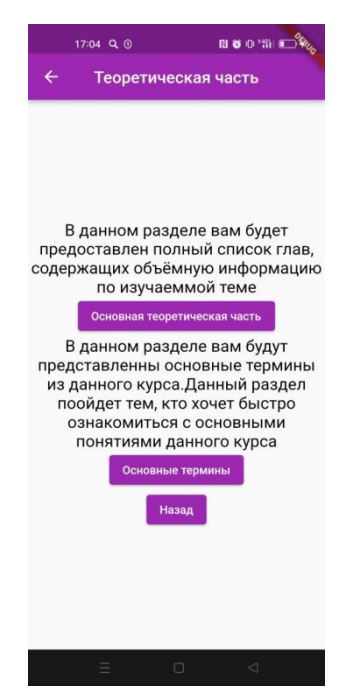

Рис. 1. Пример «кликера»

В данном окне мобильного приложения представлен текст, который позволяет ознакомиться с действиями, которые произойдут, если нажать на следующие кнопки.

Кнопки в данном окне позволяют выполнить следующие действия:

• посмотреть основные теоретическиесведения;

• изучить основные термины разработанного курса на мобильном устройстве;

• вернуться назад на предыдущее окно.

Код основной кнопки содержит следующие команды:

ElevatedButton(onPressed: () {Navigator.push(context, MaterialPageRoute(builder:  $(cotext)$ => const Tr1Screen()),);}

child: constText('Основная теоретическая часть'),),

В данном коде организован переход между рабочими окнами данного приложения на основе метода pushкоманды Navigator с помощью специфичной анимации, реализованной в данной платформе. Во всех остальных кнопках реализован тот же самый код для перехода на другие рабочие окна.

С помощью команды child: const Text() задаётся название кнопки.

Комментарии, которые в данном примере находятся над кнопками задаются следующей командой:

Text('B ... Teme',textAlign: TextAlign.center,style: TextStyle(color: Colors.black, fontSize:  $20$ ),),

В данном коде, с помощью команды textAlign: TextAlign.center, определяется положение текста на рабочем окне (center - расположение по центру), а команда style: TextStyle позволяет выбрать стиль текста (шрифт, цвет, размер и т. д.). В нашем случае задан обычный стиль текста. В последующих текстовых комментариях реализован аналогичный стиль текста.

На рисунке 2 представлен пример окна мобильного приложения, в котором реализован такой элемент приложения как «список», с помощью которого можно листать рабочее окно. без перехода на новое.

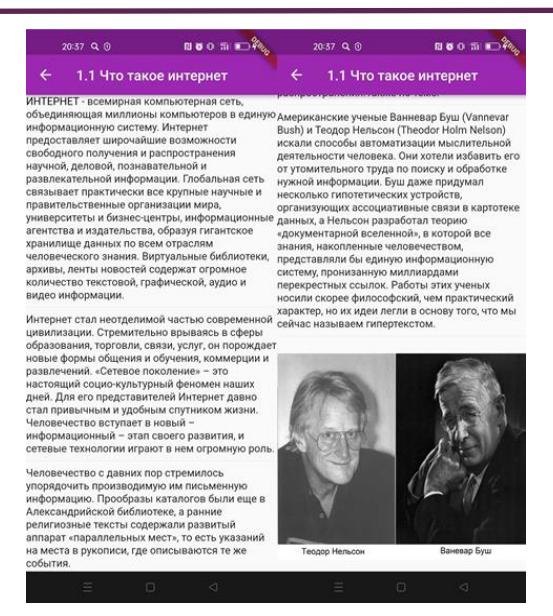

*Рис. 2. Переход на онлайн тест*

Данный список реализован с помощью следующего кода:

new ListView(children: <Widget>[

RichText(text: TextSpan( text: 'ИНТЕРНЕТ', style: TextStyle(color: Colors.black, fontSize: 15),

children:<TextSpan>[ TextSpan(text: ' – …информации.' style: TextStyle(color: Colors.black87, fontSize: 15))])), new Divider(),

Возможность «листать» рабочее окно реализована с помощью конструктораListView, а также с помощью виджета – разделителя newDivider, который создаѐт своего рода абзацы в тексте для лучшего чтения материала. Виджет RichText позволяет разделить текст на несколько частей, которые представляют собой отдельный текст и в которых, по желанию, можно изменять его стиль.

Картинка в данный «кликер» может быть добавлена с помощью следующего кода: Image (image:AssetImage('assets/Scientist.jpg'), width: 400, height: 320,).

Рассмотрим переход по ссылкам на сторонние источники. В данном случае на googoltest. Данный пример перехода показан на рисунке 3.

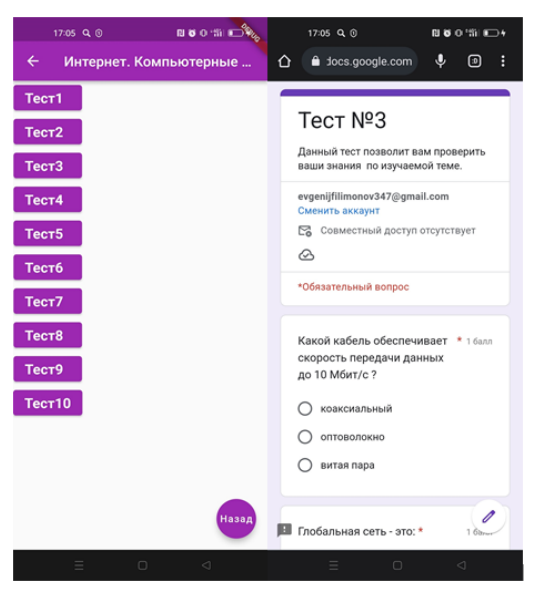

*Рис. 3. Переход на онлайн тест*

Данный переход реализован с помошью следующего кода: \_launchURL(String url) async{ if (await canLaunch(url)){ await launch(url):} else{ throw 'Неудалосьзапуститьследующую ссылку: \$url';}} Данный код задаёт переменную url и создаёт цикл «что если»: если ссылка рабочая, то пользователь может спокойно по ней перейти, в противном случае переход осуществить не получается и выскакивает соответствующая надпись. Код перехода на страницу теста приведён ниже: ElevatedButton (

child: Text ('Tect3 ', style: TextStyle(fontSize: 20, fontWeight: FontWeight.bold),), onPressed:  $()$  {

const url = 'https://forms.gle/W187mQ3zRP1D1RHg8';

 $l$ aunch $(url);$ ,),

Основная роль в данном коде отдаётся команде consturl, в которой задаётся ссылка, по которой пользователь может перейти для прохождения теста.

Кодкнопки «Назад»:

floatingActioonButton: FloatingActioonButton (

child: Text('Назад'),

backgroundColor: Colors.purple,

onPressed:  $()$   $\{$ }

Navigator.puch(context, MaterialPageRoute(builder: (context) => const ThirdSreen ()),); print('Clicked'): }.).

Единственное отличие данной кнопки, от других заключается в том, что данная кнопка имеет круглую форму, благодаря виджету FloatingActioonButton.

Таким образом, было создано мобильное приложение для школьного курса информатики с использованием платформы Flutter и языка программирования Dart. Данное приложение можно использовать как на операционных системах Android, так и на iOS.В данном приложении реализована возможность просмотра информации, а также закрепление выученного материала через онлайн тест. Это приложение можно использовать как во время учебных занятий, так и в качестве материала для выполнения домашнего задания, среза знаний, или же как контролирующее приложение для подготовки к экзаменам.

## Ссылки на источники

- 1. Пантилейкин Н.В.Инструменты создания мобильных приложений // В сборнике: XLV Огарёвские чтения. Материалы научной конференции. В 3-х частях. Ответственный за выпуск П.В. Сенин. -2017. - C. 119-122.
- 2. Зуева К.А., Белаш В.Ю. Сервисы для создания мобильных приложений // Дневник науки. 2022.  $N<sup>2</sup>$  4 (64).
- 3. Козлов С.В., Резванцева А.А. Чат-боты как одна из тенденций развития современного образования//Международный журнал экспериментального образования. - 2022. № 5. - С. 44-49.
- 4. Быков А.А., Киселева О.М. Применение мессенджеров в образовательном процессе //Современные наукоемкие технологии. - 2022. № 5-1. - С. 127-131.
- 6. Тимофеева Н.М. О цифровизации образовательного процесса в условиях полного его переноса в онлайн //Системы компьютерной математики и их приложения. - 2021. № 22. - С. 388-394.
- 7. Максимова Н.А. Цифровые инструменты в образовании: современные тенденции // Развитие научно-технического творчества детей и молодежи. Сборник материалов VI Всероссийской научно-практической конференции с международным участием. - Киров, 2022. - С. 92-96.
- 8. Козлов С.В. Концептуальные возможности использования цифровых технологий в сфере образования // Цифровой регион: опыт, компетенции, проекты: сборник статей III Международной научно-практической конференции, посвященной 90-летию Брянского государственного инженернотехнологического университета. - Брянск, 2020. - С. 396-402.
- $9<sub>1</sub>$ Быков А.А., Киселева О.М. Оценка эффективности применения чат-бота как информационной поддержки преподаваемой дисциплины //Современные проблемы науки и образования. - 2022. № 1. URL: https://science-education.ru/ru/article/view?id=31481 (дата обращения: 15.04.2023).
- 10. Козлов С.В. Особенности обучения школьников информатике в профильной школе // Научнометодический электронный журнал «Концепт». – 2014. № 1. – С. 31-35.
- 11. Козлов С.В. Применение методов функционального анализа при формировании оптимальных стратегий обучения школьников //Международный журнал экспериментального образования. – 2016. № 3-2. – С. 182-185.
- 12. Ершов А.А., Савин О.А. К вопросу о разработке кроссплатформенных приложений при помощи фреймворка Flutter // Молодые ученые в решении актуальных проблем науки: сборник материалов Всероссийской научно-практической конференции студентов, аспирантов и молодых ученых (с Международным участием). – Красноярск, 2022. – С. 506-508.
- 13. Касьянов А.С., Крючков В.С., Лукашевич С.А. Использование Flutter для разработки webприложений // Информационные технологии в образовании, науке и производстве. – 2019. – С. 247-248.
- 14. Хахина А.М., Чуев Е.А. Разработка мобильного приложения с помощью фреймворка Flutter // Наука и образование в условиях мировой нестабильности: проблемы, новые этапы развития. Материалы II международной научно-практической конференции. – Ростов-на-Дону, 2022. – С. 147-149.
- 15. Калиневич Н., Гильванов Р.Г. Разработка кросс-платформенных приложений на языке Dart при помощи фреймворка Flutter // Интеллектуальные технологии на транспорте. – 2021. № 4 [\(28\).](https://elibrary.ru/contents.asp?id=47949887&selid=47949891) – С. 21-27.

## *Filimonov Evgeny Vasilievich*

*Undergraduate, SmolenskstateUniversity, Smolensk* ievghienii.filimonov.1999@mail.ru

**Development of a mobile application for a school computer science course on the flutter platform**

**Annotation.**The article discusses an example of creating a mobile application on the Flutter platform for a school course in computer science. The author describes the main components of the application and the principles of their development. The mobile application presents the educational material necessary to study the topic «Computer Networks.» The relevance of the article is due to the active introduction of applications for mobile devices into the educational process.

**Keywords:** SDK Flutter, programming language Dart, telephone, application, Google.

## *Шкалдов Евгений Алексеевич*

*студент физико-математического факультета, направление подготовки Педагогическое образование с двумя профилями подготовки (Математика и Информатика) ФГБОУ ВО «Смоленский государственный университет», г. Смоленск* [decareyd@mail.ru](mailto:decareyd@mail.ru)

# **Использование искусственного интеллекта при изучении школьного курса информатики**

*Аннотация. В последние десятилетия разработки в области искусственного интеллекта (ИИ) привели к существенным изменениям в образовании. Специалисты научили компьютер самостоятельно выполнять сложные задачи с помощью алгоритмов, построенных на основе самообучения. Однако каким образом эти технологии могут быть полезны в образовании? И как они применяются в этой сфере уже сегодня? В данной статье постарались найти ответы на эти вопросы. Ключевые слова: школьный курс информатики, искусственный интеллект, нейросеть, цифровизация.*

На данном этапе развития человечества в условиях глобальной цифровизации наиболее востребованным и перспективных направлением развития является отрасль искусственного интеллекта. Создается бесчисленное множество интересных специальностей и возможностей для активных людей готовых связать свое будущее с новейшими актуальными и перспективными профессиями, в свою очередь создаются и технологии для педагогов, с помощью которых привычные учебные темы можно видоизменять в увлекательное и познавательное приключение [1, 2].

Искусственный интеллект действительно активно применяется во многих областях повседневной жизни человека. Однако каким образом эти технологии могут быть полезны в образовании? И как они применяются в этой сфере уже сегодня? В своей статье постараемся найти ответы на эти вопросы.

Сферы использования ИИ в деятельности человека представлены на рисунке 1.

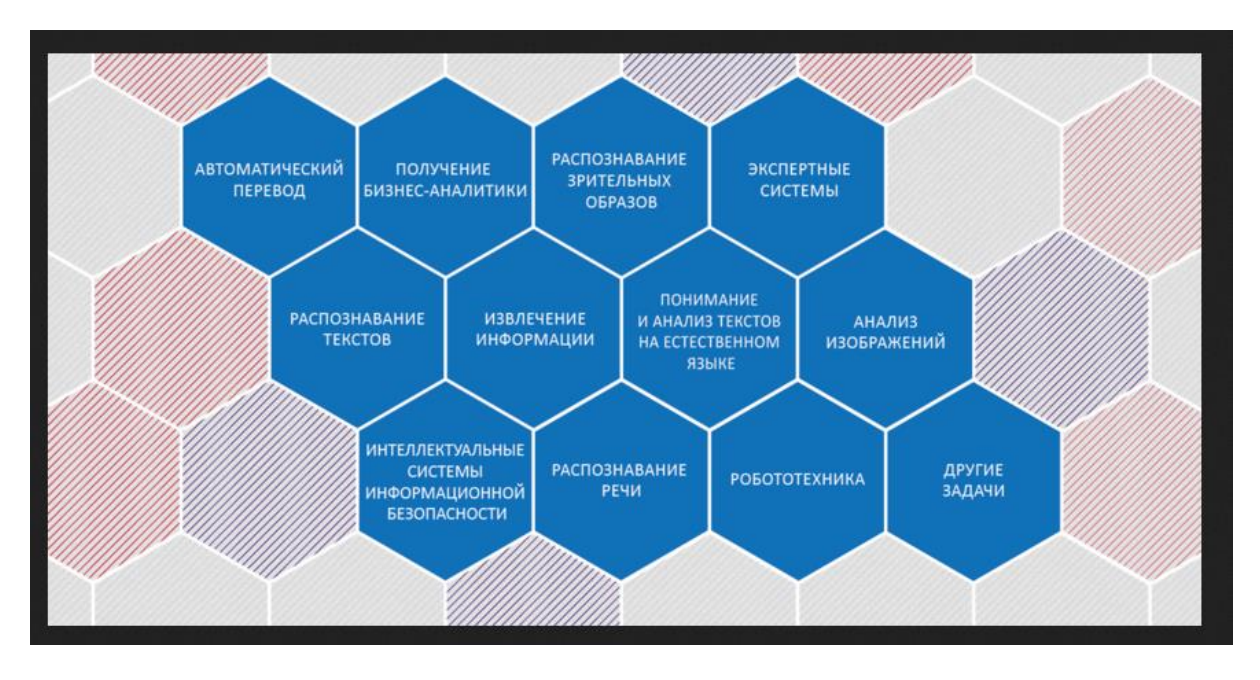

*Рис. 1. Сферы использования ИИ*

Использование искусственного интеллекта в образовании может качественно решить проблему персонализации и адаптации обучения [3]. С помощью специальных алгоритмов компьютер учится анализировать успехи и неудачи ученика и выстраивать под него индивидуальную образовательную программу, способную быстро перестраиваться по мере развития учащегося.

Персонализация обучения происходит благодаря адаптации образовательного процесса ученика к его индивидуальной скорости обучения. Искусственный интеллект учитывает наилучшие способы и темп освоения материала, индивидуальные проблемы и потребности каждого учащегося, его особые интересы и предпочтения и предлагает задания соответствующей сложности.

Ключевым и очень важным плюсом является то, что обучение с помощью искусственного интеллекта становится доступным для учеников с ограниченными возможностями здоровья, а также для учащихся, которые много переезжают или перемещаются.

Пандемия и локдаун создали потребность в дистанционном обучении, а его последствия ускорили процесс интеграции AI-технологий в образовательный сектор.

Так как искусственный интеллект (ИИ) сегодня активно меняет и реструктуризирует образование, то рассмотрены некоторые наиболее актуальные способы улучшить учебный процесс с его помощью.

1. Уменьшить или устранить необъективность оценок. Проверка работ учащихся – одна из наиболее важных задач, осуществляемых преподавателями. Увы, человек далеко не всегда бывает объективным и беспристрастным, поэтому учащиеся зачастую получают оценки, не соответствующие их реальному уровню знаний. Оценивание же таким беспристрастным инструментом, как ИИ, устранит эту проблему, а также снимет часть нагрузки с педагогов и проверяющих, помогая им уделять больше времени взаимодействию со студентами.

Вместо того чтобы потратить большое количество времени на проверку работ, преподаватель мог бы проанализировать оценки, которые выставила программа, и определить, понимание каких тем вызывает у студентов наибольшие трудности, а затем сэкономленное время распределить на обсуждения и изучением наиболее сложных вопросы вместе с учащимися [4,5]. Автоматизация определенных задач позволяет сосредоточиться на самом учебном процессе и повышении его продуктивности.

2. Облегчить работу педагогов. ИИ способен приносить не только учащимся, но и учителям. Его возможности позволяют автоматизировать не только процессы оценивания работ и выставления оценок, но также и многие другие повседневные однотипные задачи.

Чат-бот готов отвечать на наиболее актуальные общие вопросы, которые регулярно поступают учителям. Нейросети умеют анализировать результаты уже проведенных занятий, и на их основе подбирать темы и материалы для новых, подсказывать преподавателям – программу каких занятий необходимо изменить.

3. Помочь студентам и обучающимся. Применение технологий ИИ и машинного обучения позволяет создавать эффективные учебные программы для каждого отдельного ученика с учетом его индивидуальных особенностей и потребностей. Искусственный интеллект умеет подстраиваться и адаптироваться к уровню знаний учащегося, его скорости обучения, возможности воспринятия новый информации, а также желаемым целям. Программа умеет учитывать сильные и слабые стороны каждого студента, тем самым помогая ему восполнять пробелы в знаниях и более легко получать, осваивать необходимые навыки. Поэтому адаптивное обучение становится все более востребованным. Специальные алгоритмы формируют из общей базы материалов персонализированный трек для каждого учащегося.

Огромным плюсом ИИ прямо сейчас является возможность восполнить пробелы в пропущенных знаниях. Так, например уже существуют приложениярепетиторы, которые помогут освежить знания, а изучения нового материла превратить в увлекательную игру.

4. Повышение мотивации учащихся. Учебный процесс зачастую воспринимается как скучное обязательство, а выполнение домашних заданий и подготовка к тестам и экзаменам вызывают массу негативных эмоций. Однако использование технологий в учебном процессе, таких как искусственный интеллект, виртуальная реальность, [нейросети](https://letaibe.media/news/ai-da-pushkin-nejroset-ot-tinkoff-pishet-stihi-v-stile-poeta/) или роботы, могут это изменить [6]. Уже сегодня существует сервисы, которые помогают сделать процесс изучения более игровым и приятным.

Одним из примеров использования ИИ в онлайн-обучении является бесплатная платформа, предназначенная для изучения языка и краудсорсинговых переводов Duolingo – Дуолинго. Прежде всего, ИИ Duolingo персонализирует курсы, адаптируясь к сильным и слабым сторонам, а также к предпочтениям каждого учащегося. Искусственный интеллект обращает внимание на то, каким словарным запасом владеют ученики, какими примерами грамматики являются для них сложными и какой контент им нравится.

Также ярким примером использования ИИ в обучении является программа, которая будет проверять сочинения российских школьников по гуманитарным дисциплинам. Разработку начнут использовать с февраля 2023 года. Программа будет проверять сочинения по русскому языку, литературе, истории и обществознанию. Алгоритм фиксирует ошибки лучше, чем среднестатистический преподавательэксперт, сообщили в НТИ. Там добавили, что программа находит грамматические, пунктуационные и смысловые ошибки. Ожидается, что нейросеть сэкономит учителям до 20% времени.

Все эти наблюдения говорят об одном: искусственный интеллект уже меняет то, как мы учимся, и исчезать с образовательных горизонтов не собирается [7]. Школьников, студентов, преподавателей и всех приверженцев концепции lifelong learning (Непрерывное образование) ждет будущее, в котором нейросети можно использовать и для выполнения заданий, и для их проверки, и в некотором смысле оно уже наступило.

## **Ссылки на источники**

- 1. Максимова Н.А. Анализ образовательных платформ для осуществления онлайн-обучения // В сборнике: Развитие научно-технического творчества детей и молодежи. сборник материалов IV Всероссийской научно– \практической конференции с международным участием. Смоленский государственный университет. Киров, 2020. С. 78-82.
- 2. Максимова Н.А. Применение сервисов Wев 2 в учебном процессе // Сб.: Web-технологии в образовательном пространстве: проблемы, подходы, перспективы. сборник статей участников Международной научно-практической конференции. Под общей редакцией С.В. Арюткиной, С.В. Напалкова; Арзамасский филиал федерального государственного автономного образовательного учреждения высшего образования «Национальный исследовательский Нижегородский государственный университет им. Н.И. Лобачевского». 2015. С. 101-106.
- 3. Струнин Д. А. Искусственный интеллект в сфере образования / Д. А. Струнин. // Молодой ученый. 2023, № 6 (453). С. 15-16.
- 4. Амиров Р.А., Билалова У.М. Перспективы внедрения технологий искусственного интеллекта в сфере высшего образования // Управленческое консультирование. 2020. №3. С.80 – 88.
- 5. Максимова Н.А. Электронные средства учебного назначения // Ученые записки ИИО РАО. 2008, № 27. С. 251-252.
- 6. Лавренов А.Н. Искусственный интеллект в современной информационной образовательной среде // Актуальные проблемы методики обучения информатике и математике в современной школе: материалы международной научно-практической интернет-конференции / под ред. Л.Л. Босовой, Д.И. Павлова. Москва: Московский педагогический университет, 2019. С. 660-665.
- 7. Садыкова А.Р., Левченко И.В. Искусственный интеллект как компонент инновационного содержания общего образования: анализ мирового опыта и отечественные перспективы // Вестник РУДН. Серия Информатизация образования. 2020. Т. 17, №3. С. 201-209.

#### *Shkaldov Evgeny Alekseevich*

*Student of the Faculty of Physics and Mathematics, field of study Pedagogical education with two training profiles (Mathematics and Computer Science) Smolensk State University, Smolensk* [decareyd@mail.ru](mailto:decareyd@mail.ru)

**The use of artificial intelligence in the study of the school course of computer science**

**Annotation.** In recent decades, developments in the field of artificial intelligence have led to significant changes in education. Specialists taught the computer to independently perform complex tasks using algorithms built on the basis of self-learning. However, how can these technologies be useful in education? And how are they applied in this area already today? In this article we tried to find answers to these questions. **Keywords:** School course of informatics, аrtificial intelligence, neural network, digitalization.

## *Юркова Алина Алексеевна*

*студентка физико-математического факультета ФГБОУ ВО «Смоленский государственный университет», г. Смоленск* alinka.5.01@yandex.ru

## **Разработка мобильного приложения для построения велосипедных туристических маршрутов**

*Аннотация. В статье рассматривается разработка мобильного приложения для построения велосипедных туристических маршрутов. Анализируются современные технологии планирования и построения маршрутов путешествия. В качестве инструментов предлагается использовать среду разработки XCode 13.2 и язык программирования Swift 5.*

*Ключевые слова: построение маршрутов, мобильное приложение, жадный алгоритм, информационные технологии, XCode, Swift 5.*

В последние десятилетия растет доля путешественников, предпочитающих онлайн-сервисы и мобильные приложения для планирования поездок традиционным туристическим агентствам [1, 2].

При самостоятельном составлении маршрута путешествия туристы часто сталкиваются с трудностью составления плана посещения желаемых для просмотра достопримечательностей [3]. Важно отвести на каждую точку достаточно времени и не перегружать дневной план. чтобы путешествие приносило удовольствие. Таким образом, необходимо обладать как можно более полной информацией о возможных маршрутах между всеми точками назначения и времени, проведенном в дороге. Также важно учитывать общее расстояние, которое планируется преодолеть, и время, которое турист желает потратить на просмотр достопримечательностей.

Отдельной нишей в сфере путешествий является активный туризм - туризм, характеризующийся активным способом передвижения с затратой физических усилий. Наиболее популярным видом активного туризма является велотуризм. Путешествовать на велосипеде по городу гораздо комфортнее, чем на общественных видах транспорта, а скорость передвижения значительно выше, чем у пешехода.

В рамках данной работы была поставлена цель разработать мобильное приложение, которое поможет велотуристу построить оптимальный познавательный маршрут [4] по достопримечательностям города при условии ограниченности времени.

Для разработки мобильного приложения в качестве операционной системы была выбрана ОС iOS. В качестве среды разработки был выбран XCode 13.2. В качестве языка разработки - Swift 5- интуитивно понятный, а, главное, надёжный язык программирования для iOS, iPadOS, macOS, tvOS и watchOS.

Задача прокладывания маршрута через несколько пунктов назначения с указанными на входе начальными и конечными пунктами, в сущности, является задачей коммивояжера [5]. В разрабатываемом приложении для построения маршрута по достопримечательностям за основу взят жадный алгоритм [6]. Конечный пункт не задан изначально, но дано ограничение по времени, за счет чего алгоритм решения задачи незначительно видоизменён. Данная задача решается каждый раз, когда пользователь меняет входные данные (начальное местоположение, количество свободного времени и др.).

Вследствие того, что функция calculate(), используемой библиотеки, отвечающая за построение маршрутов, имеет лимит запусков равный 50 за 1 раз, заранее были созданы матрицы времени между достопримечательностями для каждого из городов.

Введем переменные:

• places - массив, содержащий стартовую точку и достопримечательности выбранного города;

• tour - массив достопримечательностей по маршруту, изначально он пустой;

 $\bullet$  timeLimit – переменная, равная количеству свободного времени (в минутах) велотуриста:

• addTime - переменная, отвечающая за дополнительное время на просмотр достопримечательностей (её значение равно 0, 2, 5, 10 или 15 мин. в зависимости от выбора велотуриста);

• timeS - время от точки старта до ближайшей достопримечательности (в минутах);

• time - наименьшее значение времени от одной достопримечательности до другой (в минутах);

• sum Time – сумма затраченного на маршрут времени (в минутах).

Опишем используемый алгоритм:

1) Добавление точки старта в массив tour.

2) Нахождение 5 ближайших к точке старта достопримечательностей евклидовой метрикой.

3) Нахождение ближайшей по времени в пути достопримечательности из 5 ранее выбранных с помощью метода calculate().

4) Присвоение значения времени в пути от точки старта до ближайшей достопримечательности переменной timeS.

5) Проверка условия:

# $timeS + addTime \leq timeLimit$

6) Добавление выбранной достопримечательности в массив tour, если условие выполнилось. В противном случае – конец алгоритма.

7) Присвоение значения переменной sumTime:

sumTime =  $timeS + addTime$ 

8) Нахождение ближайшей достопримечательности с помощью заранее заданных матриц времени.

9) Присвоение значения времени в пути от предыдущей достопримечательности до найденной переменной time.

10) Проверка условия:

sumTime + time + addTime  $\leq$  timeLimit

11) Добавление выбранной достопримечательности в массив tour, если условие выполнилось. В противном случае – переход к пункту 14.

12) Присвоение значения переменной sumTime:

sumTime =  $sumTime + time + addTime$ 

13) Переход к пункту 8.

14) Построение итогового оптимального маршрута по массиву tour, используя метод calculate().

Таким образом, 5 раз (из 50 возможных) функция calculate() запускается для определения минимального времени пути от точки старта до 5 ближайших достопримечательностей и 45 запусков остается на построение итогового оптимального маршрута. То есть максимально возможное количество достопримечательностей в каждом из городов равно 45.

Суть разработанного приложения заключается в следующем:

1. Пользователь выбирает город, который он планирует посетить или в котором он находится в данный момент.

2. Затем велотурист вводит количество времени, которое он планирует потратить на велопрогулку и изучение достопримечательностей.

3. Далее велосипедист выбирает точку старта маршрута. Автоматически приложение определяет текущее местоположение пользователя, но для удобства адрес точки старта можно ввести и вручную.

4. Если турист хочет не только посмотреть достопримечательности города, но и остановиться у каждой из них на небольшой промежуток времени (2, 5, 10 или 15 мин), чтобы внимательнее осмотреть и/или сфотографироваться, он может выбрать соответствующую опцию на главной странице приложения.

5. При нажатии на кнопку и переходе на страницу с картой приложение демонстрирует пользователю оптимальный маршрут велопрогулки.

Приложение содержит информацию о всех основных и самых интересных достопримечательностях туристических городов России, поэтому турист может не бояться что-то упустить и может быть уверен, что маршрут будет для него максимально познавательным и увлекательным. А благодаря функции ввода ограничения по времени, можно не бояться чего-то не успеть или куда-то опоздать.

Одной из главных особенностей мобильного приложения является простота использования и интуитивно понятный интерфейс [7, 8].

При запуске приложения на экране появляется окно с параметрами и кнопкой «Построить маршрут» (рисунок 1).

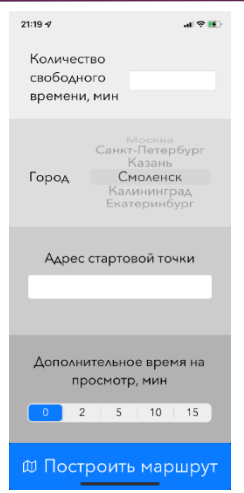

*Рис. 1. Стартовое окно программы*

Если велотурист заранее дал разрешение на использование данных геопозиции и на доступ к его местоположению, то приложение автоматически заполнит данное поле текстом «Моѐ местоположение». При правильном заполнении всех параметров и нажатии на кнопку «Построить маршрут» открывается окно с картой достопримечательностей и происходит построение и загрузка маршрута. После того, как приложение построит маршрут, окно с загрузкой исчезает, на карте появляется сам маршрут, а также становится видимым UIView над кнопкой внизу экрана (рисунок 2).

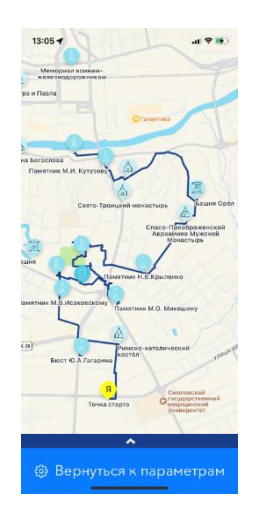

*Рис. 2. Карта с построенным маршрутом*

При нажатии на него открывается список достопримечательностей, входящих в оптимальный маршрут, по порядку. При нажатии на любую из точек маршрута на данном UIView выбранная достопримечательность окажется в центре экрана (рисунок 3). Далее пользователь может вручную отдалять или приближать карту жестами на экране.

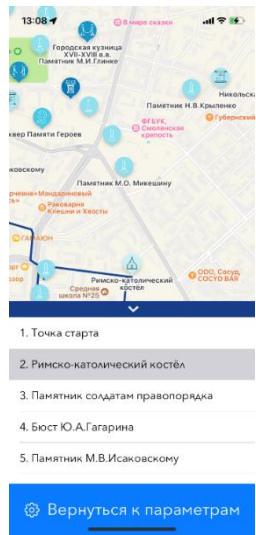

*Рис. 3. Список достопримечательностей, входящих в маршрут*

Аннотации достопримечательностей разных категорий отличаются друг от друга оттенками и символами на самих аннотациях. Метка точки старта выделена ярко-жѐлтым цветом. При нажатии на любую из аннотаций ее изображение увеличивается, и под названием достопримечательности появляется ее адрес.

При нажатии на кнопку «Вернуться к параметрам» снова откроется стартовое окно, причем выбранные ранее параметры будут сохранены.

В проекте используются карты Apple Maps, соответственно, наиболее удобным вариантом является использование фреймворков MapKit и CoreLocation.

MapKit – это мощный API, доступный на устройствах iOS, который позволяет отображать карту, спутниковые изображения в проектируемом приложении, создавать объекты на картах, добавлять информацию о метках, текущем местоположении пользователя, использовать жесты рук на экране для изменения географического региона и многое другое.

Core Location – фреймворк, который, в первую очередь, позволяет определять местоположение пользователя. Платформа собирает данные, используя все доступные компоненты устройства.

Для работы с геолокацией создается locationManager, который впоследствии запускается для отслеживания изменений геопозиции пользователя.

Кроме этого, обязательным требованием является получение разрешения на использование данных о местоположении пользователя приложения в данный момент времени.

В мобильном приложении для хранения данных о достопримечательностях туристических городов используются файлы формата GeoJSON.

Такого рода мобильные приложения можно давать разрабатывать в рамках проектной деятельности в школьном курсе информатике [9], а также реализовывать в курсовых студенческих проектах [10]. Это позволит освоить новейшие технологии разработки программных приложений для мобильных устройств.

Таким образом, было разработано мобильное приложение, которое поможет велотуристам тщательно спланировать и построить маршрут для путешествия. Кроме этого, разработанное приложение может быть полезно не только приезжим, но и жителям города для построения маршрута велопрогулки.

## **Ссылки на источники**

- 1. Ветитнев А.М., Коваленко В.В. Информационные технологии в туристской индустрии: учебник для вузов. [Электронный ресурс] – М.: Юрайт, 2022. – 340 с.
- 2. Синякова Н.Д., Козлов С.В. Применение web-сервисов в образовании // Прикладная математика и информатика: современные исследования в области естественных и технических наук. – Тольятти: Тольяттинский государственный университет. 2020. – С. 977-982.
- 3. Морозов М.А., Морозова Н.С. Информационные технологии в туристской индустрии. М.: КНО-РУС, 2016. – 276 с.
- 4. Козлов С. В., Подгорный Д. В. Проектирование и реализация графической модели «Мира» для решения задачи коммивояжера // Развитие научно-технического творчества детей и молодежи – НТТДМ 2021. Сборник материалов V Всероссийской научно-практической конференции с международным участием. – Киров, 2021. – С. 47-52.
- 5. Иванов Б.Н. Дискретная математика и теория графов: учебное пособие для вузов. [Электронный ресурс] – М.: Юрайт, 2022. – 177 с.
- 6. Курицын С.Ю. Лекции по дисциплине «Экономико-математические методы и модели в логистике». – Смоленск, 2021 – 174 с.
- 7. Лебедева Е.А., Козлов С.В. Содержание и особенности разработки учебно-методического проекта по математике «Системы линейных уравнений» в среде программирования C# // Развитие научно-технического творчества детей и молодежи: сборник материалов III Всероссийской научно-практической конференции с международным участием. – 2019. – С. 161-166.
- 8. Пешко Ю.С., Киселева О.М. Содержание и особенности демонстрационно-контролирующей программы «Треугольники» // Системы компьютерной математики и их приложения. – 2020. – № 21. – С. 399-404.
- 9. Козлов С.В., Быков А.А. Организация обучения в профильной школе в условиях цифровизации системы образования //Аксиологические проблемы педагогики. – 2020. – № 11. – С. 102-110.
- 10. Юркова А.А., Киселева О.М. Разработка информационной системы «Зачисление абитуриентов» средствами C# //Системы компьютерной математики и их приложения. – 2021. – № 22. – С. 395-399.

#### *Yurkova Alina Alekseevna*

*Undergraduate, Smolensk state University, Smolensk* alinka.5.01@yandex.ru

### **Development of a mobile application for building cycling tourist routes**

**Abstract.**The article discusses the development of a mobile application for building cycling tourist routes. Modern technologies for planning and building travel routes are analyzed. As tools, it is proposed to use the XCode 13.2 development environment and the Swift 5 programming language.

**Keywords:** route building, mobile application, greedy algorithm, information technology, XCode, Swift 5.

# **Раздел 2**

# **Информационные технологии в образовании**

## *Давыдовская Анастасия Юрьевна*

*учитель математики высшей категории МБОУ «СШ № 33» города Смоленска* [3035784@mail.ru](mailto:3035784@mail.ru)

## *Баирова Татьяна Васильевна*

*учитель математики высшей категории МБОУ «СШ № 33» города Смоленска* [bairovat@mail.ru](mailto:3035784@mail.ru)

## **Обзор цифровых образовательных ресурсов в современном математическом образовании**

*Аннотация. В статье представлены цифровые образовательные ресурсы, которые учителя математики могут использовать как на уроках, так и во внеурочное время с целью не только систематизации знаний, но и расширения кругозора учащихся.*

*Ключевые слова: в помощь учителю, цифровая дидактика, дистанционное обучение, онлайн-сервисы, мотивация, цифровые образовательные ресурсы.*

> Научить человека жить в информационном мире – важнейшая задача современной школы. *А. П. Семенов*

Ни для кого не секрет, что визуализация помогает учащимся организовывать и анализировать информацию. Это одно из важных условий не только современного образовательного процесса, но и нашей, часто беспокойной жизни. В то время, когда вокруг нас переизбыток информации, очень важно наглядное представление фактов, событий, явлений, процессов. Во время уроков, при создании учебных проектов инструменты визуализации данных не помешают.

Онлайн-сервисы помогают сделать уроки более наглядными и интересными. В проекте «Математические этюды» все задачи переведены на визуальный язык: [https://www.etudes.ru/](https://vk.com/away.php?to=https%3A%2F%2Fwww.etudes.ru%2F&post=-10474189_48509&cc_key=) (рисунок 1). Проект «Математические этюды» создан специально для тех, кто не понимает математику через цифры и символы. На сайте проекта все математические задачи переведены на визуальный язык. Многочисленные темы по геометрии и алгебре воплощены в виде 3D-моделей: площади и объѐмы фигур, геометрия многогранников, наглядное представление числа пи и многое другое. Видео можно скачивать и использовать в своих уроках.

Развитие научно-технического творчества детей и молодежи

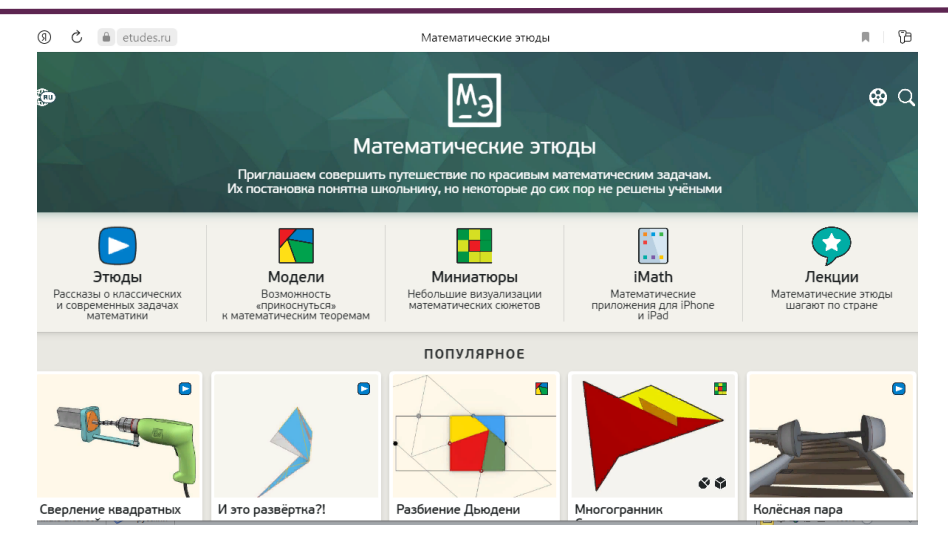

*Рис. 1. «Математические этюды»*

В онлайн-игре Euclidea школьников ждут геометрические головоломки: [https://www.euclidea.xyz/ru](https://vk.com/away.php?to=https%3A%2F%2Fwww.euclidea.xyz%2Fru&post=-10474189_52671&cc_key=) (рисунок 2). Euclidea – это игра для любителей геометрии: 120 задач возрастающей сложности на 11 обучающих уровнях. Каждый уровень – это новая геометрическая головоломка, которую можно решить через построения при помощи виртуальных циркуля и линейки. В отличие от чертежа на бумаге, в Euclidea построение можно двигать. Это даѐт возможность наглядно изучить связи между элементами чертежа и проверить правильность решения задачи. Игра доступна как с компьютера, так и со смартфона.

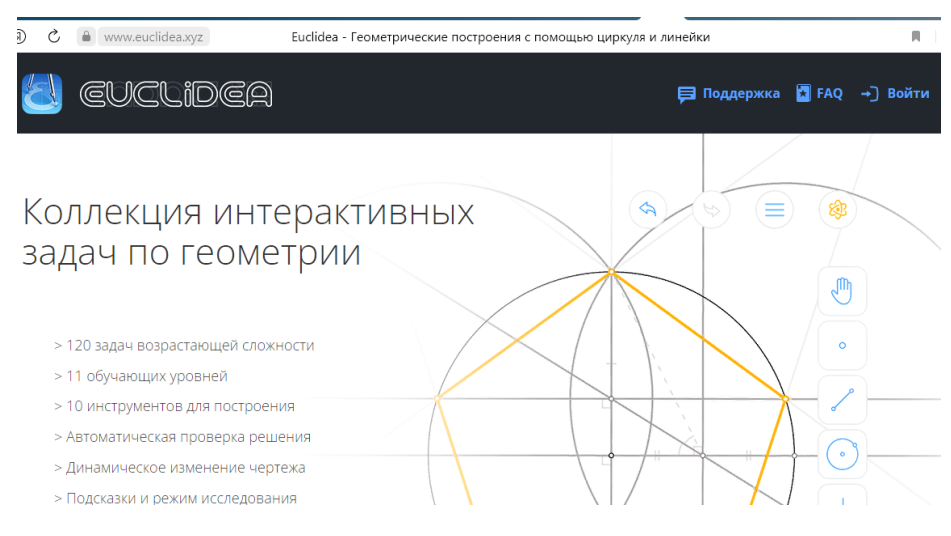

*Рис. 2. «Euclidea»*

А интерактивный справочник [Fxyz.ru](https://vk.com/away.php?to=http%3A%2F%2FFxyz.ru&post=-10474189_73722&cc_key=) (рисунок 3) помогает быстро выполнить разнообразные расчѐты и не только по математике.

Школьники всех возрастов любят играть. У младшего школьника игра, наверное, самый важный аспект обучения. У старших школьников игра – это тоже элемент обучения. Дети 21 века – это дети гаджетов, соответственно и игры должны быть в привычной им среде. Совсем недавно появилась российская платформа Joyteka [\(https://joyteka.com/ru\)](https://joyteka.com/ru), которая объединяет пять онлайн конструкторов по созданию интерактивных заданий. Безусловно, при работе на этой платформе очень удобно создавать свои интерактивные задания (рисунок 4).

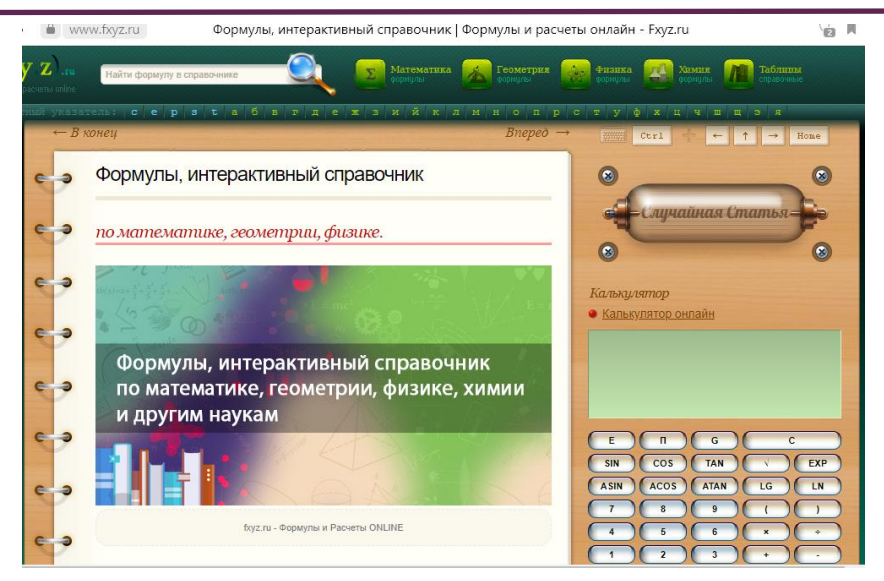

*Рис. 3. [«Fxyz.ru»](https://vk.com/away.php?to=http%3A%2F%2FFxyz.ru&post=-10474189_73722&cc_key=)*

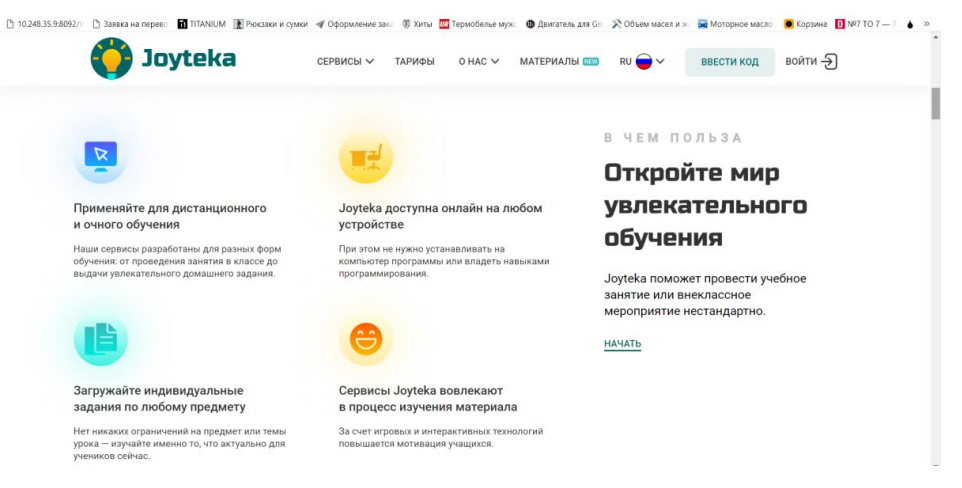

*Рис. 4. «Joyteka.ru»*

Квест – комната (рисунок 5). Каждый готовый шаблон подталкивает к созданию захватывающего авторского образовательного ресурса, с помощью которого можно провести обобщающие уроки или проверить знания своих учеников. Вы можете добавлять вопросы, действия или задачи, связанные с вашей темой.

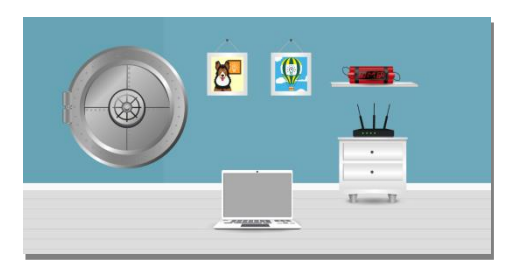

*Рис. 5.<https://joyteka.com/100065176>*

Безусловно, для создания игры, придется приложить усилия. Шаблон можно использовать и как дидактическую игру и как тематическую учебную презентацию. То есть вы можете сами придумать свои задания и интерактив. Та работа, которую совершают обучающиеся, помогает включить каждого в активную поисковую деятельность.

Видео (рисунок 6). Для того чтобы привлечь внимание современного школьника уже недостаточно традиционных методов обучения, для этого все чаще используются конструкторы интерактивного учебного видео, где в готовый видеоролик можно вставить различные учебные задания.

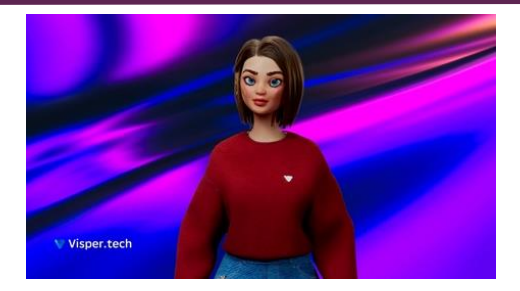

*Рис. 6. «Visper.tech»*

Еще одна платформа для использования учителем в деле создания образовательного контента – это Visper.tech [https://visper.tech/main.](https://visper.tech/main)

Она предлагает инструменты, которые преобразуют текст в видео с помощью искусственного интеллекта. Такие преобразователи текста в видео позволят быстро и легко создать видео из любого письменного контента.

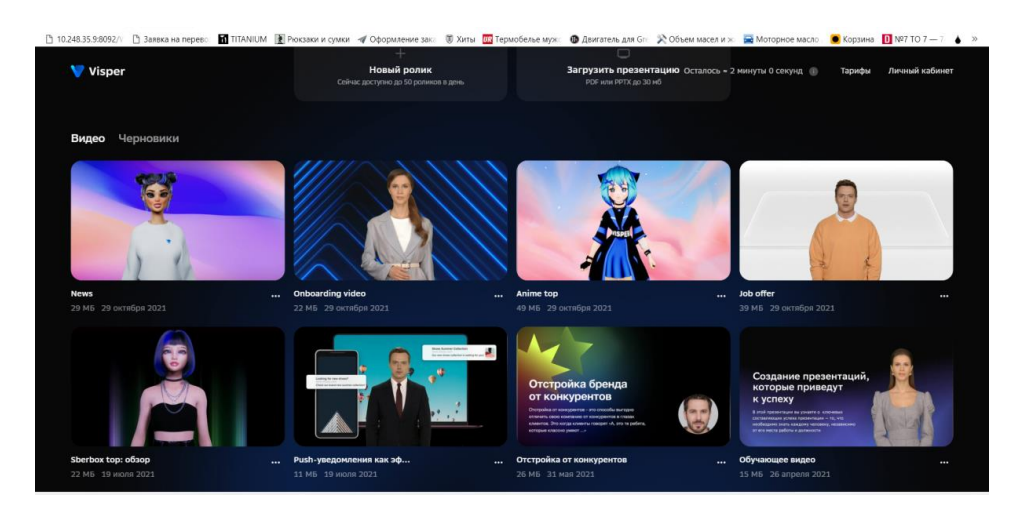

*Рис. 7. «Visper.tech»*

Как урок, так и внеурочное занятие, где используются цифровые образовательные ресурсы, получается более интересным, продуманным и мобильным.

Для повышения профессионального уровня подготовки педагога и активизации деятельности обучающихся, разнообразия форм общения всех участников образовательного процесса необходимо применять цифровые образовательные ресурсы.

## **Ссылки на источники**

- 1. [https://www.etudes.ru/](https://vk.com/away.php?to=https%3A%2F%2Fwww.etudes.ru%2F&post=-10474189_48509&cc_key=) (дата обращения 15.03.2023).
- 2. [https://www.euclidea.xyz/ru](https://vk.com/away.php?to=https%3A%2F%2Fwww.euclidea.xyz%2Fru&post=-10474189_52671&cc_key=) (дата обращения 15.03.2023).
- 3. <https://joyteka.com/ru> (дата обращения 15.03.2023).
- 4. <https://visper.tech/main> (дата обращения 15.03.2023).

## *Anastasia Davydovskaya*

*mathematics teacher, MBOU «school № 33», Smolensk* 3035784@mail.ru *Tatyana Bairova mathematics teacher, MBOU «school № 33», Smolensk* [bairovat@mail.ru](mailto:bairovat@mail.ru)

#### **Overview of digital educational resources in modern mathematical education**

**Abstract**: the article presents digital educational resources that math teachers can use both in the classroom and outside of school hours in order not only to systematize knowledge, but also to broaden the horizons of students. **Keywords:** to help a teacher, digital didactics, distance learning, online services, motivation, digital educational resources.

# *Бейсенова Зульфия Сарбаевна*

*преподаватель ОП «Русский язык и литература», «Русский язык и литература в школах с неррусским языком обучения», Аркалыкский педагогический институт им. И. Алтынсарина, г.Аркалык* zulia ras@mail.ru

## **Массовый онлайн-курс по русскому языку для студентов неязыковых специальностей в вузе**

*Аннотация. В статье рассматривается использование массового открытого онлайн-курса по дисциплине «Русский язык». На примере своих исследований автор демонстрирует интерес студентов к массовому онлайн-курсу по данной дисциплине. Опираясь на свой опыт, автор отмечает положительные и отрицательные стороны этой методики.*

*Ключевые слова: инновация, практика, методика, массовый онлайн-курс, анализ.*

Одной из последних инноваций в образовании стала возможность дистанционного обучения посредством электронных курсов в режиме онлайн.

Говоря об онлайн-курсах, зачастую можно услышать аббревиатуру МООК, которая расшифровывается как «Massive Open Online Course», что переводится как массовые открытые онлайн курсы [1].

МООК – это не просто дистанционные курсы образования, это отдельная методика обучения, включающая в себе большой комплекс разнообразной деятельности. И как у каждой методики, МООКимеет свои достоинства и недостатки. С момента внедрения МООК в практику, так как даже престижные вузы страны находятся всамом начале этого пути, возникли психологические барьеры в процессеего реализации [2].

Во-первых, это требует немалого финансирования; во-вторых, боязнь выступления перед публикой: не все преподаватели готовывыступать на публику через видеокамеру; в-третьих, недостаточный навык применения новых технологических программ.

Принимая во внимание темпы современной жизни и технологического прогресса, современный преподаватель как заинтересованная сторона, не должен проходить мимо этой методики. Поэтому многие преподаватели нашего вуза решили ввести и реализовать изменения, как и любые нововведения, в свои практики с точки зрения полезности и с позиции ошибочности, так как в любых начинаниях могут быть свои недочеты [3].

Прежде, чем начать внедрение отмечены некоторые положительные стороны данной методики: 1) интерактивность; 2) полезные связи; 3) быстрая обратная связь и оценка; 4) свободный график обучения; 5) смешанная система обучения.

Интерактивность – вопреки распространенному заблуждению, онлайн обучение не означает отсутствия обратной связи со студентом. Напротив, МООК предполагает наличие многочисленных каналов коммуникации с преподавателем– ведущим курса, а также с остальными слушателями.

Полезные связи – студенты имеют возможность организовать сообщество по текущему онлайн курсу, где они будут не только делиться знаниями друг с другом, но и выступать в роли проверяющих. Каждый участник получает уникальный шанс расширить свое представление о выбранной дисциплине и завести интересные и полезные знакомства.

Быстрая обратная связь и оценка – после сдачи работ студенты получают оценку своих знаний практически мгновенно. При этом, каждый получатель онлайн образования имеет возможность пересдать экзамен или переписать текст.
Свободный график обучения – каждый курс ограничен временными рамками, в которых студент может составить удобный график обучения. Лекцию можно посмотреть позже, или пересмотреть несколько раз, если тема непонятна. Домашнее задание также выполняется в любой промежуток времени и в любом темпе.

Смешанная система обучения – процесс дистанционного обучения предполагает использование самых разных материалов. Дистанционные курсы МООК не ограничены видеороликами, они дополняются ссылками на различные источники: текстовые документы, аудиофайлы, обсуждения на форумах, в социальных сетях. Такая система не только повышает восприятие материала, но и развивает способность у слушателей ориентироваться в потоке информации и самостоятельно добывать нужные знания [4].

Перед внедрением МООК к началу 2022 года проведено анкетирование среди студентов. Расчеты выполнены по результатам опросов студентов 1 курса группы образовательных программ: подготовка учителей казахского языка, подготовка учителей музыки, подготовка учителей биологии, химии, подготовка учителей физической культуры, подготовка учителей иностранных языков, подготовка учителей математики, физики, информатики, проведенных в рамках мониторинга об использовании МООК по дисциплине «Русский язык», реализуемого по заказу в НАО «Аркалыкский педагогический институт им.И.Алтынсарина» в количестве 53 студента.

Значительно большое количество респондентов (69,8 %) знали о существовании таких курсов (рисунок 1). 54,7 % респондентов – считают актуальным введение таких курсов в нашем вузе, а 32,1 % опрошенных относятся нейтрально (рисунок 2).

Анализ анкетирования на вопрос «Как вы относитесь к замене очных курсов, преподаваемых в вузе, на МООК?» показал, что 66,1 % респондентов относятся положительно к замене очных курсов на МООК, 32,2 % респондента относятся нейтрально (рисунок 3).

66 % опрошенных хотели бы пройти онлайн-курс по русскому языку, также 66 % респондентов показали заинтересованность к вопросам стилистики русского языка.

В качестве главного заинтересованного преимущества при обучении на МООК 56,6 % респондентов указали на освоеник новых методик преподавания, 20,8 % – на получение опыта дистанционного обучения и 22,6 % на повышениеуровня успеваемости по данной дисциплине.

Таким образом, в настоящее время студенты положительно и хорошо информированы о МООК как способом самореализации и дополнением к традиционному способу обучения.

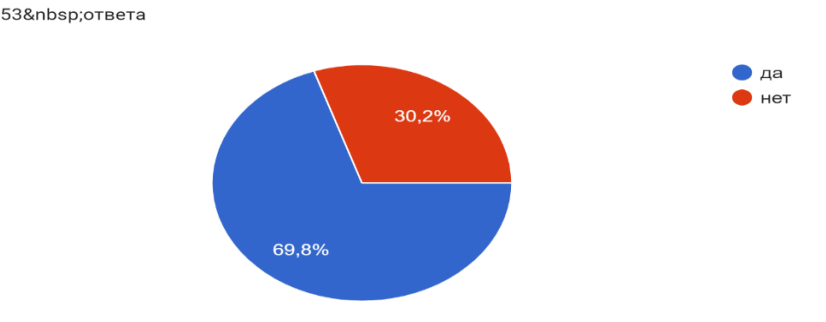

Слышали ли Вы об открытых массовых курсах? (МООК)

*Рис. 1. Результаты анкетирования на вопрос «Слышали ли вы об массовых онлайн-курсах?»*

Считаете ли Вы, что введение таких курсов в ВУЗ актуальным? 53&nbsp:oтвета

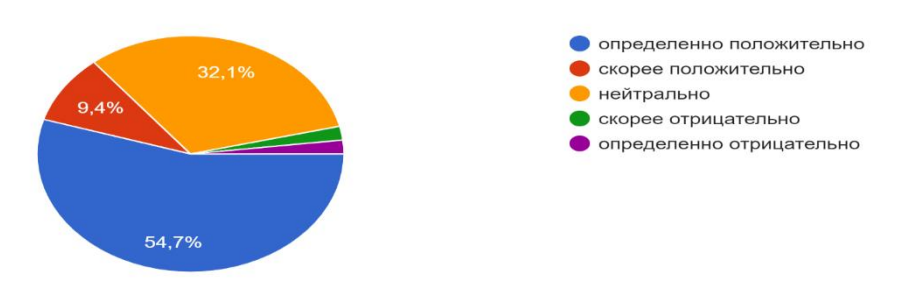

*Рис. 2. Результаты анкетирования на вопрос «Считаете ли вы, что введение МООК актуальным?»*

Ваше отношение к замене очных курсов, преподаваемых в вузе, на МООК 53 ответа

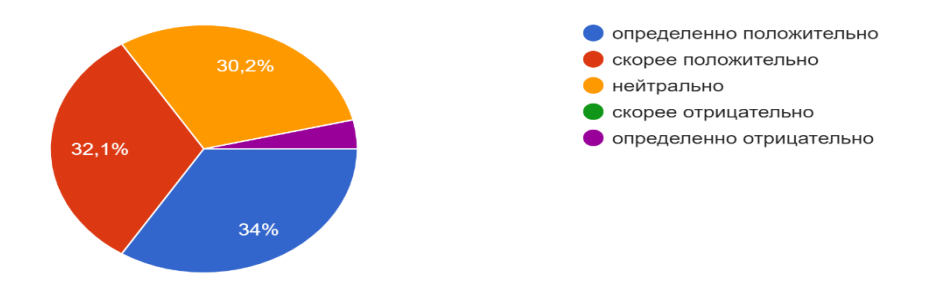

*Рис. 3. Результаты анкетирования на вопрос «Ваше отношение к замене очных курсов в вузе на МООК?»*

Опираясь на результаты анкетирования студентам, обучающимся по направлениям 6В01 «Педагогические науки» для реализации и внедрения в практику массовый открытый онлайн-курс была выбрана дисциплина «Русский язык».

Целями изучения данной учебной дисциплины являются: формирование у будущих специалистов коммуникативной компетенции – способности решать лингвистическими средствами реальные коммуникативные задачи в конкретных речевых ситуациях научной сферы, формирование межкультурно-коммуникативной компетенции студентов неязыковых специальностей в процессе образования на уровнях базовой стандартности (В2).

Данный МООК по дисциплине «Русский язык» прошел отбор через рабочую группу по проверке качества и соблюдению Этического кодекса и осуществляется на платформе Moodle [https://kurs.api.edu.kz/.](https://kurs.api.edu.kz/) Рабочая группа создана приказом Председателя Правления – Ректором АркПИ.

Онлайн-курс состоит из 3 модулей. В каждом модуле имеются определенные темы.

Индикатором достижения результатов обучения является: 70 % выполнения практических задании и 30 % прохождения тестирования. Предположительность времени требуемые слушателям по окончанию курса 3 месяца.

После завершения данного курса слушатели достигают определенных результатов. В результате изучения курса обучающийся знает характеристики функциональных стилей речи, особенности стилей на лексическом, словообразовательном, морфологическом, синтаксическом уровнях; умеет использовать научную литературу по специальности с целью получения информации для формирования профессиональной компетенции; владеет навыками овладения системой языка и способом ее использования в межкультурно-коммуникативной деятельности.

Целевая аудитория предназначена студентам, которые имеют общий интерес, и студентам программ бакалавриата.

### **Ссылки на источники**

- 1. Методическое пособие по созданию цифровых образовательных курсов, М. 2022 г.
- 2. О.И. Абдалова, О.Ю. Исакова, И.П. Левшенкова. Особенности использования массовых открытых онлайн-курсов в очном обучении. Статья в журнале «Высшее образование», 2014 год стр 39-41.
- 3. Н.С.Крамаренко. О проблеме интеграции онлайн-курсов в практику реализации программ высшего образования. Научно-теоретический журнал Российской Академии Образования «Педагогика» декабрь 2018 года, стр 80-85.
- 4. И.У. Аушева. Принципы дистанционного обучения. Доклады Казахской Академии Образования № 3 от 2010 года, стр 46-50.

#### *Beisenova Zulfiya Sarbayevna*

*Teacher of educational programs «Russian language and Literature», «Russian language and literature in schools with non-Russian language of instruction», Arkalyk Pedagogical Institute named after I. Altynsarin, Arkalyk*

### [zulia\\_ras@mail.ru](mailto:zulia_ras@mail.ru)

#### **Mass online course in Russian for students of non-linguistic specialties at the university**

**Abstract.**The article discusses the use of a massive open online course on the discipline «Russian language». Using the example of the research, the author demonstrates the interest of students in a massive online course in this discipline. Based on experience, the author notes the positive and negative sides of this technique.

**Keywords:** innovation, practice, method, mass online course, analysis.

## *Богданова Надежда Николаевна*

*старший преподаватель кафедры математического анализа, ФГБОУ ВО «Смоленский государственный университет», г. Смоленск* [nadingioia@yandex.ru](mailto:nadingioia@yandex.ru)

## **Численное интегрирование в СКМ WOLFRAM MATHEMATICA**

*Аннотация. В статье рассматривается применение численных методов при вычислении определѐнных интегралов с помощью системы компьютерной математики WolframMathematica. При численном интегрировании используются формулы прямоугольников, трапеций, Симпсона.*

*Ключевые слова: численное интегрирование, система компьютерной математики WolframMathematica, приближѐнное вычисление определѐнного интеграла, формулы прямоугольников, трапеций, Симпсона.*

В настоящее время численные методы широко применяются в различных областях знаний и практическую значимость этих методов переоценить весьма сложно. Под численным интегрированием понимают вычисление определѐнного интеграла, как правило, приближѐнное, основанное на том, что величина интеграла численно равна площади криволинейной трапеции, ограниченной графиком функции, осью абсцисс и отрезками прямых, параллельных оси ординат.

Численное интегрирование необходимо применять чаще всего в случаях, когда первообразная функции не выражается в элементарных, и, следовательно, аналитическое вычисление значения определѐнного интеграла по формуле Ньютона-Лейбница невозможно. Имеет место также ситуация, когда вид первообразной достаточно сложен и гораздо быстрее вычислить значение интеграла численным методом. Распространѐнными являются также случаи, когда подынтегральная функция задана или графиком, или таблицей экспериментально полученных значений.

Пусть требуется вычислить определённый интеграл

$$
I = \int_{A}^{B} f(x) dx
$$

при условии, что Аи Вконечны и  $f(x)$ является непрерывной функцией на отрезке  $[A, B]$ . Вычисление значения интеграла I проводится путём разбиения интервала от АдоВна множество интервалов меньшей длины, приближённым нахождением площади каждой полоски, получающейся при таком разбиении и дальнейшем суммировании площадей этих полосок.

Суть методов численного интегрирования состоит в замене подынтегральной функции  $f(x)$ вспомогательной, интеграл от которой легко вычисляется в элементарных функциях. Обычно  $f(x)$ заменяется некоторым интерполяционным многочленом. что приводит к квадратурным формулам:

$$
I = \int_{A}^{B} f(x) dx = \sum_{i=0}^{n} C_{i} f(x_{i}) + R,
$$

где  $x_i$  - узлы интерполяции,  $C_i$  - коэффициенты,  $R$  - остаточный член или погрешность метода.

Рассмотрим примеры вычисления определённого интеграла численными методами с помощью пакета WolframMathematica.

Вычислите определенный интеграл 
$$
\int_{0}^{n} \frac{dx}{x^2 + \cos^2 x}
$$
 с точностью  $\varepsilon = 10^{-3}$ ,

используя формулу:

а) прямоугольников;

б) трапеций;

в) Симпсона.

Сравните количество частичных отрезков, на которые необходимо разбить отрезок интегрирования, чтобы обеспечить требуемую точность.

```
(*Зададим подынтегральную функцию*)
f[x] = 1/(x^2 + \cos(x)^2);
(*Зададим отрезок интегрирования*)
a = 0;b = P_i(*Зададим точность вычислений*)
= 10^4 (-3);
```

```
(* == Формула левых прямоугольников ===*)
 (*Найдем производную первого порядка подынтегральной функции*)
 f1[x] = D[f[x], x];(*Найдем максимум модуля первой производной на отрезке интегрирования*)
 M1 = NMaxValue[{Abs[f1[x]]}, a \le x \le b], x];(*Найдем количество частичных отрезков, используя формулу погрешности*)
 n = Floor [(b - a)^2 * M1 / (2 * \epsilon)] + 1;(*Найдем шаг разбинения*)
 h = (b - a) / n;(*Вычислим интеграл, используя формулу левых прямоугольников*)
 ILeft = 0.0;xLeft = aFor [i = 0, i \le n-1, i++)ILeft = ILeft + f[xLeft];xLeft = xLeft + h\mathbf{1}ILeft = h * ILeft;Print["Величина интеграла по формуле левых прямоугольников равна: ", ILeft]
 Print["Количество частичных отрезков равно: ", n]
 Величина интеграла по формуле левых прямоугольников равна: 1.5816
 Количество частичных отрезков равно: 3459
(* == 4ормула правых прямоугольников ===*)
(*Найдем производную первого порядка подынтегральной функции*)
f1[x] = D[f[x], x];(*Найдем максимум модуля первой производной на отрезке интегрирования*)
M1 = NMaxValue[{Abs[f1[x]], a \le x \le b], x}(*Найдем количество частичных отрезков, используя формулу погрешности*)
n = \text{floor}[(b - a)^2 * M1 / (2 * \epsilon)] + 1;(*Найдем шаг разбинения*)
h = (b - a) / n;(*Вычислим интеграл, используя формулу правых прямоугольников*)
IRight = 0.0;
xRight = a + h;For[i-1, i \leq n, i++]IRight = IRight + f[xRight];
  xRight = xRight + h1iIRight = h * IRight;Print["Величина интеграла по формуле правых прямоугольников равна: ", IRight]
Print["Количество частичных отрезков равно: ", n]
Величина интеграла по формуле правых прямоугольников равна: 1.58078
Количество частичных отрезков равно: 3459
```
 $(* ==$  Формула средних прямоугольников ===\*)

(\*Найдем производную второго порядка от подынтегральной функции\*)

#### $f2[x] = D[f[x], {x, 2}]$ ;

(\*Найдем максимум модуля второй производной подынтегральной функции на отрезке интегрирования\*)

#### $M2 = NMaxValue[{Abs[f2[x]], a \le x \le b], x};$

(\*Найдем количество частичных отрезков, используя оценку погрешности для формулы средних прямоугольников\*)

#### $n =$  Floor [Sqrt[(b - a) ^3 \* M2 / (24 \* e) ]] + 1;

(\*Найдем шаг разбиения\*)

#### $h = (b - a) / n;$

(\*Вычислим интеграл по формуле средних прямоугольников\*)

#### $ICenter = 0.0;$

 $xCenter = a + h/2$ :

#### For  $[i = 1, i \le n, i++)$ ,

 $\text{ICenter} = \text{ICenter} + f[\text{xCenter}];$ 

#### $xCenter = xCenter + h$

 $\mathbf{1}$ 

#### ICenter = h \* ICenter;

Print["Величина интеграла по формуле средних прямоугольников равна: ", ICenter]

Print["Количество частичных отрезков равно: ", n]

Величина интеграла по формуле средних прямоугольников равна: 1.5812

#### Количество частичных отрезков равно: 39

 $(* ==$ Формула трапеций ===\*)

(\*Найдем производную второго порядка от подынтегральной функции\*)

#### $f2[x] = D[f[x], {x, 2}]$ ;

(\*Найдем максимум модуля второй производной подынтегральной функции на отрезке интегрирования\*)

#### $M2 = NMaxValue[{Abs[f2[x]], a \le x \le b], x};$

(\*Найдем количество частичных отрезков, используя оценку погрешности для формулы средних прямоугольников\*)

#### $n = \text{floor}[\text{Sqrt}[(b - a)^{3} * M2 / (12 * \epsilon)] + 1;$

(\*Найдем шаг разбиения\*)

#### $h = (b - a) / n;$

(\*Вычислим интеграл по формуле средних прямоугольников\*)

```
ITran = 0.5 * (f[a] + f[b]);
```
#### $x$ Trap =  $a + h$ ;

```
For[i = 1, i \leq n - 1, i + +,
```

```
ITrap = ITrap + f[ xTrap];
```

```
xTrap = xTrap + h;
```

```
1<sub>i</sub>
```

```
ITrap = h * ITrap;
```
Print["Величина интеграла по формуле трапеций равна: ", ITrap] Print["Количество частичных отрезков равно: ", n]

#### Величина интеграла по формуле трапеций равна: 1.58117

Количество частичных отрезков равно: 55

```
(*== Формула Симпсона ===*)
(*Найдем производную четвертого порядка от подынтегральной функции*)
f4[x] = D[f[x], {x, 4}];
(*Найдем максимум модуля производной четвертого порядка от подынтегральной функции на отрезке интегрирования*)
M4 = NMaxValue[{Abs[f4[x]], a \le x \le b], x}(*Найдем количество частичных отрезков, используя формулу оценки погрешности формулы Симпсона*)
n = \text{Floor}((b - a)^{5} * M4 / (180 * \epsilon)) (1 / 4) + 1;(*Проверим количество частичных отрезков на четность*)
If [Mod [n, 2] \neq 0, n = n + 1];
m = n/2;
(*Найдем шаг разбиения*)
h = (b - a) / n;(*Вычислим интеграл, используя формулу Симпсона*)
ISimpson = f[a] - f[b];
\sigma_1 = 0.0:
\sigma^2 = 0.0;
xSimpson = a + h;For[i - 1, i \le m, i++]\sigma1 = \sigma1 + f[xSimpson];
  xSimpson = xSimpson + h;\sigma2 = \sigma2 + f[xSimpson];
 xSimpson = xSimpson + h
\mathbf{1}:
ISimpson = h/3 * (ISimpson + 4 * \sigma1 + 2 * \sigma2);Print["Величина интеграла по формуле Симпсона равна: ", ISimpson]
Print["Количество частичных отрезков равно: ", n]
Величина интеграла по формуле Симпсона равна: 1.58119
Количество частичных отрезков равно: 14
                             (*Сравним результаты вычислений*)
                             IE = NIntegrate [f(x], {x, a, b}];
                             Abs[IE-ILeft]
                             Abs [IE - IRight]
                             Abs [IE - ICenter]
                             Abs [IE - ITrap]
                             Abs [IE - ISimpson]
                             0.000412336
                             0.000412344
                             0.000014373
                             0.0000144577
```
Методы численного интегрирования успешно применяются при автоматизации решения научных и инженерных задач, поскольку лучше поддаются программированию в отличие от аналитических методов. К тому же численное интегрирование относится к тем разделам численных методов, на которых просто и весьма эффективно можно показать, как применение правильно выбранного метода вычислений может дать неожиданно большой выигрыш и в точности, и в скорости решения задачи.

#### **Ссылки на источники**

- 1. Бахвалов Н., Жидков Н., Кобельков Г. Численные методы / Н. Бахвалов. Москва: Лаборатория базовых знаний, 2001.
- 2. Беспалов В.В. Информационные технологии. Программирование: учеб. пособие / В.В. Беспалов. – Томск: Изд-во ТПУ, 2007.В.В. Уравнения математической физики / К.М. Расулов. – Смоленск: Изд-во СмолГУ, 2008.
- 3. Зенков А.В. Численные методы: учеб. пособие / А.В. Зенков. Екатеринбург: Изд-во Урал. ун-та, 2016.
- 4. Иванов В.М. Численные методы / В. М. Иванов. Екатеринбург: Изд-во Урал. гос. экон. ун-та, 2003.

#### *Bogdanova Nadezhda Nikolaevna*

*Senior Lecturer, Department of Mathematical Analysis, FSBEI HE «Smolensk State University», Smolensk* [nadingioia@yandex.ru](mailto:nadingioia@yandex.ru)

#### **Numerical integration in Wolfram mathematica**

**Abstract.** The article discusses the use of numerical methods in calculating certain integrals using the Wolfram Mathematica computer mathematics system. Numerical integration uses formulas of rectangles, trapezoids, Simpson.

**Keywords:** numerical integration, Wolfram Mathematica computer mathematics system, approximate calculation of a certain integral, formula of rectangles, trapezoids, Simpson.

### *Буторина Анастасия Викторовна*

*магистрант, ФГБОУ ВО «Смоленский государственный университет», г. Смоленск* [nastasia.butorina@bk.ru](mailto:nastasia.butorina@bk.ru)

## **Формирование основ информационной культуры у старших дошкольников как педагогическая задача**

*Аннотация. В статье раскрывается понятие «информационная культура», ее компонентный состав, рассматриваются возрастные особенности старших дошкольников и их учет в формировании основ информационной культуры, выявляются источники, способы поиска и использования информации в дошкольном детстве. Ключевые слова: дошкольное образование, информационная культура, источники получения информации, развивающие компьютерные игры.*

В контексте развития современного общества возрастает интерес к проблеме информационной культуры личности, под которой понимается эффективное использование информационных ресурсов, накопленных человечеством. Информационные ресурсы понимаются как «имеющийся запас информации, зафиксированный на любом носителе и пригодный для сохранения и использования» [1, с. 60].

Усиление роли информационной культуры в структуре деятельности современного человека определяется следующими факторами: резким увеличением объемов информации, обусловленным ускоренными темпами развития научнотехнического прогресса; неизбежным рассеянием информации, вызванным дифференциацией и интеграцией современной науки; быстрым устареванием знаний в связи со сменой научных и социальных парадигм.

Как отмечает Ю. С. Зубов, информационная культура – это «систематизированная совокупность знаний, умений, навыков, обеспечивающая оптимальное осуществление индивидуальной информационной деятельности, направленной на удовлетворение как профессиональных, так и непрофессиональных потребностей» [2, с. 7].

Исследованием понятия «информационная культура» занимались многие ученые: В. Я. Буторин, Н. А. Водопьянова, К. М. Войханская, А. А. Гречихин, Н. М. Розенберг, Э. П. Семенюк, В. А. Уханов, И. Г. Хангельдинаи др.

В трудах Н. М. Розенберга информационная культура личности представлена как многокомпонентное явление. К компонентам информационной культуры, выделеннымавтором, относятся:

– общеучебная культура;

– культура диалога;

– компьютерная культура.

Информационная культура личности включает также такой важный компонент, как информационное мировоззрение, предполагающее обязательную мотивацию личности на необходимость специальной информационной подготовки. Информационное мировоззрение можно рассматривать как систему взглядов человека на мир

информации и место человека в нем. Информационное мировоззрение включает в себя убеждения, идеалы, принципы познания и деятельности. Информационное мировоззрение тесно связана с мотивацией деятельности человека, которая определяет успешность его информационной подготовки.

Рассмотрим уровни и показатели информационной культуры личности (таблица 1). *Таблица 1*

# **Уровни информационной культуры личности**

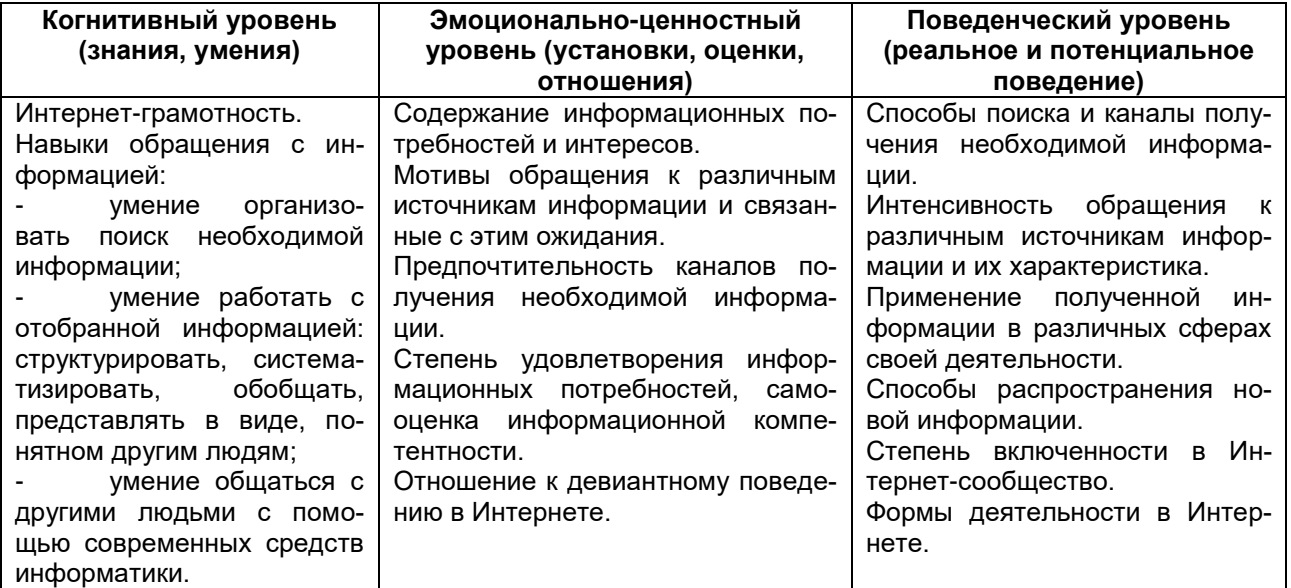

Сложность и многоаспектность понятия «информационная культура» приводит ученых к поиску возможностей ее классификации. Единой классификации информационной культуры нет. В зависимости от характеристики деятельности она выступает в разнообразных формах: научной, промышленной, политической, образовательной, художественной и т. д.

И. А. Негодаев разработал классификацию, которая влияет на способ использования информации, информационное поведение и отражает приоритеты в использовании информации:

 Функциональная культура – преобладает в сферах деятельности, где данные используются для влияния на других людей. Например, менеджерам компаний нужна информация, чтобы управлять своими подчиненными.

 Культура взаимодействия – преобладает в сферах деятельности, где приоритет отдается не строгому подчинению, а уважению и доверию.

 Культура исследования – характерна для сфер жизни, где важны процессы прогнозирования и адаптации к изменяющимся условиям. Например, в таких сферах деятельности сотрудники и служащие нуждаются в информации для более осознанного понимания будущего, возможных преобразований своей работы, адаптации к новым тенденциям;

 Культура открытости – характерна для сфер деятельности, в которых важно отойти от прошлых подходов к ведению бизнеса, изучить современные тенденции, идеи, позволяющие трансформировать конкурентные условия на новых рынках, отраслях [3].

Приобщение к информационной культуре – это не только овладение компьютерной грамотностью, но и приобретение этической, эстетической и интеллектуальной чувствительности.

Формирование информационной культуры подрастающего поколения на всех уровнях общего образования является социальным заказом нового общества. Переход «от компьютерной грамотности к информационной культуре» для молодого поколения является важнейшей задачей образования. Эту задачу нужно решать, развивая основы информационной культуры, начиная с дошкольного детства, при этом учитывая возрастные и психологические особенности детей, сохраняя их психическое и физическое здоровье [4].

Для удовлетворения познавательных потребностей ребенку нужна доступная, понятная и необходимая информация, благодаря которой он получает представление о мире, учится мыслить и анализировать, продолжает развивать свои способности. память. воображение.

В соответствии с Федеральным государственным образовательным стандартом дошкольного образования, выделяются требования, раскрывающие социальные и психологические характеристики личности ребенка на этапе завершения дошкольного образования:

- ребенок овладевает основными культурными способами деятельности, проявляет инициативу и самостоятельность в разных видах деятельности - игре, общении, познавательно-исследовательской деятельности, конструировании и др.;

- ребенок обладает установкой положительного отношения к миру, к разным видам труда, другим людям и самому себе, обладает чувством собственного достоинства:

- активно взаимодействует со сверстниками и взрослыми, участвует в совместных играх. Способен договариваться, учитывать интересы и чувства других, сопереживать неудачам и радоваться успехам других, адекватно проявляет свои чувства, в том числе чувство веры в себя, старается разрешать конфликты;

- ребенок обладает развитым воображением, которое реализуется в разных видах деятельности, и прежде всего в игре;

- ребенок владеет разными формами и видами игры, различает условную и реальную ситуации, умеет подчиняться разным правилам и социальным нормам;

- у ребенка развита крупная и мелкая моторика;

- ребенок проявляет любознательность, задает вопросы взрослым и сверстникам, интересуется причинно-следственными связями, пытается самостоятельно придумывать объяснения явлениям природы и поступкам людей;

- склонен наблюдать, экспериментировать;

- ребенок способен к принятию собственных решений, опираясь на свои знания и умения в различных видах деятельности;

- ребенок способен к волевым усилиям, может следовать социальным нормам поведения и правилам в разных видах деятельности, во взаимоотношениях со взрослыми и сверстниками, может соблюдать правила безопасного поведения.

Данные ориентиры возможных достижений ребенка на этапе завершения дошкольного образования согласуются с задачами формирования информационной культуры личности.

В соответствии с целью исследования нам важно было выявить педагогические условия формирования информационной культуры детей дошкольного возраста. Анализ научной литературы показал, что формирование информационной культуры у дошкольников возможно, если:

– дети будут иметь представления об эффективном поиске информации;

- в процессе работы с информацией с обучающимися будут использоваться как индивидуальные, так и групповые формы работы;

- у ребенка будут сформированы представления об отрицательных явлениях в информационном поле (нужно проговаривать с ребенком, что в информационном пространстве есть не только хорошее, но и плохое);

 поддерживать комфортное эмоциональное состояние дошкольника в процессе освоения полезной информации;

поддерживать мотивацию ребенка к использованию информации.

В дошкольных учреждениях источников полученияинформации достаточно много. Среди наиболее важных видов источников информации ученые выделяют детскую литературу, наблюдение, эксперименты, общение со взрослыми, игры, в том числе компьютерные [5; 6; 7].

Развитая деятельность наблюдений характеризуется наличием качеств, обеспечивающих их высокую результативность: умение понять познавательную задачу, принять план наблюдения, отвечать на вопросы взрослых, самостоятельно ставить кратковременные цели наблюдения, использовать освоенные способы познания в новых условиях. Дошкольники очень любознательны, тянутся к новым знаниям, им интересно все вокруг. Наблюдение доставляет детям всевозможные положительные эмоции и яркие впечатления, позволяет всматриваться в явления окружающего мира, выделять в них существенное, основное, замечать происходящие изменения, устанавливать их причины, делать выводы.

Эксперименты используются для установления причин явлений, связей и отношений между предметами и явлениями. Проведение элементарных опытов с детьми пробуждает любознательность, позволяет познать свойства, качества, возможности, приобщить к красоте окружающего мира. Дети овладевают такими понятиями, как явление, причинно-следственная связь, обусловленность, зависимость, сходство, различие и др.

Исходной формой экспериментирования, из которой развиваются все остальные, является манипулирование предметами. Получаемые сведения от действий с предметами вносятся в память и сохраняются на всю жизнь. У ребенка появляется любопытство, и он активно проявляет желание что-то сделать с любым попавшим в его руки предметом. Взрослый создает необходимые условия для развития его любознательности, самостоятельности – обогащает среду более сложными объектами.

Общение с взрослыми – самый доступный и простой источник получения информации. Дети старшего дошкольного возраста имеют ярко выраженную потребность спрашивать обо всем, что неизвестно.

Компьютер и компьютерные технологии стали неотъемлемой частью нашей жизни, поэтому их активно используют в образовании и воспитании дошкольников. Компьютер, как и любая новая игрушка, привлекателен для детей, поэтому у ребенка практически нет психологического барьера для этой техники. Совершенно очевидно, что знания информатики как теории компьютерной практики не является необходимым для ребенка дошкольного возраста. Компьютер входит в жизнь ребенка через игры и другие увлекательные занятия, характерные для его возраста.

Игра как ведущая деятельность дошкольного возраста характеризуется тем, что в ней не только проявляется, но, прежде всего, формируется и развивается личность ребенка.

Общение дошкольников с компьютером в детском саду начинается с компьютерных игр, тщательно подобранных с учетом возраста и образовательной направленности. Рисунки выполнены ярко и художественно, программы имеют музыкальное и голосовое сопровождение, работают интерактивно. Большинство игр также комментируются соответствующими стихами. Компьютер несет в себе образный тип информации, который наиболее близок и понятен дошкольникам, которые еще не умеют читать и писать. Движение, звук, анимация надолго привлекают внимание детей. Дети получают эмоциональный и когнитивный заряд, который заставляет их хотеть думать, действовать, играть и возвращаться к этому занятию снова.

Играя в компьютерные игры, ребенок учится планировать, предвидеть цепочку элементарных событий, у него развивается способность предсказывать исход действий. Ребенок начинает думать, прежде чем делать.

Одной из важнейших функций компьютерных игр является образовательная.

У детей развиваются такие умственные операции, как обобщение и классификация. Играя на компьютере, ребенок рано начинает понимать, что объекты на экране – это не реальные вещи, а лишь признаки этих реальных вещей. Экранные символы выводят ребенка на уровень языка условных знаков, побуждая его к определенному обобщению и соотнесению знака и предмета или действия. Значимо здесь то, что у детей начинает развиваться знаковая функция сознания, то есть понимание того, что существует несколько уровней окружающего нас мира **–** это реальные вещи, картинки, диаграммы, слова или цифры и т. д.

Общение с компьютером вызывает у детей живой интерес, сначала как игровая деятельность, а затем и как учебная. Этот интерес лежит в основе формирования таких важных структур, как познавательная мотивация, произвольные память и внимание. Занятия детей на компьютере имеют большое значение не только для развития интеллекта, но и для развития моторики малышей. На занятиях детей на компьютерах формируется тонкая координация движений глаз и рук, это способствует становлению произвольного распределенного внимания.

Компьютерные игры помогают сформировать умение сосредоточиться на учебном задании, запомнить условия и правильно его выполнить. Компьютер позволяет детям преодолевать трудности; благодаря сочетанию игровых и неигровых моментов ребенок учится целеполаганию, планированию, контролю и оценке результатов самостоятельной деятельности. Ребенок погружается в сюжет игр, усваивает их правила, подчиняет им свои действия, стремится добиться результатов. Кроме того, почти во всех играх есть свои герои, которым нужно помочь выполнить задание. Учеными установлено [8], что компьютер помогает развивать не только интеллектуальные способности ребенка, но и воспитывает такие волевые качества, как самостоятельность, собранность, сосредоточенность, настойчивость, целеустремленность, а также учит ребенка сопереживать, помогая героям игр, тем самым обогащая его отношение к окружающему миру.

Старший дошкольный возраст – это этап интенсивного психического развития. Характерной особенностью этого возраста является развитие когнитивных и психических процессов: внимания, мышления, воображения, памяти, речи, что обеспечивает хорошую основу для начала формирования информационной культуры у детей.

Формирование информационной культуры у старших дошкольников подразумевает освоение информационных умений.

К информационным умениям мы относим умения поиска, переработки и принятия информации, а также еѐ использования. Дошкольнику нужно уметь самостоятельно находить, отбирать, анализировать, применять и передавать разнообразную информацию.

Из всегосказанного выше можно сделать вывод: формирование у дошкольников информационной культуры необходимо, оно развивает ребенка всесторонне и способствует развитию важных психических качеств. Информационная культура формируется при помощи разнообразных средств, которые нужно грамотно подбирать. Особый интерес представляют компьютерные игры, они вовлекают детей в развивающую деятельность, формируют культурно одобряемые знания и умения. Следует подчеркнуть, что все развивающие занятия должны проводиться с сохранением физического и психического здоровья детей.

### **Ссылки на источники**

- 1. Гиляревский Р.С., Минкина В.А. Справочник информационного работника. СПб.: Профессия, 2007. 584 с.
- 2. Зубов Ю.С. Информатизация и информационная культура// Проблемы информационной культуры: сб. статей. М., 1994. С. 6-11.
- 3. Негодаев И.А. Информатизация культуры. Ростов-на-Дону, 2003. 319 с.<br>4. Батенова Ю.В. Основы информационной культуры лошкольников: теог
- Батенова Ю.В. Основы информационной культуры дошкольников: теория, методология, методы исследования. Челябинск: Библиотека А. Миллера, 2022. 211 с.
- 5. Калинина Т.В., Дмитриев Ю.А. Содержание и методы формирования основ информационной культуры у старших дошкольников: монография. МПГУ, 2019. 140 с.
- 6. Абитова Г.Т. Влияние сюжетно-ролевых игр на формирование основ информационной культуры дошкольников // Велес. 2019. № 12-2(78). С. 13-16
- 7. Батенова Ю.В., Волчегорская Е.Ю., Емельянова И.Е. Современная ситуация развития и формирование информационной культуры дошкольников// Балтийский гуманитарный журнал. 2019. Т. 8, № 3(28). С. 13-16
- 8. Донина И.А., Сухова В.В. Информационная культура дошкольников: современный контекст проблемы // Теоретические и практические (методические) аспекты профессиональной подготовки педагогов: компетентностный подход. Ялта: Гуманитарно-педагогическая академия (филиал) Федерального государственного образовательного учреждения высшего образования «Крымский федеральный университет имени В.И. Вернадского», 2018. С. 44-50

#### *Butorina Anastasia Viktorovna*

*Master's degree, Smolensk State University, Smolensk* nastasia.butorina@bk.ru

#### **Formation of the basics of information cultureamong older preschoolers as a pedagogical task**

**Abstract.** The article reveals the concept of «information culture», its component composition, considers the age characteristics of older preschoolers and their consideration in the formation of the foundations of information culture, identifies sources, ways of searching and using information in preschool childhood. **Keywords:** preschool education, information culture, sources of information, developing computer games.

## *Бояринов Дмитрий Анатольевич*

*кандидат педагогических наук, доцент, Смоленский государственный университет, доцент кафедры аналитических и цифровых технологий, г. Смоленск* dmboyarinov@mail.ru

## **Образовательный ландшафт в контексте управления образовательными системами**

*Аннотация: В статье рассматривается влияние цифровизации образования на процессы управления образовательными системами. Выделяются функции процесса управления образовательными системами в условиях цифровизации. Делается вывод о необходимости создания средства описания образовательного процесса в целом, его субъектов и объектов, ориентированного на индивидуализацию процесса обучения и учѐт личностных особенностей обучающихся. В качестве такого средства рассматривается образовательный ландшафт, как результат суперпозиции образовательных карт. Выявляется роль образовательного ландшафта в совершенствовании и развитии образовательной системы. Описывается функционал образовательного ландшафта применительно к проблеме управления образовательными системами в условиях цифровизации.*

*Ключевые слова: образовательный ландшафт; образовательные карты; образовательная система; цифровизация образования; цифровая образовательная среда.*

Управление образовательными системами представляет собой динамично развивающуюся отрасль педагогического знания. К настоящему времени сформировался обширный комплекс исследований, посвященных данному вопросу. Однако к настоящему моменту в этой области недостаточно, по нашему мнению, отражены проблемы цифровизации системы образования и её влияния на принятые управленческие практики и подходы.

Цифровизация системы образования представляет собой отражение в педагогической сфере более общих процессов, характеризующих развитие общества в целом. В основе понятия «цифровизация» лежат изменения различных сторон общественной жизни, которые сопровождаются «заменой аналогового или физического ресурса на цифровой» [1], или, согласно другой формулировке, «переход от аналоговых данных к цифровым» [2]. Возможен подход к описанию процессов цифровизации, основанный на перечислении отдельных структурных элементов, её составляющих. В качестве таких структурных элементов можно выделить следующие:

- «информатизация»:

- «компьютеризация»;

-собственно «цифровизация» [2];

- «цифровая социализация»;

- «цифровое гражданство»;
- «цифровой разрыв» [3].

Цифровизация образования сводится к обновлению всех фундаментальных составляющих образовательного процесса [4] на основе современных информационно-коммуникационных технологий. При этом ведущую роль играют технологии электронного обучения и цифровые дистанционные образовательные технологии [1]. Цифровизация образования носит масштабный, всеобщий характер, затрагивая все аспекты образовательной деятельности [2]. Соответственно процессы цифровизации затрагивают и область управления образовательными системами, при этом происходит изменение подходов и практик управления педагогическим процессом [5]. Медиаторам, посредником, объединяющим всех субъектов педагогического процесса, служит цифровая образовательная среда [6]. Эта среда применительно к протекающему «внутри» неё педагогическому процессу обладает синергетическим эффектом, оказывая влияние на многие аспекты этого процесса. В частности, в условиях цифровизации возникают новые, более благоприятные условия для реализации идей инклюзивного образования [7].

Анализ отдельных аспектов влияния цифровизации на процессы управления образовательными системами проводился нами ранее [8].

Понятие «образовательная система» можно рассматривать на различных уровнях [9], но в любом случае управление этой системой предполагает воздействие на её ключевые элементы и процессы [10].

Управление образовательной системой предполагает последовательную реализацию ряда взаимосвязанных функций, к которым относятся:

- мониторинг текущего состояния системы;

- проектирование желаемого состояния системы;

- проектирование воздействий на систему и отдельные её компоненты, ведущих к достижению желаемого состояния;

- контроль процессов, проходящих в системе;

- фиксация и анализ нового состояния системы.

Реализация отмеченных функций должна основываться на наличии инструмента описания образовательного процесса в целом, его субъектов и объектов. По сути, речь идёт о языке метаописания образовательного процесса, который разворачивается в условиях информатизации и ориентирован на достижение целей, актуальных на современном этапе. К таким целям в первую очередь относится индивидуализация, учёт личностных особенностей обучающихся и развитие воспитательной компоненты в рамках процесса обучения. В свою очередь, учёт личностных особенностей тесным образом связан с проблемой проектирования, построения и со-

провождения индивидуальных образовательных траекторий. Соответственно необходим такой язык метаописания образовательного процесса, который в своей основе будет содержать инструменты описания и анализа индивидуальных образовательных траекторий. Применительно к данному требованию понятие «образовательный ландшафт» представляется оптимальным в силу некоторых особенностей своего генезиса, изложенных ниже.

На современном этапе понятие «образовательный ландшафт» можно рассматривать в рамках трёх основных подходов:

1. Как определённую группу социальных институтов, которые выполняют образовательные функции и объединены в соответствии с одним из следующих критериев [11]:

- организационным;

- территориальным;

- функциональным.

2. Как объект, возникающий в результате объединения различных образовательных карт [12];

3. Как определённое учебное пространство [13].

Мы полагаем, что образовательный ландшафт, рассматриваемый в рамках второго подхода, может стать основой для создания языка метаописания образовательного процесса, протекающего в условиях информатизации. Образовательный ландшафт, рассматриваемый в соответствии с изложенным выше подходом, представляет собой результат агрегирования образовательных карт, отражающих данные о возможных путях освоения рассматриваемого учебного материала и уже содержит в себе информацию обо всех возможных образовательных траекториях. Построение индивидуальной образовательной траектории для конкретного учащегося в таком случае будет представлять собой поиск маршрута на соответствующей образовательной карте, соединяющего две заданные области. При этом возможно наложение (суперпозциия) индивидуальных траекторий отдельных учащихся, позволяющее получить групповую траекторию обучения (например, для учебного класса).

Предлагаемые нами подходы к формированию образовательного ландшафта позволяют реализовать:

- проектирование, мониторинг и прогнозирование индивидуальной и коллективной динамики знаний, умений и навыков обучающихся;

- проектирование, реализацию и поддержание функционирования пространства возможных персонализированных траекторий обучения;

- создание пространства поддержки проектирования цифровой образовательной среды.

Заметим, что парадигмальные основания процессов управления образованием обладают особым значением [14] и предлагаемый подход, основанный на использовании образовательного ландшафта, позволяет их существенно дополнить. В первую очередь это относится к установке на реализацию идей личностно ориентированного обучения и информатизацию образования.

Одной из составляющих процесса управления образовательными системами является развитие и совершенствование системы. Направление развития определяется целым комплексом причин, а совершенствование образовательной системы может включать в себя следующие аспекты [15]:

- комплексный аудит актуального состояния образовательной системы;

- совершенствование организационного обеспечения управления образовательной системой:

- формирование «единой образовательной социокультурной среды» [15]:

- совершенствование содержания и форм осуществления учебной деятельности;

- развитие цифровизации образовательного пространства и методов управления процессами цифровизации;

- развитие кадрового потенциала.

Мы полагаем, что образовательный ландшафт может оказать существенное влияние на практическую реализацию некоторых из этих аспектов. При этом он будет играть различную роль, в зависимости от того, какой аспект рассматривается. В соответствующих условиях образовательный ландшафт может выступать в качестве:

- средства фиксации и описания результатов аудита текущего состояния образовательной системы:

- инструмента описания элементов формируемой единой образовательной социокультурной среды;

- драйвера цифровизации образовательного пространства, определяющего направления и формы этого процесса;

- источника информации для формирования управляющих воздействий на процессы цифровизации образовательной системы.

Подводя итог, отметим, что в контексте управления образовательными системами образовательный ландшафт может использоваться в рамках следующего функционала:

- мониторинг текущего состояния образовательной системы и описание его результатов на языке, позволяющем ставить управленческие задачи;

- описание желаемого состояния образовательной системы;

- проектирование управляющих воздействий, направленных на достижение желаемого состояния образовательной системы:

- непрерывный мониторинг изменения состояния образовательной системы в силу соответствующих управляющих воздействий;

- описание нового состояния образовательной системы;

- оценка степени соответствия нового состояния образовательной системы желаемому.

Образовательный ландшафт служит одновременно и средством познания образовательного процесса, протекающего в условиях цифровизации, и средством его описания. При этом предлагаемые способы построения образовательных ландшафтов ориентированы на реализацию таких актуальных задач, стоящих перед системой образования, как построение и поддержка индивидуальных образовательных траекторий.

Мы полагаем, что понятие «образовательный ландшафт» и ассоциированные с ним понятия и методы обладают значительным потенциалом применительно к задачам управления образовательными системами в условиях цифровизации.

## Ссылки на источники

- Панина Е. А. Актуальные вопросы цифровизации образования в современных условиях // Вест- $1.$ ник Майкопского государственного технологического университета. 2020. Вып. 3(46). С. 60-67. DOI: 10.24411/2078-1024-2020-13006
- Бороненко Т. А., Федотова В. С. Предпосылки цифровой трансформации российской системы  $2.$ образования // Вестник Самарского университета. История, педагогика, филология. 2020. Т. 26. № 2. C. 70-78. DOI: http://doi.org/10.18287/2542-0445-2020-26-2-70-78
- Сафуанов Р. М., Лехмус М. Ю., Колганов Е. А. Цифровизация системы образования // Вестник  $3.$ УГНТУ. Наука, образование, экономика. Серия экономика. № 2 (28), 2019, 108-113. DOI: 10.17122/2541-8904-2019-2-28-108-113
- 4. Уваров А. Ю. Образование в мире цифровых технологий: на пути к цифровой трансформации. М.: Изд. дом ГУ-ВШЭ, 2018. 168 с.
- 5. Годин В. В., Терехова А. Е. Современный опыт цифровизации образования // Вестник университета. 2021. № 4. С. 37-43.
- 6. Петрова Н. П., Бондарева Г. А. Цифровизация и цифровые технологии в образовании // Мир науки, культуры, образования. 2019. № 5 (78). С. 353-355.
- 7. Бояринов Д. Реализация идей инклюзивного образования в условиях информационного образовательного пространства // Современные проблемы науки и образования. – 2015. – № 6; URL: https://elibrary.ru/item.asp?id=25389999
- 8. Бояринов Д. А. Новые информационные технологии в системе управления качеством учебного процесса // Известия Смоленского государственного университета №4(20)-2012, с. 464-471; URL: https://elibrary.ru/item.asp?id=18807817.
- 9. Чечель И. Д., Потемкина Т. В. Образовательная система: многообразие значений, особенности функционирования // Современные исследования социальных проблем (Электронный научный журнал). Красноярск: Научно-инновационный центр. – 2012. – №2(10). – URL: http://sisp.nkras.ru/eru/issues/2012/2/chechel.pdf (дата обращения: 15.04.2023).
- 11. Данилов А. П., Ярыгина Н. А., Крыцина А. М. Контроллинг в управлении образовательной системы // Балтийский гуманитарный журнал. – 2018. – Т. 7. – №1 (22). – С. 220-222.
- 12. Будзинская О. В., Мартынов В. Г., Шейнбаум В. С. »Образовательный ландшафт» в эпоху технологической трансформации // Вестник ВГУ. Серия: Экономика и управление. 2018. №3. URL: https://cyberleninka.ru/article/n/obrazovatelnyy-landshaft-v-epohu-tehnologicheskoy-transformatsii (дата обращения: 15.04.2023).
- 13. Бояринов Д. А. Индивидуальные образовательные траектории и образовательные карты. // Системы компьютерной математики и их приложения: материалы XXI Международной научной конференции. – Смоленск: Изд-во СмолГУ, 2020. – Вып. 21. – 445 с. C. 371-375; URL: https://elibrary.ru/item.asp?id=44238006.
- 14. Сергеева О. А. Особенности современного педагогического ландшафта // Педагогические исследования (сетевое издание). 2020. №2. URL: https://cyberleninka.ru/article/n/osobennostisovremennogo-pedagogicheskogo-landshafta (дата обращения: 15.04.2023).
- 15. Панасюк В. П. Управление образованием и образовательными системами: состояние, тенденции, проблемы и перспективы // Образование и наука. 2017. №2. URL: https://cyberleninka.ru/article/n/upravlenie-obrazovaniem-i-obrazovatelnymi-sistemami-sostoyanietendentsii-problemy-i-perspektivy (дата обращения: 15.04.2023).
- 16. Позднякова Е. В. Государственное управление образованием // Ученые записки Крымского федерального университета имени В. И. Вернадского. Юридические науки. 2021. №3-1. URL: https://cyberleninka.ru/article/n/gosudarstvennoe-upravlenie-obrazovaniem (дата обращения: 15.04.2023).

#### *Boyarinov Dmirty Anatolievich*

*City of Smolensk, Smolensk State University, Associate Professor at the Department of Analytical and Digital Technologies, Candidate of pedagogical sciences, assistant professor*

### dmboyarinov@mail.ru

**Educational landscape in the context of management of management of educational systems**

**Abstract.** The article discusses the reflection of the digitalization of education on the management processes of educational systems. The functions of the process of managing educational systems in the context of digitalization are highlighted. It is concluded that it is necessary to create a tool for describing the educational process as a whole, its subjects and objects, focused on individualization of educational process and taking into account the personal characteristics of students. The educational landscape as a result of the superposition of educational maps is considered as a means of describing the educational process in the context of digitalization. The role of the educational landscape in the improvement and development of the educational system is revealed. The functionality of the educational landscape is described in relation to the problem of managing educational systems in the context of digitalization.

**Keywords:** educational landscape; educational maps; educational system; digitalization of education; digital educational environment.

## *Дюндин Андрей Викторович*

*кандидат педагогических наук, заведующий кафедрой физики и технических дисциплин ФГБОУ ВО «Смоленский государственный университет», г. Смоленск* [avdyndin@yandex.ru](mailto:avdyndin@yandex.ru)

## *Савченкова Наталья Николаевна*

*кандидат педагогических наук, доцент кафедры аналитических и цифровых технологий ФГБОУ ВО «Смоленский государственный университет», г. Смоленск* snn.smolgu@yandex.ru

## **О регламентации процесса оценивания в рамках балльно-рейтинговой системы**

*Аннотация. В статье рассматриваются преимущества балльно-рейтинговой системы, особенности процесса оценивания результатов обучения, связанные с ее использованием. Обозначены проблемы, с которыми сталкиваются студенты и преподаватели. Предложены подходы и инструменты регламентации оценочного процесса, дана краткая характеристика и примеры ихиспользования.*

*Ключевые слова: балльно-рейтинговая система, оценивание, регламент, оценка результатов обучения, промежуточная аттестация, компьютерное тестирование, критериальное оценивание.*

Балльно-рейтинговая система (БРС) является одним из современных подходов к организации учебного процесса и оценки знаний. Согласованный словарь терминов в области образования дает следующее определение:»Балльно-рейтинговая система оценивания - система оценивания учебных результатов обучения в вузе (в системе профессионального образования), где организация учебного процесса направлена на развитие универсальных учебных действий, общих компетенций и формирование у студентов профессиональных компетенций; представляет собой систему контроля освоения студентом дисциплины, включающую текущую, промежуточную и итоговую аттестацию»[1, С. 306].

Использование балльно-рейтинговой системы оценивания результатов процесса обучения на данный момент достаточно широко распространено в российской высшей школе. Отметим, что некоторые элементы рейтингования студентов по результатам их деятельности и ранее присутствовали в системе высшего образования. На этой основе определялись стипендиаты, распределялись путевки, места практики и трудоустройства. Однако понятие накопительной оценки ранее практически не эксплуатировалось.

Балльно-рейтинговая система оценивания в современном понимании призвана упорядочить и систематизировать учебную деятельность обучающихся, стимулировать их познавательную активность, обеспечить равные условия, как во время процесса обучения, так и в получении итогового результата, повысить объективность оценки результатов. Общность данных позиций отмечают исследователи Н. Н. Игнатьева и Л. В. Михайлюков, выполнявшие анализ действующих положений о балльно-рейтинговой системе оценивания некоторых ведущих российских вузов [2]. Они также делают вывод о том, что «в законодательном аспекте нет конкретных предложений к приведению БРС вузов к единообразию, как нет рекомендаций и в положениях вузов, опирающихся, собственно лишь на информацию из рекомендательных писем и приказов» [2, С. 5], [3].

Действительно, сегодня можно наблюдать совершенно разные подходы к практическому воплощению балльно-рейтинговой системы в образовательном процессе разных высших учебных заведений. Более того, фактически каждая кафедра и каждый преподаватель вынуждены адаптировать и инструментально настраивать БРС, учитывая специфику учебных дисциплин и контингента обучающихся. Это вполне закономерно порождает исследования различных аспектов применения балльно-рейтинговой системы.

Так, М. З. Костякова рассматривает сущность и содержание балльнорейтинговой системы оценивания знаний как стимулирующего фактора активизации познавательной деятельности студентов, считает, что «балльно-рейтинговая система оценивания знаний студентов является достаточно эффективным стимулирующим фактором, побуждающих преподавателей и студентов к поиску оптимальных способов личностно-профессионального взаимодействия»при условии построения содержания и технологии применения такой системы оценивания «на основе личностно-ориентированного, личностно-деятельностного и компетентностного подходов к образовательному процессу» [4, С. 91].

И. В. Кочетова указывает на важность «поэтапного оценивания уровня освоения основной образовательной программы по направлению (специальности) высшего профессионального образования с использованием модульного принципа разбиения учебной дисциплины» в рамках применения БРС [5, C. 17].

Коллектив исследователей Л. В. Зубовой, Е. И. Ренер, Т. Д. Рожиной, О. С. Степановой считает, что БРС «позволяет преодолеть многие недостатки традиционной системы оценивания, являющейся достаточно субъективной и не соответствующей ведущим принципам контроля, таким как валидность, надежность, системность, систематичность, прозрачность» [6, С. 53]. Авторы предлагают ряд рекомендаций преподавателям, работающим в системе БРС, в том числе «своевременно информировать студентов о предстоящих контрольных «точках», вовремя выставлять результаты на сайтах», «тщательно продумывать контрольные задания, чтобы у студентов не возникали сомнения в валидности тестов» [6, С. 58].

К. Э. Коленченко считает, что «множество контрольных элементов и контрольных точек в течение всего процесса обучения» способствует объективности оценивания подготовки студентов и исключает ситуацию «невезучего билета» на экзамене, а «разработка и настройка автоматизированных компьютерных систем при подсчете текущих и итоговых рейтинговых баллов, использование автоматизированных систем тестирования и др. делает процесс удобным и наглядным для всех участников» [7, С. 31–32]. Автор также предлагает скорректировать учебную нагрузку преподавателя, включив в нее время для «подготовки, корректировки и проведения текущих форм контроля при их значительном количестве», а также учитывать «время на работу с автоматизированными системами выставления и подсчета баллов рейтинга и настройку параметров этих систем» [7, С. 31].

Исследователи Н. Н. Мальцева и В. Е. Пеньков предлагают «меры по совершенствованию балльно-рейтинговой системы для более объективной оценки сформированности компетенций у студентов высших учебных заведений:

1) на итоговое зачѐтное мероприятие запланировать не менее 50% от общего числа баллов;

2) на итоговую аттестацию выносить небольшое число вопросов, что позволит, с одной стороны, сэкономить время и силы студентов, а с другой – освоить материал на более глубоком уровне;

3) нужно вести двойной учѐт – общее число баллов по БРС и оценка на итоговой аттестации по предмету;

4) необходимо предусмотреть возможность «переброски» баллов с одного вида работ на другой» [8, С. 139].

Н. Ю. Фаткуллин исследует возможности и эффективность применения в БРС процедур компьютерного тестирования [9]. Автор рассматривает две функции данных процедур:

- обеспечение повышения объективности итоговой оценки:

- выполнение роли критерия объективности оценочной деятельности преподавателя.

При этом Н. Ю. Фаткуллин не исключает других методов оценивания, говорит об «органичном сочетании разных форм оценки» как факторе формирования «объективной системы контроля и оценки» [9, С. 427].

В перечисленных и других работах по исследованию феномена балльнорейтинговой системы есть много созвучных положений, которые разделяют и авторы данной статьи.

Например, вопрос о своевременном информировании. Мы считаем, что если каждый участник учебного процесса еще на его входе получает подробную информацию о распределении учебного материала и его объеме, о предусмотренных заданиях и сроках их выполнения, о баллах, которые можно получить за те или иные виды деятельности, и о способе расчета итогового балла, то именно от него зависит, как он данной информацией воспользуется.

Также нам близки положения о достаточном количестве контрольных точек в текущем контроле, об автоматизации учета баллов, использовании компьютерного тестирования [11, с. 349]. Все это, несомненно, способствует повышению эффективности системы оценивания, но считаем нужным уточнить, что следует четко понимать каковы особенности применяемой системы и насколько гибкой она является.

Так, например, в большинстве случаев использования БРС студент получает возможность «зарабатывать» баллы в предпочтительных видах деятельности, хотя эта возможность и небезграничная. Как правило, баллы распределяются между частями изучаемого материала и заданиями таким образом, чтобы каждый выполнял необходимый минимум и в теоретическом освоении дисциплины, и в наработке практических навыков.

В некоторых вариациях построения балльно-рейтинговой системы распределение баллов дает обучающемуся право на ошибку. Если в срок не выполнено или выполнено недостаточно качественно одно из заданий, можно воспользоваться возможностью «добрать» баллы с помошью другого задания. Это правило работает не всегда. Часто набор заданий и оцениваемых видов деятельности жестко лимитированы, и невыполнение каждого из них уменьшает общий балл студента по дисциплине и, соответственно, понижает его в рейтинге.

Несомненно, особенности использования балльно-рейтинговой системы предполагают высокую степень самостоятельности обучающихся, их способность планировать итоговый результат своего обучения, используя предсказуемость и прозрачность оценки, а также заранее известные данные об условиях и способах накопления баллов. Однако и среди такой достаточно «взрослой аудитории», как правило, есть те, кого необходимо дополнительно мотивировать. Например, устанавливать дедлайны или специально организовывать процесс обучения так, чтобы, оставляя определенную свободу обучающимся, все-таки обеспечить необходимый минимум освоения дисциплины. Также необходимо разъяснять принципиальные отличия накопительной системы от традиционного высчитывания среднего балла. Последнее особенно актуально для работы с первокурсниками и теми, кто ранее не сталкивался с БРС.

Предполагаемое повышение объективности оценки по сравнению с традиционным подходом достигается большей ее детализацией и накопительным эффектом. Все это приводит к тому, что и студентам, и преподавателю приходится выполнять намного больший объем работы, чем при традиционном способе оценивания. Это закономерное и объективное следствие использования балльно-рейтинговой системы у многих вызывает негативную реакцию.

Кроме того, выше изложенное не исключает возможности субъективного выставления баллов в процессе их накопления, а, значит, ставит под сомнение и объективность общего результата, и эффективность и правомерность использования самой системы. Это отмечают и участвовавшие в опросах студенты, и исследователи [2, C. 6-7], [4, C. 89-90], [6, C. 56], [7, C. 28], [8, C. 141], [10, C. 75-77].

Таким образом, логично поставить вопрос о необходимости регламентации процесса оценивания в рамках балльно-рейтинговой системы. Это становится особенно актуальным в условиях общего рейтингования обучающихся по результатам сессии и предоставления лучшим студентам скидок при оплате обучения.

К инструментам регламентации можно, например, отнести:

-заранее известную всем участникам образовательного процесса формулу расчета итогового балла и алгоритм перевода его в используемую для аттестации шкалу;

- фиксацию контрольных элементов;

- четко обозначенные сроки выполнения каждой оцениваемой работы:
- наличие критериев оценивания для каждой работы;

- оперативность оценивания работ.

Отметим, что выделение контрольных элементов и назначение за них баллов является неотъемлемой частью любой БРС. Говоря о фиксации, мы имеем в виду ограничение набора заданий, баллы за выполнение которых будут учитываться в итоговом результате. С одной стороны, это резко снижает степень свободы обучаюшихся в планировании своей учебной деятельности. С другой стороны, позволяет обеспечить объективно равные условия для всех студентов.

Чтобы ограничение набора контрольных заданий не сводило всю учебную работу только к их выполнению для накопления баллов, необходимо формировать контрольные элементы так, чтобы в них концентрировалась уже проделанная теоретическая и практическая работа. При этом оценивание текущей работы «между» контрольными точками может в большей степени происходить в режиме самоконтроля с использованием не только рефлексии, но и таких инструментов, как вопросы для самоконтроля, диагностические задания, тестовые задания и т. п. Такой подход способствует развитию навыков самоконтроля, а также позволяет снизить нагрузку на преподавателя.

Используемая формула для расчета итогового балла по дисциплине должна суммировать взвешенные баллы текущего и промежуточного контроля и учитывать теоретическую и практическую составляющие учебного курса. Рассмотрим пример такой формулы для 100-балльной системы оценивания:

$$
R_{100} = 50 \cdot \frac{A}{A_{max}} + 10 \cdot \frac{B}{B_{max}} + 40 \cdot \frac{C}{C_{max}},
$$

где А - баллы за текущую практическую работу, В - баллы за текущую теоретическую работу. С – баллы за работу на промежуточной аттестации. Здесь 60% баллов отводится на текущий контроль, 40% - на контрольные испытания по завершении изучения дисциплины. Баланс между теорией и практикой также можно регулировать подобным образом. В данном примере если промежуточная аттестация включает только теоретическую составляющую, то соотношение «теория - практика» в формуле будет 1:1. Кроме самой формулы необходимо также заранее предусмотреть алгоритм перевода итогового балла из 100-балльной в 10-балльную или 5-балльную шкалы (при необходимости).

Информация о шкалировании и формуле расчета должна быть доступна для всех участников образовательного процесса, как на входе в обучение, так и на протяжении всего учебного процесса. В идеале ведомость с текущими результатами и автоматизированный расчет итогового балла должны быть доступны в любой момент времени. Для этого можно использовать соответствующий инструментарий электронной образовательной среды. При его отсутствии - использовать электронные таблицы с доступом по ссылке.

Еще одним инструментом регламентации оценивания является сочетание ограничения сроков прохождения контрольных точек и оперативность оценивания. Для прохождения каждого контрольного элемента необходимо установить даты и время начала и окончания работы с ними. Если дата начала не принципиальна, ее можно не фиксировать. При необходимости можно указать максимальное время выполнения задания, которое будет отсчитываться с момента непосредственного начала работы с ним, и проходной балл.

Также важно указывать возможное число попыток и правило получения окончательного балла (максимальный, последний, средний для всех попыток и прочее). В нашей практике текущего контроля мы, как правило, даем несколько попыток выполнения задания до дедлайна, фиксируя последний результат. Такой подход предполагает оперативное оценивание предоставляемых результатов, обратную связь и консультирование [12, С. 25-26]. Студент получает информацию о полученном балле и допущенных ошибках и возможность скорректировать результаты. Воспользуется ли он этой возможностью? Опыт показывает, что дополнительные попытки используют в основном те, кто ориентирован на высокий результат.

Соблюдение дедлайнов должно быть обязательным для всех, но сроки выполнения могут быть скорректированы в индивидуальном порядке в случае болезни или по другой подтвержденной администрацией уважительной причине.

Возвращаясь к вопросу объективности оценивания результатов обучения, можно предложить два основных инструмента регламентации - компьютерное тестирование и экспертная оценка по критериям. И в том, и в другом случае может использоваться система критериев, но в первом варианте непосредственно оценку производит не человек, а машина.

К основным преимуществам использования компьютерного тестирования можно отнести:

- высокую оперативность получения протокола тестирования и результата оценивания;

- ВОЗМОЖНОСТЬ ОДНОВРЕМЕННО ПРОВОДИТЬ МАССОВЫЙ КОНТРОЛЬ;

- возможность сбора статистических данных для анализа результатов группового обучения;

– большую степень доверия к результатам и у обучающихся, и у администрации.

Однако сам тестовый метод требует не только существенных трудозатрат в подготовке тестирования, но и наличия дополнительных тестологических компетенций у преподавателя. В противном случае говорить о тесте как инструменте оценивания нельзя. Отметим, что создание критериально-ориентированного теста достаточно алгоритмично, и, при наличии специальной подготовки, вполне по силам рядовому преподавателю. У авторов статьи есть в наличии положительный опыт подготовки педагогического звена к тестологической деятельности [13].

Другим препятствием в использовании тестирования может быть трудность формализации некоторых практических навыков и формирование тестовых заданий для проверки не столько результата, сколько процесса, технологии или способа его достижения. Но и для таких ситуаций, как правило, можно разработать проверочные задания, хотя лучше использовать их не для контрольных элементов, а для организации самодиагностики и самоконтроля.

Экспертное оценивание по критериям в отличие от компьютерного тестирования растянуто во времени. Как бы ни был оперативен человек, его оценочная работа всегда будет занимать больше времени, чем работа компьютера. Тем более, если речь идет о множественной оценке. Тем не менее, некоторые виды контрольных ра-

бот следует оставить эксперту-человеку, а для повышения объективности оценивания использовать критерии, выполнение или невыполнение которых очевидно.

Основной способ формирования таких критериев – разбиение задания на простые действия, каждое из которых можно оценить по шкале «выполнено – не выполнено» и присвоение одного балла при выполнении каждого критерия. Сумма баллов будет соответствовать результату оценивания.

В случае сложного многосоставного задания такой вариант будет давать слишком большое количество критериев (и баллов), что далеко не всегда удобно. Тогда, например, можно разбить задание на подздания, в каждом из которых может предусматриваться несколько дискретных действий. Каждое подзадание оценивать следующим образом: выполнено – 1, выполнено частично, но не менее чем на 50% –  $0,5$ , не выполнено – 0.

Естественно, предложенный инструментарий регламентации процесса оценивания может уточняться и дополняться в зависимости от конкретного устройства и условий использования балльно-рейтинговой системы. Рассмотренные нами инструменты оказывают существенное влияние на процесс и результат оценивания, а также отношение к ним обучающихся. Полагаем, что использование обозначенных подходов позволит повысить прозрачность и объективность оценки в рамках применения балльно-рейтинговой системы, а саму систему сделать более привлекательной для всех участников образовательного процесса.

## **Ссылки на источники**

- 1. О Согласованном словаре терминов в области образования (Принято в г. СанктПетербурге 27.11.2020): Постановление Межпарламентской Ассамблеи государств-участников СНГ № 51-20 // Информационный бюллетень. Межпарламентская Ассамблея государств-участников Содружества Независимых Государств. 2021. № 73. С. 298–386.
- 2. Игнатьева Н.Н., Михайлюков Л.В. Опыт использования балльно-рейтинговой системы оценивания: мнения и перспективы // Современное педагогическое образование. 2019. №6. С. 4-8.
- 3. Письмо Минобразования РФ от 09.03.2004 №15-55-357ин/15 «О Примерном положении об организации учебного процесса в высшем учебном заведении с использованием системы зачетных единиц» **[Электронный ресурс]** URL: http://www.consultant.ru/cons/cgi/online.cgi?reg=doc&base=EXP&n=340609#007268742304014308(да та обращения: 06.05.2023).
- 4. Костякова М.З. Балльно-рейтинговая система оценивания знаний студентов-бакалавров в контексте концепции педагогического стимулирования // Преподаватель XXI век. М.: МПГУ, 2014. № 3–1. С. 83–92.
- 5. Кочетова И.В. Балльно-рейтинговая система обучения студентов в вузе // Учебный эксперимент в образовании. 2016. № 1. С. 17–23.
- 6. Зубова Л.В., Ренер Е.И., Рожина Т. Д., Степанова О.С. Проблемы применения балльнорейтинговой системы в вузе для контроля учебных достижений студентов // Педагогическое образование в России. 2016. №10. С. 53-60.
- 7. Коленченко К.Э. Совершенствование методов контроля качества знаний студентов направления «Строительство» при изучении дисциплины «Механика грунтов» // Вестник ПНИПУ. Строительство и архитектура. 2019. Т. 10, № 3. С. 26–34.
- 8. Мальцева Н.Н., Пеньков В.Е. Балльно-рейтинговая система: достоинства и недостатки // Высшее образование в России. 2021. Т. 30. № 4. С. 139–145.
- 9. Фаткуллин Н.Ю. Оценка результатов внедрения в балльно-рейтинговую систему элементов компьютерного тестирования // Научный диалог. 2016. № 12 (60). С. 426–435.
- 10. Соколова М.А. Балльно-рейтинговая система: слепое следование западным стандартам или эффективная система оценки знаний студента? // Вестник Нижегородской правовой академии. 2017. № 13 (13). С. 75–77.
- 11. Дюндин А.В., Савченкова Н.Н. Организация текущего и промежуточного контроля знаний студентов в дистанционном обучении // Системы компьютерной математики и их приложения. 2021. № 22. С. 346–351.
- 12. Савченкова Н.Н., Бояринов Д.А. Педагогическое взаимодействие в современной цифровой среде: проблема регламентации процесса // Научно-методический электронный журнал «Концепт». 2022. № 11. С. 16–30. URL: http://ekoncept.ru/2022/221077.htm(дата обращения: 06.05.2023).
- 13. Савченкова Н.Н. Тестологическая культура учителя: региональный опыт формирования // Современные проблемы науки и образования. 2013. № 6. С. 349.URL: https://scienceeducation.ru/ru/article/view?id=11553 (дата обращения: 06.05.2023).

Издательство АНО ДПО «Межрегиональный центр инновационных технологий в образовании» ~95~

#### *Dyundin Andrey Victorovich*

*Candidate of Pedagogic Sciences Holder of chair of physics and engineering disciplines Federal State Budget Educational Institution of Higher Education «Smolensk State University», Smolensk* avdyndin@yandex.ru

#### *Savchenkova Natalya Nikolaevna*

*Candidate of Pedagogical Sciences Associate Professor, Department of Analytical and Digital Technologies Federal State Budget Educational Institution of Higher Education «Smolensk State University», Smolensk* snn.smolgu@yandex.ru

#### **On the regulation of the evaluation process within the point-rating system**

**Abstract**. The article discusses the advantages of the point-rating system, the features of the process of evaluating learning outcomes associated with its use. The problems faced by students and teachers are indicated. Approaches and tools for regulating the evaluation process are proposed, a brief description and examples of their use are given.

**Keywords**: point-rating system, evaluation, regulations, evaluation of learning outcomes, midpoint attestation, computer testing, evaluation by criteria.

## *Евдокимова Галина Семеновна*

*доктор педагогических наук, профессор кафедры математического анализа ФГБОУ ВО «Смоленский государственный университет», г. Смоленск* [evgalsema@yandex.ru](mailto:evgalsema@gmail.ru)

## *Усачев Валерий Игнатьевич*

*доцент кафедры прикладной математики и информатики ФГБОУ ВО «Смоленский государственный университет», г. Смоленск* [usa-vi@yandex. ru](mailto:usa-vi@yandex.ru)

## **Стохастика с пакетом jamovi**

*Аннотация. Jamovi – бесплатный статистический пакет, тесно интегрируемый с R и имеющий большой набор процедур обработки данных. Он способен не только обслужить интересы исследователей-практиков, но и оказать помощь в преподавании стохастики. В представленной работе описаны некоторые способы ввода данных в jamovi и приведен пример их обработки.*

*Ключевые слова: стохастика, Jamovi, интеграция с R, ввод данных, шкала измерений, CSV файлы, Excel, Statistica, преобразования данных, описательные статистики, пример, преподавание.*

Использование компьютерных технологий в процессе обучения студентов вызывает спрос на свободно распространяемое программное обеспечение при изучении стохастики [1–3].

В 2017 году линейка бесплатных статистических пакетов пополнилась еще одним – jamovi. Изначально он предназначался для психологов и социологов, но обилие возможностей статистической обработки данных, за счет тесной интеграции с R, значительно расширяет круг пользователей, включая сюда и изучающих стохастические (математическая статистика, теория вероятностей) дисциплины [4].

Для начинающих работать с каким-либо специальным пакетом первым и иногда весьма существенным затруднением является то, как вводить и преобразовывать данные для последующей их обработки. Так как далее (в варианте виндоузовского интерфейса) нужно просто «навести курсор мышкой и кликнуть». В данной статье как раз и описываютсяэти первые шаги и получение простейших результатов.

Получить jamovi можно по следующей ссылке (дата обращения 29.03.2023): <https://www.jamovi.org/download.html> [5]. Поскольку программа часто обновляется, лучше выбрать zip-архив, распаковав который, вы сразу имеете рабочий вариант.  $3a\eta$ vck  $\rightarrow$ jamovi-2.3.24.0-win64\bin\jamovi.exe.

После запуска jamovi видим главное рабочее окно (рисунок 1): меню, электронная таблица данных (Spreadsheet) – слева, окно вывода результатов – справа.

Jamovi уже переведен на русский язык и использует его, подхватывая настройки windows. Если этого не произошло, то, нажав кнопку 2, входите в «Свойства» и выбираете «Русский» вручную.

Кнопка 2 («бургер») служит для доступа к командам работы с файлами: Новый, Открыть, Специальный импорт, Сохранить, Сохранить как, Экспорт.

Для иллюстрации излагаемого материала будет использован файл данных под названием «Большая пятерка» («Big 5») – один из четырех файлов примеров в  $j$ amovi. Кнопка 1  $\rightarrow$  Открыть  $\rightarrow$  Библиотека данных.

*Замечание.* Переменные в данных могут быть введены в одном из следующих трех вариантах: целые числа (Integer), десятичные дроби (Decimal) и текстовые (Text). Для них также должна быть указана шкала измерений. Соответствующий значок отражается на первом месте в заголовке колонки, представляющей переменную (рисунок 2).

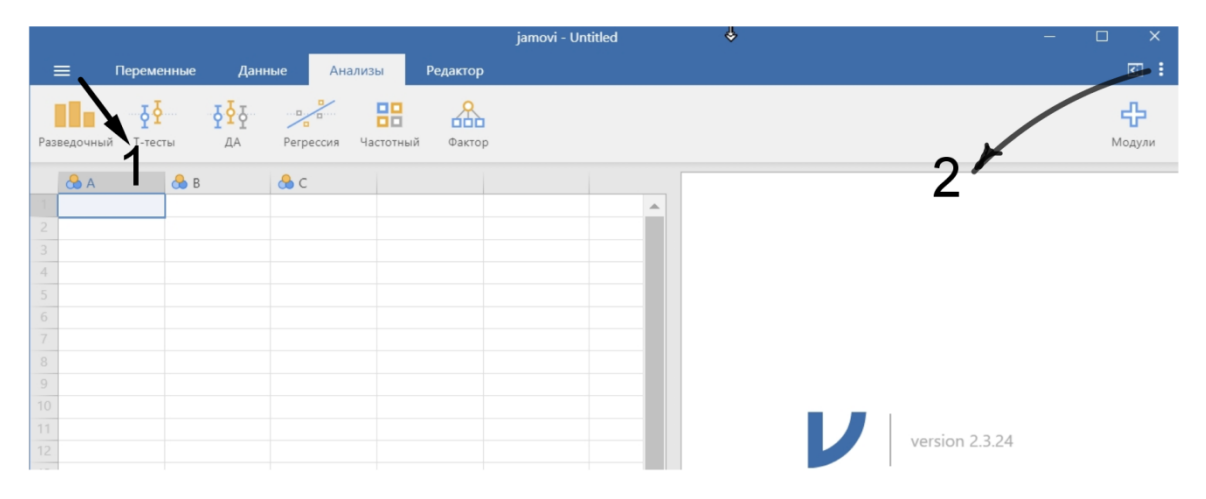

*Рис. 1. Главное рабочее окно*

Новацией jamovi можно считать введение в шкалу измерений «Идентификаторов» (ID). Идентификаторы просто позволяют выделять, как индивидуальность, различные объекты выборок и ими могут служить, например, телефоны респондентов в выборке, их фамилии, порядковые номера попаданий в выборку и т. д. Данные таких переменных практически никогда не подвергаются анализу.

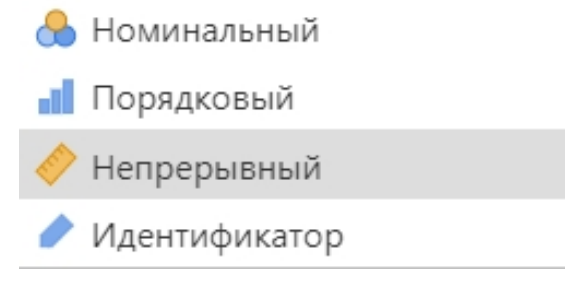

*Рис. 2. Шкалы измерений и их значки*

#### **Ввод данных**

### **Первый вариант.**

**Вручную**. Это если их немного. Все как в Excel. Ввели число, нажали Enter и т. д. Не забывайте, что **десятичная часть отделяется точкой** и никаких обычных дробей – для чисел только целые или в десятичном формате.

### **Второй вариант.**

**Через буфер обмена** (Copy Paste). Такой перенос можно осуществлять практически из любого табличного редактора, например из Excel (рисунок 3 и рисунок 4).

|                | do.<br>œ<br><b>la</b> - | Calibri                                  | $A^{\uparrow}$<br>$\Lambda^{\tau}$<br>$-11$ | $\equiv$<br>$\equiv$<br>$\equiv$ | $\gg$ -      | Tepeнос текста                      |                 | Общий               |                     |                           | 古线                           |                 |
|----------------|-------------------------|------------------------------------------|---------------------------------------------|----------------------------------|--------------|-------------------------------------|-----------------|---------------------|---------------------|---------------------------|------------------------------|-----------------|
|                | Вставить<br>I           | $\mathbf{X}$ $\mathbf{K}$<br>Ч<br>$\tau$ | FR<br>$- A$<br>◇                            | 毒<br>星<br>目                      | 信。<br>٠Ē     | • Объединить и поместить в центре - |                 | т<br>$\%$<br>$\tau$ | $^{+6}_{00}$<br>000 | $\frac{100}{20}$          | Условное<br>форматирование * | $\Phi$ o<br>Ka  |
|                | Буфер обмена Га         |                                          | Шрифт                                       | 局.                               | Выравнивание |                                     | $\overline{12}$ |                     | Число               | $\overline{\mathbb{F}_M}$ |                              | CT <sub>M</sub> |
|                | K9                      | ٠                                        | fx                                          |                                  |              |                                     |                 |                     |                     |                           |                              |                 |
|                | A                       | B                                        | C                                           | $\mathsf{D}$                     | F            |                                     | G               |                     | н                   |                           |                              |                 |
|                |                         | 1 female                                 | 2.479                                       | 4.208                            | 3.938        | 3.958                               |                 | 3.458               | 47                  |                           |                              |                 |
| $\overline{2}$ |                         | 2 male                                   | 2.604                                       | 3.188                            | 3.958        | 3.396                               |                 | 3.229               | 41                  |                           |                              |                 |
| $\overline{3}$ |                         | 3 female                                 | 2.813                                       | 2.896                            | 3.417        | 2.750                               |                 | 3.500               | 44                  |                           |                              |                 |
| 4              |                         | 4 male                                   | 2.896                                       | 3.563                            | 3.521        | 3.167                               |                 | 2.792               | 40                  |                           |                              |                 |
| 5              |                         | 5 male                                   | 3.021                                       | 3.333                            | 4.021        | 3.208                               |                 | 2.854               | 40                  |                           |                              |                 |
| 6              |                         | 6 male                                   | 2.521                                       | 3.292                            | 3.438        | 3.708                               |                 | 2.500               | 42                  |                           |                              |                 |
|                |                         |                                          |                                             |                                  |              |                                     |                 |                     |                     |                           |                              |                 |

*Рис. 3. Данные в Excel*

*Замечание.* При таком способе ввода заголовки для выборок придется вставлять самим уже в jamovi.

|                | --------------------   | <b>Partitions</b>           | <b>CONTRACTOR CATEGOR</b> | <b><i><u>Reported Parts</u></i></b>    |           |                         |                  |            |  |
|----------------|------------------------|-----------------------------|---------------------------|----------------------------------------|-----------|-------------------------|------------------|------------|--|
|                | Разведочный<br>Т-тесты | ДА                          | $\cdots$<br>Регрессия     | 00<br>00<br>óàè<br>Частотный<br>Фактор | □<br>esci | $\Box$<br>Linear Models | Base R<br>jpower | -<br>MAJOR |  |
|                | $\bigcirc$ A           | $\partial$ <sub>a</sub> $B$ | $\mathbb{C}$              | D                                      | F         | F                       | G                | 8H         |  |
|                | H                      | female                      | 2.479                     | 4.208                                  | 3.938     | 3.958                   | 3.458            | 47         |  |
| $\overline{2}$ |                        | 2 male                      | 2.604                     | 3.188                                  | 3.958     | 3.396                   | 3.229            | 41         |  |
| $\overline{3}$ |                        | 3 female                    | 2.813                     | 2.896                                  | 3.417     | 2.750                   | 3.500            | 44         |  |
| $\overline{4}$ | 4                      | male                        | 2.896                     | 3.563                                  | 3.521     | 3.167                   | 2.792            | 40         |  |
| 5              |                        | 5 male                      | 3.021                     | 3.333                                  | 4.021     | 3.208                   | 2.854            | 40         |  |
| 6              | 6                      | male                        | 2.521                     | 3.292                                  | 3.438     | 3.708                   | 2.500            | 42         |  |
| $\rightarrow$  | $\rightarrow$          |                             | 2255                      | 1.147                                  | 1.503     | 2000                    | 2.222            | $-4.4$     |  |

*Рис. 4. Результат переноса в jamovi*

# **Третий вариант.**

**Используя CSV файлы.** Файлы такого формата используются для передачи больших массивов данных между различными программами (Excel, Statistica, SPSS, Libre Office и другие), в основном умеющих работать с электронными таблицами.

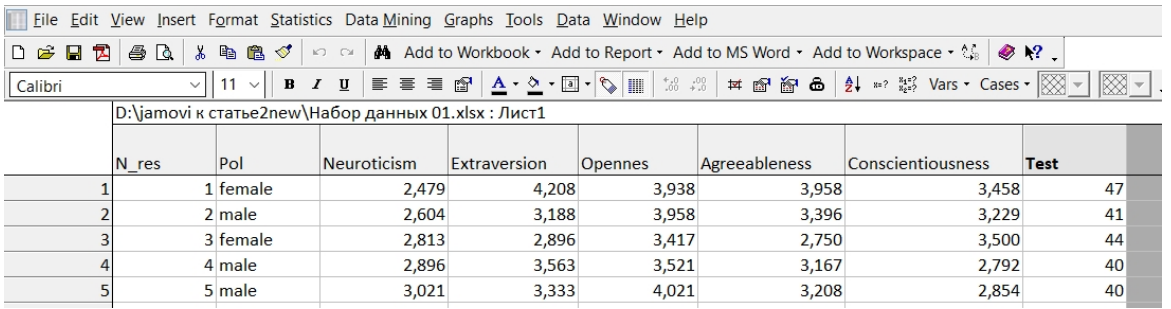

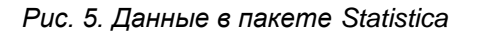

На рисунке 5 показан фрагмент данных, открытых в пакете Statistica 13. Если записать этот файл в формате CSV, то, открывая его в jamovi, получим тот же результат, что и на рисунке 4.

**Замечание** 1. При записи в формате CSV файлов в пакете Statistica, в окне на запрос о параметрах сохранения, используйте вариант заполнения, приведенный на рисунке 6 (не меняя остальные установки).

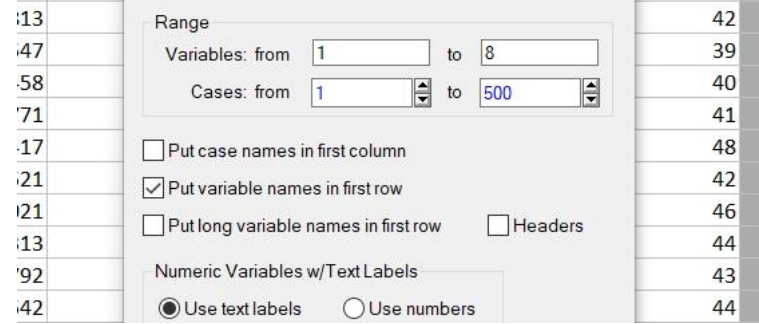

*Рис. 6. Заполнение запроса на сохранение в CSV в пакете Statistica*

*Замечание* 2. В Excel в «Сохранить как» выбирается пункт CSV(MS-DOS)(\*.csv).

## **Четвертый вариант.**

Просто открыть соответствующий Excel файл с данными в jamovi. Все. Получите результат как на рисунке 4.

### **Преобразования данных**

Как преобразовывать переменные покажем на простом искусственном примере.

Задача: из уже имеющихся переменных получить новую, как некую комбинацию из остальных. Новая переменная будет называться «Transform». Формула, по которой она вычисляется:

2\*Neuroticism + Extraversion – SQRT(Agreeableness).

**1 шаг.** А) Выбираем пустую ячейку в первой строке. В) Если хотите вставить столбец в уже существующий массив, то, после выбора столбца, новый появится справа (на шаге 2).

**2 шаг.** А) Двойной щелчок на заголовке. В появившемся меню выбираем «Новая вычисляемая переменная». В) Переходим на вкладку «Данные» и выбираем «Вычислить».

**3 шаг.** После этих действий открывается окно с заголовком «Вычисляемая переменная», в котором вводится информация о названии и как новая переменная получается из предыдущих (рисунок 7).

Развитие научно-технического творчества детей и молодежи

| $\equiv$          | Переменные     | Данные                 | Анализы                                                                             | Редактор                      |                        |                                       |                                              |             |                        |                   |
|-------------------|----------------|------------------------|-------------------------------------------------------------------------------------|-------------------------------|------------------------|---------------------------------------|----------------------------------------------|-------------|------------------------|-------------------|
| ізведочный        | ያቀ።<br>Т-тесты | $5\overline{25}$<br>ДА | $\frac{1}{\sqrt{2}}$<br>Регрессия                                                   | 噐<br>╩<br>Частотный<br>Фактор | 모망<br>esci             | $\frac{1}{\sqrt{2}}$<br>Linear Models | $\boldsymbol{\Theta}$<br>Base R<br>jpower    | 모멍<br>MAJOR | R                      | 며밀<br>snowCluster |
|                   |                |                        |                                                                                     |                               | ВЫЧИСЛЯЕМАЯ ПЕРЕМЕННАЯ |                                       |                                              |             |                        |                   |
|                   |                |                        |                                                                                     |                               | Transform              |                                       |                                              |             |                        |                   |
|                   |                |                        |                                                                                     | Описание                      |                        |                                       |                                              |             |                        |                   |
|                   |                |                        | = 2*Neuroticism + Extraversion -<br>Формула<br>SQRT(Agreeableness)<br>$f_{\rm z}$ + |                               |                        |                                       |                                              |             |                        |                   |
|                   |                |                        |                                                                                     |                               |                        |                                       |                                              |             |                        |                   |
|                   |                |                        |                                                                                     |                               |                        |                                       |                                              |             |                        |                   |
|                   |                |                        |                                                                                     |                               |                        |                                       |                                              |             |                        |                   |
|                   |                |                        |                                                                                     |                               |                        |                                       |                                              |             |                        |                   |
|                   |                |                        |                                                                                     |                               |                        |                                       | Сохранять неиспользованные уровни в анализах |             |                        |                   |
| $\bigwedge$ N_res |                | $\frac{1}{2}$ Pol      | Neuroticis                                                                          | Extraversi                    | Opennes                |                                       | Agreeable Conscient <b>&amp;</b> Test        |             | Transform <sup>®</sup> |                   |
|                   | $\mathbf{1}$   | female                 | 2.479                                                                               | 4.208                         | 3.938                  | 3.958                                 | 3.458                                        | 47          |                        | 7.177             |
|                   | $\overline{2}$ | male                   | 2.604                                                                               | 3.188                         | 3.958                  | 3.396                                 | 3.229                                        | 41          |                        | 6.553             |

*Рис. 7. Вычисление новой переменной «Transform»*

#### **Нахождение описательных статистик выборок**

Заходим на вкладку «Анализы» и выбираем кнопку «Разведочный». В выпавшем меню выбираем пункт «Описательные статистики». Получим два окна: слева выбор нужных запросов (1 – переменные доступные для обработки, 2 – отобранные для обработки, 3 – отмечаются интересующие характеристики), справа (4) – результат в виде таблицы выбранных описательных статистик (рисунок 8).

| $\equiv$<br>Переменные<br>Данные                                                                                                    | Анализы<br>Редактор                        |                                              |                                                                   |                                  |                   |                   |
|----------------------------------------------------------------------------------------------------|--------------------------------------------|----------------------------------------------|-------------------------------------------------------------------|----------------------------------|-------------------|-------------------|
| $-\bar{\varphi}\bar{\varphi}$ $-\bar{\varphi}\bar{\varphi}\bar{\varphi}$ $-\bar{\varphi}\bar{\varphi}$<br>ДA<br>Разведочный<br>Т-тесты | 嘂<br>쏢<br>Фактор<br>Регрессия<br>Частотный | 마당<br>$\frac{1}{2}$<br>Linear Models<br>esci | ㅁ밈<br>$\mathbf \Omega$<br><b>MAJOR</b><br><b>Base R</b><br>jpower | $\mathbf \Omega$<br>$\mathbb{R}$ | ㅁ밈<br>snowCluster |                   |
| Описательные статистики                                                                                                    | Переменные                                 |                                              | Описательные статистики<br>Описательные статистики                |                                  |                   |                   |
| Q<br>$N$ res                                                                                                    | Neuroticism<br>$\rightarrow$               |                                              |                                                                   | Neuroticism                      | Opennes           | Conscientiousness |
| <b>Ca</b> Pol<br>Extraversion                                                                                                    | Opennes<br>Conscientiousness               |                                              | N<br>Пропущено                                                    | 500<br>$\Omega$                  | 500<br>$\Omega$   | 500<br>$\Omega$   |
| Agreeableness                                                                                                    |                                            |                                              | Среднее                                                           |                                  |                   | 3.21              |
| <b><i><u>A</u></i></b> Test                                                                                                    |                                            |                                              | Медиана                                                           |                                  | 3.58              | 3.21              |
|                                                                                                    | Разделить по                               |                                              | Мода                                                              | 2.58                             | $3.42*$           | 3.19              |
|                                                                                                    | $\rightarrow$                              |                                              | Сумма                                                             | 1413                             | 1797              | 1604              |
|                                                                                                    |                                            |                                              | Стандартное отклонение                                            | 0.453                            | 0.340             | 0.388             |
|                                                                                                    |                                            |                                              | Дисперсия                                                         | 0.205<br>0.583                   | 0.116             | 0.150             |
|                                                                                                    |                                            |                                              | Межквартильное расстояние<br>Диапазон                             | 2.73                             | 0.500<br>1.94     | 0.520<br>2.60     |
| Описательные статистики Переменные в столбцах $\backsim$                                                                               |                                            | <b>У</b> Таблицы частот Со                   | Минимум                                                           | 1.65                             | 2.65              | 1.81              |
| $\vee$   Статистики                                                                                                    |                                            |                                              | Максимум                                                          | 4.38                             | 4.58              | 4.42              |
|                                                                                                    |                                            |                                              | Шапиро-Уилк W                                                     | 0.994                            | 0.996             | 0.998             |
| Размер выборки                                                                                                    | Центральная тенденция                      |                                              | Шапиро-Уилк р                                                     | 0.054                            | 0.306             | 0.862             |
| N <b>M</b> Пропущено<br>Процентильные значения                                                                                         | • Среднее<br>Медиана                       |                                              | • Существует более одной моды, сообщается только о первой         |                                  |                   |                   |
| $\overline{4}$<br>Точки отсечки для                                                                                                    | И Мода<br>равные группы<br><b>У</b> Сумма  |                                              | Графики                                                           |                                  |                   |                   |
| 25,50,75<br>Процентили                                                                                                    |                                            |                                              | Neuroticism                                                       |                                  |                   |                   |

*Рис. 8. Описательные статистики трех выборок*

За счет возможности подключения дополнительно большого числа модулей, полный функционал программы впечатляет своей величиной.

## **Выводы:**

1. Jamovi достаточно легко изучается.

2. Имеет широкий выбор способов обработки; можно создавать собственную архитектуру пакета под определенный круг задач.

- 3. Наглядность представления результатов и качественная графика могут служить хорошим подспорьем и в преподавании стохастики и студентам в ее усвоении.
	- 4. Приятный bonus: программа бесплатная и легкодоступная.

## **Ссылки на источники**

- 1. Евдокимова Г.С., Усачев В.И. Применение систем компьютерной математики в практике обучения стохастике // Развитие научно-технического творчества детей и молодежи: сборник материалов IV Всероссийской научно-практической конференции с международным участием, 2020. Вып. 4. С. 82–90.
- 2. Евдокимова Г.С., Усачев В.И. Использование пакета прикладных программ JASP в процессе преподавания стохастики // Развитие научно-технического творчества детей и молодежи. Киров, 2021. С. 75-83.
- 3. Евдокимова Г.С., Усачев В.И. Решение задач стохастики в пакете прикладных программ GRETL // Системы компьютерной математики и их приложения. 2022. Вып.23. С.343-347.
- 4. [Основы статистики для психологов;](https://handbook.mathpsy.com/) эл. ресурс [https://handbook.mathpsy.com/?page\\_id=958](https://handbook.mathpsy.com/?page_id=958) (дата обращения 29.03. 2023).
- 5. Documentation for [jamovi;](https://www.jamovi.org/)<https://docs.jamovi.org/> (дата обращения 29.03. 2023).

## *Galina S. Evdokimova,*

*Doctor of Pedagogical Sciences, Professor of the Department of Mathematical Analysis, Smolensk State University, Smolensk*

evgalsema@yandex.ru

### *Valery I. Usachev,*

*Associate Professor of the Department of Applied Mathematics and Computer Science, Smolensk State University, Smolensk*

usa-vi@yandex. ru

## **Stochastic with Jamovi package**

**Abstract.** Jamovi is a free statistical package that is closely integrated with R and has a large set of data processing procedures. He is able not only to serve the interests of practical researchers, but also to assist in teaching stochastics. This paper describes the methods of entering data into jamovi and provides an example of their processing.

**Keywords:** stochastics, Jamovi, integration with R, data entry, measurement scale, CSV files, Excel, Statistica, data transformations, descriptive statistics, example, teaching.

## *Жикова Александра Сергеевна*

*учитель начальных классов первой категории, МБОУ «СШ № 33 города Смоленска»* [aszh.eliteclass@gmail.com](mailto:aszh.eliteclass@gmail.com)

## **Инновационные технологии дистанционного обучения на уроках в начальной школе**

*Аннотация. Статья посвящена инновационным технологиям дистанционного обучения в начальной школе. Во время пандемии встал вопрос в образовании о переводе детей на дистанционное обучение. Это коснулось и младших школьников. Учащиеся младших классов имеют ряд психологических особенностей, которые необходимо учитывать при реализации учебных дисциплин. В этой статье рассматриваются возможности использования электронных ресурсов в проведении дистанционного урока. Ведь основная цель обучения в начальной школе – научить каждого ребѐнка осваивать, преобразовывать и использовать в практической деятельности информацию, не смотря на то, в каком формате проводится урок. Ключевые слова: дистанционное обучение, начальные классы, инновационные технологии.*

#### **Введение**

В современной жизни многое становится более сложным и разнообразным. Требования к людям все выше, и в первую очередь это касается их способности к быстрой адаптации, гибкости мышления и творческому подходу к решению задач. Все это необходимо, чтобы успешно справляться со всеми задачами и вызовами, с которыми мы сталкиваемся в повседневной жизни. Этому способствует постоянное развитие технологий и прогресс в разных областях, включая образование.

В настоящее время в России школы проводят испытания системы дистанционного обучения с целью создания электронных учебных материалов, организации дистанционной формы обучения, дополнительной системы поддержки учебного процесса и проведения консультаций, администрирования и оценки успеваемости в рамках изучаемой дисциплины. Технологии дистанционного обучения в настоящее время получают все большее внимание, прежде всего, благодаря своей доступности и удобству использования.

Актуальность дистанционного обучения сегодня осознается каждым педагогом современной школы. С недавних пор образовательные организации имеют право использовать дистанционное обучение, электронные образовательные технологии при реализации образовательных программ. Многие педагоги до сих пор испытывают страх не справиться с дистанционным обучением. Это связано с тем, что у них нет понимания, как эффективно организовать урок в онлайн формате. Для того чтобы решить эту проблему необходимо научиться переводить привычные офлайн методы и способы в онлайн.

В данной статье мы рассмотрим возможности работы учителя в начальной школе в дистанционном обучении.

## **Методология и результаты исследования**

Для начала давайте разберѐмся, что же такое «Дистанционное обучение». В глоссарии дается следующее определение понятию дистанционное обучение. «Дистанционное обучение – это способ организации процесса обучения, основанный на использовании современных информационных и телекоммуникационных технологий, позволяющих осуществлять обучение на расстоянии без непосредственного контакта между преподавателем и учащимся [1]». На портале «Российская образовательная программа» [2] выделяют следующие признаки дистанционного обучения:

– взаимодействие учителя и учащихся между собой на расстоянии;

– для организации обучения широко используются информационные и коммуникационные технологии.

Использование новых дистанционных технологий – это новый уровень взаимодействия учителя и учащихся. Современные средства проведения уроков дистанционно обеспечивают интерактивный способ обучения. Использование дистанционных технологий позволяет педагогу не стоять на месте, а постоянно заниматься самообразованием и саморазвитием.

Цель продвижения в образовании дистанционных технологий в систему обучения состоит в обеспечении доступности качественно проведѐнных уроков для обучающихся, независимо от места проживания, социального положения, состояния здоровья, удалѐнности от центра обучения и так далее.Основу образовательного процесса при дистанционном обучении составляет целенаправленная и самостоятельная работа ученика, который может присутствовать на занятиях в любом удобном для себя месте, имея специальные средства обучения и возможность иметь с учителем связь посредством средств телекоммуникации. Система дистанционного обучения не должно заменять очные занятия, а только может дополнять традиционную форму обучения.

Огромную роль имеют родители в участии обучения детей онлайн. Если родители работают целый день, они не смогут контролировать присутствие ребѐнка на

уроке. Ведь для младших школьников это новый формат обучения, где нужно уметь пользоваться электронными средствами и уметь работать с различными вебсервисами. Родители должны помогать детям в усвоении новых знаний. Если ребѐнок-инвалид, то родителю в большинстве заболеваний нужно находиться рядом при виртуальном общении с учителем.

Планирование учебного процесса в начальной школе, в том числе и в дистанционном формате, невозможно без ориентации на психологический портрет обучающегося младшего школьного возраста. Существует мнение, что именно учебная познавательная деятельность является ведущей в процессе становления и развития личности младшего школьника [3, 4]. Одним из важнейших факторов при планировании и реализации урока является заинтересованность учащегося. Л. С. Выготский заявлял, что интерес обучающегося становится «естественным двигателем» учебной деятельности ребёнка. Интерес – основа мотивации ученика, педагог же в этом случае скорее регулирует, направляет и контролирует этот процесс, ставя перед учащимся конкретные задачи [5].

Мотивация школьников на дистанционном обучении является одним из главных факторов, который влияет на рабочий процесс. Онлайн-уроки нельзя строить по принципу традиционных оффлайн-уроков. Не получится использовать те же самые методы и надеяться на ту же результативность. Подготовка к онлайн-урокам займет больше времени, чем к живому занятию. Учителям необходимо разнообразить свои привычные методы и изучить некоторые веб-сервисы. Сохранить эффективность урока в формате онлайн можно, даже если это урок в большой группе. Можно организовать дистанционное обучение детей практически по любому направлению, если учитывать возможности и ограничения в онлайн-форматах. Некоторые учителя боятся не справиться с навигацией в интернете, и открыто заявляют про недостаточный уровень технической грамотности, боязнь клавиатуры и сложных программ. Это в большей степени связано со средним возрастом учителей по стране (40-50 лет), однако и у молодых специалистов бывают технические проблемы. Также, многим учителям требуются онлайн-доски, которыми мало кто умеет эффективно пользоваться. Но с каждым годом дистанционное обучение требует всѐ больше внимания, и работать в таком режиме должны научиться все.

Эффективность дистанционного обучения зависит от преподавателей и их возможностей работы с дистанционными технологиями. Это должны быть учителя, которые имеют определѐнную подготовку: умение владеть современными педагогическими и информационными технологиями, психологически готовые к работе с учениками в новой учебно-познавательной среде.

В соответствии с требованиями ФГОС к созданию информационной образовательной среды начальной школы в учебном процессе необходимо использование информационных ресурсов Интернета. Наиболее яркими примерами информационных ресурсов, представленных в Интернете, могут служить: веб-сайты, электронные рассылки по проблемам образования, информационные и справочные порталы, ресурсы электронных библиотек и специализированных баз данных. Некоторые ресурсы создаются как дополнительные для конкретного УМК отдельного предмета, а также как универсальные ресурсы, используемые для любого УМК отдельного предмета.

Онлайн-сервисов для педагогов становится всѐ больше. Появились различные платформы для создания интерактивных заданий, новые виды презентаций, интерактивные онлайн-доски и многое другое. Педагоги организуют интересные вебинары на разных сетевых площадках, создают сайты и делятся своим опытом с другими учителями по всей стране. Рассмотрим некоторые веб-сервисы, которые можно применять, разрабатывая урок в дистанционном формате.

Основной площадкой для проведения урока в дистанционном формате является ZOOM. Это платформа для проведения интернет-занятий и конференций. ZOOM даѐт возможность включать в работу различные веб-сервисы. Платформа работает как на платных условиях, так и на бесплатных, но в ограничении по времени (40 минут). Данная платформа позволяет собрать большое количество учеников и по ссылке-приглашению от учителя, конференция проводится безопасно. На данной платформе можно передавать управление ученику, где учитель видит, как он выполняет задание, комментируя его.

Примеры использования веб-сервисов с готовыми уроками, заданиями, играми, сервисы с возможностью самостоятельной разработки заданий приведены в таблице.

*Таблица 1*

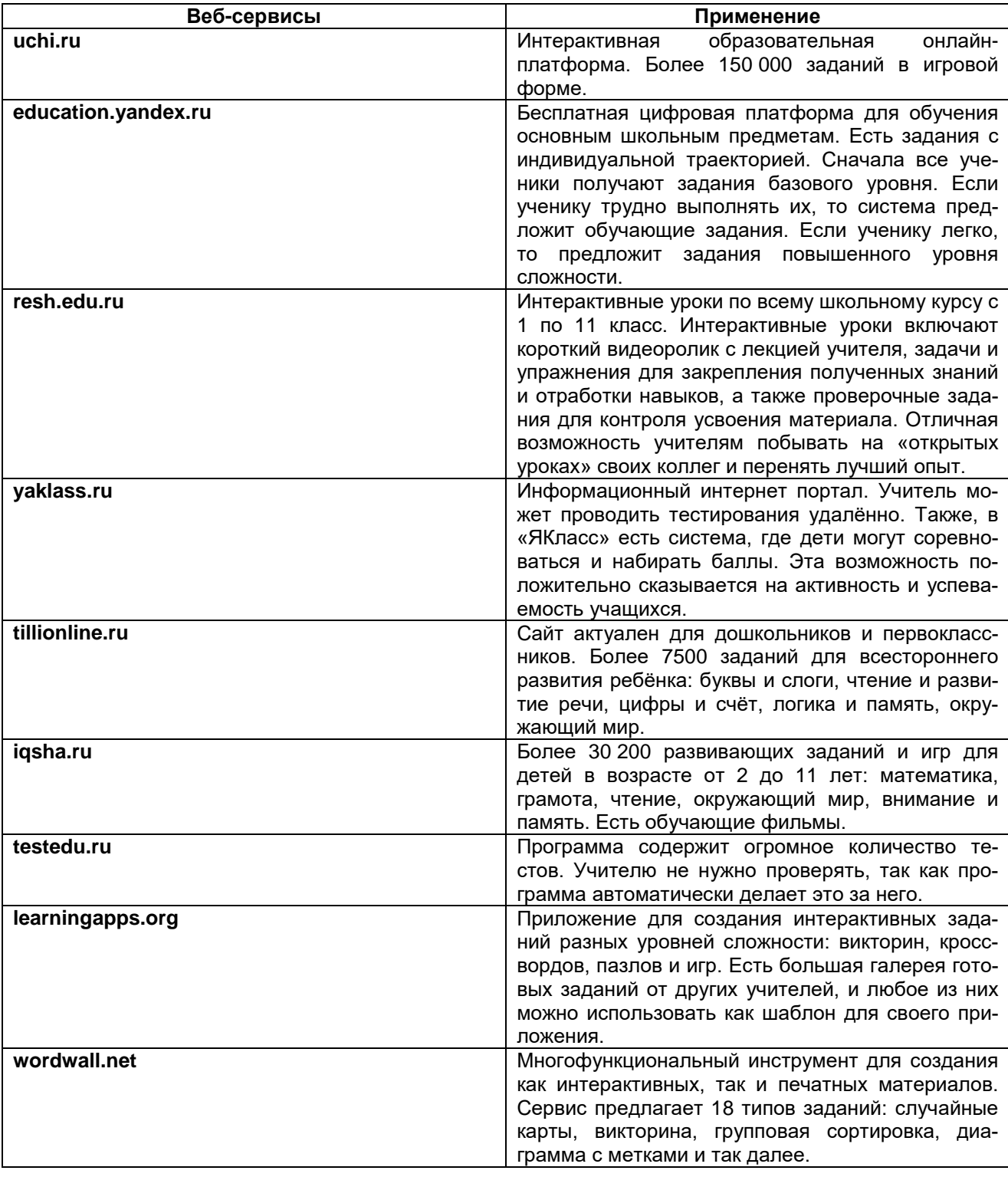

# **Примеры использования веб-сервисов**

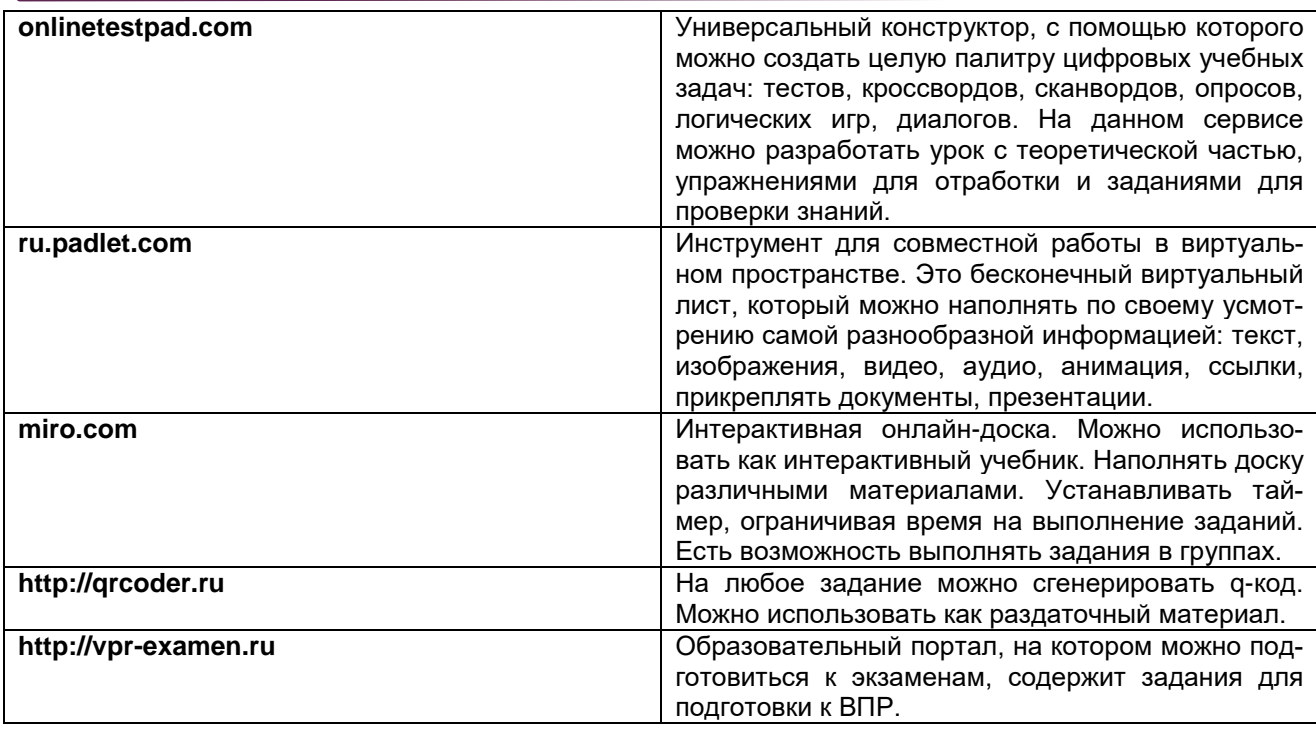

Рассмотрим преимущества дистанционного обучения и телекоммуникаций:

– позволяет научиться общаться и взаимодействовать с учителем и одноклассниками дистанционно;

– развивает у учащихся умение самостоятельного обучения, персональной «информационной навигации»;

– обеспечивает учащихся различным учебным материалом и информацией, которая хранится на интернет-сервисе;

– обеспечивает возможность работать с часто болеющими детьми и детьми с особыми образовательными потребностями;

– возможность работа с одаренными детьми;

– нет пространственных и временных ограничений;

– создаѐт здоровьесберегающую обстановку при обучении в удобное время и в посильном режиме (с учѐтом ограничения во времени);

– расширяет выбор форм и методов обучения, помимо принятых в классной системе.

Чтобы уроки были эффективными, также должно быть оборудовано рабочее место у учителя и ученика. Под этим подразумевается: иметь компьютер, видео камеру и микрофон.

Минусом работы в дистанционном режиме является то, что не у всех учеников есть возможность подключиться к виртуальному уроку, поэтому при переходе на дистанционное обучение могут возникать трудности. Тогда обучение ребѐнка полностью ложится на плечи родителей. Так как дети ещѐ маленькие полностью организоваться они не могут.

Использование дистанционных образовательных технологий позволяет сделать обучение более результативным. Младшие школьники могут дополнить и проверить свои знания по теме предмета, отправить выполненные домашние задания на проверку, пройти обучающее тестирование, обсудить интересующие темы, принять участие в различных сетевых образовательных инициативах (проекты, конкурсы, игры) под руководством педагога. Таким образом, младшие школьники всегда включены в образовательный процесс, даже если пропустили урок, а родители имеют возможность ознакомиться с изучаемым материалом.

#### **Заключение**

Подводя итог, хочется отметить, что внедрение инновационных технологий в дистанционном обучении меняет образовательную систему в учебных заведениях. Сейчас всѐ чаще используются дистанционные технологии. Мы можем наблюдать, как происходит объединение дистанционного и традиционного очного обучения. Дистанционные и интернет-технологии должны правильно использоваться в сочетании друг с другом. Не заменять, а дополнять очную систему обучения. Внедрение дистанционного обучения делает процесс удобным и доступным для обучающихся.

При планировании образовательного процесса в начальной школе необходимо учитывать не только условия объективной реальности, но и психологические характеристики учащихся младших классов, обусловливающие методические особенности процесса обучения. Информационные технологии в данном случае становятся основным средством обучения: применение разнообразных ресурсов и форм работы призвано оптимизировать процесс обучения и повысить его эффективность.

Мы можем наблюдать повышение заинтересованности учащихся участия в дистанционных олимпиадах разного уровня, конкурсах. Можем увидеть высокий результат в выполнении проверочных, контрольных работ и ВПР. В настоящее время в школе лидируют такие платформы как «ЯКласс» и «Учи.ру», где ученики занимают призовые места и получают грамоты за участие и дипломы за высокий результат.

### **Ссылки на источники**

- 1. Глоссарий. Российский образовательный портал [Электронный ресурс]. Режим доступа: [www.edu.ru.](http://www.edu.ru/) 16.10.2010.
- 2. Российский портал открытого образования [Электронный ресурс]. Режим доступа: [http://www.openet.edu.ru](http://www.openet.edu.ru/) 16.02.2010
- **3.** Дубровина, И. В. Младший школьник. Развитие познавательных способностей: Пособие для учителя. М.: Просвещение, 2003. – 148 с.
- 4. Полат, Е. С. Новые педагогические и информационные технологии в системе образования: учебное пособие. М.: Академия, 2000. – 224 с.4.
- 5. Выготский, Л. С. Педагогическая психология. М.: АСТ, Астрель, Хранитель, 2008. 672 с.

#### *Zhikova Alexandra Sergeevna,*

*primary school teacher of the first category, MBOU «Secondary school No. 33 of the city of Smolensk»* [aszh.eliteclass@gmail.com](mailto:aszh.eliteclass@gmail.com)

## **Innovative technologies of distance learning in primary school lessons**

**Annotation.** The article is devoted to innovative technologies of distance learning in primary school. During the pandemic, a question arose in education about the transfer of children to distance learning. This also affected younger schoolchildren. Elementary school students have a number of psychological characteristics that must be taken into account when implementing academic disciplines. This article discusses the possibilities of using electronic resources in conducting a remote lesson. After all, the main goal of primary school education is to teach each child to master, transform and use information in practical activities, regardless of the format in which the lesson is conducted.

**Keywords:** distance learning, elementary classes, innovative technologies.

## *Казанцев Валерий Валерьевич*

*cтудент ФГБОУ ВО «Смоленский государственный университет», г. Смоленск* valera.kaz2017@yandex.ru

## **Развитие цифровой грамотности в школе**

*Аннотация. В статье раскрывается актуальность овладения цифровой грамотностью школьниками. Показывается, как в странах мира меняется отношение к учебным предметам, аналогичным нашему учебному предмету «информатика». Делаются выводы по результатам анализа проведѐнного анкетирования студентов – будущих педагогов о современном состоянии предмета информатика в школах.*

*Ключевые слова: информатика; цифровые технологии; цифровая грамотность; школа; цифровые компетенции; цифровая безопасность.*

В современном мире цифровые технологии основательно и масштабно проникают во все сферы жизнедеятельности человека и активно развиваются. В настоящее время уже сложно представить себе какую-либо область деятельности людей, не затронутую цифровыми технологиями. Передача информации цифровым способом (дигитализация) осуществляется не только в профессиональной сфере, но и в сферах межличностных отношений, в получении различных услуг, отдыха и по многим другим вопросам. Цифровая грамотность лидирует в перечне востребованных базовых навыков фактически для любой должности. По этой причине цифровая грамотность становится одним из важных показателей образованности человека и необходима каждому.

Что же такое цифровая грамотность? Из каких компонентов она складывается? В соответствии с определением ООН, «цифровая грамотность – это способность безопасно и надлежащим образом управлять, понимать, интегрировать, обмениваться, оценивать, создавать информацию и получать доступ к ней с помощью цифровых устройств и сетевых технологий для участия в экономической и социальной жизни». [1] Анализ литературы по цифровой грамотности показывает, что цифровая грамотность любого человека складывается из пяти компонентов, демонстрирующих уровень еѐ развития:

1. *информационная грамотность* (работа с цифровой информацией: умение еѐ создавать, искать анализировать, классифицировать; оценивание достоверности информации; соблюдение авторских прав при цитировании);

2. *компьютерная грамотность* (знание устройства компьютера, гаджетов, знание их возможностей; знание операционных систем и программного обеспечения; умение самостоятельно устанавливать необходимые программы для выполнения задач профессиональной деятельности);

3. *коммуникативная грамотность* (умение общаться в цифровом пространстве, социальных сетях, этика общения);

4. *медиаграмотность* (умение работать с текстами, графикой, видеоинформацией; умение работать с объектами виртуальной реальности);

5. *технологическая грамотность* (умение выбрать и использовать в профессиональной деятельности различные технологии, сервисы, инструменты для работы в цифровом пространстве) [1, 2, 3, 4].

Все эти компоненты школьник должен освоить на уроках информатики, чтобы в условиях цифровизации общества в дальнейшем иметь возможность учиться в высшем учебном заведении или работать, свободно применяя цифровые технологии. Кроме того, при наличии дома персональных компьютеров, смартфонов и других гаджетов, для безопасной работы в интернете, доступа к образовательной информации по изучаемым предметам в школе у подростков также появляется запрос по формированию цифровой грамотности. Помимо этого, существует возможность возникновения чрезвычайных ситуаций, к которым можно отнести, в качестве примера, пандемию (Соvid-19), во время которой учебным заведениям пришлось перейти на онлайн-обучение, что также является фактором необходимости формирования цифровой грамотности.

Предмет, который непосредственно обучает цифровой грамотности школьников в России, называется «информатика». Еѐ начали преподавать в обязательном порядке еще в школах Советского Союза с 1 сентября 1985 года. В то время предмет назывался «Основы информатики и вычислительной техники», и он преподавался в старших 9 и 10 классах (в те годы школа была десятилетней). Тогда многие не понимали, зачем этот предмет нужен? Ведь ЭВМ (электронные вычислительные машины) большинство людей видело только в кино. Но в связи с наметившимся некоторым отставанием Советского Союза в разработке средств вычислительной техники от других ведущих стран мира, правительством страны была поставлена задача по оснащению школ вычислительной техникой, был разработан первый учебник информатики. С введением в школах СССР нового предмета одновременно шла и масштабная подготовка учителей. Параллельно со школой информатика вводилась в технических, экономических, педагогических высших учебных заведениях, техникумах. В педагогических вузах создаются кафедры информатики, причем значительная часть преподавателей пришла на эти кафедры из оборонных НИИ. В стране были приняты оперативные меры по устранению наметившейся негативной ситуации [5].

Сейчас в школах обязательное изучение информатики осуществляется только в 8–9 классах. Но выпускник современной школы должен уметь владеть всеми компонентами цифровой грамотности. У школьников должны сформироваться безупречные навыки цифровой грамотности. Такова потребность нашего государства и самих выпускников школ. Но возникает много вопросов. Не мало ли уделяется времени такому важному предмету, каковым сейчас становится информатика? Сегодня роль цифровых технологий в человеческом обществе настолько возросла, что во многих странах принимаются программы развития цифровой экономики, цифрового общества, цифрового образования. Без сомнения, в условиях цифровизации нашей страны, предмету информатика, для более качественного его освоения, необходимо уделять в школах больше внимания и времени. Тем более, что по проведенным опросам уже в 1–4 классах более 70% школьников имеют смартфоны и планшеты [6]. Более того, современные подростки используют ноутбуки, смартфоны, компьютеры не только как средства коммуникации и развлечения, но и как инструмент для образования, и они, безусловно, нуждаются в цифровой грамотности. И, как говорилось выше, после окончания школы полученные знания, умения, навыки в вопросах цифровой грамотности должны помочь выпускникам школ в освоении избранной профессии. В высшем учебном заведении при изучении учебных материалов у студентов не должно быть пробелов, связанных с цифровой грамотностью. Поэтому, может быть, необходимо начинать изучение информатики в школе с младших классов, чтобы получить более качественные знания и навыки в цифровой грамотности? Помимо этого, освоение азов цифровой грамотности с начальных классов поможет ребенку:

1. в освоении персонального компьютера и Интернета в образовательных целях;

- 2. совершенствовать логику и память;
- 3. развивать воображения и расширять кругозор;
- 4. развивать упорство в достижении поставленной цели;
- 5. формировать навыки безопасной работы в интернете.
Мы знаем, что сфера информационных технологий в настоящее время стремительно развивается и, начав изучать информатику с начальных классов, школьник легче освоится в цифровом мире, гораздо быстрее приобретет необходимые для жизни и учебы навыки. Очевидно, что за людьми, сидящими сейчас за партами, будущее страны. Поэтому недооценивание предмета информатика, отставания в подготовке школьников, как будущих специалистов, в условиях цифровизации мира допустить нельзя.

Интересно, как происходит формирование у подростков цифровой грамотности в школах зарубежных стран, с какого класса там начинают изучение предмета аналогичного нашей информатике?

За последнее время во многих странах мира достаточно быстро происходит изменение статуса учебного предмета информатика. Если ранее изучение происходило факультативно, то сейчас во многих странах оно становится обязательным. Кроме того, увеличивается охват классов, изучающих информатику. Если ранее её изучали только старшие классы, то теперь в школах начинают изучать информатику в средних и даже в начальных классах. Для примера возьмѐм несколько стран.

Великобритания – ещѐ в 2013 году была принята «Национальная учебная программа по информатике» для всех школ и с 2014 года началась еѐ реализация. Изучение информатики в школе начинается с первого класса (в Великобритании дети начинают обучатьсяв школе с 5 лет) и продолжается на протяжении всех лет обучения.

Франция – с 2016 года введено обязательное преподавание информатики в начальной и средней школе. В данном случае информатика интегрирована в математику и технологию. С 2017 года во Франции в 9 классе средней школы изучают курс кодирования для математических и научных классов; в старших классах изучают предмет «Компьютерная наука и цифровое творчество».

Финляндия – с 2017 года предмет «Программирование» стал обязательным в школах с первого класса на все время обучения, и он интегрирован в математику.

Можно привести другие примеры, когда курс школьного предмета аналогичного нашей информатике начинается с первого класса и продолжается до окончания школы. Кстати говоря, в США, где нет обязательного изучения информатики, в 2016 году Американская ассоциация учителей информатики (Computer Science Teachers Association) разработала и опубликовала безупречную (на их взгляд) учебную программу по информатике для школ, рассчитанную по времени на 12 лет обучения. [7, 8]

Но остановимся на опыте одной из самых передовых стран – Китайской Народной Республике. Экономика этой страны является одной из крупнейших экономик мира. Китай является космической державой и мировым лидером по производству большинства видов продукции. В Китае продолжительность обучения в школе составляет 12 лет. В начальной школе ученики занимаются 6 лет. В средней школе обучение продолжается 3 года, в старшей тоже 3 года. Предмет, аналогичный нашей информатике в Китае называется «Информационные технологии». Если до 2012 года предмет информационные технологии, в обязательном порядке в Китае изучался только в старшей школе, то с 2012 года в школах Китая стала осуществляться разработанная модульная программа для предмета информационные технологии (содержащего алгоритмику, программирование, робототехнику и др.), и информационные технологии стали изучаться обязательно и непрерывно с 1 класса по последний класс в старшей школе.

Задача, которую поставило руководство Китая перед предметом «Информационные технологии», состоит в том, чтобы выпускники школ, в результате непрерывного многоаспектного процесса безупречно овладели всеми компонентами цифровой грамотности и могли на практике применять их в учебе и работе. Еще до начала внедрения обязательного обучения информационных технологий в школах Китая была проведена большая работа по цифровым технологиям. Например, в ряде школ был накоплен существенный опыт по робототехнике, который превышал требования изучаемого предмета. Таким учебным заведениям было предложено не останавливаться и продолжать работу с учетом уже имеющегося передового опыта. Если провести анализ подготовки китайских школьников в области информатики, то нельзя не подчеркнуть ряд факторов, которые могли бы быть полезными и в наших школах при обучении информатики. По нашему мнению, это:

1. беспрерывность создания цифровой грамотности у школьников начиная с 1 класса и до окончания школы;

2. блочно-модульный путь программы подготовки учащихся в области информатики и ИТ (информационных технологий);

3. учет ключевых тенденций развития ИТ, обеспечение в обязательном порядке школ самым современным ПО (программным обеспечением);

4. во время обучения широко представлены задания, имеющие практическую направленность. [9]

Какая же обстановка в условиях цифровизации России и мира сложилась с предметом информатика в наших школах? Соответствует ли уровень знаний и навыков по информатике, которые даѐт школа выпускникам, для дальнейшего получения образования и для работы? Чтобы в этом разобраться, мы решили исследовать этот вопрос с точки зрения мнений студентов педагогического направления подготовки – вчерашних учеников, будущих учителей информатики. В исследовании участвовало 23 студента старших курсов. Респондентам была предложена анкета с вопросами. В результате анализа ответов на вопросы анкеты было установлено, что больше половины студентов (56,5%) считают, что полученные знания в школе по информатике не соответствуют требованиям необходимым для продолжения учебы в высшем учебном заведении по профилю информатика. Более того, около 60% респондентов считает, что для освоения основных компонентов цифровой грамотности содержание современного школьного курса недостаточно, а 65% респондентов считает, что начинать изучение информатики необходимо с младших классов.

Анализ ответов будущих преподавателей информатики показал, что необходимо переосмыслить отношение к курсу информатики, преподаваемому в школах», и мы с этим согласны. Предмет информатика явно недооценен, при этом практическое значение школьного курса информатики непрерывно растет и будет стремительно расти дальше. Необходимость выхода курса информатики на новый более качественный уровень назрела и стала актуальной. Чтобы предотвратить отставание России в вопросах развития цифровизации необходимо увеличение курса информатики в школах. Начинать обучение необходимо уже с младших классов и на протяжении всего обучения в школе. Тем более, что зарубежный и отечественный опыт свидетельствует, что возраст детей, начинающих изучать информатику, постоянно снижается, а школьники младших и средних классов способны успешно осваивать информатику. Поэтому уже сейчас становится актуальным разработка в России учебных программ непрерывного обучения информатике с 1 по 11 класс.

### **Ссылки на источники**

- 1. Черкесова Э.Ю., Миронова Д.Д. Оценка и пути повышения уровня цифровой грамотности научнопедагогических работников в условиях цифровой трансформации экономики Российской Федерации // Вестник Алтайской академии экономики и права. – 2019. – № 10-1. – С. 146-152.
- 2. Жумашева С.С. Цифровая грамотность как одна из ключевых компетенций современного педагога // Вестник науки и образования. 2021. №9-3 (112). [Электронный ресурс] URL: https://cyberleninka.ru/article/n/tsifrovaya-gramotnost-kak-odna-iz-klyuchevyh-kompetentsiysovremennogo-pedagoga.
- 3. Токтарова В.И., Ребко О.В. Цифровая грамотность: понятие, компоненты и оценка // Вестник Марийского государственного университета. 2021. №2 (42). – [Электронный ресурс] URL: https://cyberleninka.ru/article/n/tsifrovaya-gramotnost-ponyatie-komponenty-i-otsenka.
- 4. Тимофеева Н.М. О целеполагании в школьном курсе информатики: от алгоритмической культуры к цифровой грамотности // Развитие научно-технического творчества детей и молодежи. – Киров, – 2020. – С.108-113
- 5. Вострокнутов И.Е., Григорьев С.Г., Сурат Л.И. 35 лет школьной информатике. Как создавался фундамент современной информатики и информатизации образования // Чебышевский сборник. 2021. №1 (77).– [Электронный ресурс] URL: https://cyberleninka.ru/article/n/35-let-shkolnoyinformatike-kak-sozdavalsya-fundament-sovremennoy-informatiki-i-informatizatsii-obrazovaniya.
- 6. Осипова А.А., Лысенко Н.А., Бородин И.А. Цифровизация в начальной школе: психологопедагогические проблемы // Инновационная наука: Психология, Педагогика, Дефектология. 2020. №2. – [Электронный ресурс] URL: https://cyberleninka.ru/article/n/tsifrovizatsiya-v-nachalnoy-shkolepsihologo-pedagogicheskie-problemy/viewer.
- 7. Босова Л.Л. Международные тенденции развития школьного образования в области информатики и ИКТ – [Электронный ресурс] URL: https://iteducation.ru/conf2018/prog/present/ПР\_ИТ\_РФ\_ЛЛ\_Босова\_2018.pdf
- 8. Афанасьева С.Г., Корнейчук К.Д. Изучение программирования в школах разных стран // Евразийский Союз Ученых. 2015. №11-2 (20). – [Электронный ресурс] URL: https://cyberleninka.ru/article/n/izuchenie-programmirovaniya-v-shkolah-raznyh-stran.
- 9. Босова Л.Л. Школьная информатика в Китае: идеи, которые могут быть нам полезны // Наука и школа. 2016. №1. – [Электронный ресурс] URL: https://cyberleninka.ru/article/n/shkolnayainformatika-v-kitae-idei-kotorye-mogut-byt-nam-polezny.

### *Kazantsev Valery Valerievich*

*Student Smolensk State University, Smolensk*

valera.kaz2017@yandex.ru

## **Development of digital literacy at school.**

**Abstract**. The article reveals the relevance of mastering digital literacy by schoolchildren. It shows how the attitude towards academic subjects similar to our academic subject «computer science» is changing in the countries of the world. Conclusions are drawn based on the results of the analysis of the survey of students – future teachers about the current state of the subject of computer science in schools.

**Keywords:** computer science; digital technologies; digital literacy; school; digital competencies; digital security*.*

## *Киселева Маргарита Петровна*

*к. п. н., доцент кафедры информационных и образовательных технологий, Смоленский государственный университет, г. Смоленск* [festsmol@mail.ru](mailto:festsmol@mail.ru)

# **Формирование профессиональных компетенций в области информационных технологий у студентов гуманитарных факультетов**

*Аннотация. В статье рассматриваются проблемы и пути решения формирования компетенций у студентов гуманитарных факультетов в области информационных технологий.*

*Ключевые слова: информационные технологии, компетенции.*

В условиях информатизации всех отраслей экономики повышаются требования к качеству подготовки специалистов всех уровней и различных профилей.

В Федеральном государственном стандарте высшего образования содержатся компетенции в овладении информационными технологиями. Например, стандарты уровня бакалавр по направлению «Лингвистика» («Перевод и переводоведение») предусматривают формирование таких компетенций как владение навыками работы с компьютером как средством получения, обработки и управления информацией;способность работать с различными носителями информации, распределенными базами данных и знаний, с глобальными компьютерными сетями; способность решать стандартные задачи профессиональной деятельности на основе информационной и библиографической культуры. Формирование данных компетенций заложены в программе дисциплины «Информационные и коммуникационные технологии»

уже на первом курсе. Одним из индикаторов сформированных компетенций является владение информационными технологиями в области обработки текстов, новыми информационными и коммуникационными технологиями, методами сбора, хранения и обработки информации.

Дисциплина «Информационные и коммуникационные технологии» является базовой для всех гуманитарных направлений, использующих автоматизированный поиск и обработку информации, и опирается на базовые знания школьного курса по информатике. Мы решили проверить начальный уровень владения информационными технологиями на начальном этапе изучения дисциплины. Согласно проведенному опросу среди бакалавров 1 курса по направлению «Лингвистика», получили следующие результаты:

У меня в школе были уроки информатики

52 ответа

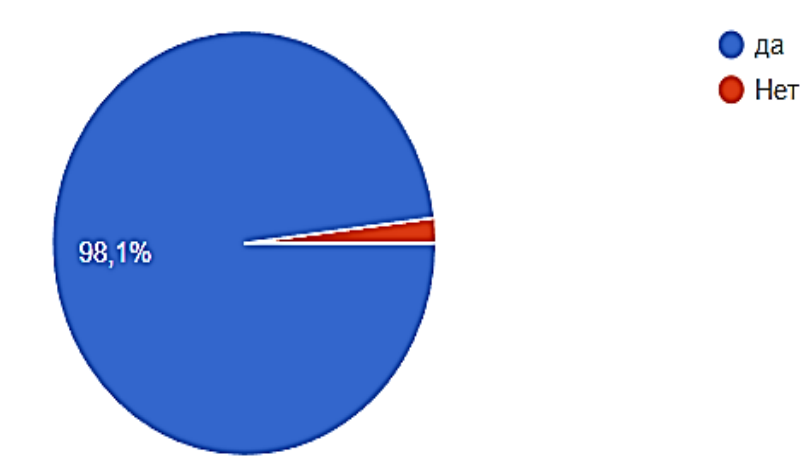

*Рис. 1. Доля студентов, изучавших информатику в школе*

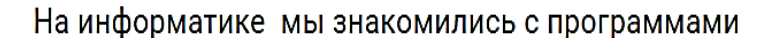

### 52 ответа

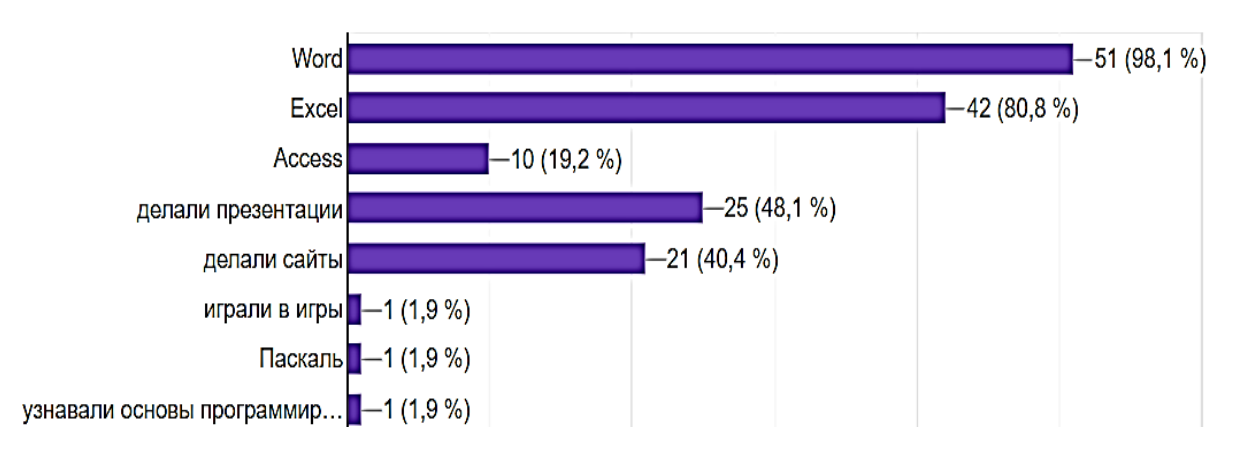

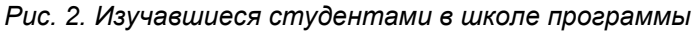

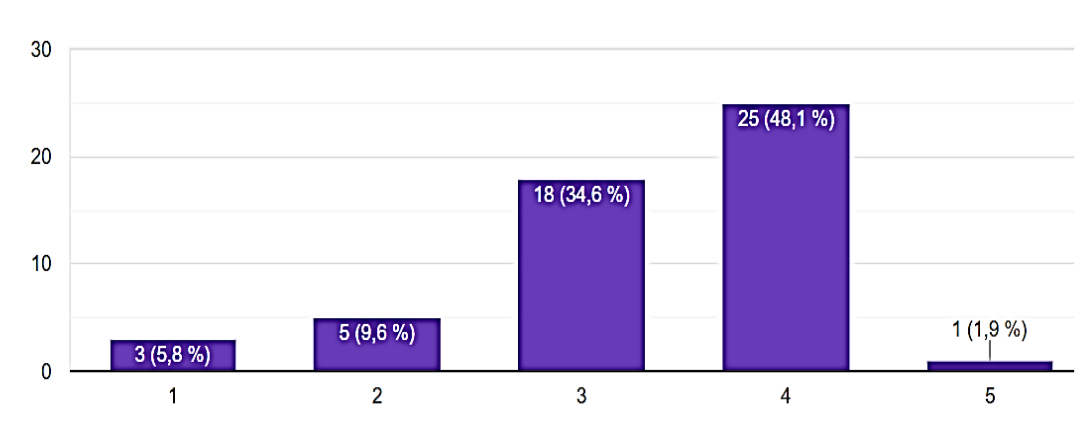

Мои школьные навыки владения пакетом MS Office я оцениваю

 $52 \text{ or } 25$ 

Рис. 3. Самооценка студентами владения пакетом MS Office

Надо отметить, что все же начальный уровень у некоторых студентов был несколько завышен, то есть ребята несколько переоценили свои возможности, в чем они убедились на практических занятиях: некоторые студенты для форматирования текста используют пробелы, табулятор для красной строки, не могут построить график по таблице, сделать подписи к осям графика, испытывают трудности с формулами в Excel. На вопрос «хотели бы ли они повысить свой уровень владения программами» они ответили следующим образом (рис.4). Настораживает тот факт, что у некоторых учащихся не было предмета «Информатика» в школе.

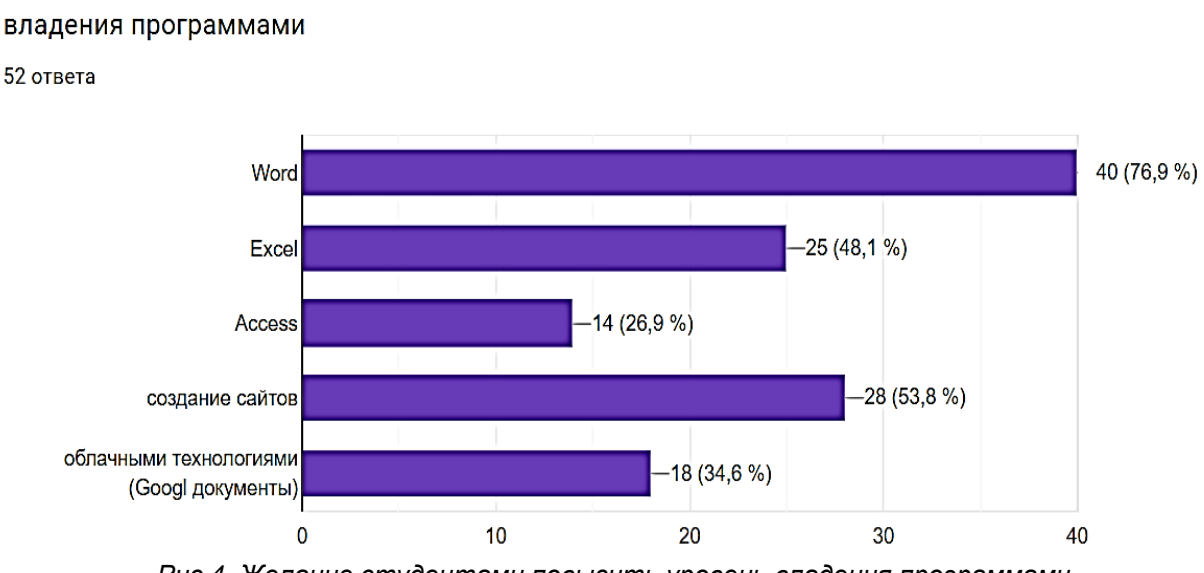

Я бы хотел(а) для своей будущей профессии повысить свой уровень

С учетом проведенного опроса была скорректирована программа курса для ликвидации имеющихся пробелов и одновременно более глубокой проработки некоторых вопросов: оформлению сложных документов, системам оптического распознавания текста, функциям для обработки текстовой информации в Excel, созданию баз данных.

Рис.4. Желание студентами повысить уровень владения программами

При проектировании курса по данной дисциплине учли и тот факт, что по данному направлению у студентов появилось право преподавания иностранного языка в школе, а на педагогических специальностях есть такая дисциплина как «Цифровые технологии в образовании». Поэтому студенты осваивают сервисы, которые помогут организовывать совместную деятельность со школьниками. Такие сервисы позволяют создавать различные информационные продукты, электронные дидактические материалы, структурировать и анализировать информацию, организовывать дистанционное обучение, что особенно важно при модернизации традиционных форм обучения в условиях дистанционного обучения [1].

В настоящее время существует уже достаточное количество сервисов, платформ для сопровождения учебного процесса, конструкторы для создания интерактивных заданий к онлайн или офлайн урокам: CORE, Quizizz, LearningApps, Wizerи другие [2]. В частности, студенты знакомятся с российской платформой ВЗНАНИЯ. Платформа представляет универсальный цифровой конструктор, позволяющий сопровождать ученика от заучивания слов, что важно для изучения иностранных языков, закрепления материала при помощи интерактивных упражнений, интерактивного видео до итогового тестирования.

Таким образом данные дисциплиныпозволяют не только ликвидировать пробелы в базовых знаниях по информационным технологиям, но и сформировать профессиональные компетенции владения информационными технологиями, а также подготовить лингвистов к изучению дисциплины «Информационные технологии в лингвистике» на третьем курсе.

## **Ссылки на источники**

- 1. Senkina, G.E., Timofeeva, N.M., Kiseleva, O.M. Modernization of traditional educational forms in the context of distance learning/ G.E. Senkina, N.M. Timofeeva, O.M. Kiseleva //Journal of Higher Education Theory and Practice. 2022. V. 22. № 3. Р. 160-165.
- 2. Самарина А.Е., Киселева М.П., Тимофеева Н.М. Использование информационных сетевых технологий в проекте изучения культуры родного края // Учитель и время. – 2016. – № 11. – С. 210-213.

### *Kiseleva Margarita Petrovna*

*PhD, Associate Professor of the Department of Information and Educational Technologies Smolensk State University*

### [festsmol@mail.ru](mailto:festsmol@mail.ru)

#### **Formation of professional competencies in the field of information technology by students of humanitarian faculties**

**Annotation:** The article deals with the problems and ways of solving the formation of competencies among students of humanitarian faculties in the field of information technology. **Keywords:** Informationtechnologies, competencies.

## *Кислякова Елена Васильевна*

*кандидат педагогических наук, декан физико-математического факультета, доцент кафедры физики и технических дисциплин ФГБОУ ВО «Смоленский государственный университет», г. Смоленск* [elena151082@mail.ru](mailto:elena151082@mail.ru)

## **Сетевые образовательные программы в системе непрерывного физико-математического образования**

*Аннотация. В статье рассматривается проблема создания программ непрерывного образования в системе «школа-университет-предприятие». Определены основные требования к сетевым образовательным программам. Описан опыт разработки и реализации таких программ на физико-математическом факультете. Ключевые слова: непрерывное образование, сетевые образовательные программы.*

Мы живем в эпоху, когда профессиональные знания, особенно в инженерной сфере и ИТ-областях очень быстро устаревают. Необходимость постоянно учиться, пополнять свои знания, приобретать новые профессиональные компетенции делает образование в течение всей жизни современным трендом. В то же время, те знания и компетенции, которые формируются в школе и вузе, зачастую слишком теоретизированы и недостаточно соответствуют тем задачам, которые выпускнику придется решать в трудовой деятельности, работая на реальном предприятии. Не принижая значимости формирования универсальных компетенций, следует признать, что современные программы бакалавриата призваны готовить не мыслителя или философа, а специалиста в конкретной профессиональной сфере – инженера, строителя, программиста. Поэтому объем профессиональных знаний, их актуальность и даже опережающий характер, во многом определяют успешность выпускника. Таким образом, перед университетом стоит сложная задача – найти баланс между универсальной и профессиональной подготовкой, и обеспечить такое содержание профессиональной подготовки, которое будет необходимо студенту уже не сегодня, а завтра. На наш взгляд, одним из решений данной задачи, являются сетевые образовательные программы.

Сетевая форма реализации образовательных программ была введена в нашей стране на законодательном уровне в 2020 году. Нормативной базой для реализации сетевых программ является Федеральный закон «Об образовании в Российской Федерации» от 29.12.2012 г. № 273-ФЗ [1] и Порядок организации и осуществления образовательной деятельности при сетевой форме реализации образовательных программ, утвержденный приказом Министерства науки и высшего образования РФ и Министерства просвещения РФ от 5 августа 2020 г. N 882/39 [2].

Сетевая форма реализации образовательной программы предусматривает организацию обучения с использованием ресурсов нескольких организаций. Одна из этих организаций – базовая, остальные – организации-участники. Базовая организация – это организация, в которую зачислен обучающийся. Базовая организация несет ответственность за разработку и реализацию образовательной программы. Организация-участник – принимает участие в реализации образовательной программы и предоставляет необходимые ресурсы. При этом организация-участник не обязательно должна являться образовательной организацией, это может быть, например, научная организация или промышленное предприятие. Основные элементы модели сетевого взаимодействия представлена на рисунке 1.

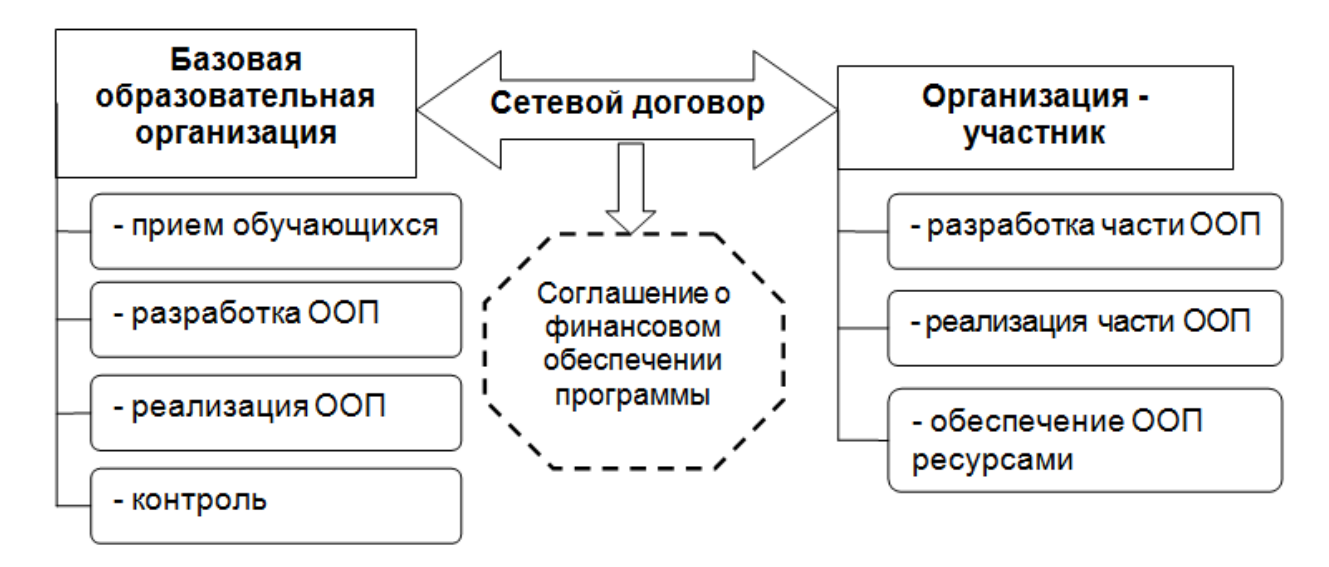

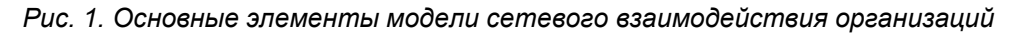

Федеральные нормативные документы определяют основные требования к сетевым образовательным программам. Перечислим основные из них.

1. Наличие договора о сетевой форме реализации образовательной программы, заключенного между базовой организацией и организацией-участником.

2. Наличие лицензии на осуществление образовательной деятельности у базовой организации. Для организации-участника наличие лицензии является обязательным только в случае реализации ею части образовательной программы. Если же организация-участник предоставляет только ресурсную базу, то наличие лицензии не обязательно.

3. Наличие разработанной и утвержденной в установленном порядке основной образовательной программы, соответствующей требованиям образовательных стандартов.

4. Наличие документально закрепленных договоренностей о финансовом обеспечении реализации образовательной программы. При этом возможны три варианта:

– базовая организация оплачивает работу преподавателей ресурсной организации на основании договора возмездного оказания услуг в сфере образования;

– базовая организация оплачивает использование ресурсной базы организации-участника или ресурсная база предоставляется базовой организации для использования на безвозмездной основе;

– обучающиеся в рамках договора о предоставлении платных образовательных услуг, оплачивают образовательные услуги и базовой организации и организацииучастника.

В 2022 году на физико-математическом факультете Смоленского государственного университета было принято решение о начале реализации двух сетевых программ. Первая программа – сетевой ИТ-класс для учащихся 10–11 классов, вторая программа – сетевая программа бакалавриата по направлению подготовки «Радиотехника».

Сетевой ИТ-класс – это образовательная программа для учащихся 10–11 классов, в рамках которой углубленную подготовку по информатике, информационным технологиям и математике обеспечивает физико-математический факультет.

Программа реализуется совместно средней школой №6 г. Смоленска и Смоленским государственным университетом. Нормативной базой сотрудничества являются Соглашение о сотрудничестве, заключенное между школой и университетом, и Договор о сетевой форме реализации образовательной программы.

Открытие сетевого ИТ-класса преследовало несколько задач. Со стороны школы – привлечение учеников в 10 класс и повышение престижа школы. Со стороны университета – привлечение абитуриентов и их подготовка к поступлению на ИТнаправления. Сетевая программа выступает в роли механизма, позволяющего обеспечить преемственность между школьным и высшим образованием, в результате абитуриент приходит в университет уже с определенным набором базовых знаний по профильным предметам, а главное – пониманием, что такое профессия программиста и почему он хочет стать программистом.

Базовой организацией при реализации программы является средняя школа №6. Школа обеспечивает набор учащихся в сетевой класс, разработку образовательной программы среднего общего образования и реализацию ее основной части. Университет выступает в роли организации-участника, обеспечивает преподавание профильных дисциплин квалифицированными кадрами и предоставляет свою материально-техническую базу (оборудование и лаборатории информационновычислительного центра физико-математического факультета) для проведения занятий.

На базе университета проходят 8 уроков – по информатике, программированию, аддитивным технологиям и робототехнике и подготовке к ЕГЭ по профильной математике. Общая структура образовательной программы представлена на рисунке 2.

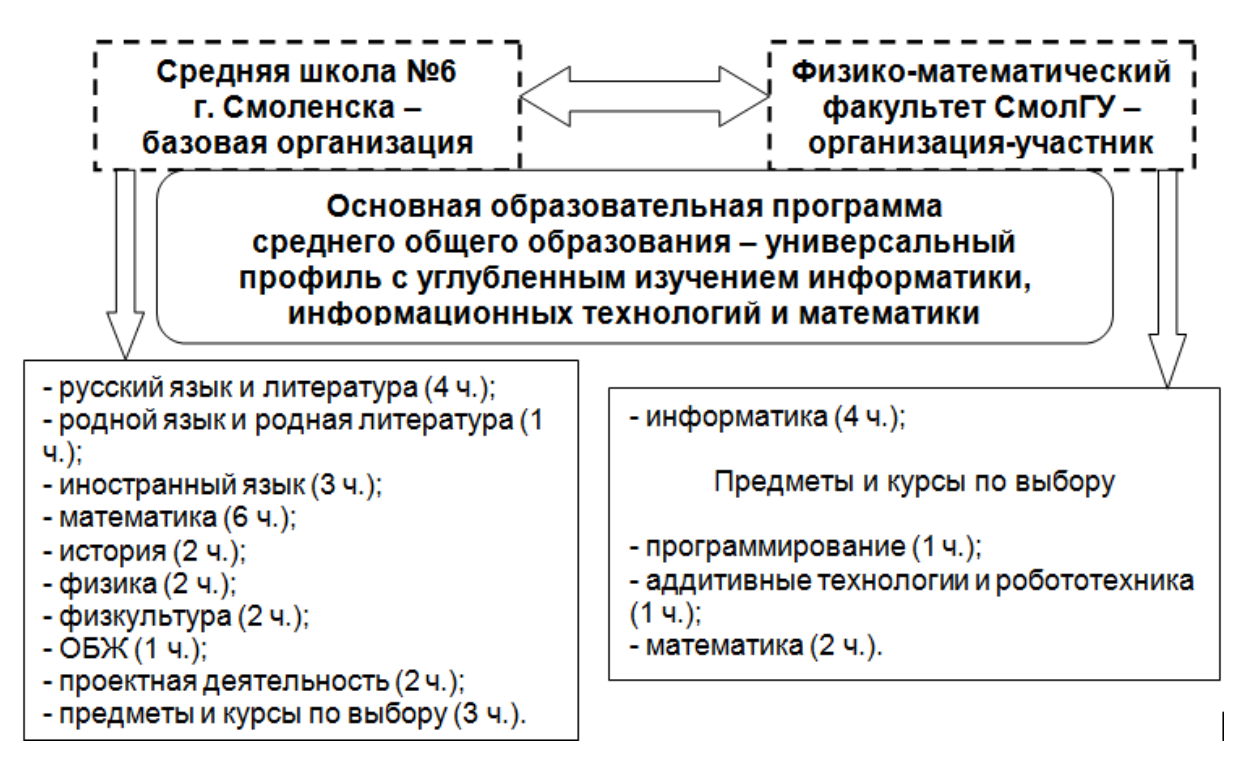

*Рис. 2. Примерная структура сетевой образовательной программы*

Помимо учебного процесса, сетевая форма взаимодействия предусматривает также участие университета во внеучебной и профориентационной работе со школьниками. Студенты физико-математического факультета организуют для учащихся 10 класса внеучебные мероприятия – квесты, викторины, экскурсии, также школьники принимают участие в образовательных интенсивах факультета – школах цифровизации, летней школе программирования.

В настоящее время эксперимент находится в стадии реализации, но уже сейчас понятно, что интерес школьников к ИТ-сфере за этот год существенно вырос, а их профессиональные предпочтения стали более осознанными.

Сетевая программа бакалавриата по направлению подготовки 11.03.01 Радиотехника (профиль: Радиоэлектронные системы и комплексы) была разработана совместно физико-математическим факультетом и Смоленским научно-инновационным центром радиоэлектронных систем «Завант».

В роли базовой организации выступает университет, СНИЦ РЭС «Завант» – организация-участник. Разработка сетевой программы бакалавриата была направлена на решение следующих задач. Со стороны университета – повышение престижа инженерного образования, продвижение образовательных программ и привлечение на физико-математический факультет хорошо подготовленных и мотивированных абитуриентов. Со стороны СНИЦ РЭС «Завант» – решение кадровой проблемы, подготовка сотрудников под нужды предприятия, уже после окончания университета обладающих не только теоретическими знаниями, но и практическим опытом разработки в области радиоэлектронных систем.

Программа «Радиотехника» построена следующим образом. Университет обеспечивает базовую подготовку, направленную на формирование универсальных и общепрофессиональных компетенций, реализует гуманитарные дисциплины и дисциплины в области высшей и прикладной математики, физики и программирования. СНИЦ РЭС «Завант» обеспечивает подготовку в области профессиональных дисциплин, связанных с проектированием, моделированием и разработкой прототипов радиоэлектронных устройств, а также проведение практик. Занятия по профильным дисциплинам проводят специалисты СНИЦ РЭС «Завант» на базе предприятия. Таким образом, уже с первого курса студенты включаются в реальные технические проекты под руководством опытных инженеров, что является гарантией актуальности и практической значимости приобретаемых знаний. В связи с этим было принято решение о создании факультетом базовой кафедры радиотехники на СНИЦ РЭС «Завант».

Распределение часов в рамках образовательной программы следующее – предметная подготовка – 75 %, практическая подготовка – 25 %. В рамках предметной подготовки 35% дисциплин направлены на формирование универсальных и общепрофессиональных компетенций и обеспечиваются университетом, 40% дисциплин направлены на формирование профессиональных компетенций и обеспечиваются СНИЦ РЭС «Завант». Общая структура образовательной программы представлена на рисунке 3.

Такая структура образовательной программы позволяет обеспечить необходимый баланс между общей и профессиональной подготовкой и в то же время уделить достаточное внимание профильной подготовке будущего инженера.

Эксперимент по реализации сетевой программы осуществляется в течение первого года. Однако уже можно отметить позитивные моменты, которые не позволяют сомневаться в успешности программы. Так, всего за один год программа была разработана, состоялся первый набор абитуриентов и была пройдена государственная аккредитация. В течение первого года обучения студенты продемонстрировали явную заинтересованность и с удовольствием посещают занятия на предприятия. Процент отчисления студентов с данной образовательной программы существенно ниже, чем на других программах факультета и составляет менее 5%.

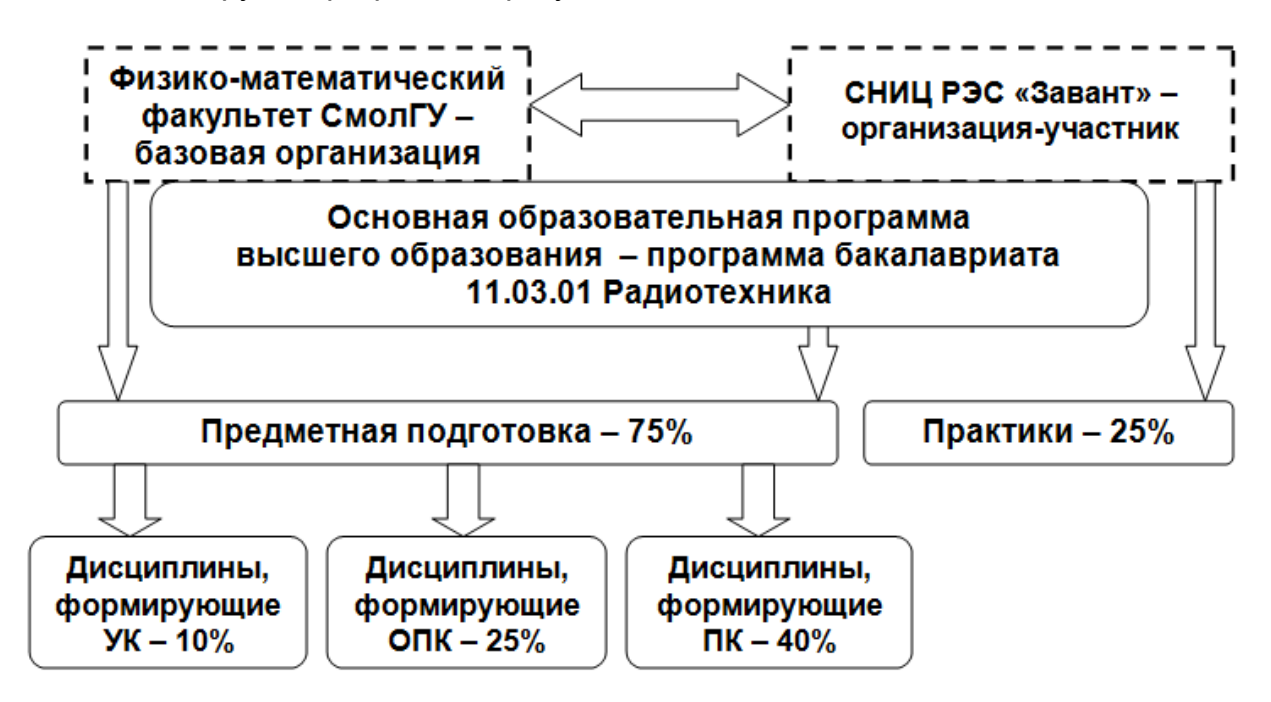

*Рис. 3. Общая структура сетевой образовательной программы 11.03.01 Радиотехника*

Таким образом, сетевые образовательные программы являются одним из перспективных направлений развития высшего физико-математического и инженерного образования. Достоинством данных программ является создание возможности обеспечить преемственность между школьным и высшим образованием, сделать

выбор профессии для школьника более осознанным, а вождение в университетскую образовательную среду для абитуриента более комфортным. Сетевые образовательные программы в высшем образовании позволяют обеспечить необходимую практическую ориентацию образовательного процесса, сформировать профессиональные компетенции, необходимые в современной ИТ-сфере и инженерной деятельности, подготовить студента к трудовой деятельности на реальном предприятии, а также решить проблему трудоустройства выпускников.

# **Ссылки на источники**

- 1. Федеральный закон «Об образовании в Российской Федерации» от 29.12.2012 г. № 273-ФЗ.
- 2. Порядок организации и осуществления образовательной деятельности при сетевой форме реализации образовательных программ, утвержденный приказом Министерства науки и высшего образования РФ и Министерства просвещения РФ от 5 августа 2020 г. N 882/39.

## *Kislyakova Elena*

*Candidate of Pedagogical Sciences, Dean of the Faculty of Physics and Mathematics, Associate Professor of the Department of Physics and Technical Disciplines, Smolensk State University, Smolensk* elena151082@mail.ru

**Network educational programs in the system of continuous physical and mathematical education Annotation.** The article deals with the problem of creating lifelong education programs in the «schooluniversity-enterprise» system. The main requirements for network educational programs are determined. The experience of developing and implementing such programs at the Faculty of Physics and Mathematics is described.

**Key words**: continuous education, network educational programs.

# *Потапова Каролина Николаевна*

*студент ФГБОУ ВО «Смоленский государственный университет», г. Смоленск* [karolinapotapova480@gmail.com](mailto:karolinapotapova480@gmail.com)

# *Киселева Ольга Михайловна*

*доцент кафедры прикладной математики и информатики ФГБОУ ВО «Смоленский государственный университет», г. Смоленск* [foxy03@yandex.ru](mailto:foxy03@yandex.ru)

## **Модель готовности обучающихся к созданию мобильных приложений**

*Аннотация. Современное образование стремится к созданию удобной цифровой среды для работы педагогов и обучающихся. Компьютерная техника и гаджеты стали неотъемлемой частью образовательного процесса. Педагоги стремятся переориентировать обучающихся с бесцельного использования мобильных телефонов в созидательное русло. Этому может способствовать обучение школьников созданию мобильных приложений.*

*В статье рассмотрена проблема готовности обучающихся к созданию мобильных приложений.*

*Ключевые слова: образовательный процесс, готовность к деятельности, мобильные приложения.*

Современные информационно-коммуникационные технологии стали неотъемлемой частью жизни и деятельности человека. Этому в значительной степени способствовала пандемия 2020 года. Ее положительными результатами в области цифровизации явились:

1. повышение уровня оснащенности персональной компьютерной техникой [1]. Сегодня большинство людей имеет доступ компьютеру, планшету или современно-

му мобильному телефону. Это подтверждает исследование последних цифровых тенденций в России. Так по данным изучения состояния цифровой сферы Digital 2021 (We Are Social, Hootsuite), время, которое проводят в интернете россияне, равняется 7 часам 52 минутам ежедневно (рисунок 1). При этом большую его часть используемым техническим устройством является мобильный телефон [2].

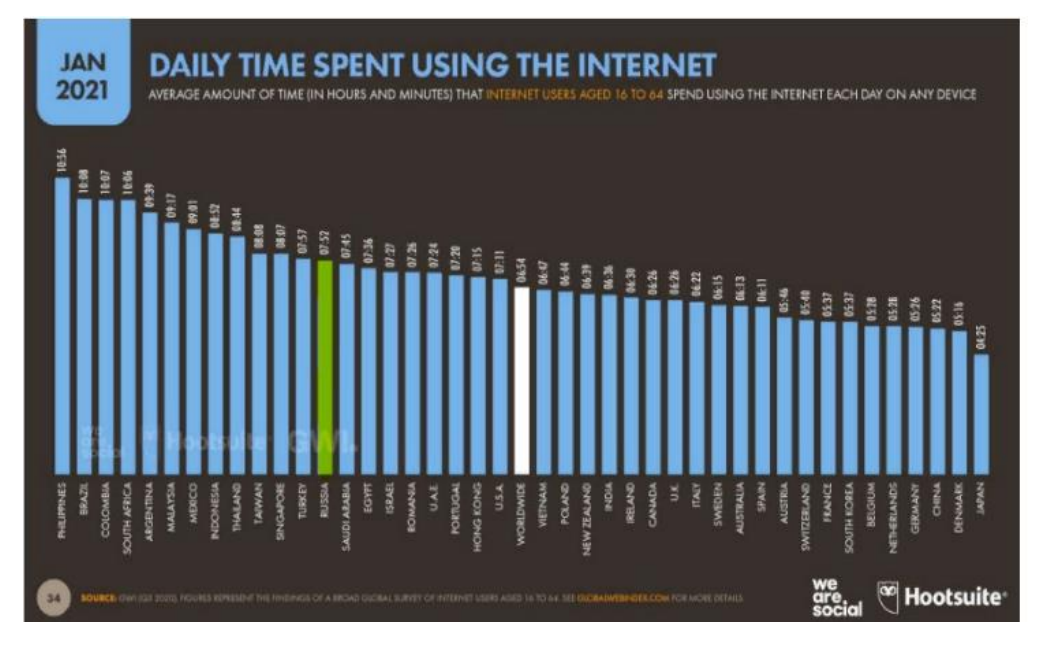

*Рис. 1. Среднее время, проводимое в сети Интернет в различных странах*

Не стал исключением и образовательный процесс. Всеобщие вынужденные переходы на дистанционное обучение во время локдаунов 2020-2021 годов привели к необходимости оснащения рабочего места, как педагога, так и обучающегося электронной техникой с выходом в Интернет [3].

2. увеличение разнообразия программных продуктов, способных решать насущные вопросы, не требуя личного контакта, а также общая ориентация государственных организаций и частных компаний на улучшение цифрового сервиса [4].

В области образовательных технологий получили новую жизнь исследования, связанные с формализацией учебно-воспитательного процесса [5, 6, 7] и дальнейшей его автоматизацией [8, 9, 10]. Ведется активная научная и практическая работа по формированию комфортной цифровой среды, как в целом, так и по отдельным направлениям педагогической деятельности [11, 12, 13].

Информационные технологии стали важной частью работы с обучающимися. Их внедрение в структуру урока способствует повышению уровня преподавания, развитию межпредметных связей и исследовательских навыков школьников [14]. Одним из аспектов использования цифровых технологий можно назвать мобильные приложения. Сегодня они применяются и в образовательных целях [15], и для информационной поддержки учебно-воспитательного процесса [16], однако этим их возможности не ограничиваются.

Рассмотрим мобильные приложения как объект разработки обучающимися. Это дает возможность переориентировать поисковую и игровую деятельность школьников на процесс проектирования собственных мобильных проектов, а педагогам даст возможность совместно с обучающимися создавать интерактивные материалы дидактического назначения. Это позволит школьникам продуктивно использовать свои телефоны, и потенциально поможет им развить навыки, которые пригодятся им в будущем.

В настоящее время существует значительное число сред. позволяющих с нуля создавать мобильные приложения самого разного назначения, ориентированные как на программистов, так и на не программирующего пользователя [17], например, интегрированная среда разработки веб-приложений MIT App Inventor. Подобные инструменты дают школьникам возможность изучить основы программирования и разработки программного обеспечения, а также с пользой провести время, создавая свои собственные проекты вместо того, чтобы бесцельно использовать современные мобильные гаджеты. Это может помочь им понять важность программирования и развивать свои навыки по мере взросления.

Рассмотрим вопрос готовности обучающихся к созданию мобильных приложений и попытаемся построить ее модель.

Проблему готовности к различным видам деятельности педагоги стали всесторонне исследовать сравнительно недавно (с конца 50-х - начала 60-х годов прошлого века). Однако сегодня данный вопрос всесторонне освещен в научной литературе. Так, рассмотрению состояния готовности к познавательной деятельности обучающихся посвящены научные труды Дьяченко М. И., Виноградова М. И., Кандыбовича Л. А., Морозовой Е. В., Ломова Б. Ф., Сенькиной Г. Е., Пушкина В. Н., Ухтомского А. А. и др.

«Готовность к деятельности, представляет собой качественное интегральное проявление свойств личности с направленностью на деятельность. Она включает определенный уровень индивидуального развития и овладения специальными знаниями, умениями, навыками в области деятельности и саморазвитие тех способностей, которые позволяют успешно осушествлять функции профессиональной деятельности» [18].

В качестве структурных элементов готовности будем рассматривать содержательный, операционный и мотивационный компоненты готовности (рисунок 2) [19].

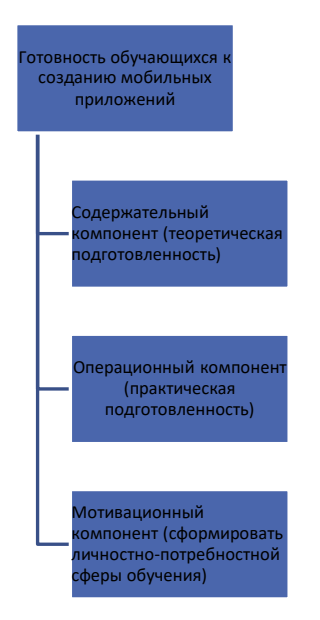

Рис. 2. Готовность обучающихся к созданию мобильных приложений

Построим модель готовности обучающихся к созданию мобильных приложений, раскрыв каждый из ее компонентов.

Теоретическая подготовленность, на наш взгляд, включает:

1. Знание сущности разработки мобильных приложений (владение понятийнотерминологическим аппаратом).

2. Знание алгоритмов и приемов создания мобильных приложений.

3. Знание областей применимости различных сред разработки мобильных приложений (ориентация в разнообразии, специфике и условиях использования разработанных мобильных приложений)

4. Знание специфики разработки мобильных приложений хотя бы в одной в интегрированной среде разработки веб-приложений, например, MIT App Inventor.

Практическая подготовленность, на наш взгляд, подразумевает:

1. Практическое владение приемами разработки мобильных приложений.

2. Умение строить алгоритмы, которые необходимы для создания мобильных приложений.

3. Умение создавать программные продукты в различных средах разработки мобильных приложений.

4. Умение иллюстрировать алгоритмы разрабатываемых мобильных приложений на конкретных примерах.

Личная направленность, на наш взгляд, включает:

1. Понимание актуальности разработки мобильных приложений как важного познавательного метода в обучении.

2. Установка на приобретение знаний умений, навыков в области проектирования мобильных приложений.

3. Оценка проектирования мобильных приложений с точки зрения их значимости для повышения качества обучения и использования мобильных гаджетов в целом.

Достаточная развитость и выраженность каждого из рассмотренных компонентов и их целостного единства - означает высокий уровень готовности обучающихся к созданию мобильных приложений. Недостаточная развитость содержательного. операционного или мотивационного компонентов свидетельствует о неподготовленности, о средних или низких уровнях подготовленности обучающихся к созданию мобильных приложений.

## Ссылки на источники

- Козлов С. В. Концептуальные возможности использования цифровых технологий в сфере обра- $1 \quad$ зования // Цифровой регион: опыт, компетенции, проекты: сборник статей III Международной научно-практической конференции, посвященной 90-летию Брянского государственного инженерно-технологического университета. - Брянск, 2020. - С. 396-402.
- Тимофеева Н. М. О цифровизации образовательного процесса в условиях полного его переноса  $2.$ в онлайн // Системы компьютерной математики и их приложения. - 2021. - № 22. - С. 388-394.
- Смолянкин Н.Н., Быков А.А., Киселева О.М. Проблемы, возникающие при переходе вузов на ди- $3<sub>l</sub>$ станционное обучение // Современные проблемы науки и образования. - 2021. - № 5. - С. 18. URL: https://science-education.ru/ru/article/view?id=31099 (дата обращения: 10.04.2023).
- Senkina G.E., Timofeeva N.M., Kiseleva O.M. Modernization of Traditional Educational Forms in the  $4<sup>1</sup>$ Context of Distance Learning // Journal of Higher Education Theory and Practice. - 2022. - Vol. 22, No. 3. - P. 160-165.
- $5.$ Тимофеева Н.М. Попытка формализации педагогической науки путем систематизации ее терминосистемы // Информатика и образование. - 2008. - № 4. - С. 105-107.
- 6. Киселева О.М., Тимофеева Н.М. Построение Концептуальной модели учебных словарей по педагогическим дисциплинам // Концепт. 2013. № 3. С. 3216-3220.
- Тимофеева Н.М. Проектирование учебных словарей по педагогическим дисциплинам: дисс. канд.  $7.$ пед. наук. - Смоленск, 2004. - 215 с.
- Киселева О.М., Сенькина Г.Е. Применение методов математического моделирования в педагоги- $8<sub>1</sub>$ ке // Вестник Поморского университета. 2007. № 3. С. 32-36.
- Козлов С.В. Система индивидуального тестирования «Комплекс измерения обученности» // Си-9. стемы компьютерной математики и их приложения. - Смоленск: СмолГУ, 2007. - С. 223-225.
- 10. Киселева О.М., Солдатенкова Я.Г. Проектирование образовательных информационных систем // Развитие научно-технического творчества детей и молодежи - НТТДМ 2021: сборник материалов V Всерос. науч.-практ. конф. с междунар. участием. Киров, 2021. С. 93-98.
- 11. Сенчилов В.В., Тимофеева Н.М., Киселева О.М., Быков А.А. Подходы к проектированию дистанционных курсов по обучению математике детей с ограниченными возможностями здоровья // Мир науки. 2017. Т. 5, № 4. С. 7.
- 12. Быков А.А., Коткина Н.А., Сенчилов В.В., Тимофеева Н.М., Киселева О.М. Педагогические аспекты внедрения дистанционного курса по алгебре 9 класс для детей с особыми образовательными потребностями // Европейский журнал социальных наук. - 2017. - № 10. - С. 193-200.
- 13. Сенчилов В.В., Быков А.А., Тимофеева Н.М., Киселева О.М. Программное обеспечение дистанционного обучения математике детей с ограниченными возможностями здоровья // Научное обозрение: гуманитарные исследования. – 2017. – № 7. – С. 29-34.
- 14. Гаврилова Т.И., Тимофеева Н.М. Исследование готовности школьников к проектированию развивающих компьютерных игр // Научно-методический электронный журнал «Концепт». – 2014. –  $N<sup>°</sup>$  6. – C. 6-10.
- 15. Самарина А.Е., Киселева М.П., Тимофеева Н.М. Использование информационных сетевых технологий в проекте изучения культуры родного края // Учитель и время. – 2016. – № 11. – С. 210-213.
- 16. Быков А.А., Киселева О.М. Оценка эффективности применения чат-бота как информационной поддержки преподаваемой дисциплины // Современные проблемы науки и образования. – 2022. – № 1. С. 34.; URL: https://science-education.ru/ru/article/view?id=31481 (дата обращения: 11.04.2023).
- 17. Синякова Н.Д., Козлов С.В. Применение web-сервисов в образовании // Прикладная математика и информатика: современные исследования в области естественных и технических наук. – Тольятти: Тольяттинский государственный университет. 2020. – С. 977-982.
- 18. Кислова И.В., Михайловский В.Г., Савченко С.Л. Анализ подходов к пониманию готовности к деятельности // . – 2011. – № 2(3). – С. 11-20.
- 19. Киселева О.М., Быков А.А. Модель формирования готовности пожилого населения к деятельности в современной информационной среде // [Мир науки.](https://elibrary.ru/contents.asp?titleid=38866) – 2017. – Т. 5, № 3. – С. 13.

#### *Potapova Karolina Nikolaevna*

*student Smolensk State University, Smolensk*

[karolinapotapova480@gmail.com](mailto:karolinapotapova480@gmail.com)

### *Kiseleva Olga Mikhailovna,*

*Associate Professor of the Department of Applied Mathematics and Computer Science, Smolensk State University, Smolensk*

foxy03@yandex.ru

## **The model of students readiness to create mobile applications**

**Abstract.** Modern education strives to create a convenient digital environment for teachers and students to work. Computer equipment and gadgets have become an integral part of the educational process. Teachers strive to reorient students from the aimless use of mobile phones in a creative direction. This can be facilitated by teaching students to create mobile applications. The article considers the problem of students' readiness to create mobile applications.

**Keywords:** educational process, readiness for activity, mobile applications.

## *Кубрак Ольга Сергеевна*

*студентка ФГБОУ ВО «Смоленский государственный университет», г. Смоленск* 221120kubrak@gmail.com

## **Компьютерные технологии при изучении элементов теории вероятностей школьного курса с применением игр и развлечений**

*Аннотация. В данной статье рассмотрена роль интерактивных методов в обучении элементам теории вероятностей, в частности, таких как дидактические игры и эксперименты. Были описаны интерактивные модули «Монеты» и «Игральные кости», а также приведены примеры их применения в образовательном процессе. Ключевые слова: теория вероятностей, игра, эксперимент, интерактивные методы, интерактивный модуль, монета, игральная кость.*

Огромная роль теории вероятностей в различных сферах человеческой деятельности повлияла также на введение данного курса в школьную программу, начиная с 2003 года. В настоящее время место стохастической линии в школьном курсе математики также претерпело изменения. Согласно ФГОС, утвержденному в мае 2021 года, учебный предмет «Математика» реализуется в учебных курсах «Алгебра», «Геометрия», «Вероятность и статистика». Так, в 7–9 классах наряду с привычной нам алгеброй и геометрией, теперь вводится обязательный отдельный курс, касающийся теории вероятностей.

Концепция современного образования предполагает не только усвоение учеником определенного объема знаний, но и реализации его как личности, способной принимать активное участие в самостоятельном их приобретении. В связи с проблемой утраты интереса к учению у учащихся, для активизации познавательной деятельности в процессе обучения линии теории вероятностей необходимо прибегать к таким формам и приемам обучения как: дидактические игры, организация экспериментов с использованием реальных или компьютерных средств. Перечисленные методы относятся к интерактивным.

Интерактивные методы определяются как «способы целенаправленного усиленного межсубъектного взаимодействия педагога и учащихся по созданию оптимальных условий своего развития» [1]. Данные методы носят субъект-субъектный характер, где взаимодействие строится не только между учеником и учителем, но и между учащимися, где влияющим на мотивацию фактором выступает само это взаимодействие (рисунок 1). Интерактивные методы позволяют учиться коммуницировать между собой и получать новые знания путем совместного решения той или иной задачи, ситуации.

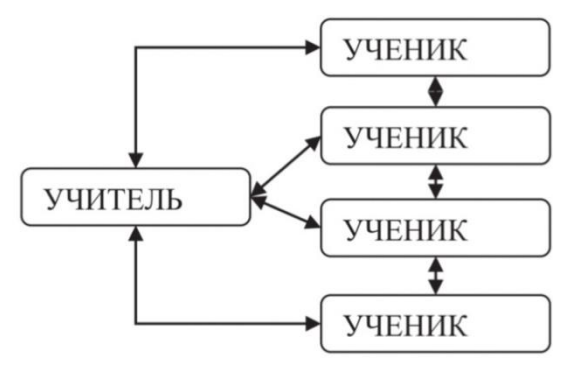

Рис. 1. Взаимодействия субъектов процесса обучения

Применение интерактивных методов обучения помогает учителю организовать оригинальные и нестандартные уроки, заинтересовать всех учащихся в классе путем исследований и активного общения. Если говорить о результатах, то помимо повышения образовательной мотивации и познавательной активности, у ученика развивается способность ставить перед собой учебные цели, выполнять регулятивные действия, школьник совершенствует коммуникативные навыки: учится нормам и культуре общения в группе, формирует умение выслушивать мнение других и отстаивать свою позицию, вырабатывает способность анализировать и оценивать свою деятельность и личный вклад.

«Интерактивные методы обучения теории вероятностей - это методы, позволяющие организовать и провести эксперимент, вычислить вероятность, сравнить вероятность с частотой выпадения данного события» [1].

Многие факты в теории вероятностей были получены при помощи простейших экспериментов, важную роль в этом сыграли монеты и игральные кости. До сих пор эти два объекта являются центровыми в изучении стохастической линии, большинство понятий вводятся именно через их использование. Несомненно, что эксперименты являются эффективным средством обучения, но их организация порой несет в себе разные трудности: от отсутствия нужных материалов до нехватки времени. Все эти проблемы может решить использование средств ИКТ.

Рассмотрим следующие интерактивные модели и примеры их применения.

Интерактивный модуль «Монеты»

Данная программа позволяет нам произвести симуляцию подбрасывания монеты. С ее помощью можно выполнить до сотни тысяч бросков как одной монеты, так и нескольких. В процессе и по окончанию мы можем проследить частоты событий и изменение относительных частот (рисунок 2) [2].

Интерактивный модуль «Монеты» может быть использован для проведения следующего интерактива:

Пример 1. Данная игра поможет на начальном уровне изучения элементов теории вероятностей, с ее помощью можно порассуждать на тему равновозможных, более или менее возможных событий, частоты.

Начинается она с рассказа:

- Когда мальчик-крестьянин впервые увидел чудеса, творимые золотой антилопой, которая ударом копыт могла осыпать землю золотом, то к его ногам упали четыре монеты, три из которых гербом вверх и одна – решкой.

Как бы еще могли упасть данные 4 монеты? Какие случаи возможны?

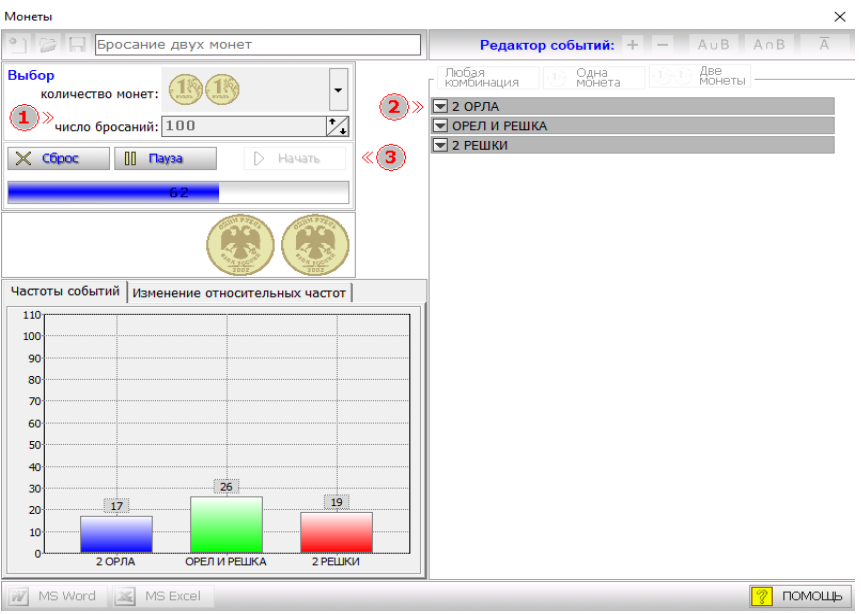

*Рис. 2. Результаты в процессе 100 опытов подкидывания двух монет*

Чтобы ответить на эти вопросы нужно порассуждать, выдвинуть предположения и провести эксперимент и заполнить данную таблицу (таблица 1):

*Таблица 1*

## **Таблица случаев выпадения монет**

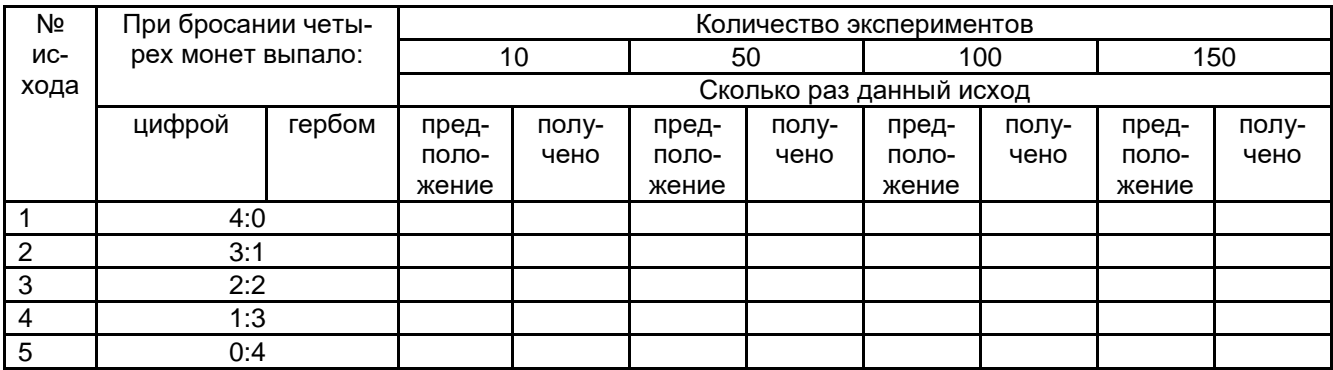

После заполнения таблицы можно выяснить какие же из исходов наиболее/наименее возможны или может есть события, имеющие равную возможность появления.

# Интерактивный модуль «Игральные кости»

Как и в предыдущей программе в этой также можно сымитировать подбрасывания, но в данном случае – игральной кости. Число бросков можно изменять от 1 до 100000, а количество кубиков – от 1 до 4. В специально отведенном окошке также будут отображаться частоты событий и изменение относительных частот (рисунок 3) [2].

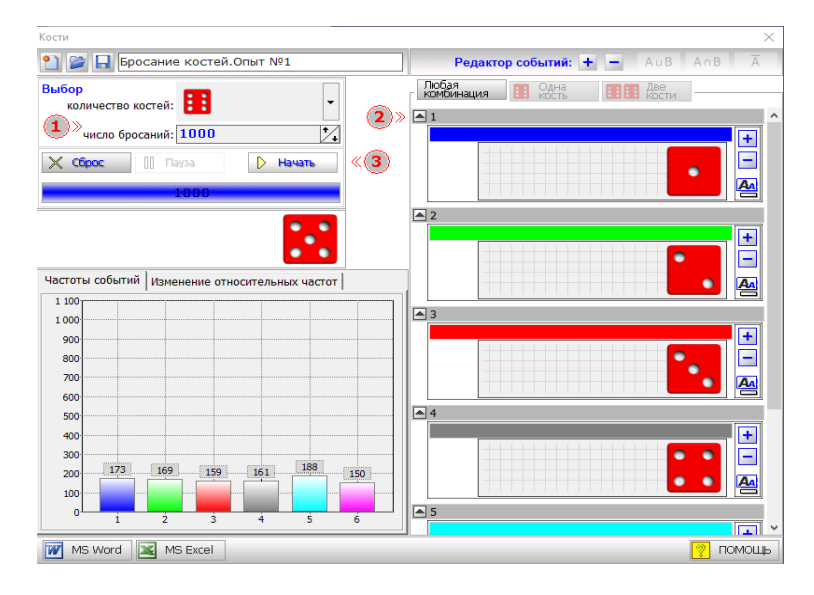

*Рис. 3. Результат 1000 бросков игральной кости*

Интерактивный модуль «Игральные кости» может быть использован для проведения следующего интерактива:

Пример 2. Разделившись на мини-группы по 4 человека, каждой команде присваивается номер от 1 до 6. В качестве оборудования предоставляется доступ к использованию интерактивного модуля, а также бланки для записи результатов экспериментов. Учащимся предлагается провести ряд опытов, в которых каждый раз увеличивается число бросков игральной кости. В процессе работы группы заносят в бланк результаты – сколько раз выпало число, соответствующее присвоенному им номеру. Для 5 опытов в 10, 100, 1000, 10000,100000 бросков бланк результатов (таблица 2) 1 группы может выглядеть следующим образом:

*Таблица 2*

**Бланк результатов**

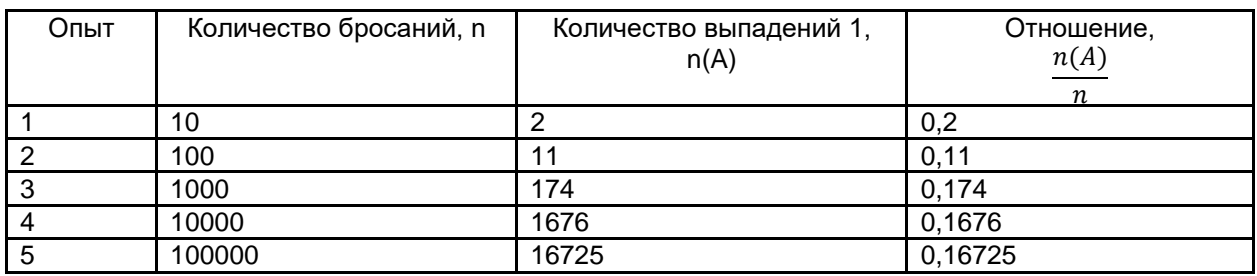

По итогу учащиеся делают вывод, что при увеличении количества бросков частота приближается к одному числу. С помощью этого интерактива можно подвести к введению понятий «относительная частота» и «статистическая вероятность».

Пример 3. При изучении понятия классической вероятности можно использовать 2 варианта следующей игры.

Вариант 1. Каждой паре учащихся выдаются дорожка из клеток с начальной позицией – старт и последней – финиш, две фишки, которые надо будет перемещать, и доступ к модулю «Монеты». Так как в паре кто-то сидит на 1 варианте, а другой на 2м, то игроки будут – первый и второй. Если при подкидывании монеты выпадает один орел, то делает шаг первый игрок, если же выпадает два орла, то второй игрок. Произведя несколько «раундов» учащиеся замечают, что в большинстве случаев выигрывает первый игрок, после чего совместно с учителем они находят причину: при бросании монеты существует 4 исхода(ОО,ОР,РО,РР), вероятность шага первого игрока равна $\frac{2}{7}$  $\frac{2}{4} = \frac{1}{2}$  $\frac{1}{2}$ , когда у второго – $\frac{1}{4}$  $\frac{1}{4}$ . Детям предлагается изменить правила так, чтобы шансы на победу были равные.

Вариант 2. В этом случае игра проводится с 2 игральными костями. В наборе раздаточного материала заменяются только модуль «Монеты». Пусть по правилам при выпадении в сумме 2,3,4,5,6 очков делает шаг первый игрок, тогда, при выпадении 7,8,9,10,11,12 очков, ходит второй. По результатам нескольких раундов делается заключение, что в большинстве случаев победа остается за вторым игроком. Причина этому также находится совместно с учителем.

Общее число равновозможным исходов – 6\*6=36. Вместе с учащимися строим следующую таблицу (таблица 3):

*Таблица 3*

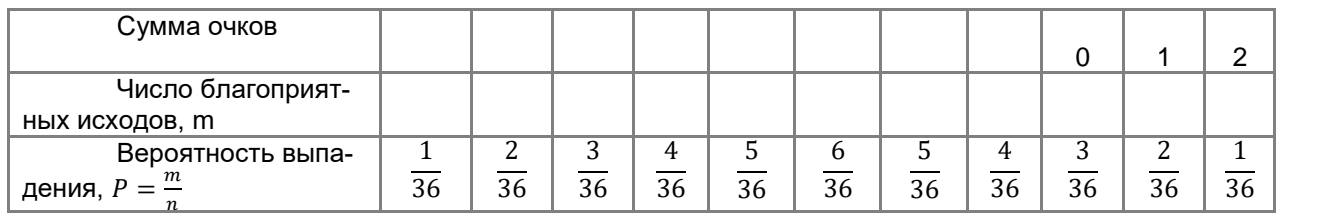

## **Таблица исходов**

Отсюда мы можем найти вероятность шага первого и второго игрока:  $\mathbf{1}$  $\frac{+3+4+5}{36} = \frac{1}{3}$  $\frac{15}{36}$ ,  $P2 = \frac{6}{5}$  $\frac{1+3+2+1}{36} = \frac{2}{3}$  $\frac{21}{36}$ .

Учащимся также предлагается изменить правила игры, чтобы она стала справедливой.

Удобство применения интерактивных модулей при проведении последней игры заключается в том, что все исходы опытов сохраняются на экранах и наглядность поможет при формулировании выводов.

Таким образом, за счет высокого уровня наглядности и информативности, достигаемого при помощи компьютерных технологий, углубления в суть изучаемых объектов, что повышает эмоциональность восприятия материала, включение в активное взаимодействие между субъектами, использование игр и прочих интерактивных методов обучения оказывает большое влияние на эффективное изучение элементов теории вероятностей.

# **Ссылки на источники**

- 1. Щербатых С.В., Китаева И.В., Тарасова О.В. Теория и методика формирования стохастической компетенции учащихся при изучении математики с использованием интерактивных методов и средств обучения. – 2022.
- 2. Интерактивные модули. URL: https://ptlab.mccme.ru/node/187

### *Kubrak Olga Sergeevna*

*student of the Smolensk State University, Smolensk* 221120kubrak@gmail.com

**Computer technologies in the study of elements of the theory of probability of a school course with the use of games and entertainment**

**Annotation.** This article discusses the role of interactive methods in teaching elements of probability theory, in particular, such as didactic games and experiments. Interactive modules «Coins» and «Dice» were described, as well as examples of their use in the educational process.

**Key words:** probability theory, game, experiment, interactive methods, interactive module, coin, dice.

## *Максимова Наталья Александровна*

*кандидат педагогических наук, доцент кафедры информационных и образовательных технологий ФГБОУ ВО «Смоленский государственный университет», г. Смоленск* [ruta-baga@yandex.ru](mailto:ruta-baga@yandex.ru)

## **Использование современных цифровых инструментов для повышения познавательной активности на уроках**

*Аннотация. Актуальность статьи обусловлена процессами, которые происходят в российском обществе на протяжении последних нескольких лет. При этом система образования должна была учитывать те цели, которые стоят перед нашим обществом, становлению цифровой экономики в условиях четвертой промышленной революции. Цель исследования – анализ основных направлений использования цифровых инструментов для повышения познавательной активности на уроках. Материалы статьи могут быть использованы при подготовке практических занятий в вузах, а также для организации повышения квалификации учителей.*

*Ключевые слова: обучение, цифровизация, дистанционный формат, видеоконференция, методика обучения, информационно-образовательная среда, цифровая среда, компетенции, цифровые инструменты.*

Современная система образования – это комплекс мер, направленных на обеспечение качественного и доступного образования для всех граждан. Она отличается от предыдущих систем тем, что ориентирована на индивидуальные потребности учащихся, на развитие творческого мышления и самостоятельности, на использование новых технологий и методов обучения.

Основные характеристики современной системы образования [1, 2, 3]:

1. Гибкость и адаптивность. Система образования должна быть способна адаптироваться к изменяющимся требованиям рынка труда и быстро реагировать на новые вызовы и технологии.

2. Индивидуализация. Образование должно быть ориентировано на потребности каждого ученика, его интересы и способности.

3. Развитие творческого мышления. Современная система образования ставит перед собой задачу развития творческого мышления учащихся, способности к самостоятельной работе и решению нетипичных задач.

4. Использование новых технологий. Система образования должна активно использовать новые технологии и методы обучения, такие как онлайн-курсы, электронные учебники, мультимедийные презентации и др.

5. Учет межкультурных различий. Современная система образования учитывает межкультурные различия и способствует формированию у учащихся культурной компетенции.

6. Активное взаимодействие с родителями и обществом. Система образования должна взаимодействовать с родителями и обществом, чтобы создать условия для успешного развития каждого ученика.

Таким образом, современная система образования ориентирована на развитие личности учащегося, его творческого потенциала и профессиональных навыков, что позволяет выпускникам успешно адаптироваться к изменяющимся условиям жизни и работы.

У современного ученика должны быть сформированы следующие компетенции [4, 5, 6]:

1. Коммуникация. Учащиеся должны уметь эффективно общаться и передавать информацию в различных форматах.

2. Критическое мышление. Система образования должна развивать у учащихся способность анализировать и оценивать информацию, принимать обоснованные решения и решать проблемы.

3. Самостоятельность. Учащиеся должны быть способны самостоятельно планировать свою учебу и работу, принимать ответственность за свои действия и достигать поставленных целей.

4. Компьютерная грамотность. Современная система образования должна обеспечивать развитие компьютерной грамотности учащихся, чтобы они могли успешно использовать современные технологии в учебе и работе.

5. Глобальное мышление. Учащиеся должны понимать международные процессы и проблемы, уметь работать в межкультурной среде и принимать участие в глобальных проектах.

6. Социальная ответственность. Система образования должна формировать у учащихся понимание социальной ответственности и значимости своих действий для общества в целом.

Очевидно, что формирование данных компетенций тесно связано с умением использовать для решения определенных задач информационно-коммуникационные технологии (ИКТ). Причем, данными технологиями должны владеть не только ученики, но и преподаватели. Если с точки зрения учащихся не отмечаются проблемы в использовании ИКТ, то для многих преподавателей это становится большой проблемой как с технической точки зрения, так и с точки зрения готовности учителя к применению данных технологий [7, 8].

Готовность учителей к применению ИКТ является ключевым фактором успешной интеграции технологий в образовательный процесс. Для этого учителя должны иметь достаточные знания и навыки в области ИКТ, а также уметь использовать эти знания для создания интересных и эффективных уроков.

Для повышения готовности учителей к применению ИКТ необходимо проводить соответствующую подготовку, включая обучение новым технологиям и программам, а также обмен опытом и совместную работу с коллегами. Также важно обеспечить доступ к необходимому оборудованию и программному обеспечению, а также поддерживать его в рабочем состоянии.

В целом, готовность учителей к применению ИКТ является важным фактором для успешной интеграции технологий в образовательный процесс и повышения качества обучения.

Конкретные ИКТ-средства, используемые в школе, могут варьироваться в зависимости от уровня технологической оснащенности и образовательной программы. Однако, в целом, в школах могут использоваться следующие ИКТ-ресурсы:

1. Компьютеры и ноутбуки.

- 2. Интерактивные доски и проекторы.
- 3. Электронные учебники и онлайн-курсы.
- 4. Специализированные программы и приложения для обучения.
- 5. Интернет-ресурсы, такие как веб-сайты, блоги, социальные сети.
- 6. Мультимедийное оборудование, такое как аудио– и видеоаппаратура.
- 7. Электронные журналы и системы управления учебным процессом.

8. Специализированные устройства для работы с робототехникой, 3D-печатью и другими технологиями.

Одной из ведущих технологий является группа интерактивных технологий обучения. Использование интерактивных технологий в образовании позволяет сделать учебный процесс более эффективным и интересным для учеников. Интерактивные технологии, такие как интерактивные доски, программы для создания презентаций и видеоуроки, позволяют учителям создавать более интересные и динамичные уроки, которые помогают ученикам лучше усваивать материал.

Одним из преимуществ использования интерактивных технологий является возможность индивидуализации обучения. Учителя могут использовать различные программы и приложения, чтобы адаптировать учебный материал к потребностям каждого ученика. Это помогает ученикам лучше понимать материал и повышает их мотивацию к обучению. То есть можно сказать, что это способствует и формирует индивидуальную траекторию обучения учеников, что особо актуально в настоящий момент.

Кроме того, использование интерактивных технологий способствует развитию навыков работы с компьютером и цифровой грамотности, что является важным фактором в современном мире. Ученики, которые умеют работать с различными программами и приложениями, будут более успешными в будущем.

Однако необходимо помнить, что использование интерактивных технологий не должно заменять роль учителя. Учитель должен оставаться главным источником знаний и руководителем обучения, а интерактивные технологии должны использоваться как инструмент для достижения общей цели – повышения качества обучения.

Чат-боты – это еще одна интерактивная технология, которая может быть использована в образовании. Чат-боты – это программа, которая имитирует человеческий разговор и может отвечать на вопросы и предоставлять информацию.

Чат-боты в образовании могут быть полезными инструментами для учеников, которые нуждаются в помощи при изучении различных предметов. Чат-боты могут отвечать на вопросы учащихся и предоставлять дополнительную информацию, что может быть особенно полезно для тех, кто изучает сложные предметы, такие как математика или физика.

Чат-боты могут быть созданы с использованием различных ИКТ-технологий, таких как искусственный интеллект и машинное обучение, что позволяет им становиться все более умными и эффективными.

Чат-боты могут работать на различных платформах, включая мессенджеры, веб-сайты и мобильные приложения. Это позволяет ученикам получать помощь в любое время и в любом месте, что может быть особенно полезно для тех, кто занят работой или другими обязательствами.

Кроме того, чат-боты могут быть настроены на автоматическую отправку напоминаний о домашних заданиях, контрольных работах и других важных событиях, что помогает ученикам оставаться на верном пути и не пропускать важные дедлайны.

Чат-боты могут быть использованы в качестве помощников учителя, которые могут отвечать на вопросы учеников в режиме реального времени. Это может быть особенно полезно в случаях, когда учитель не может немедленно ответить на вопросы учеников.

Кроме того, чат-боты могут использоваться для индивидуализации обучения. Ученики могут задавать вопросы чат-боту и получать индивидуальные ответы и рекомендации.

Однако, как и в случае с другими интерактивными технологиями, необходимо помнить о роли учителя. Чат-боты не могут заменить учителя и не могут обеспечить полноценное обучение. Они должны использоваться как дополнительный инструмент для обучения и развития учеников.

## **Ссылки на источники**

- 1. Козлов С.В. Цифровые трансформации системы школьного образования // В сборнике: Цифровой регион: опыт, компетенции, проекты. Сборник трудов IV Международной научно-практической конференции, приуроченной к Году науки и технологий в России. Брянск, 2021. С. 299-305.
- 2. Козлов С.В., Быков А.А. Применение методов математического моделирования для диагностики знаний школьников // Современные наукоемкие технологии. 2021. № 4. С. 157-162.
- 3. Капустина Л. В. Анализ современных тенденций в применении цифровых технологий при обучении иностранным языкам (на материале обучающих Web-сайтов) // Научно-методический электронный журнал «Концепт». – 2020. – № 3 (март). – С. 48–56. – URL: http://ekoncept.ru/2020/201020.htm.
- 4. Максимова Н.А. Формирование ключевых компетенций при изучении массовых открытых онлайнкурсов // В сборнике: Развитие научно-технического творчества детей и молодежи – НТТДМ 2021. Сборник материалов V Всероссийской научно-практической конференции с международным участием. Киров, 2021. С. 136-141.
- 5. Максимова Н.А. Анализ образовательных платформ для осуществления онлайн-обучения // В сборнике: Развитие научно-технического творчества детей и молодежи. сборник материалов IV Всероссийской научно-практической конференции с международным участием. Смоленский государственный университет. Киров, 2020. С. 78-82.
- 6. Максимова Н.А. Электронные средства учебного назначения // Ученые записки ИИО РАО. 2008. № 27. С. 251-252.
- 7. Максимова Н.А. Применение сервисов Wев 2.0 в учебном процессе // В сборнике: Webтехнологии в образовательном пространстве: проблемы, подходы, перспективы. сборник статей участников Международной научно-практической конференции. Под общей редакцией С.В. Арюткиной, С.В. Напалкова; Арзамасский филиал федерального государственного автономного образовательного учреждения высшего образования «Национальный исследовательский Нижегородский государственный университет им. Н.И. Лобачевского». 2015. С. 101-106.
- 8. Максимова Н.А. Формирование адаптивной образовательной среды учебного заведения: анализ проблемы // Научно-методический электронный журнал «Концепт». 2018. № 10. С. 74-84.

#### *Natalia A. Maksimova,*

*Candidate of Pedagogical Sciences, Associate Professor Smolensk State University, Smolensk, Russia* ruta-baga@yandex.ru

### **The use of modern digital tools to increase cognitive activity in the classroom**

**Abstract.** The relevance of the article is due to the processes that have been taking place in Russian society over the past few years. At the same time, the education system had to take into account the goals that our society faces, the formation of the digital economy in the conditions of the fourth industrial revolution. The purpose of the study is to analyze the main directions of using digital tools to increase cognitive activity in the classroom. The materials of the article can be used in the preparation of practical classes at universities, as well as for the organization of teacher training.

**Keywords:** training, digitalization, distance format, videoconference, teaching methods, information and educational environment, digital environment, competencies, digital tools.

## *Морозова Елена Валентиновна*

*кандидат педагогических наук, доцент кафедры информационных и образовательных технологий ФГБОУ ВО «Смоленский государственный университет», г. Смоленск*

elena\_morozova1972@mail.ru

### *Моисеенкова Мария Олеговна*

*студент, ФГБОУ ВО «Смоленский государственный университет», г. Смоленск m*.o.moiseenkova@gmail.com

## **Проектирование уроков математики с применением современной цифровой среды TEACHER DESMOS**

*Аннотация. Данная статья посвящена разработке интерактивных уроков математики с применением среды Teacher Desmos. Представлен блок занятий по темы «Функция» в 7 классе, описана структура уроков, рассмотрены отдельные задания, предлагаемые для решения учащимися.*

*Ключевые слова: электронные образовательные ресурсы, интерактивный урок, платформа Teacher Desmos, онлайн-уроки, современный урок математики.*

В современном мире существует большое количество различных ресурсов для повышения качества образования. Сейчас активно формируется единая информационная образовательная среда. Для более качественного внедрения электронных образовательных ресурсов (ЭОР) в подготовку и проведение уроков математики необходимо учитывать современные тенденции в области развития образования в России и за рубежом.

Информатизация – одно из приоритетных направлений в современном образовании. Актуальным становится поиск методического обеспечения, помогающего в организации образовательного процесса [1]. В Федеральном Государственном образовательном стандарте основного общего образования (ФГОС ООО) обозначено применение электронных образовательных ресурсов [2]. В потребности применения ИКТ в ходе преподавания как способа увеличения качества усвоения знаний указывают и примерные образовательные программы по математике. Из этого можно сделать вывод: электронно-образовательные ресурсы, как часть информационнойкоммуникативной технологии, занимают важное место в процессе современного обучения.

Teacher Desmos – отличный инструмент для учителя, с помощью которого можно создавать и сохранять интерактивные задания для учащихся. У педагогов есть возможность как самостоятельно создать задание, так и воспользоваться уже готовыми, ранее разработанные коллегами. В частности, на платформе существует большая коллекция заданий к школьному курсу математики на русском и английском языке.

Рассмотрим возможности цифровой образовательной среды Teacher Desmos на примере изучения темы «Функция» (7 класс), по которой нами разработана серия уроков. На изучение данного раздела в учебниках алгебры отводится 12 часов.

Первый урок в главе называется «Связь между величинами. Функция». Для удобства, непосредственно в описании активности прописаны тип урока, формируемые результаты (предметные, личностные, метапредметные), планируемые результаты, а также основные понятия (рисунок 1).

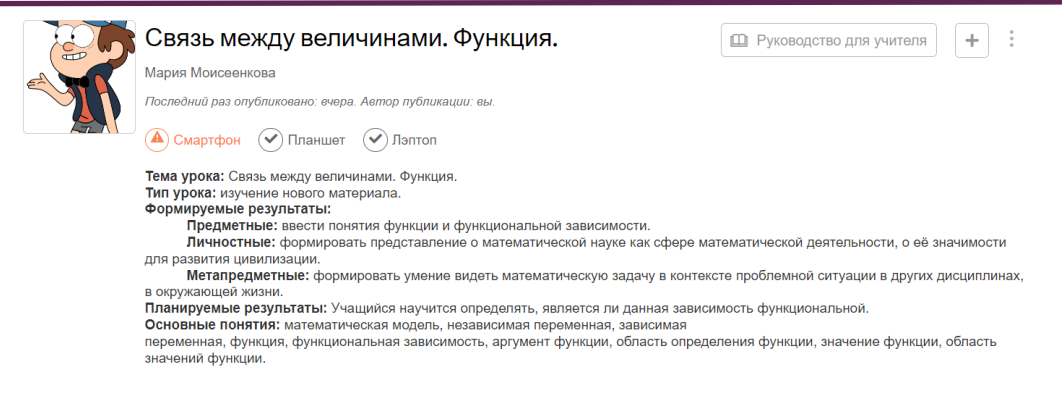

#### *Рис. 1. Описание урока на платформе Teacher Desmos*

Перед тем, как назначить урок, педагог имеет возможность посмотреть, как задания будут выглядеть для его учеников (рисунок 2). В том случае, если задания заимствованы, а не созданы самостоятельно, это позволяет понять, насколько уместно то или иное упражнение в классе, для которого готовится урок, а также отредактировать задания в соответствии с поставленными дидактическими задачами.

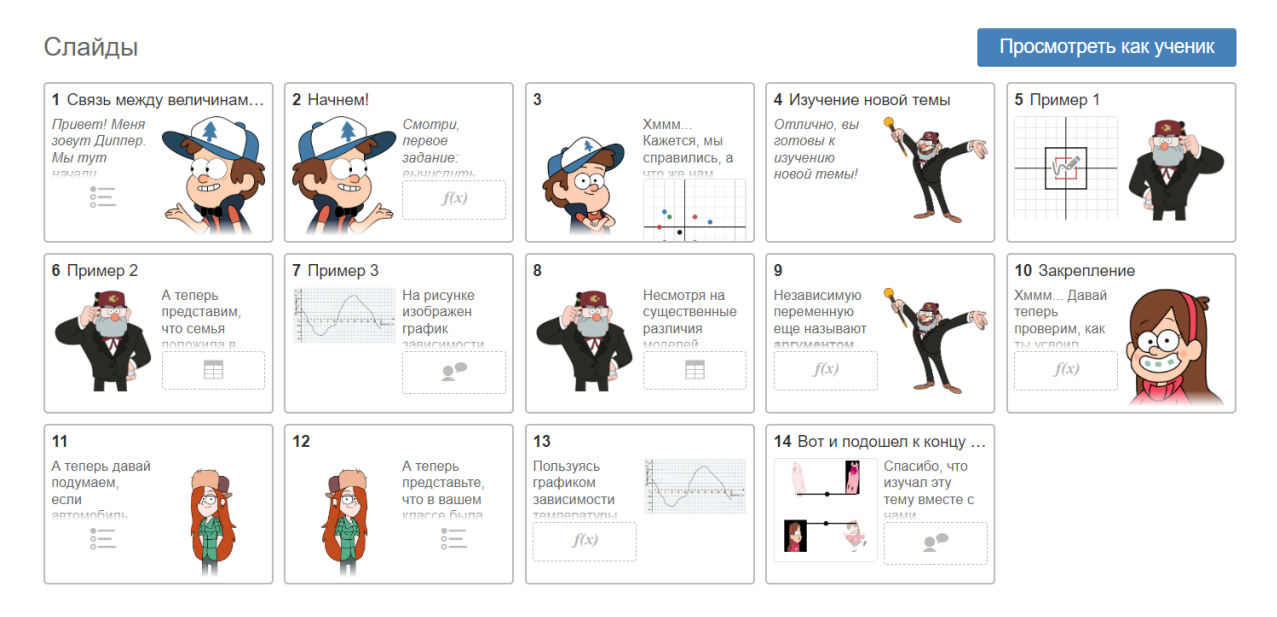

*Рис. 2. Панель слайдов опубликованной активности*

Также непосредственно перед уроком рекомендуется распечатать и заполнить руководство для учителя. Оно автоматически формируется для каждой активности и включает в себя действия, которые необходимо проделать педагогу перед тем, как назначить работу классу; также здесь учитель должен описать свои цели обучения; далее необходимо запланировать темп урока и паузы класса, для этого к каждому слайду отдельно прописываются свои заметки. Темп урока позволяет ограничить учеников по времени одним или несколькими слайдами. Пауза приостанавливает интерактивную работу учащихся на том слайде, где каждый сейчас находится. Эти инструменты позволяют организовать живое обсуждение в классе. То есть при планировании работы учитель должен ответить на следующие вопросы:

● Над каким слайдом или слайдами все должны работать одновременно и почему?

● Какие слайды вы хотите скрыть от учащихся до того момента когда будет можно их показать? (Например, потому что на них показан ответ, или требуется предварительное обсуждение или объяснение.)

● Есть ли такие моменты в ходе вашего урока, когда вы хотели бы, чтобы учащиеся не отвлекались на экран во время дискуссии в классе?

После того, как активность назначена классу, можно открыть панель учителя (рисунок 3).

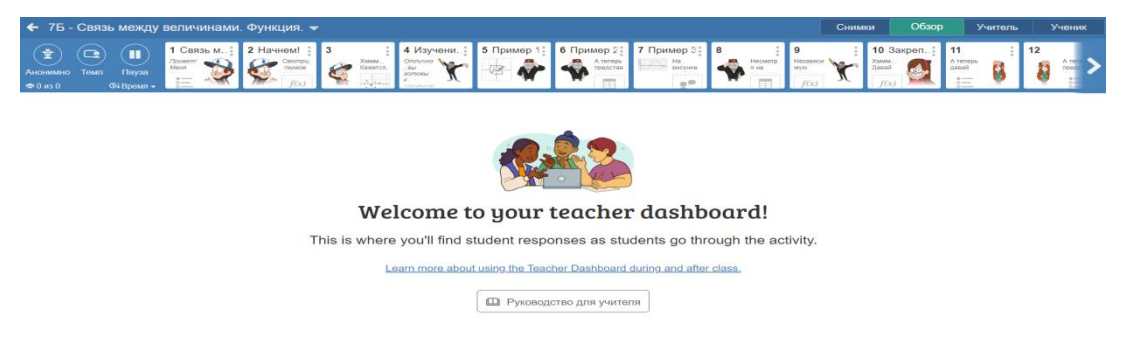

*Рис. 3. Панель учителя*

Здесь педагог настраивает темп, который прописывал в заметках, также может просматривать в режиме реального времени прогресс каждого ученика: смотреть, кто ушел вперед, а кто имеет затруднения с тем или иным заданием. В случае необходимости ставить на паузу всю работу, тем самым привлекая внимание к себе для обсуждения возникающих в процессе работы вопросов.

Рассмотрим урок «Связь между величинами. Функция». Тип урока: введение нового знания. Первый слайд является приветствием – на нем ученики встречают персонажа известного мультсериала. Концепция данного блока занятий такова, что на каждом уроке на платформе ребят будут сопровождать знакомые персонажи, что повышает интерес к содержанию самого учебного занятия. Второй слайд направлен на актуализацию знаний, здесь учащимся предлагается найти значение *y* по формуле при заданном *x* (рисунок 4).

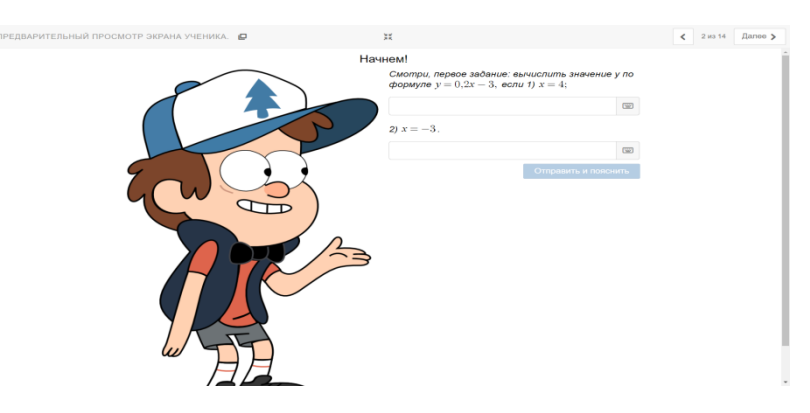

*Рис. 4. Актуализация знаний*

Цель третьего слайда также провести актуализацию знаний. Здесь учащимся предлагается на рисунке найти координаты точек и отсортировать их в заданном порядке. С четвертого по девятый слайд идет изучение новой темы (рисунок 5). На каждой странице присутствует теоретический материал в текстовом формате, к каждой странице предусмотрено небольшое задание по прочитанному материалу. Здесь целесообразно ограничивать доступ учащихся к остальной работы и после прочтения каждой страницы и выполнения соответствующего задания подводить общие итоги, отвечать на возникшие вопросы.

Развитие научно-технического творчества детей и молодежи

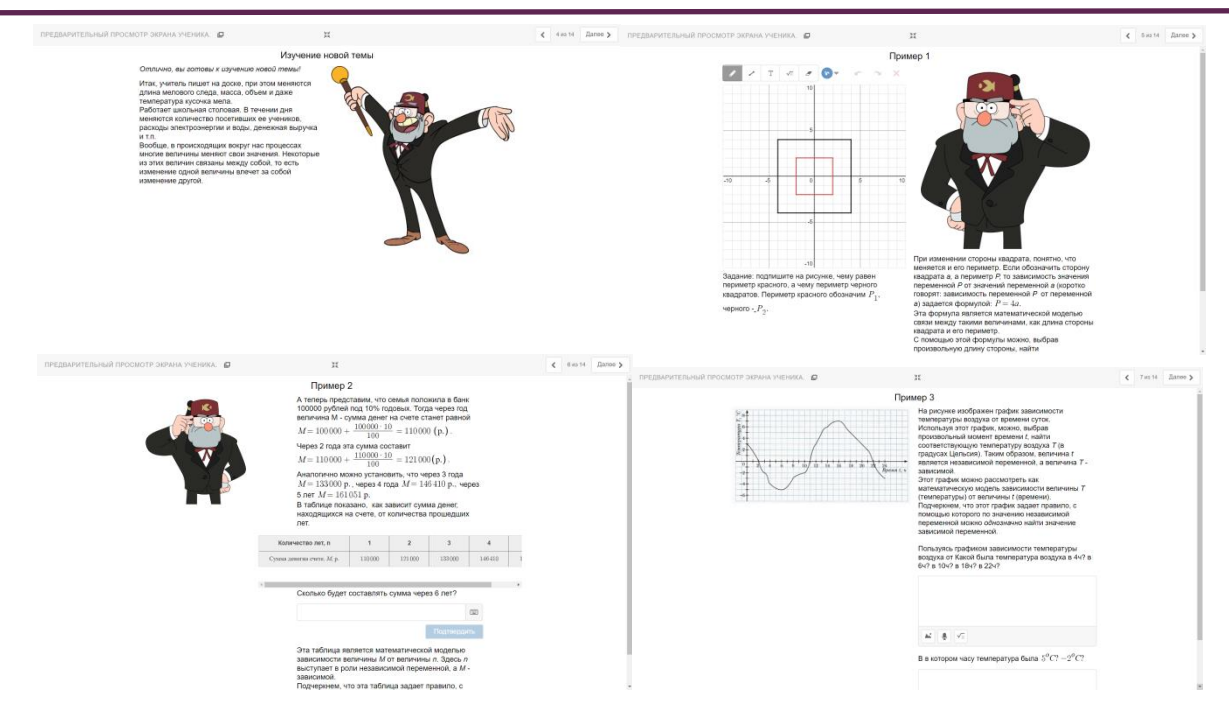

Рис. 5. Изучение новой темы

С десятого слайда идет закрепление полученных знаний (рисунок 6) - представлены как задания, похожие на те, что решались на этапе изучения нового материала, так и принципиально новые упражнения. На данном этапе по усмотрению педагога можно сделать выполнение заданий с одновременным обсуждением, а также предложить учащимся выполнить упражнения самостоятельно, при этом в режиме реального времени отслеживать ответы, которые дали ученики. Более того, ответы на некоторые вопросы, которые дали школьники, будут доступны одноклассникам, поэтому, если необходимо, чтобы каждый школьник дал свой ответ, не глядя на ответы сверстников, необходимо это отметить в соответствующих окнах ответов на отдельных слайдах.

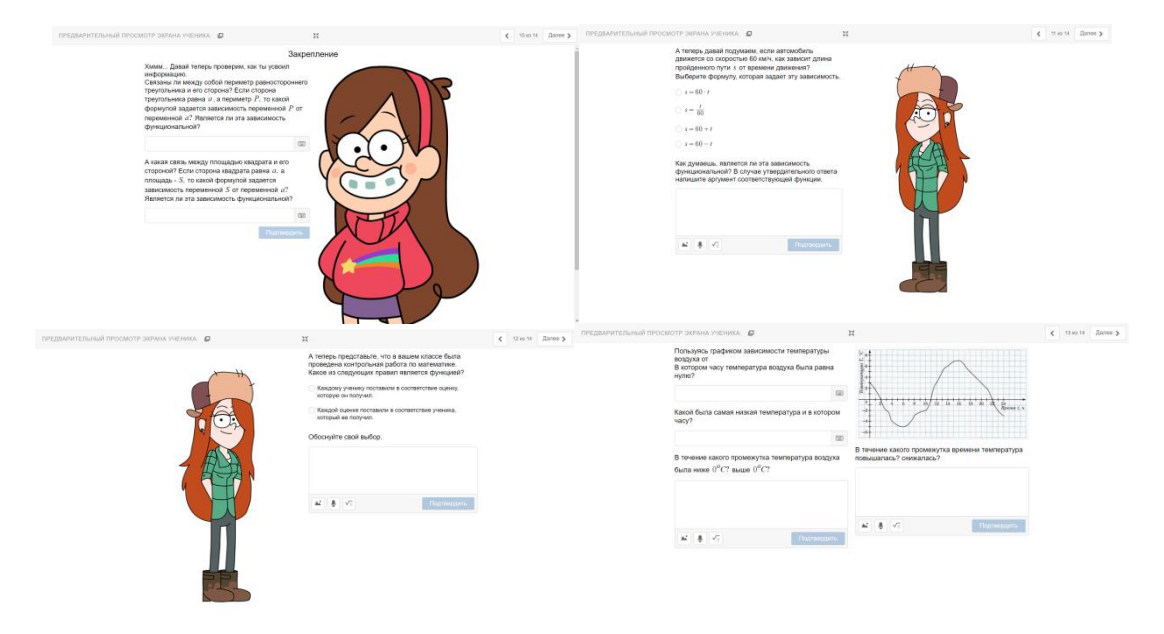

Рис. 6. Закрепление изученного материала

Последний слайд предназначен для рефлексии – ученикам предлагается отметить, насколько они поняли тему и насколько им понравилось ее изучать, а также доступно окно для обратной связи (рисунок 7).

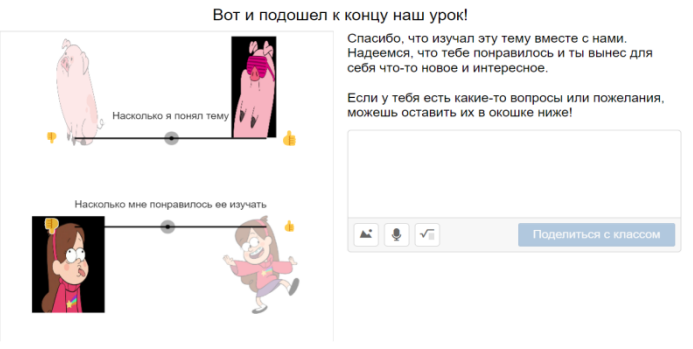

*Рис. 7. Рефлексия*

В качестве примера кратко рассмотрим второй урок, созданный на платформе Teacher Desmos для изучения данной темы. Тип урока: урок закрепления нового знания (рисунок 8). По учебнику данный урок идет следом за тем, что обсуждался ранее.

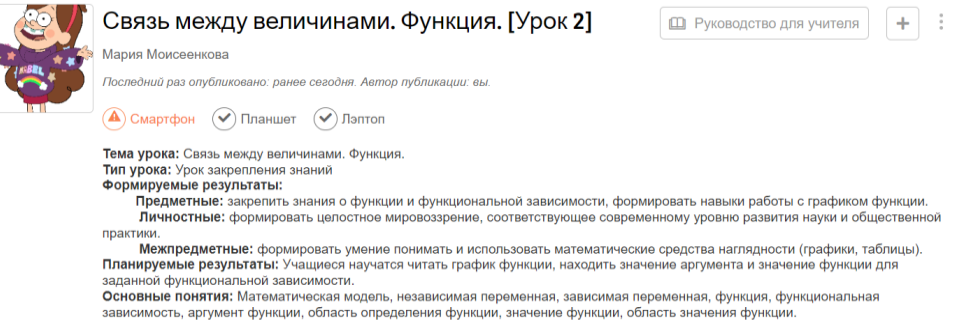

*Рис. 8. Описание второго урока*

Данный урок состоит из 14 слайдов. Здесь, как уже было отмечено ранее, основной целью является закрепить знания, полученные на предыдущем уроке. Многие задания по структуре являются аналогичными, отличается лишь содержание. Новое задание – на соответствие, учащимся не просто предлагается ответить на вопросы, а соотнести поставленные вопросы с ответами на них (рисунок 9).

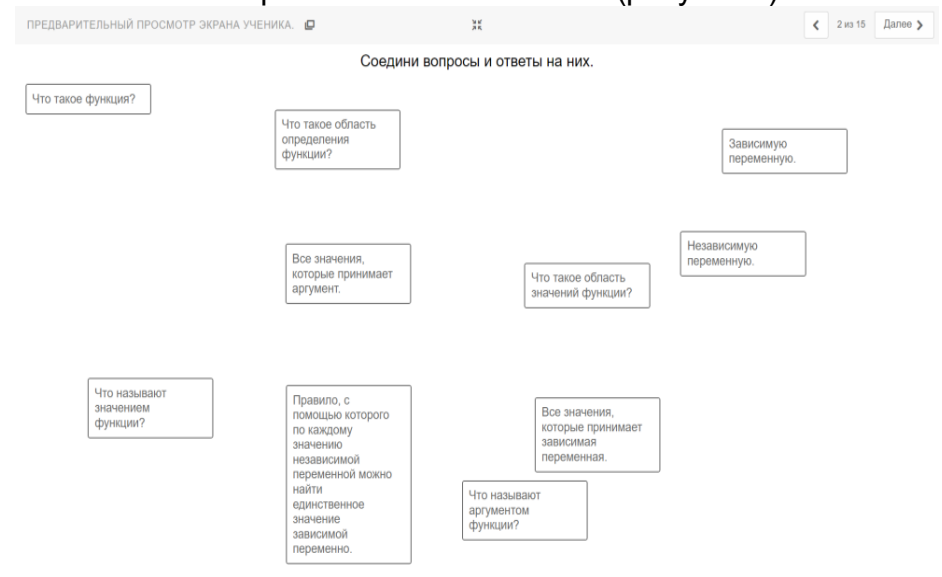

*Рис. 9. Задание на соответствие*

В рамках данной работы также предлагается решить тест по графику, состоящий из 6 вопросов; самостоятельно ответить на вопросы по другому рисунку, без предоставления вариантов ответов; выполнить еще одно задание на соответствие, где необходимо сопоставить по заданному правилу значение функции и ее аргументы и ряд других упражнений. Новым здесь также является задание на построение графика. Так как школьники еще не знакомы с линейной функцией, им будет тяжело строить график с помощью графического калькулятора, поэтому предлагается сделать самостоятельно, воспользовавшись эскизом, на котором изображена система координат и клеточки, по которым удобно ориентироваться (рисунок 10).

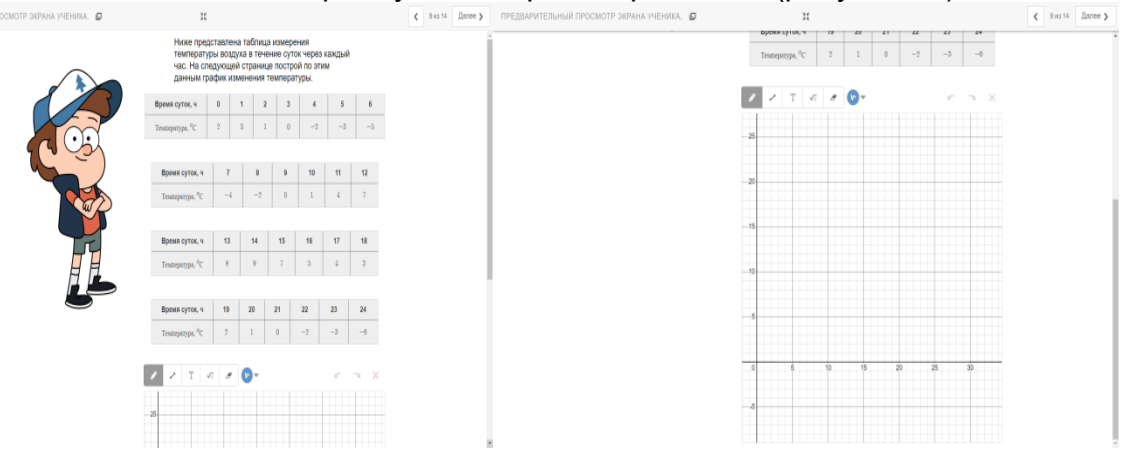

*Рис. 10. Построение графика функции по точкам*

На основе всего вышесказанного ясно, что подготовка подобных занятий требует огромных временных затрат. Тем не менее, мы считаем, что использование интерактивных форм работ, позволяет не только привлечь внимание учащихся к процессу работы в рамках данного урока, но и мотивировать к изучению математики как отдельного предмета в целом.

### **Ссылки на источники**

- 1. Осин А. В. Электронные образовательные ресурсы нового поколения в вопросах и ответах / А. В. Осин. – М : Просвещение, 2018. – 28 с.
- 2. Федеральный государственный образовательный стандарт [Электронный ресурс]: https://fgos.ru/fgos/fgos-ooo/

### *Morozova Elena Valentinovna,*

*Candidate of Pedagogical Sciences, Associate Professor of the Department of Information and Educational Technologies, Smolensk State University, Smolensk*

elena\_morozova1972@mail.ru

*Moiseenkova Maria Olegovna*

*Student, Smolensk State University, Smolensk*

m.o.moiseenkova@gmail.com

**Designing math lessons using modern digital environment TEACHER DESMOS**

**Annotation.** This article is devoted to the development of interactive math lessons using the Teacher Desmos environment. A block of classes on the topic «Function» in the 7th grade is presented, the structure of lessons is described, individual tasks proposed for solving by students are considered.

**Keywords:** electronic educational resources, interactive lesson, Teacher Desmos platform, online lessons, modern math lesson.

## *Молотова Ирина Николаевна*

*студентка ФГБОУ ВО «Смоленский государственный университет», г. Смоленск* molotova2000ira@gmail.com

# **Преподавание отдельных тем школьного курса математики с использованием дистанционных технологий и цифровых сервисов**

*Аннотация. В статье рассмотрены основные сервисы для организации преподавания отдельных тем школьного курса математики. Особое внимание уделено платформе Teacher Desmos, ее особенностям и положительным моментам. Также рассмотрена активность, созданная в данном сервисе.*

*Ключевые слова: онлайн, платформа, Teacher Desmos, активность, урок, математика, цифровые сервисы, дистанционное обучение.*

Весной 2020 года все образовательные организации нашей страны были вынуждены перейти в режим дистанционного обучения. Педагогам пришлось искать новые формы организации обучения. Режим «онлайн» обучения не всем давался легко, учителям было трудно отойти от доски и мела и сесть за компьютер. Но, находясь в ситуации, когда нет выбора, педагоги постепенно начали осваивать онлайн-платформы для обучения, такие как Zoom, Я-класс, Учи-ру и т. д. Но этим, к сожалению, большинство учителей ограничилось.

Для начала, хотелось бы перечислить основные способы использования дистанционных и цифровых сервисов для преподавания отдельных тем школьного курса математики.

Одним из таких способов является создание онлайн-курсов или видеоуроков. Учителя могут записывать видеоролики, в которых объясняют математические концепции и решают задачи, и загружать их на платформу для онлайн-обучения. Это позволяет ученикам изучать материал в своем темпе и повторять его при необходимости.

Также можно использовать онлайн-платформы для решения задач. Например, сайты, такие как Wolfram Alpha и Symbolab, позволяют решать математические задачи онлайн. Это может быть полезно для учеников, которые нуждаются в дополнительной помощи при решении задач.

Учителя могут использовать социальные сети и облачные сервисы для обмена материалами и коммуникации с учениками. Например, учителя могут создавать группы в социальных сетях, где они будут публиковать материалы и задания, а ученики смогут задавать вопросы и общаться друг с другом.

Все перечисленные выше способы пригодны для проведения уроков типа «урок усвоения новых знаний», но для закрепления изученного материала, проведения практических занятий эти сервисы не подходят. Хотелось бы, чтобы учащиеся добросовестно осваивали новые знания и навыки решения тех или иных математических задач. Поэтому мы обязаны узнать о сервисах, которые можно использовать для контроля всех 20–30 учеников класса.

Существуют различные цифровые сервисы, которые позволяют создавать интерактивные задания и тесты, такие как Teacher Desmos, Kahoot, Quizlet и другие. Учителя могут создавать задания, которые помогают ученикам понимать математические концепции и проверять свои знания.

Более подробно хотелось бы остановиться на платформе Desmos. Большинство педагогов знакомы с Desmos, как с графическим калькулятором. То есть они знают, что это платформа для построения графиков функций, которая легко воспринимается, как учениками, так и учителями. Но, у него есть другое направление – Teacher Desmos, онлайн среда для создания активностей. Эти активности придумывают учителя всего мира, большинство из США.[7] Педагоги делятся своими активностями друг с другом и, конечно, можно найти целые сборники ссылок на эти активности. С точки зрения современного образования умение работать в данном сервисе, создавать активности может продвинуть нас далеко вперед [1].

Как описано выше, «контроль» одно из важнейших понятий в нашем образовании. Активности на данном сервисе созданы и создаются как раз для контроля, усвоения, проверки знаний и т. д.

По итогу мы имеем качественный инструмент для визуализации и внушительное сообщество, которое этот инструмент использует на уроках математики в дистанционном и очном форматах.

Конечно, так как большинство активностей создается педагогами США, задания нетипичны, это будет не элементарный тест по математике с выбором ответа, здесь ученики экспериментируют в поисках ответа. Также учитель в режиме реального времени может контролировать выполнение каждого этапа работы каждым учеником [1].

Ниже приведен пример нашей собственной активности.

«Три богатыря в поисках центра окружности» – активность, созданная нами для учеников 5 класса для проведения урока изучения новых знаний и их первичного закрепления. Урок создан на основе мультфильма «Три богатыря», который довольно актуален среди учеников 5 класса. Урок, проведенный в «таком» формате, пойдет на пользу каждому ученику. Активность начинается с введения в курс, озвучивания темы и плана урока. На следующем слайде мы уточняем, какое у ребят настроение, так как самочувствие и общий настрой взаимосвязаны с качественным прохождением активности [4] (рисунки 1, 2).

ВВЕДЕНИЕ

Добрый день, ребята! Я рада приветствовать вас на своем уроке! Сегодня я не одна буду вам помогать изучать математику. Помогут мне всеми любимые Три богатыря - веселый и рассеянный Алеша Попович, справедливый и вдумчивый Илья Муромец, и, конечно же, храбрый и сообразительный Добрыня Никитич. Тема нашего урока "Окружность и круг".

Вперед!

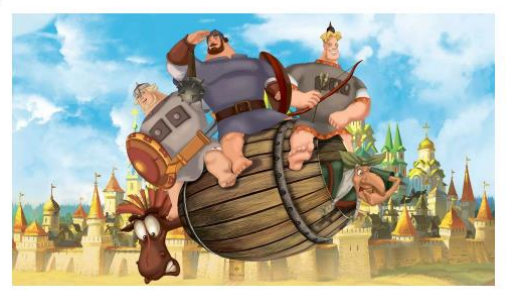

*Рис. 1. Введение* Что по настроению?

Тащим мышкой за синюю точку и выбираем свое настроение за сегодня!

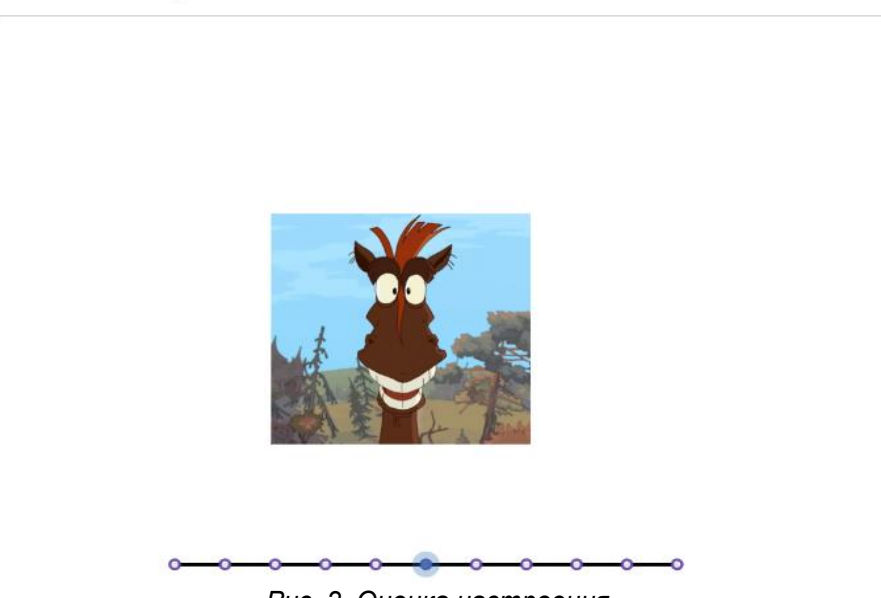

*Рис. 2. Оценка настроения*

Далее поочередно идут этапы усвоения и закрепления нового знания по теме «Окружность и круг» [2]. Конечно, про тематику активности мы не забываем, поэтому связываем каждое задание и теоретический аспект с героями мультфильма. На рисунках 3 и 4 приведены примеры, как вводится теория по данной теме [4].

**ВВЕЛЕНИЕ** 

Друзья, посмотрите внимательно! Какой формы **ШИТ V ДОбрыни?** 

Правильно! Математической моделью шита является окружность или круг.

Окружность - удивительно гармоничная фигура, древние греки считали ее самой совершенной.

Сегодня Добрыня и его друзья помогут нам научиться различать окружность и круг, мы дадим определение окружности и всех ее элементов, рассмотрим практические задачи и узнаем много интересных фактов по построению окружности.

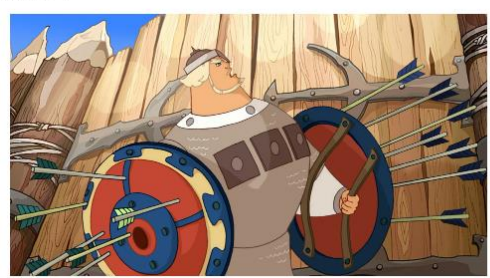

*Рис. 3. Введение теории*

#### Части круга и окружности от трех богатырей

Подождите, богатыри проголодались... Надо бы им подкрепиться.

Смотрите, на столе стоит пирог! Рассмотрим его поближе.

Если мы разрежем пополам пирог с тоненькой корочкой. Часть с ягодами - круг, а корочка -ОКРУЖНОСТЬ.

Диаметр разделяет круг на два равных полукруга, а окружность - на две полуокружности. Часть окружности называется дугой.

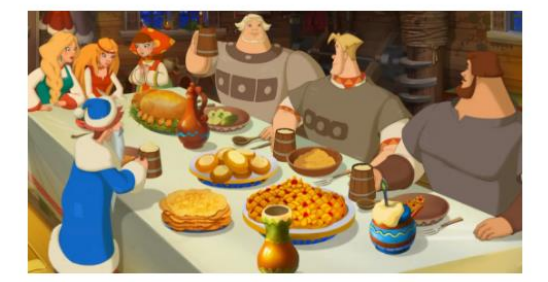

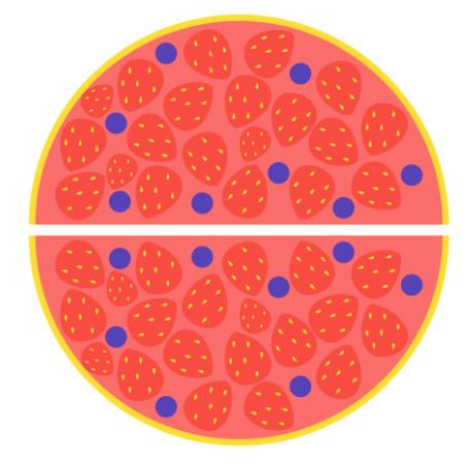

*Рис. 4. К введению понятий*

Далее обращаем ваше внимание на задания, которые можно использовать на данной платформе. На рисунке 5 типичное задание на написание ответа. Далее, нами было предложено задание, в котором, для выполнения, следует использовать интерфейс Teacher Desmos (рисунок 6). На следующих рисунках (7 и 8) представлены задания по типу «Заполнение таблицы» и «Задание на соответствие» [4].

#### Ну Тииииихон!

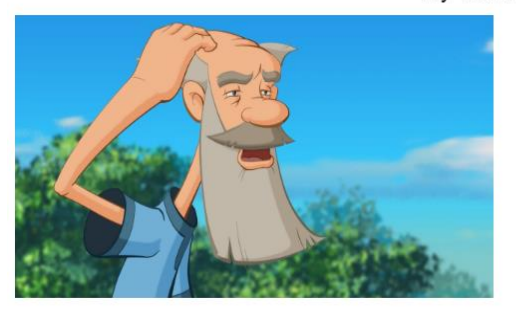

Ребята, Тихон, как всегда... Он немного недопонял, что же такое диаметр и радиус окружности.

.<br>Помогите ему, пожалуйста, выполнить задание, и объясните, чем вы пользовались при решении.

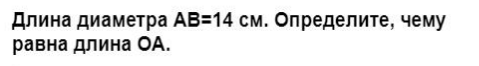

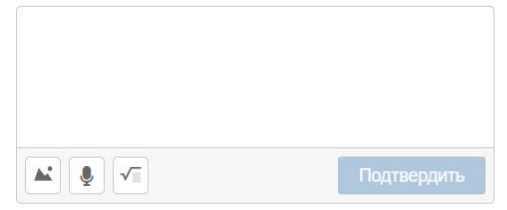

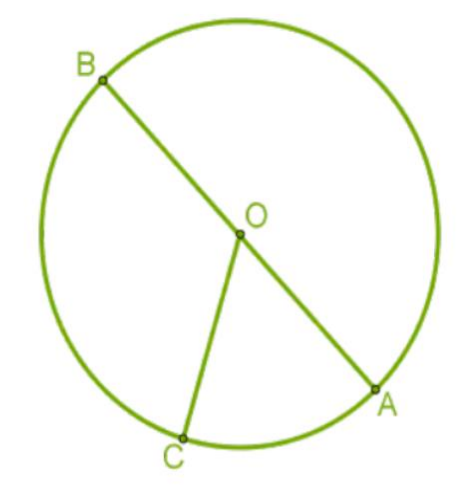

#### *Рис. 5. Написание ответа*

#### Задание от Царя

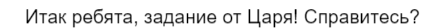

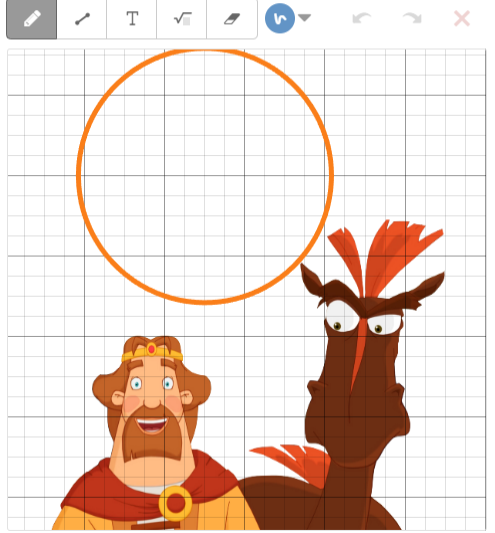

На окружности самостоятельно нарисуйте центр, диаметр, радиус. Все точки, получившиеся при построении, обозначьте буквами. И ниже, пожалуйста, ответьте на вопрос. Какие свойства радиуса и диаметра вам известны?

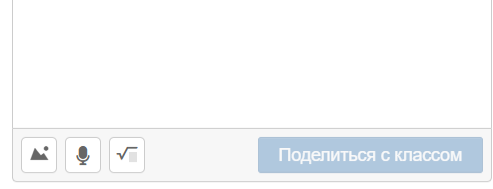

#### *Рис. 6. Использование интерфейса*

Все точки разбросаны по рисунку. Определите,

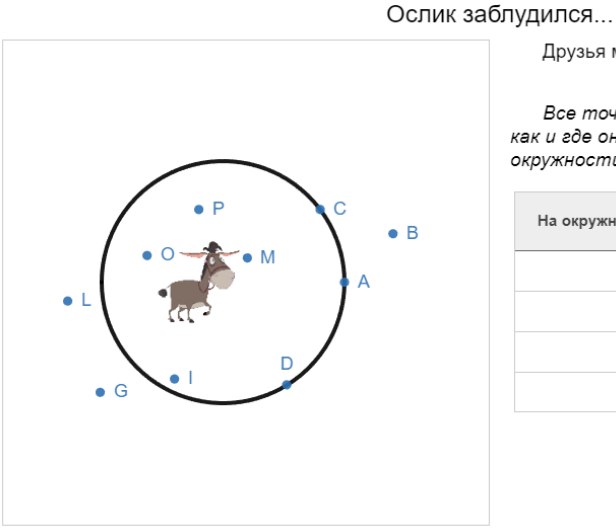

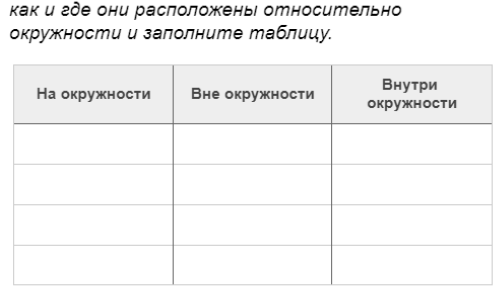

Друзья мои! Осел просит помощи!

*Рис. 7. Заполнение таблицы*

Задание от бандитов (2). Нужно соединить карточки, чтобы спаси коня!

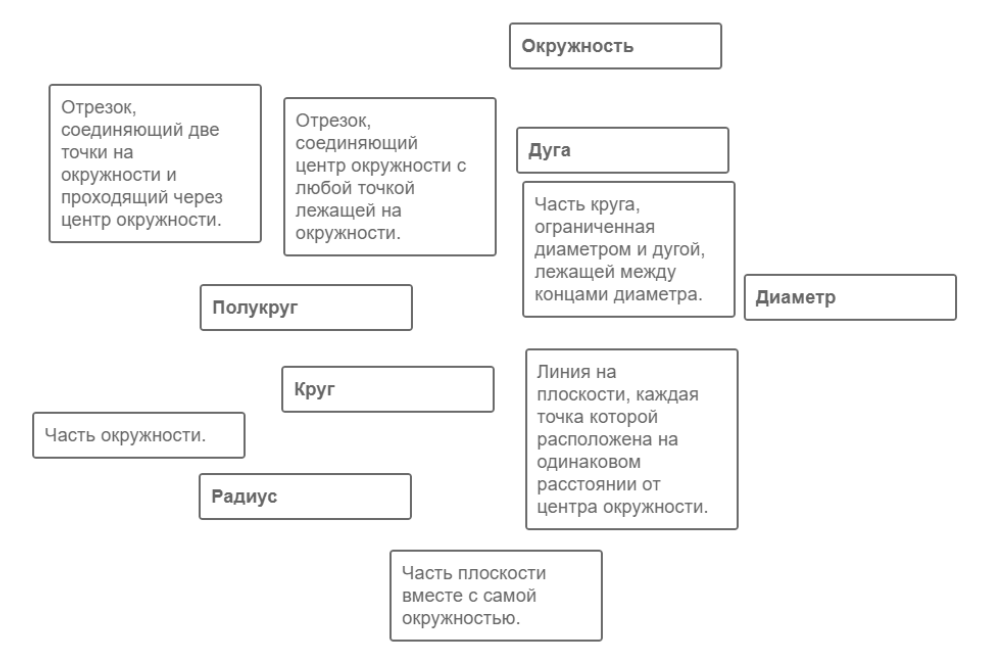

*Рис. 8. Задание на соответствие*

Исходя из всего вышесказанного, можно сделать некоторые выводы. Платформа Teacher Desmos предоставляет учителям математики удобный инструмент, в котором ученики в режиме реального времени могут выполнять задания нетипичного плана. После выполнения всех предложенных заданий, учитель может проконтролировать выполнение работы каждый учеником в отдельности. Это открытая быстро меняющаяся сфера, в которой даже не обязательно самому создавать активности, большинство можно найти в сборниках, собранных другими коллегами-учителями. Использование таких цифровых сервисов, как Teacher Desmos дает новые возможности, и это, конечно, очень интересно! Мир изменился, и надо в полной мере принимать и использовать эти изменения!

## **Ссылки на источники**

- 1. Учителям математики нужен новый подход, URL: [https://newtonew.com/tech/quick-start-desmos](https://newtonew.com/tech/quick-start-desmos-math)[math.](https://newtonew.com/tech/quick-start-desmos-math)
- 2. Математика. 5 класс: учеб. для общеобразовательных организаций в 2-х частях. Ч. 2 / Н.Я. Виленкин, В.И. Жохов, А.С. Чесноков, С.И. Шварцбурд – 2019.
- 3. Desmos. Давайте учиться вместе. URL: [https://www.desmos.com/?lang=ru.](https://www.desmos.com/?lang=ru)<br>4. Desmos Classroom Activities. URL: https://teacher.desmos.com/?lang=ru
- 4. [Desmos Classroom Activities.](https://teacher.desmos.com/) URL:<https://teacher.desmos.com/?lang=ru>
- 5. Desmos. Руководство пользователя. URL: [https://desmos.s3.amazonaws.com/Desmos\\_User\\_Guide\\_RU.pdf.](https://desmos.s3.amazonaws.com/Desmos_User_Guide_RU.pdf)
- 6. Другая математика с Desmos и Teacher Desmos. URL: [https://ioe.hse.ru/mirror/pubs/share/352549533.pdf.](https://ioe.hse.ru/mirror/pubs/share/352549533.pdf)
- 7. Мировые практики. Применение Desmos на уроках математики в школе. URL: <https://www.youtube.com/watch?v=tV43z90x57E>.

### *Molotova Irina Nikolaevna*

*student of the Smolensk State University, Smolensk* molotova2000ira@gmail.com

**Teaching of individual topics of the school mathematics course using remote technologies and digital services.**

**Annotation.** The article discusses the main services for organizing the teaching of certain topics of the school course of mathematics. Special attention is paid to the Teacher Desmos platform, its features and positive aspects. The activity created in this service is also considered.

**Keywords**: online, platform, Teacher Desmos, activity, lesson, mathematics, digital services, distance learning.

## *Моторин Илья Юрьевич*

*студент физико-математического факультета ФГБОУ ВО «Смоленский государственный университет», г. Смоленск* [motoilyuha@mail.ru](mailto:motoilyuha@mail.ru)

# **Аппроксимация функции методом наименьших квадратов в WolframMathematica**

*Аннотация. В данной статье рассматривается метод наименьших квадратов и демонстрируется его применение в WolframMathematica. Описываются шаги построения аппроксимирующей функции, а также визуализируются результаты и полученные функции.*

*Ключевые слова: метод наименьших квадратов, аппроксимация, аппроксимирующая функция, невязка.*

Метод наименьших квадратов является мощным инструментом, позволяющим находить функции, приближающие набор некоторых экспериментальных данных. Он широко применяется в физике, регрессионном анализе, инженерии, экономике и других областях науки.

Как известно идея метода заключается в нахождении такой аппроксимирующей функции, что сумма квадратов отклонений между значениями функции и соответствующим им значениями зависимой переменной будет наименьшей. При этом аппроксимирующая функция выбирается из -параметрического семейства функций, которая будет наилучшей среди всех функций выбранного семейства. Основными семействами функций являются семейства линейных, степенных, гиперболических, логарифмических и показательных функций.

Рассмотрим задачу на нахождение наилучшей аппроксимирующей функций методом наименьших квадратов с использованием программного пакета WolframMathematica. Пусть заданы переменные  $x$  и  $y$ , между которыми существует функциональная зависимость:

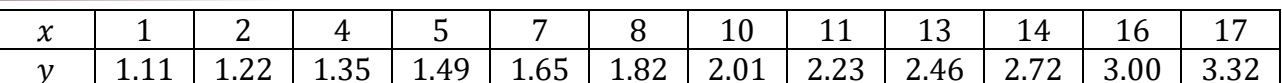

Зададим данную зависимость с помощью наборов:

 $X=\{1,2,3,4,5,6,7,8,9,10,11,12\};$ 

Y={1.11,1.22,1.35,1.49,1.65,1.82,2.01,2.23,2.46,2.72,3.00,3.32}.

Определим переменную, которая будет равна количеству переменных: n=Dimensions[X][[1]].

Отметим на координатной плоскости точки, задающиеся данной зависимостью (рис.1):

 $XY = Table[\{X[[i]], Y[[i]]\}, \{i, 1, n\}];$ 

GPoints=ListPlot[XY, PlotStyle→Red, PlotMarkers→»«+\»« ].

Для начала найдем аппроксимирующую функцию в двухпараметрическом семействе линейных функций:

 $m=2$ :

 $A = Arrav[a,m]$ .

Зададим аппроксимирующую линейную функцию:

 $f[x ] := a[1]*x + a[2]$ .

Построим сумму квадратов отклонений значений семейства функций в экспериментальных точках от экспериментальных значений:

 $S = Sum[(f[X[[j]]]-Y[[j]])^2,\{j,1,n\}].$ 

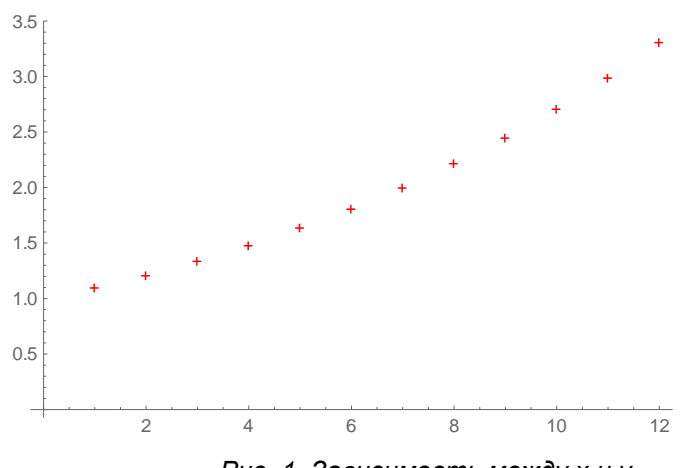

Рис. 1. Зависимость между х и у

Далее найдем минимум этой суммы в заданном двухпараметрическом семействе: M=Minimize<sub>S.A1</sub>.

Тогда невязка будет равна:

 $N1 = M[[1]]$ ,

а аппроксимирующая функция будет равна:

 $V[X] := f[X]/M[[2]]$ .

Выведем результат и построим график найденную функцию и экспериментальные точки в одной системе координат (рис. 2):

Print[«Искомая функция имеет вид: y[x]=«,y[x]] Print[«Невязка равна: «, M[[1]]] G=Plot[y[x],{x,X[[1]]-3,X[[n]]+3}]; Show[G,GPoints] Результат: Искомая функция имеет вид:  $y[x] = 0.74303 + 0.198252x$ «Невязка равна: 0.13093
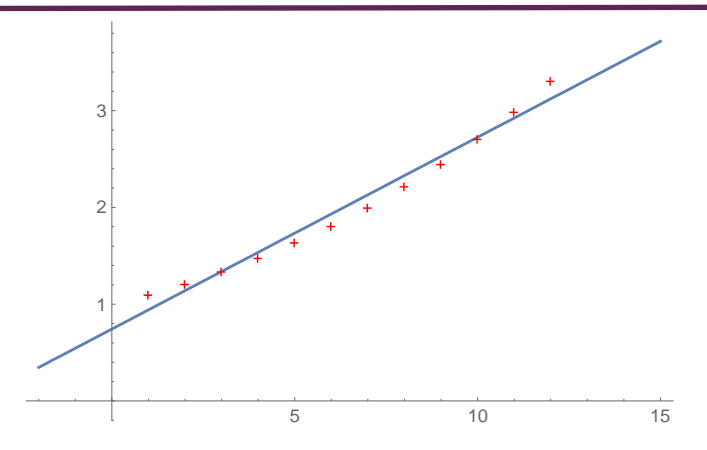

Рис. 2. График линейной аппроксимирующей функции

Аналогично найдем аппроксимирующие функции в семействах степенных, экспоненциальных, гиперболических и логарифмических функций.

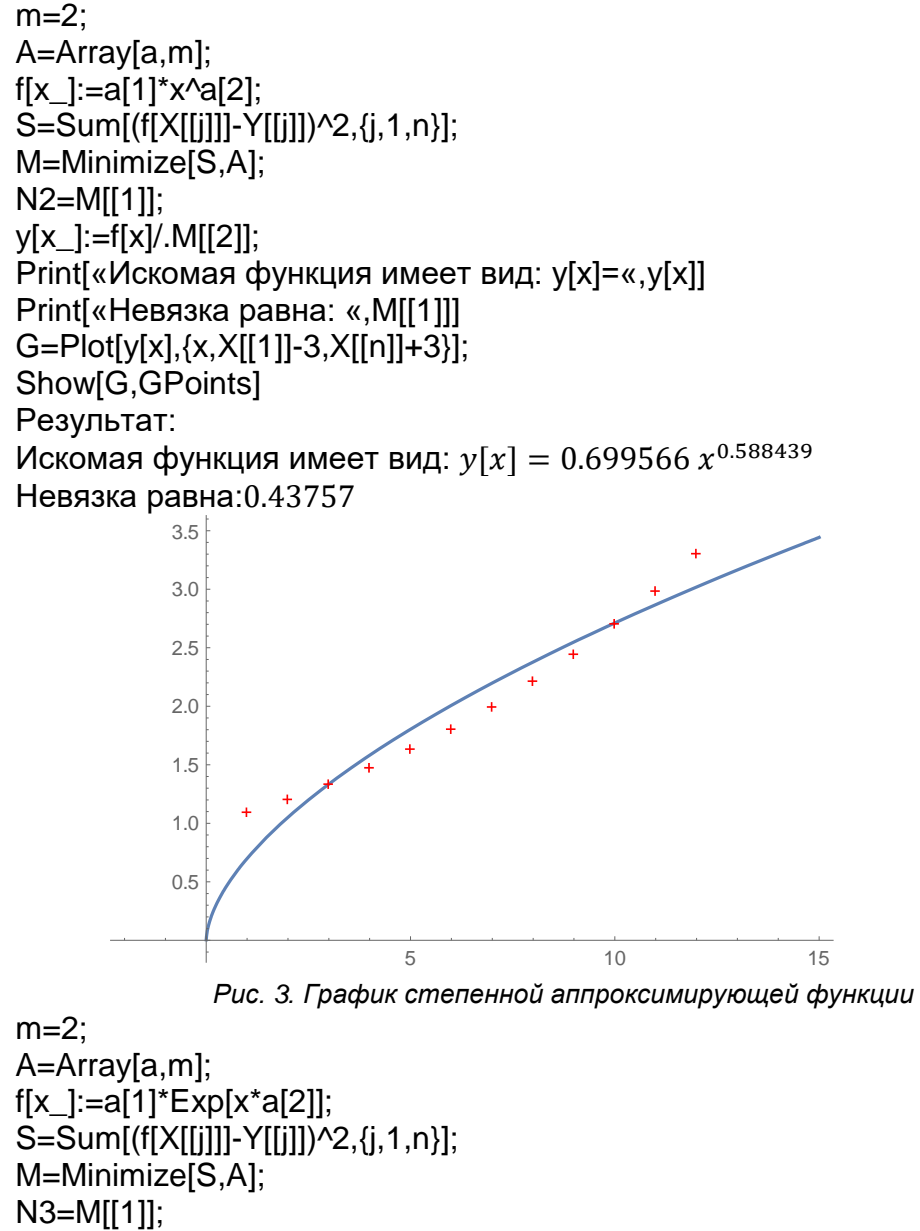

 $y[x_]:=f[x]/.M[[2]];$ Print[«Искомая функция имеет вид: y[x]=«,y[x]] Print[«Невязка равна: «, M[[1]]]

 $~145~$ 

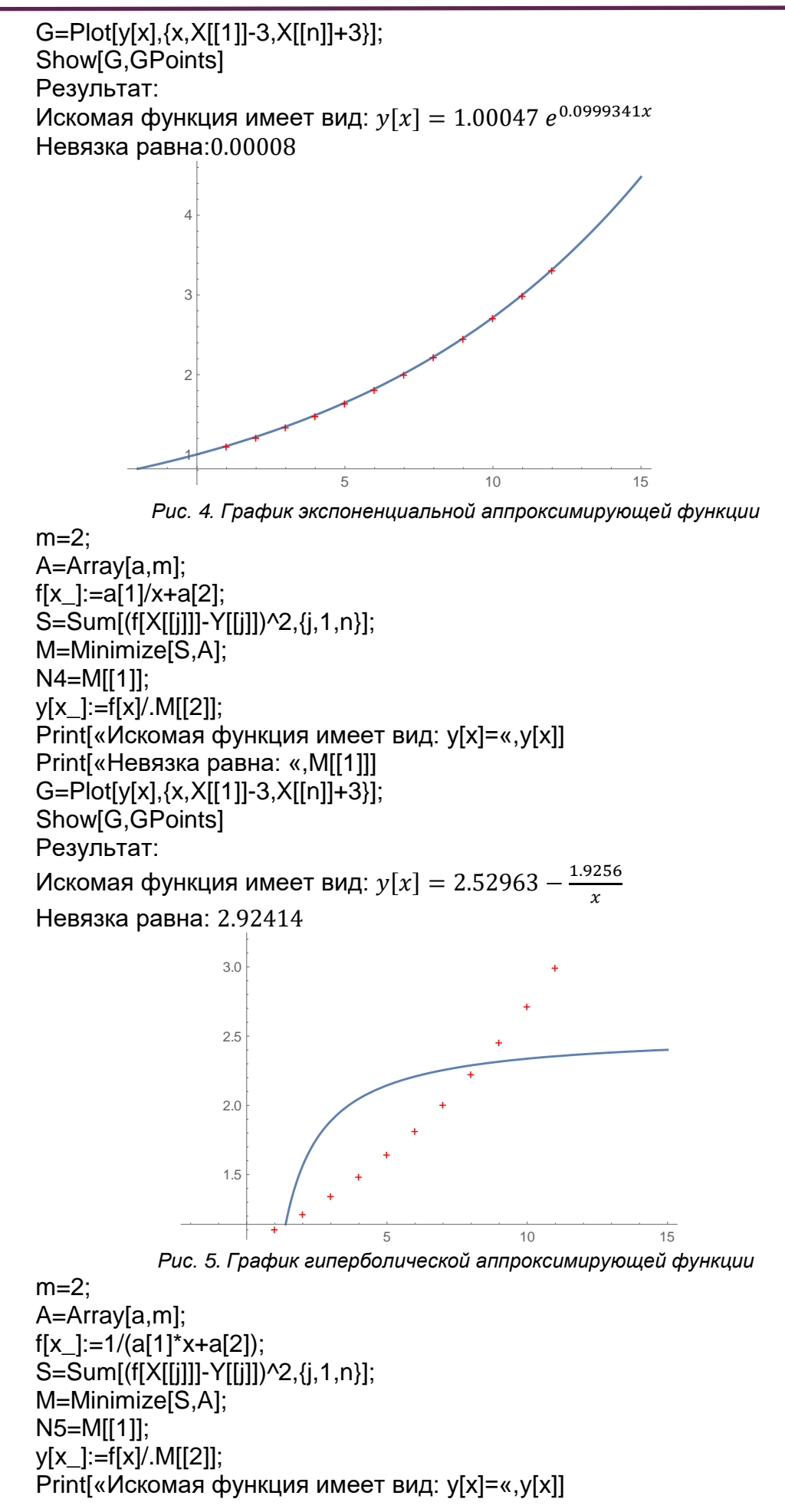

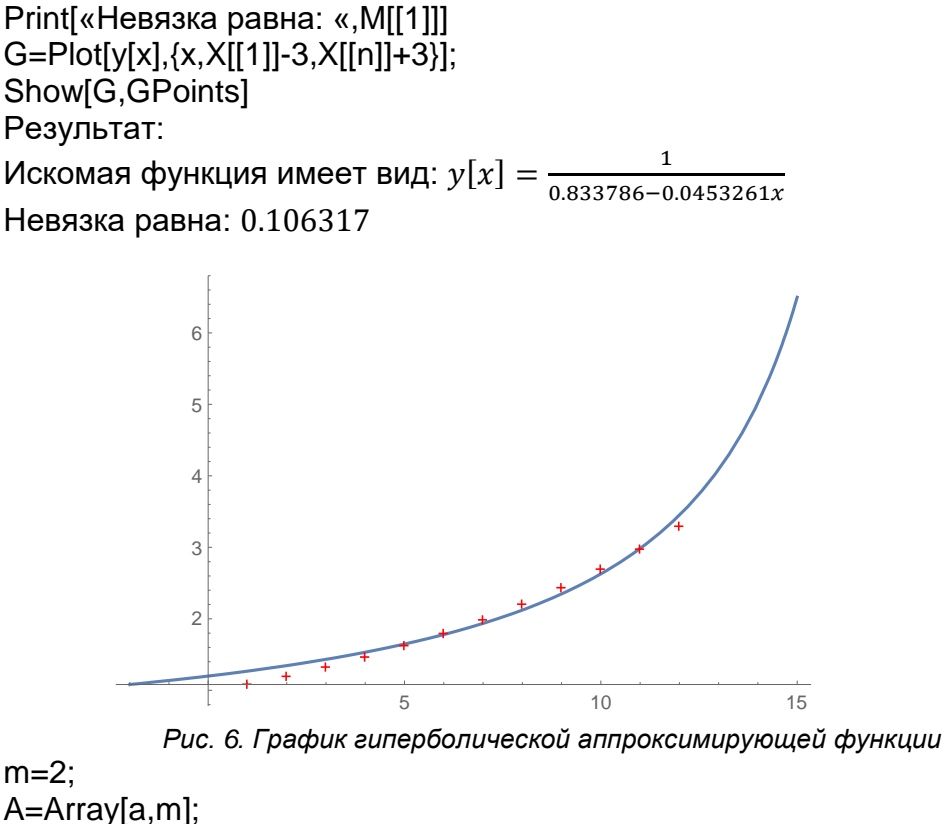

f[x\_]:=a[1]\*Log[x]+a[2]; S=Sum[(f[X[[j]]]-Y[[j]])^2,{j,1,n}]; M=Minimize[S,A]; N6=M[[1]]; y[x\_]:=f[x]/.M[[2]]; Print[«Искомая функция имеет вид: y[x]=«,y[x]] Print[«Невязка равна: «,M[[1]]] G=Plot[y[x],{x,X[[1]]-3,X[[n]]+3}]; Show[G,GPoints] Результат: Искомая функция имеет вид:  $y[x] = 0.610015 + 0.853537 \ln x$ Невязка равна:

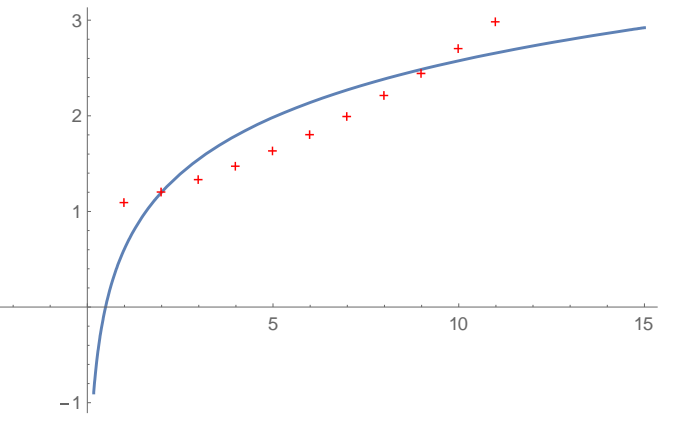

*Рис. 7. График логарифмической аппроксимирующей функции*

Найдем среди всех невязок наименьшую. Для этого зададим множество всех невязок и с помощью цикла определим, какое из рассматриваемых семейств функций аппроксимирует набор данных наилучшим образом. Discrepancy={N1,N2,N3,N4,N5,N6};

Издательство АНО ДПО «Межрегиональный центр инновационных технологий в образовании» ~147~

Name={«Линейная функция v[x] = ax + b. «. «Степенная функция y[x] = a\*xb. «, «Экспоненциальная функция y[x] = aEbx. «, «Гиперболическая функция  $y[x] = a/x + b$ . « «Гиперболическая функция y[x] = 1 /(ax + b). «, «Логарифмическая функция  $y[x] = \text{aln}(x) + \text{b}.$  « $\}$ ;  $For[i=1, i<=6, i++,$ If[Discrepancy[[i]]==Min[Discrepancy], Print[Name[[i]],» Невязка: «,Discrepancy[[i]]] ] ] Результат: Экспоненциальная функция  $y[x] = a e^{bx}$ . Невязка: 0.0000864636

Таким образом, применение метода наименьших квадратов и пакета Mathematica предоставляет возможность эффективно аппроксимировать сложные функции, анализировать данные и получать достаточно достоверные результаты.

## **Ссылки на источники**

- 1. Корбунов А.И., Дорогобед А.Н. Практическое руководство по изучению пакета WolframMathematica (на примере решения некорректных задач). Ухта: УГТУ, 2015.
- 2. А.В. Зенков Численные методы. Екатеринбург: Издательство Уральского университета, 2016.
- 3. Е.А. Волков Численные методы. Москва: Наука 1987.

#### *Motorin Ilya Yurievich*

*student Faculty of Physics and Mathematics FSBEI HE «Smolensk State University», Smolensk* motoilyuha@mail.ru

#### **Approximation of a function by the method of least squares in Wolfram Mathematica**

**Annotation.** This article discusses the least squares method and demonstrates its application in Wolfram Mathematica. The steps for constructing an approximating function are described, and the results and the resulting functions are visualized.

**Key words:** least squares method, approximation, approximating function, discrepancy.

## *Новикова Ирина Владимировна*

*кандидат педагогически наук, директор МБОУ «СШ №40» г. Смоленск* [onli-novikova-irina@yandex.ru](mailto:onli-novikova-irina@yandex.ru)

## **Формирование информационной компетентности учителя и учащихся в условиях развивающей образовательной среды**

*Аннотация. Превращение современной цивилизации в информационное общество актуализирует, прежде всего, проблему формирования информационной компетентности личности. В статье описывается механизм формирования информационной компетентности учителя и учащихся общеобразовательной школы в сфере информационно-аналитической, технологической, коммуникативной составляющей.*

*Ключевые слова: информационное общество, формирование информационной компетентности, информационно-коммуникационные технологии, развивающая образовательная среда.*

Начало ХХI века многие ученые связывают с наступлением эпохи инноваций, с коренными преобразованиями в сфере образования, меняющими наши представления о его роли в современном обществе. Наступившая эпоха диктует необходимость глубинных изменений системы образования, которые выражаются, прежде всего, в изменении цели образования. Теоретические по сути и энциклопедические по широте знания, которые долгое время были главной целью образовательного процесса, теперь становятся средством.

В условиях перехода от индустриальной к информационной цивилизации происходит смещение акцентов со «знаниевого» на компетентностный подход в образовании. Главной целью современного образования становится формирование ключевых компетентностей, которые формулируются как ответ системы образования на требования времени. Превращение современной цивилизации в информационное общество актуализирует, прежде всего, проблему формирования информационной компетентности личности, которая становится определяющим фактором эффективности ее трудовой деятельности и повседневной жизни. В связи с этим становится значимой педагогическая проблема формирования информационной компетентности, позволяющей человеку адаптироваться в современном социуме, самосовершенствоваться и быть успешным в выбранной сфере деятельности.

Ведущая роль в формировании информационной компетентности в образовательном процессе отводится учителю. Бесполезными окажутся усилия учителя, если он сам не будет обладать достаточнымуровнем специальной информационной компетентности, если окажется неспособным осуществлять поиск и отбор качественных программных продуктов и грамотно применять их для решения конкретных дидактических задач. Анализ деятельности педагогов на практике показывает, что далеко не все учителя умеют применять ИКТ технологии, быстро и качественно подобрать необходимый для урока учебный материал, испытывают существенные затрудненияв осуществлении информационной деятельности, что является негативным следствием бессистемности, нетехнологичности информационного просвещения. Таким образом, в педагогической теории и практике сложились противоречия между:

- необходимостью целенаправленного формирования информационной компетентности личности и отсутствием организационно - методического обеспечения управления этим процессом;

- необходимостью формирования информационной компетентности учащихся и недостаточным уровнем овладения данной компетентностью самим учителем.

Для поиска путей разрешения противоречий, необходимо обратиться к определению сущности понятия «информационная компетентность».

В научной литературе по педагогике понятие «информационная компетентность» рассматривается с двух подходов. Первый связан с формированием понятия информационная компетентность в соответствии с цепочкой понятий: компьютерные технологии (информационно-коммуникационные технологии) - информационная компетентность. В данном случае основной смысл понятия информационная компетентность идет от технического компонента, акцент ставится на умении использовать технические средства для организации хранения, обработки и передачи информации. Сторонниками данного подхода являются М. В. Лебедев и О. Н. Шилова, которые трактуют понятие «информационная компетентность» как способность индивида решать учебные, бытовые, профессиональные задачи с использованием информационных и коммуникационных технологий [6]. О. Б. Зайцева рассматривает его как «сложное индивидуально-психологическое образование на основе интеграции теоретических знаний, практических умений в области инновационных технологий и определённого набора личностных качеств» [2].

Второй подход определяет информационную компетентность в контексте информационного подхода, в котором исходным является термин информация и рассматривается процесс восприятия информации человеком. Так. Т. Б. Рабсалова определяет искомое понятиекак «способность личности применять, находить, хранить и преобразовывать различную информацию. Это умение работать с различны-

ми информационными системами» [4]. А. Л. Семенов трактует это понятие как «новую грамотность, в состав которой входят умения активной самостоятельной обработки информации человеком, принятие принципиально новых решений в непредвиденных ситуациях с использованием технологических средств» [5].

Мы полагаем, что информационную компетентность можно рассматривать как комплексное умение самостоятельно искать, отбирать нужную информацию, анализировать, организовывать, представлять, передавать ее; моделировать и проектировать объекты и процессы, реализовывать проекты, в том числе в сфере индивидуальной и групповой человеческой деятельности с использованием средств ИКТ. Принципиальным является то, что информационная компетентность носит надпредметный, общеучебный, общеинтеллектуальный характер.

Информационная компетентность учителя выступает как надстройка над информационной компетентностью выпускника школы и является профессиональноличностным качеством педагога, представляющим собой совокупность, знаний, умений и ценностного отношения к эффективному осуществлению различных видов информационной деятельности и использованию новых информационных технологий в профессиональной образовательной деятельности.

Рассмотрев содержание понятия «информационная компетентность», можно сделать вывод о необходимости направленного обучения учителей применению информационно-коммуникационных технологий в обучающем процессе с целью формирования их информационной компетентности, причем еѐ становление и дальнейшее развитие осуществляется через практическую педагогическую деятельность.

Определим направления деятельности школы по формированиюинформационной компетентности учителя в условиях развивающей образовательной среды:

- создание модульной структуры содержания курсовой подготовки в области ИКТ с учетом специфики преподаваемого учителем предмета;

- применение проектных технологий в процессе совершенствования ИКТкомпетентности учителя;

- обеспечение непрерывного повышения квалификации учителей в области ИКТ в процессе дистанционного обучения.

О сформированности у учителя информационной компетентности можно судить на основе анализа его практической деятельности, которой присущи в этом случае следующие особенности:

 внутренняя мотивация, потребность и готовность к проведению уроков с использованием ИКТ;

• осознанное перенесение полученных теоретических знаний и практических навыков методологического и методического компонентов в практическую педагогическую деятельность в целом, что способствует развитию профессиональнопедагогической компетентности учителя;

 самостоятельная разработка методических и дидактических материалов для урока с использованием ИКТ, вовлечение в эту работу учащихся и других учителей;

 формирования авторской системы использования ИКТ в педагогической деятельности, которая включает не только обучающий, но и воспитательный процесс;

 участие в научно-практических конференциях, фестивалях, обучающих семинарах, проведение мастер-классов для своих коллег данной предметной области.

Чтобы заложить основы формирования информационной компетентности учащихся необходимо создавать условия для развития учебно-информационных навыков. Важную роль в этом процессе играет информатика как наука и учебный предмет, так как компетентности, формируемые на уроках информатики, могут быть перенесены на изучение других предметов с целью создания целостного информационного пространства знаний учащихся. Немаловажная роль в формировании информационной компетенции учащихся отводится использованию современных информационно-коммуникационных технологий на уроках и привлечение учащихся для создания собственных информационных продуктов с использованием современных средств ИКТ.

Критерием сформированности определенного уровня информационной компетентности у учащихся будут являться способности и умение самостоятельно искать, анализировать, отбирать, обрабатывать и передавать необходимую информацию при помощи устных и письменных коммуникативных информационных технологий.

Сегодня учитель и учащиеся проходят общий путь становления компетентности (в сфере информационно-аналитической, технологической, коммуникативной), становятся партнѐрами, что, в свою очередь, находит отражение в преемственности поколений в образовательном, культурном и информационном плане.

#### **Ссылки на источники**

- 1. Акулова О.В., Ключевые компетенции как цель и результат современного образования. // Академические чтения СПб РГПУ им. А.И.Герцена, вып. №3, 2002. стр. 35-37
- 2. Зайцева О.Б. Формирование информационной компетентности будущих учителей средствами инновационных технологий [Текст]: Автореф. дис. ...канд. пед. наук. / О.Б. Зайцева. – Брянск, 2002. – 19 с.
- 3. Каракозов С.Д. Информационная культура в контексте общей теории культуры личности. // Педагогическая информатика, Академия информатизации образования, №2, 2002.
- 4. РабсаловаТ.Б[.http://eaysyenglishrtb.ucoz.ru/publ/informacionnaja\\_kompetentnost.](http://eaysyenglishrtb.ucoz.ru/publ/informacionnaja_kompetentnost)
- 5. Семѐнов А.Л. Роль информационных технологий в общем среднем образовании [Текст] / А.Л. Семѐнов. – М.: Изд-во МИПКРО, 2000. – 12 с.
- 6. Шилова О.Н. Информационно педагогический тезаурус и его функции в системе профессиональной подготовки специалиста образования: теоретические основы становления. СПб., 2001. – 158 с.

#### *Novikova Irina Vladimirovna*

*Candidate of Pedagogical Sciences, Director of MBOU «Secondary School No. 40», Smolensk* [onli-novikova-irina@yandex.ru](mailto:onli-novikova-irina@yandex.ru)

#### **Formation of information competence of a teacher and students in a developing educational environment**

**Annotation.** The transformation of modern civilization into an information society actualizes, first, the problem of the formation of information competence of the individual. The article describes the mechanism of formation of information competence of teachers and students of secondary schools in the field of information-analytical, technological, communicative component.

**Keywords**: information society, formation of information competence, information and communication technologies, developing educational environment.

## *Осипов Роман Андреевич*

*аспирант, ФГБОУ ВО «Смоленский государственный университет», учитель математики и информатики МБОУ «Средняя школа № 40», г. Смоленск* osipoff1324.roman@yandex.ru

## **Образовательный веб-квест как средство повышения мотивации обучающихся**

*Аннотация. В статье рассматривается технология веб-квест, как одна из эффективных форм игровых методов учебной деятельности XXI века. Раскрывается суть данной инновационной технологии, отмечаются ее преимущества и актуальность в образовательном процессе. Кроме того, рассматривается образовательная платформа Joyteka, как эффективное средство создания веб-квеста. Приводятся возможные формы проведения урока или внеклассного мероприятия с использованием веб-квест технологии.*

*Ключевые слова: веб-квест, информационно-коммуникационные технологии, цифровой образовательный ресурс, геймификация образования.*

Как известно, в настоящее время в современной школе достаточно остро стоит задача повышения эффективности педагогического процесса. Каждый учитель знает, что школьника нельзя успешно учить, если он относится к учению и знаниям равнодушно, без интереса и, не осознавая потребности к ним. Поэтому перед учителем стоит задача по формированию и развитию у ребенка положительной мотивации к учебной деятельности с целью повышения эффективности учебного процесса.

Применение образовательных информационных технологий позволяет в значительной степени усилить учебный процесс и активизировать учеников. Ведь использование современных мультимедийных и интерактивных технологий в преподавании позволяет повысить наглядность, а также восприятие учебного материала, что положительно отражается на учебной мотивации и эффективности обучения.

Сегодня информационно-коммуникационные технологии эффективно сочетаются с игровыми методами обучения, то есть происходит геймификация образовательного процесса [1]. Практический опыт показывает, что включение элементов игровой деятельности в рамках разумной достаточности в процесс обучения дисциплинам школьного курса повышает эффективность образовательного процесса.

Одной из возможных форм проведения урока (или его части) является квест. Сегодня этой формой познания, как в реальности, так и виртуально, увлечены и взрослые, и дети. Активное внедрение информационных технологий в систему образования позволяет использовать технологию веб-квеста в качестве инструмента, способного в интересной форме преподнести информацию по изучаемой теме.

Веб-квест представляет собой образовательную технологию, в ходе которой ученики участвуют в интерактивной поисковой деятельности, контролируемой преподавателем. Веб-квест можно использовать в качестве средства мотивации учебной деятельности школьников, для усвоения первичных знаний и их систематизации и закрепления, а также для формирования навыков самоконтроля [2]. Применение данной образовательной технологии описывали ряд зарубежных и отечественных исследователей: Том Марч, Берни Додж, Е. М. Шульгина [3], О. В. Волкова.

Преимущество технологии заключается в том, что она применима к любому школьному предмету, а с ее помощью можно организовать, как урочную, так и внеурочную деятельность. Однако, создание квеста зачастую – трудоемкий, длительный и масштабный процесс. Поэтому целесообразным является поиск и анализ ресурсов, позволяющих упростить процесс создания квестов.

В настоящее время одной из лучших, на наш взгляд, платформ для создания веб-квестов является отечественная образовательная платформа Joyteka.

Что же такое Joyteka?

Joyteka – это образовательная платформа, которая помогает школьникам и педагогам пробовать новые форматы уроков и домашних заданий. Она подходит для любого школьного предмета, а еѐ использование не требует специальных навыков.

Ресурс предлагает 5 видов интерактивных инструментов:

- 1. Образовательная игра «Квест»;
- 2. Веб сервис «Видео»;
- 3. Интеллектуальная игра «Викторина»;
- 4. Игра «Термины»;
- 5. Сервис проверки знаний «Тест».

В данной статье остановимся на рассмотрении процесса создания образовательного квеста «Выберись из комнаты». Как уже понятно из названия в основе квеста перед игроком стоит задача выйти из виртуального запертого помещения.

Ученик попадает в комнату с запертой дверью, находит и передвигает предметы, и, если действия его верные, получает задание. Как только все задания выполнены, дверь комнаты открывается, и он сможет перейти к следующему этапу. Таким образом, можно проектировать и комбинировать «комнаты» с разным уровнем

сложностей заданий, скрытых в игровой оболочке образовательного квеста и, например, организовать соревнование на скорость прохождения квеста – то есть усвоение учебного контента.

Для квестов разработано несколько дизайнерских решений. Задания не всегда могут быть на виду, иногда необходимо выполнить несколько действий, прежде чем упражнение появится у ученика. Например, в «зеленой комнате» необходимо залить в чайник воду и вскипятить. После чего пар попадает на зеркало и проявляется первое задание.

Итак, рассмотрим алгоритм создания веб-квеста на платформе Joyteka.

На первом этапе необходимо зарегистрироваться на платформе. Для этого достаточно ввести адрес электронной почты и пароль. Имеется также возможность войти, используя гугл-аккаунт.

На платформе есть бесплатная версия и премиум аккаунт двух уровней. Конечно, в бесплатной версии представлены ограниченные возможности работы с ресурсом (в частности, добавлено ограничение на максимальное количество уроков для создания – 20).

Следующий шаг – выбор типа задания. Нажав на кнопку «Далее», мы попадаем на страницу, где видим перечень доступных комнат. В настоящее время есть 37 комнат, из которых 16 доступны бесплатно. Новые тематические комнатыпостоянно появляются. Возле названия и фотографии каждой комнатыотмечено количество заданий, всего их может быть от 3 до 8. Цветом обозначен уровень сложности – от легкого (зеленый круг) к сложному (красный круг).

После формулировки названия квеста и написания предисловия необходимо добавить задания для участников. Ресурс предполагает три типа заданий: открытый вопрос, множественный выбор, одиночный выбор. По желанию можно загрузить изображение для лучшего восприятия информации. Возможность самостоятельного подбора заданий учителем позволяет использовать ресурс для абсолютно любого предмета, а также в рамках внеурочной деятельности,для учащихся разных возрастных групп.

После добавления всех заданий необходимо добавить комментарий, который отобразится при нажатии на открытую дверь. Это будет материал для победителей. Можно загрузить изображение дополнение к тексту. На платформе есть возможность создания квеста с несколькими вариантами заданий, это будет полезно, если планируется использованиеквеста, например, в качестве домашнего задания.

На следующем этапе необходимо настроить квест комнату, учитывая свои интересы и потребности. Для этого активировать или деактивировать функции отображения описания квеста ученику, запроса данных ученика и другие.

Протестировав и убедившись, что все корректно отображается, скопируйте ссылку или номер комнаты. Ученикам регистрироваться на сайте не нужно, достаточно ввести код на главной странице. Разместить ссылку или qr-код можно в электронном дневнике или учебном профиле Сферум в VKМессенджере.

Опыт практического использования веб-квестов, разработанных на платформе Joyteka, позволяет указывать на эффективность применения рассматриваемой технологии. Технология веб-квеста применялась на уроках математики и информатики, а также курсах внеурочной деятельности и элективных курсах, у учащихся с 5 класса по 9 в нескольких вариациях.

1. Индивидуальное прохождение веб – квеста на уроке. Обучающиеся используют код доступа к квесту и работают с ним, самостоятельно принимая решение о порядке его прохождения. Наиболее актуально для уроков информатики, где каждый учащийся работает за своим компьютером, а также в условиях дистанционного обучения.

2. Фронтальное использование веб – квеста на уроке. Демонстрация происходит с помощью интерактивной доски или проектора. В этом случае обучающиеся совместно с учителем пытаются выбраться из квест-комнаты.

3. Использование веб-квеста при групповой или парной работе.

4. Веб-квест в качестве домашнего задания. Обучающиеся получают ссылку или номер комнаты и выполняют предметные задания квеста.

Использование данной технологии позволяет выделить следующие ее достоинства: обеспечение сознательного, прочного и глубокого овладения знаниями, умениями и навыками; развитие познавательных способностей; развитие мышления; развитие самостоятельности; формирование фундамента исследовательской деятельности; формирование умения самостоятельного поиска информации; развитие коммуникативной культуры.

Итак, квесты можно использовать на различных предметах и внеклассных мероприятиях, на разных уровнях обучения. Они могут охватывать отдельную проблему, учебный предмет, тему, могут быть и межпредметными. На уроке можно проводить с целым классом, так и в группах или индивидуально.

Использование технологии веб-квеста направлено не только на восприятие учебного материала, но и на формирование отношения обучающегося к самой познавательной деятельности, повышение самостоятельности и творческой и исследовательской активности. Также важным аспектом применения данной технологии в образовании является повышение мотивации школьников к познавательной деятельности.

#### **Ссылки на источники**

- 1. Орлова О.В., Титова В.Н. Геймификация как способ организации обучения // Вестник Томского государственного педагогического университета. – 2015. – № 9(162). URL:https://cyberleninka.ru/article/n/obrazovatelnye-vebkvesty-dlya-shkolnikov (дата обращения 14.04.2023).
- 2. Столярова И.Н. Образовательные веб-квесты для школьников // ИСОМ. 2017. №S1. URL: https://cyberleninka.ru/article/n/obrazovatelnye-veb-kvesty-dlya-shkolnikov (дата обращения 15.04.2023).
- 3. Шульгина Е.М. Алгоритм работы с технологией веб-квест при формировании иноязычной коммуникативной компетенции студентов // Вестник Тамбовского университета. Серия Гуманитарные науки. Тамбов, 2013. Вып. 9 (125). С. 125-130. URL: https://cyberleninka.ru/article/n/motivatsiyapoznavatelnoy-deyatelnosti-studentov-posredstvomtehnologii-veb-kves (дата обращения 15.04.2023).

#### *Osipov Roman Andreevich*

*postgraduate student, Smolensk State University, teacher of mathematics and informatics»School No. 40», Smolensk*

osipoff1324.roman@yandex.ru

## **Educational web quest as a means of increasing the motivation of students**

**Annotation.**The article considers the web quest technology as one of the effective forms of game methods of educational activity of the XXI century. The essence of this innovative technology is revealed, its advantages and relevance in the educational process are noted. In addition, the Joyteka educational platform is considered as an effective means of creating a web quest. Possible forms of conducting a lesson or extracurricular activity using web-quest technology are given.

**Keywords:** web quest, information and communication technologies, digital educational resource, gamification of education.

## *Осипов Роман Андреевич*

*аспирант, ФГБОУ ВО «Смоленский государственный университет», учитель математики и информатики МБОУ «Средняя школа № 40», г. Смоленск* osipoff1324.roman@yandex.ru

## **Преподавание теории вероятностей и математической статистики в основной общеобразовательной школе**

*Аннотация. В работе рассматривается вопрос изучения школьниками элементов теории вероятностей и математической статистики в рамках модернизации содержания математического образования.*

*Ключевые слова: математика, теория вероятностей, математическая статистика, ФГОС.*

Цель современного образования – развитие свойств личности, необходимых ей и обществу для включения в социально-значимую деятельность, которая в настоящее время достигла такого уровня развития, что для ее эффективного осуществления требуется применение методов логико-вариативного мышления. С точки зрения математического обучения реальной основой для формирования навыков такого мышления являются прочные логические и стохастические знания.

В настоящее время на повестке дня остро стоит вопрос о введении основ теории вероятностей и математической статистики как равноправной составляющей школьного математического образования. Из стадии обсуждения и дискуссий сегодня он перешел в стадию поиска и принятия конкретных решений, связанных с выбором места стохастической линии в базовом школьном курсе математики, уточнения и детализации ее содержания.

В условиях современной действительности вопрос изучения школьниками элементов теории вероятностей и математической статистики является одним из важнейших аспектов модернизации содержания математического образования.

Введение в школьный курс основ теории вероятностей и математической статистики в России не является новшеством. Впервые такая попытка была предпринята в XIX веке. Но она провалилась. Связано это было в первую очередь с неподготовленностью учеников к восприятию материала, отсутствием учителей с должным уровнем квалификации, а также отсутствием методики преподавания. В 70-х годах XX века принята новая попытка введения отдельных элементов стохастики в профильных классах. Как обязательные разделы теория вероятностей и математическая статистика вошли в школьный курс только в 2007 году [1].

В настоящее время согласно обновленному федеральному государственному образовательному стандарту в российских школах вводится предмет «Вероятность и статистика» [2]. До этого момента отдельные разделы стохастики были включены в программу 5-9 классов в курс математики, алгебры, информатики.

Учебный предмет «Математика» предметной области «Математика и информатика» включает в себя учебные курсы «Алгебра», «Геометрия», «Вероятность и статистика». Именно курс «Вероятность и статистика» в первую очередь служит для формирования у детей основных и фундаментальных представлений о методах исследования окружающего мира; умений работы с информацией, представленной в различных формах и видах.

2022–2023 и 2023–2024 учебные годаявляются переходным моментом по введению и реализации предмета «Вероятность и статистика». Поскольку с 1 сентября 2022 года во всех школах России вступили в силу обновленные ФГОС начального и основного общего образования. В 2022 году обязательное введение стандартов предусмотрено для первых и пятых классов. Завершение перехода всех школ на обновлѐнные ФГОС планируется в 2025 году.

В целях обеспечения единства образовательного пространства Российской Федерации утверждены федеральные образовательные программы начального общего, основного общего и среднего общего образования. С целью подготовки к введению и реализации федеральных основных общеобразовательных программ с 1 сентября 2023 года департамент государственной политики и управления в сфере общего образования Минпросвещения России направил методические рекомендации, в которых указывается, что Федеральным законом от 24 сентября 2022 года № 371-ФЗ введены единые ФООП, которые утверждаются Минпросвещения России. При этом термин «примерные образовательные программы» исключен из Федерального закона. Однако в настоящее время на сайте «Единое содержание общего образования» федеральная рабочая программа основного общего образования предмета «Математика» отсутствует.

Рекомендации Минпросвещения также указывают на необходимость предусмотреть особый порядок учебного планирования предмета «Математика» в связи с введением в 7-9 классах нового учебного курса «Вероятность и статистика». Рекомендовано добавить в курс «Алгебра» 8 и 9 классов вероятностно-статистическое содержание, предусмотренное ФОП к изучению в предшествующие годы, а также добавить один час в учебный план. Возможно также использование ресурса часов внеурочной деятельности.

В связи с этим перед учителями стоит весьма сложная задача, так как оснащение общеобразовательных школучебниками, по структуре и содержанию соответствующих ФООП, идет весьма проблематично. Согласно приказу Минпросвещения России от 21.09.2022 № 858 в федеральный перечень учебников включены: Математика. Вероятность и статистика: 7–9-е классы: базовый уровень: учебник: в 2 частях, Высоцкий И. Р., Ященко И. В.; под ред. Ященко И. В.; Математика. Алгебра: 7-й класс (8-й класс, 9-й класс): базовый уровень: учебник; Макарычев Ю.Н., Миндюк Н. Г., Нешков К. И. и другие; под ред. Теляковского С. А. Из учебников алгебры, соответствующих обновленным ФГОС, темы, связанные с изучением разделов теории вероятностей и математической статистики, исключены.

Согласно обновленным ФГОС «предметные результаты по предметной области «Математика и информатика» должны обеспечивать: 14) умение оперировать понятиями: столбиковые и круговые диаграммы, таблицы, среднее арифметическое, медиана, наибольшее и наименьшее значения, размах числового набора; умение извлекать интерпретировать и преобразовывать информацию, представленную в таблицах и на диаграммах, отражающую свойства и характеристики реальных процессов и явлений; умение распознавать изменчивые величины в окружающем мире; 15) умение оперировать понятиями: случайный опыт (случайный эксперимент), элементарное событие (элементарный исход) случайного опыта, случайное событие, вероятность события; умение находить вероятности случайных событий в опытах с равновозможными элементарными событиями; умение решать задачи методом организованного перебора и с использованием правила умножения; умение оценивать вероятности реальных событий и явлений, понимать роль практически достоверных и маловероятных событий в окружающем мире и в жизни; знакомство с понятием независимых событий; знакомство с законом больших чисел и его ролью в массовых явлениях» [2].

Следует также отметить, что изучение теории вероятностей и математической статистики требует больших усилий и немало времени не только от учеников, но и от учителей. Зачастую учителя относятся к теории вероятностей как к набору фактов и формул, в которые ученики механически подставляют числа. Однако при работе с данным разделом математики необходимо учить детей задумываться над смыслом

явлений. Что в свою очередь требует развития вероятностного мышления. Но, к сожалению, не каждый учитель способен это сделать.

«Внедрение в школьный курс математики теории вероятностей сталкивается с неподготовленностью учителей, способных к успешной реализации вероятностностатистической линии и отсутствием единой методики преподавания. Учителям порой трудно перестроиться на преподавание этого предмета. Важно отметить и недостаточность методической литературы для помощи учителям» [1].

Чтобы успешно организовать работу по изучению теории вероятностей и математической статистики, помимо безупречного владения материалом, учитель также должен обладать умением преподнести этот материал ученикам в доступной и понятной для них форме. То есть учителю необходимо владеть методикой обучения данной теме, а также использовать различные современные виды уроков, технологий, методов и форм обучения, повышающих познавательную активность учащихся.

Это, например, могут быть такие виды уроков, как видео-урок, урок-игра, урокпутешествие, практические и лабораторные занятия, на которых учащиеся применяют полученные ими теоретические знания при решении, в первую очередь, практических задач. Рекомендуется проводить эксперименты со случайными событиями. Например, при изучении темы «Классическое определение вероятности» предложить каждому обучающемуся несколько раз (10, 20, 30 и т. д.) подбросить монету и зафиксировать результат броска (выпадение орла или выпадение решки). Этот же эксперимент можно предложить проделать в парах. Вместо монетки можно использовать игральный кубик. Затем сделать вывод о существовании связи между количеством опытов и благоприятными событиями.

Не стоит также забывать о современных средствах обучения, таких как интерактивные доски, мультимедийные проекторы, компьютеры, планшеты. На помощь учителю могут прийти цифровые образовательные ресурсыи сервисы: Joyteka, Kahoot, Plickers, Quizlet, Onlinetestpad, Learning Appsи другие [3]. Весьма полезным и интересным инструментом при изучении теории вероятностей является портал с интерактивными наглядными учебными материалами «1С:Урок». В разделе «Теория вероятностей» библиотеки интерактивных материалов содержится более 60 ресурсов, включая интерактивные демонстрации-исследования «Частота и вероятность», «Число успехов», «Задача о встрече», «Игла Бюффона», тренажеры «Монеты», «Кубики», «Шары», «Операции над событиями», «Формулы сложения и умножения», «Формула Бернулли».

В заключении еще раз отметим важность изучения теории вероятностей и математической статистики в формировании математической культуры школьника. На сегодняшний день продуктивная деятельность людей невозможна без достаточно развитых представлений о случайных событиях и их вероятностях. Роль учителя заключается в том, чтобы с помощью современных методов и средств усилить каждый этап познания и научить учащихся самостоятельно получать знания и применять их в практической деятельности.

## Ссылки на источники

- 1. Лавренев В. Д., Тимохина Т. В. Преподавание курса теории вероятности и статистики в основной общеобразовательной школе // Студенческая наука Подмосковью: Сборник материалов Международной научной конференции молодых ученых, Орехово-Зуево, 13 апреля 2022 года. - Орехово-Зуево: Государственный гуманитарно-технологический университет, 2022. - С. 399-402.
- $2.$ Федеральный государственный образовательный стандарт основного общего образования, утвержденный приказом Министерства образования и науки Российской Федерации от 31 мая 2021 г. № 281.URL: https://uchitel.club/uploads/2022/07/additions/fgos-ooo.pdf(дата обращения: 15.04.2023).
- Осипов Р.А. Применение современных образовательных инструментов на уроках математики //  $3.$ Формирование готовности будущего учителя математики к работе с одаренными учащимися: сб. материалов междунар. науч.-практ. конф. / Брест.гос. ун-т им. А.С. Пушкина. Брест: БрГУ, 2021. C. 203-205.

#### *Osipov Roman Andreevich*

*postgraduate student, Smolensk State University, teacher of mathematics and informatics»School No. 40», Smolensk*

osipoff1324.roman@yandex.ru

### **Teaching probability theory and mathematical statistics in a basic secondary school**

**Annotation.** The paper considers the issue of students studying elements of probability theory and mathematical statistics in the framework of the modernization of the content of mathematical education. **Keywords:** mathematics, probability theory, mathematical statistics, FSES.

## *Пиотровская Ксения Раймондовна*

*доктор педагогических наук, доцент, профессор кафедры методики обучения математике и информатике, Российский Государственный педагогический университет им. А. И. Герцена, г. Санкт-Петербург* krp62@mail.ru

#### *Сазонова Наталья Викторовна*

*кандидат педагогических наук, доцент кафедры методики обучения математике и информатике, Российский Государственный педагогический университет им. А. И. Герцена, г. Санкт-Петербург* natvik1959@mail.ru

#### **Организация проектно-технологической практики в системе FabLab**

*Аннотация. В статье рассматривается опыт организации проектнотехнологическойпрактики в рамках развития профессиональных и научноисследовательских компетенций студентов, обучающихся по направлении «Прикладная математика и информатика» факультета математики на базе Технопарка Российского государственного педагогического университета им. А. И. Герцена. Центра детского и молодѐжного инженерного творчества. Рассмотрены основные этапы разработки конструкции, изготовления и демонстрации работы балансира для решения задачи обратного маятника с последующим созданием и подключением программы стабилизации.*

*Ключевые слова: производственная практика, 3D моделирование, платформа Ардуино, модель балансира.*

В последнее время педагогические вузы столкнулись с новым опытом проведения проектно-технологической практики, который заключается вколлаборациии с повсеместно открытыми Технопарками, Центрами детского и молодѐжного технического творчества, Кванториумами и фабриками-мастерскими цифрового производства (FabLab). Так с 2021 годана некоторых факультетах РГПУ им. А. И. Герцена организовывается проектно-технологическая практикав приближенной к реальной инженерной деятельности в FabLab, которая функционирует при Технопарке универсальных педагогических компетенций РГПУ им. А. И. Герцена [1] и предназначена для обучения школьников и студентов основам прямого цифрового проектирования и производства в рамках STEAM-образования.

Со студентами 3-го и 4-го курсов факультета математики, обучающиеся по направлению «Прикладная математика и информатика» такая практика организовывается во второй раз. Студенты на лабораторных занятиях на факультете осваивают программу 3D моделирования в виртуальном конструкторе «Компас», а индивидуальный проект от цифровой модели до изделия реализуют в FabLab в рамках производственной практики, используя имеющееся там оборудование и материалы, затем готовят отчѐтную документацию по мини проекту. Подробно общая идеология этого подходабыла описана нами в работах [2, 3].

Практика направлена на получение практических инженерных навыков, связанных с деятельностью прикладного математика и информатика. Работа над предлагаемыми проектами предоставляет возможность развитияу студентовsoftskills цифровой эпохи таких как [4, 5]:

 способность осуществлять поиск, критический анализ и синтез информации, применять системный подход для решения поставленных задач;

 способность к разработке и применению алгоритмических и программных решений в области системного и прикладного программного обеспечения;

 способность осуществлять целенаправленный поиск информации о новейших научных и технологических достижениях в информационнотелекоммуникационной сети «Интернет» и в других источниках;

 способность к разработке проектных решений в области профессиональной деятельности, подготовке предложений и мероприятий по реализации разработанных проектов и программ;

 способность работать в составе научно– исследовательского и производственного коллектива и решать задачи профессиональной деятельности, осуществляя самоменеджмент, коммуникацию и кооперация.

Рассмотрим решение задач практики на примере одного из проектов, предложенных осенью 2022 г.

**Постановка задачи.** Общее задание производственной практики 2022 г. было – разработать конструкцию, изготовить и продемонстрировать балансир для решения задачи обратного маятника с последующим разработкой иподключением программы стабилизации, которые запланированы в рамках Практики на 4-м курсе.

Задачи практики:

 изучить физическую модель обратного маятника и имеющиеся аналоги (варианты);

 предложить конструкцию для проектирования, определить геометрические и физические параметры, изготовить модель из картона;

 разработать трехмерную компьютерную модель устройства в САПР «Компас 3D»;

 разработать конструкторскую документацию в соответствии с требованиями ГОСТ ЕСКД;

 подготовить чертежи деталей изделия для изготовления на лазерном станке и 3D принтере (формат .frw .stl) и изготовить детали изделия на 3D принтере;

 осуществить монтаж изделия и продемонстрировать его работу (состояние неустойчивого равновесия).

В ходе решения поставленной задачи использовалось следующее программное обеспечение: Пакет MicrosoftOfficeWord иPowerPoint; система автоматизированного проектирования «Компас 3D».Для изготовления устройств было использовано следующее оборудование и робототехнические комплекты: станок лазерной резки VersalaserVLS4.60, 3D-принтер*MakerBotReplicator 2.*

*Основная задача состояла в р*азработке конструкции и изготовлении балансира для решения задачи обратного маятника. Разработка программы стабилизации не требовалась. Балансир – программно-аппаратный комплекс, демонстрирующий возможность стабилизации обратного маятника программными средствами, включающий в себя (рис. 1):

• механическое устройство на двух колесах, поддерживающее вертикальное положение за счет сервомотора и механической передачи,

 цепь управления на платформе Ардуино и модуле GY-521 (3-х осевой гироскоп-акселерометр),

питание от внешнего источника.

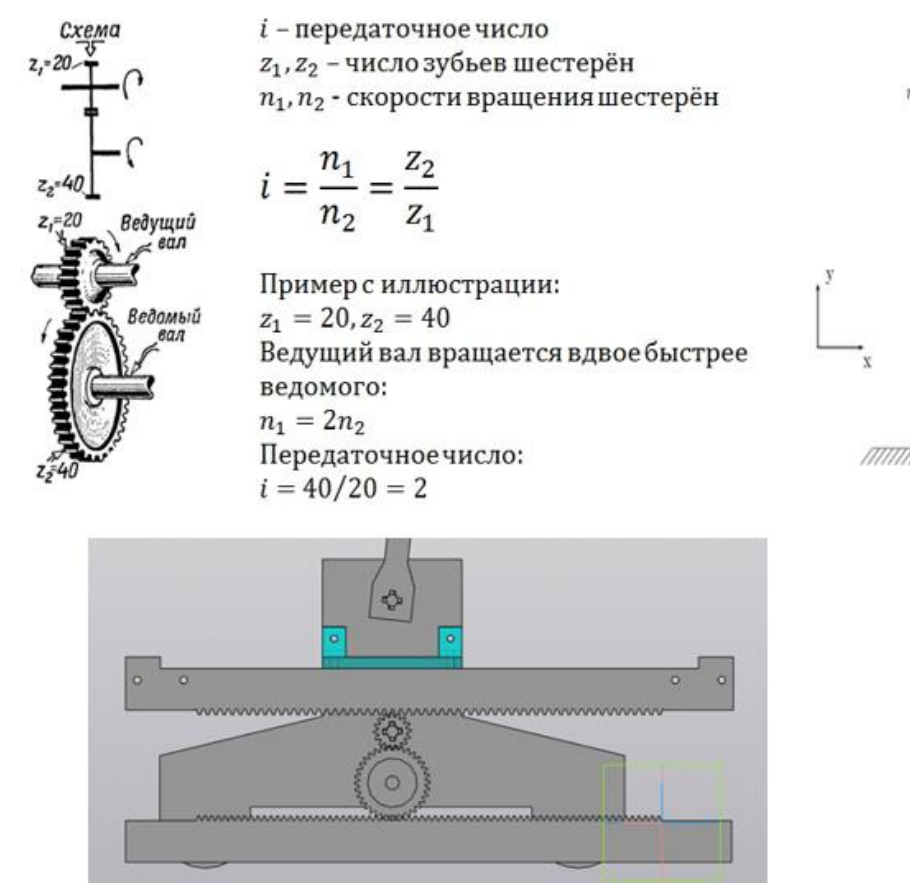

*Рис. 1. Основание модели балансира в разрезе*

Были поставлены следующие ограничения: использовать творческий подход и принципы «работы на результат», в качестве основного средства разработки САПР «Компас 3D», комплектация и материалы предлагались FabLab, конструкция должна иметь габаритные размеры не более 300 мм в наибольшем измерении.

Материалы и комплектация:фанера толщиной 4 и 6 мм; оргстекло толщиной 3, 5 и 10 мм.; PLA пластик для 3D принтера; крепеж; колеса – 2 шт.; сервомотор – 1 шт.; плата ArduinoUno – 1 шт.; модуле GY-521 (3-х осевой гироскоп-акселерометр); соединительные сигнальные провода и USB кабель для подключения платы к компьютеру.

**Ход выполнения и анализ работы с использованием системы 3D моделирования**. Работа над устройством была начата студентами с формирования исходных данных проекта, в которых были установлены основные задачи, с которыми должно справляться устройство, и технические требования к его конструкции.

По имеющимся исходным данным обсуждались предложения различных вариантов дизайна конструкции. Основным требованием здесь выделялось ограничения по размерам модели (не более 300 мм), использование единственного сервопривода (MicroServo 9g) и не более 2-х стальных подшипников (недостающие были вырезаны из оргстекла). В ходе обсуждения рассматривались различные варианты внешнего вида конструкции. Перемещение корпуса происходит посредством вращения двух шестеренок, которые находились между двумя закрепленными рейками.

Вторая рейка оказалась не важна для перемещения корпуса, и, для упрощения модели, было решено убрать нижнюю из них. Более того, ведущая шестеренка, прикрепленная к сервомотору, в два раза больше ведомой. Так как был выдан сервомотор на 180 градусов, то ведомая шестеренка, соприкасающаяся с рейкой, будет

делать оборот 360 градусов. Благодаря тому, что происходит сцепление с рейкой лишь малой шестеренки, ускоряется передвижение корпуса.

Возникла также проблема возможного прокручивания корпуса при работе сервомотора. Для решения этой проблемы, была изменена форма корпуса. Для этого былодобавлено касание пола, а для скрепления 2-х частей корпуса – планка из орг.стекла, скользящая по рейке (дополнительная защита от прокручивания)

В передней части корпуса находятся вырез под MicroServo 9g и отверстия под ArduinoUno соответственно. Всего модель содержит 5 отверстий под подшипники. На 3д было распечатано: 2 шестеренки, 1 рейка, 4 крепежа, 1 вал (рис. 2).

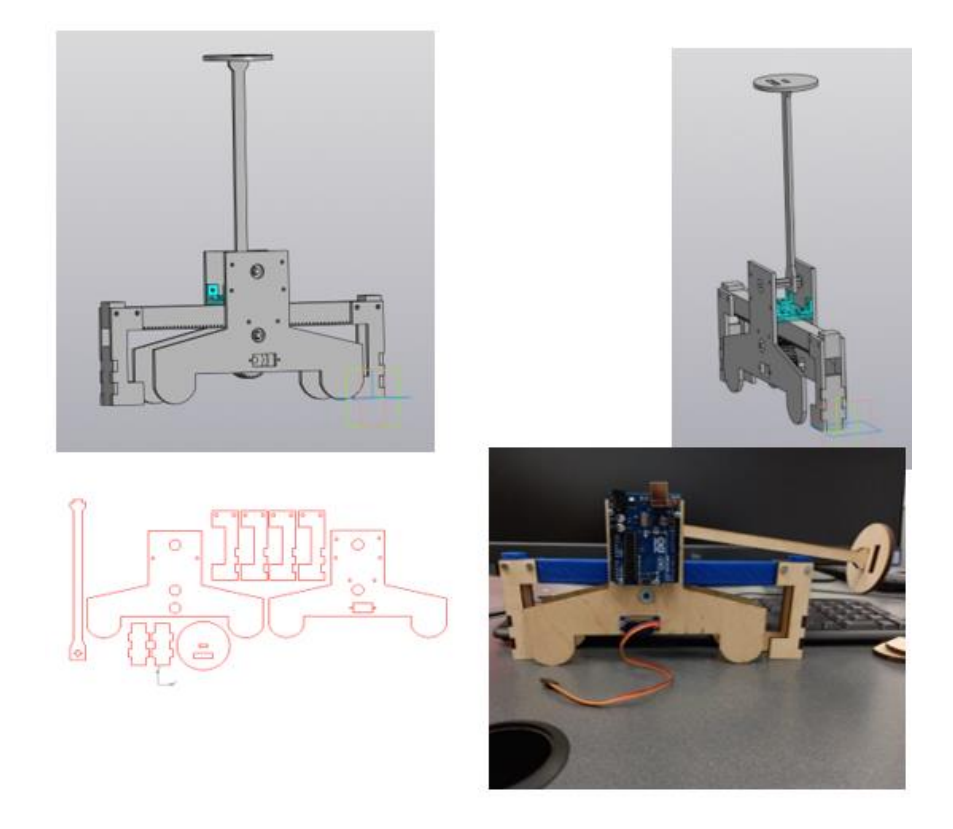

*Рис. 2. Цифровой двойник балансира, чертеж деталей для печати на 3D принтере и готовая модель в сборке*

**Ход выполнения и анализ работы с подключением управления**. Следующим этапом производственной (проектно-технологической) практики, которую планируется проводить в FabLabна 4 курсе, являетсяподключение платы Arduinoи разработка программного обеспечения, которое позволит организовать управление балансиром, созданным на предыдущем этапе.

Навыки работы с платой Arduino, а также программирование микроконтроллерных устройств на базе Arduino, студенты получают в рамках факультативных дисциплин на лабораторном практикуме «Введение в конструирование и программирование микроконтроллерных устройств на базе Arduino» в виртуальной лаборатории.

Итоговой зачетной работой являлась разработка мини-проекта с микроконтроллером Arduino. Необходимымидля работы компонентами являлись платаArduinoUno, сервопривод SG 90, модуль MPU6050 (GY-521).

В качестве управляющего микроконтроллера в данном проекте была выбрана плата Arduino UNO поскольку с ней просто работать и потому что ее можно программировать без использования внешнего аппаратного обеспечения.

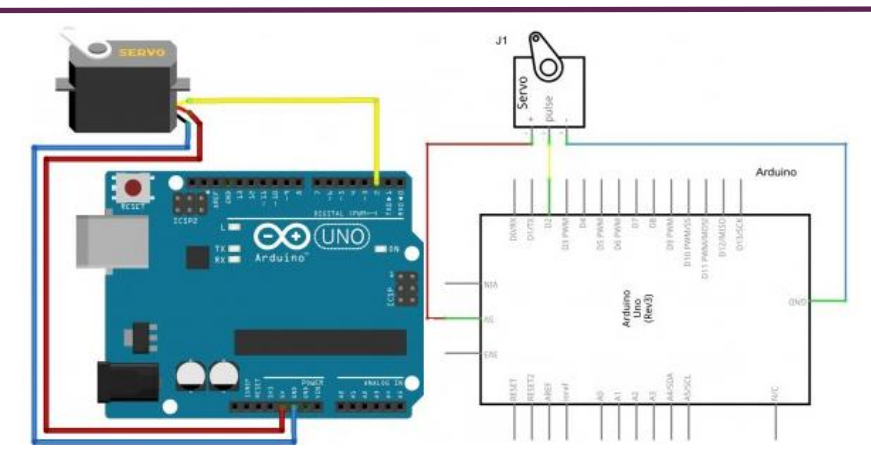

*Рис. 3. Схема подключения*

MPU6050 представляет собой 3-х осевой гироскоп, который измеряетугловую скорость вращения вокруг *оси*, условно в градусах/секунду.А также и 3-х осевой акселерометр в одном корпусе, который измеряет ускорение*вдоль оси*, условно в метрах/секунду/секунду. С MPU6050 можно общаться напрямую при помощи встроенной библиотеки *Wire.h* и даташита, а можно использовать мощную библиотеку от i2cdev: [GitHub](https://github.com/jrowberg/i2cdevlib/tree/master/Arduino) [\(https://github.com/jrowberg/i2cdevlib/tree/master/Arduino\)](https://github.com/jrowberg/i2cdevlib/tree/master/Arduino).

SG90 analogservo – это аналоговый серводвигатель с крутящим моментом 1.8 кг.см при напряжение 4.8В и диапазонов вращения 180°, идеально подходит для робототехники. Управляется с помощью стандартной библиотеки servo.h

Для демонстрации связанности работы компонентов, студентом была написана достаточно простая программа, которая считывает угол поворота только с акселерометра модуля MPU6050 и только по оси X, поворачивая в зависимости от угла поворота модуля сервопривод. В данной программе использован самый простой способ получения углов чисто из ускорения через арксинус/арккосинус. Недостаток этого метода заключается в том, что он даѐт угол в диапазоне ± 90 градусов, так как имеет место быть gimballock, но для нашей демонстрационной задачи этого достаточно.

На рисунке 4 приведен фрагмент программного кода управляющей программы с комментариями.

```
#include "МР U6050.h" // библиотека модуля с гитхаба
#include <Servo.h> // библиотека сервы
MPU6050 mpu;
Servo servo; // Создаем объект
float \text{dif} = 0:
void setup() {
servo.attach(9); // Указываем объекту класса Servo, что серво присоединен к пину 9
servo.write(0); // Выставляем начальное положение
Wire.begin():
Serial.begin(9600);
mpu.initialize(); // запускаем датчик
void loop()int16 t ax = mpu.getAccelerationX(); // ускорение по оси X
 // стандартный диапазон: +-2g
 \frac{m \times 1}{\text{max} - \text{constant}} \frac{m \times 1}{\text{max} - \text{constant}} (16384, 16384); // <u>ограничиваем</u> +-1g<br>float angle = ax / 16384.0; // <u>переводим</u> в +-1.0
                                        // переводим в +-1.0
 // и в угол через арксинус
 if (angle \lt 0)
            angle = 90 - degrees(acos(angle));
 }
 else{
             angle = degrees(acos(-angle)) - 90;
 dir = 90 - angle;servo.write(dif);
 Serial.println(angle);
 delay(50);<sup>1</sup>
```
*Рис. 4. Скетч с комментариями*

**Заключение.** Опыт работы в FabLab позволяет кафедре методики обучения математике и информатике РГПУ им. А.И. Герцена отрабатывать систему в организации работ от лабораторных работ в виртуальных конструкторах до реализации конкретного изделия. Новый практикум даѐт возможность студентам получать общие представления о преимуществах STEM-подхода при работе в пакетах прикладных программ и изучении языков программирования, осваивать основы электроники, мехатроники и практического программирования микроконтроллеров на диалекте языка С++, используя приѐмы разработки аппаратной и программной части автономных роботов.

#### **Ссылки на источники**

- 1. Технопарк Российского государственного педагогического университета им. А.И. Герцена. [Электронный ресурс] https://technopark.herzen.spb.ru/ (Дата обращения 20.03.2023).
- 2. Попова В.А., Пиотровская К.Р., Ларченкова Л.А., Ефимов И.П., Жданов Н.В. Методики включения проектной деятельности в учебные программы вузов Опыт РГПУ. //Компьютерные инструменты в образовании. 2022. № 1. С. 97-106.
- 3. Пиотровская, К. Р., Сазонова Н. В., Жданов Н. В. От виртуальной лаборатории к первому STEAM– Проекту// Новые образовательные стратегии в современном информационном пространстве: Сборник научных статей по материалам международной научно-практической конференции, Санкт-Петербург, 09–30 марта 2022 года. – Санкт-Петербург: Центр научнопроизводственных технологий «Астерион», 2022. – С. 114-122. – EDN TTRNKA.
- 4. Приказ Минобрнауки России от 12.03.2015 N 228 (ред. от 09.09.2015) «Об утверждении федерального государственного образовательного стандарта высшего образования по направлению подготовки 01.03.02 Прикладная математика и информатика (уровень бакалавриата)» (Зарегистрировано в Минюсте России 14.04.2015 N 36844).
- 5. Программа производственной (проектно-технологической) практики основной профессиональной образовательной программы подготовки академического бакалавриата по направлению «Прикладная математика и информатика». [Электронный ресурс]. https://www.rea.ru/sveden/education/Documents/Bakalavriat/iceit/Programmi\_praktik/Pract\_P\_Tech\_01. 03.02\_PMI\_PMI\_2019.pdf (Дата обращения 20.04.2023).

#### *Piotrovskaya Ksenia Raimondovna,*

*Doctor of Pedagogical Sciences, Associate Professor, Professor of the Department of Methods of Teaching Mathematics and Computer Science, A.I. Herzen Russian State Pedagogical University, St. Petersburg* krp62@mail.ru

#### *Sazonova Natalia Viktorovna,*

*Candidate of Pedagogical Sciences, Associate Professor of the Department of Methods of Teaching Mathematics and Computer Science, A.I. Herzen Russian State Pedagogical University, St. Petersburg* natvik1959@mail.ru

#### **Organization of design and technological practice in the FabLab system**

**Abstract:** The article discusses the experience of organizing design and technological practices in the framework of the development of professional and research competencies of students studying in the direction of «Applied Mathematics and Computer Science» of the Faculty of Mathematics on the basis of the Technopark of the Russian State Pedagogical University named after A.I. Herzen. The Center for Children's and Youth Engineering Creativity. The main stages of the design development, manufacture and demonstration of the work of the balancer for solving the inverse pendulum problem with the subsequent creation and connection of the stabilization program are considered.

**Keywords:** production practice, 3D modeling, Arduino platform, balancer model.

#### *Пушкарева Людмила Викторовна*

*ассистент кафедры иностранных языков ФГБОУ ВО «Смоленский государственный университет», г. Смоленск* [pushkareva.ljudmila@mail.ru](mailto:pushkareva.ljudmila@mail.ru)

#### **Интернет-коммуникации в современном образовательном пространстве**

*Аннотация. В статье описывается роль Интернет-коммуникации в образовательной среде для развития профессиональных компетенций будущих специалистов. Реализация Интернет-коммуникации способна повысить мотивацию обучающихся, сформировать профессиональные компетенции, развить коммуникативные навыки. Рассматриваются положительные стороны организации взаимодействия студентов в информационной среде, и анализируются недостатки Интернет-коммуникациив рамках организации образовательного процесса.*

*Ключевые слова: высшее образование, личность, информационные технологии, коммуникация, информационная среда.*

Современное общество характеризуется этапом развития информационной эпохи. Система образования определяет одну из основных проблем высшего образования, состоящую в подготовке выпускников к профессиональной деятельности в динамично меняющемся мире, где постоянно появляются новые знания, возникает потребность в обновлении опыта, повышении квалификации. Одним из важнейших условий решения данной проблемы является способность современного специалиста овладеть информационно-коммуникационными технологиями. Инновационные технологии в интернет-среде становятся неотъемлемым компонентом жизнедеятельности личности.

Интернет сейчас все больше и больше используется как средство массовой информации. Интернет переводит массовую информацию в состояние массовой коммуникации, в силу своей интерактивности, превращает традиционно пассивную аудиторию в активного субъекта коммуникации, благодаря обратной связи и т. д. Глобальная сеть постепенно превращается в метамедиа: в нем могут совмещаться и использоваться все другие средства представления информации (мультимедийность), он совмещает разнообразные типы коммуникации: массовую с межличностной, одновременную (online) споследовательной (e-mail) и т. д. [1].

Интернет-коммуникация на сегодняшний день является одним из приоритетныхспособов общения студентов. В связи с этим отмечается необходимость новых подходов к организации учебной деятельности обучающихся, основанной на формировании коммуникативной и познавательной активности, направленной на личностное развитие каждого студента. В этом смысле развитие личности является первостепенной задачей.Образовательный процесс должен быть направлен на развитие творческого и критического мышления студентов. Для реализации данной цели важно использовать информационные инструменты в практике преподавания. Многообразие мнений обопределѐнной ситуации побуждает студентов к самостоятельным рассуждениям, поиску и формулированию собственной точки зрения. В соответствии с этими положениями важно определить условия организации такой системы. Одним из направлений развития современной системы высшего образования является увеличение форм организации обучения студентов.

Интернет-технологии, интегрированные в педагогическую систему, позволяют усовершенствовать образовательные возможности студентов, реализовать индивидуальную траекторию обучения в образовательном пространстве. Высокие результаты от онлайн-обучения можно получить в том случае, если педагоги и студенты принимают активное участие в образовательной деятельности. Активность студентов должна быть направлена на проявление инициативы касательно личностно значимых проблем, предложения уникальных тем для обсуждения [2].

Существует проблема определения вовлеченности студента в образовательную деятельность. Онлайн-обучение предполагает самостоятельную подготовку студентов, поэтому иногда возникают трудности в определении влияния взаимодействия в интернет-среде. Взаимодействие участников образовательного процесса выступает важнейшим аспектом, характеризующим результативность освоения учебного материала и удовлетворенность образовательным процессом. Существует и обратная сторона данного вопроса. Несвоевременное участие педагога в разъяснении материала, невозможность оперативной обратной связи, трудности в интерпретации участия студентов в процессе обучения отражает некоторый недостаток в организации интернет-коммуникации. При проведении анализа особенностей интернет-коммуникации в образовательном пространстве следует отметить, что студенты обучаются, изолировано друг от друга. При этом включенность в группу единомышленников оказывает положительное влияние на формирование удовлетворенности студента обучением [3].

Вопросы реализации интернет-коммуникации в своих исследованиях поднимают многие педагоги. Д. А. Никитина, Л. В. Попова в своих исследованиях отмечают, что для современного человека характерно постоянное участие в информационном пространстве. Люди одновременно выступают как потребителями, так и источниками информации. Компьютерные технологии положительно влияют на организацию взаимодействия участников образовательного процесса. Возможность анонимно размещать информацию, интерактивность и возможность использования мультимедиа позволяет непрерывно осуществлять взаимодействие студентам. Использование сети Интернет влияет на когнитивную, личностную сферы жизни человека. Авторы отмечают, что особое влияние интернет-пространство оказывает на манеру поведения в информационной среде и особенности самопрезентации [4].

К. С. Есаулова утверждает, что результатом информационной революции, которая происходит в данный момент, должно стать создание новой информационной цивилизации. Активное использование аудиовизуальных средств в обучении, применение компьютерных технологий качественно изменяет поток информации, которую получает человек. В результате постоянного участия человека в создании новой информационной среды человек адаптируется к инновационным процессам. Информационные технологии оказывают существенное влияние на сознание человека и его культуру. У современных студентов быстрее развивается интеллект, логическое мышление и воображение. Автор выделяет компоненты информационной среды, к которой относятся информационные и коммуникативные компоненты [5].

В. В. Юдашкина, О. Е. Яцевич отмечают, что современные средства коммуникации стремительно развиваются. Сознание человека динамично перестраивается, что снижает значение текста, приветствуя при этом визуальное и звуковое распространение данных. Язык онлайн-общения является искусственно выведенным ги-

бридом. Авторы рассуждают на тему того, что онлайн-язык деградирует, чувства и эмоции заменили стикеры и смайлики. Теперь собеседник должен улавливать настроение на интуитивном уровне. В информационном пространстве особенно востребованными являются интернет-страницы, где студенты могут обмениваться собственными мыслями, проводить дискуссии по интересующим их вопросам. Взаимодействие студентов посредством использования блога позволяет комментировать позицию друг друга, использовать короткие фразы, аргументировать собственную точку зрения. В качестве недостатков автор называет усложнение коммуникации при использовании коротких фраз, поскольку это приводит к недопониманию. Ещѐ одно отрицательное влияние интернет-коммуникации – появление большого числа орфографических, пунктуационных и речевых ошибок. Наблюдается повсеместное снижение уровня грамотности, обыкновенные люди поройи не хотят думать о том, как писать правильно.

К положительным сторонам интернет-коммуникации авторы относят, вопервых, возможность познакомиться с интересами и увлечениями других участников процесса. Во-вторых, Интернет-среда, позволяет создать комфортное образовательное пространство для искреннего общения и самораскрытия. В-третьих, благодаря информационным инструментам студенты могут примерять на себя разнообразные социальные роли, осознать собственные мотивы поведения. Также важно, что интернет-общение не регламентируется некими нормами [6].

Вопросинтеграции Интернета в образовательную деятельность в настоящее время является особенно актуальным. Основным направлением становится определение способов использования информационных технологий в обучении. Реализация интернет-коммуникации способна расширить объѐм коммуникативных ситуаций, повысить мотивацию обучающихся к обучению, сформировать профессиональные компетенции, развить коммуникативные навыки [3]. Использование информационных технологий позволяет удовлетворить потребности в поиске, анализе и обработке информации, что способствует расширению возможностей реализации целей образовательной деятельности. Одной из важнейших задач современной системы высшего образования, как уже отмечалось выше, является развитие личности студента: он становится полноправным участником мирового информационного пространства. Инструменты информационной среды позволяют достичь принципа наглядности, включить в образовательный процесс наибольшее количество студентов. Интернет-коммуникация студентов позволяет сделать процесс обучения динамичным, задействовать не только зрение, но и эмоции, воображение.

С целью определения положительных и отрицательных сторон коммуникации в онлайн-среде был проведен опрос педагогов, имеющих опыт реализации взаимодействия студентов в информационном пространстве. Большинство педагогов отметили отсутствие эмоционального контакта как одно из важнейших недостатков интернет-коммуникации. При реализации взаимодействия в информационной среде отсутствует непосредственная связь между участниками обучения, поэтому студенты не могут удовлетворить потребность в эмоциональном контакте. Полное исключение живого общения может негативно сказаться на усвоении учебного материала. Необходимо дозированное использование всех типов диалога для получения максимального результата от обучения.

В качестве отрицательной составляющей реализации интернет-коммуникации отмечается иллюзия общения. Существует мнение, что использование интерактивных коммуникативных технологий может заменить живое общение с преподавателем. Однако в настоящий момент всѐ еще наблюдается ограниченность интерактивности, выраженную в наборе заранее продуманного функционала занятия. Обычно педагоги ограничиваются вопросами по теме. Использование мультимедиа вносит новизну в процесс обучения. Существует проблема организации обратной связи в информационном пространстве, когда у студентов отсутствует возможность проконсультироваться с преподавателем по возникающим вопросам.

В качестве недостатков отмечается и такой компонент, как дисциплина. Студентам в процессе реализации дистанционного обучения предоставляется право выбора времени и места обучения. С другой стороны, такая свобода расслабляет студентов, позволяя отложить изучение материала на более поздний срок. Решением данной проблемы является использование преимущественно видеосвязи. Это, однако, способствует росту мотивации студентов к участию в обсуждении. Визуальный контакт и временные рамки позволяют контролировать проведение лекций и семинаров.

Интернет-коммуникация является востребованным направлением развития современной системы образования. Одной из положительных сторон реализации коммуникации в электронной среде является эффект присутствия, о котором говорят в современных научных работах. Т. Н. Разуваева в своих исследованиях утверждает, что развитие информационно-коммуникативных технологий, комфортность виртуальной среды способствует переносу межличностного общения из реальной среды в интернет-пространство. Общение в онлайн-среде требует от участников обучения определенных умений ведения диалога, умение презентовать себя, выражать собственные мысли. Возможности интернет-коммуникации способствуют удовлетворению потребности в позитивной оценке со стороны остальных участников обучения [7].

Личный контакт участников образовательного процесса, несомненно, способствует полноценному получению знаний. Однако использование голосовых сообщений, функций видеосвязи позволяет ощутить личный контакт с остальными субъектами обучения. Преимущество проведения конференции, в отличие от живого контакта, заключается в психологическом аспекте. Студент может отключить показ своего видео, выключить чат и ограничить общение с определенным кругом лиц. Контроль диалога позволяет студентам сосредоточиться на изучении важной информации.

Студенты высших учебных заведений массово используют информационные технологии и виртуальное общение в повседневной жизни. Однако не следует забывать, что для сохранения чистоты русского языка важно соблюдать нормы общения, как в повседневном общении, так и на международных конференциях. Участники информационного пространства должны уметь правильно оформлять текст, продумывать последовательность своих сообщений, соблюдать правила культуры общения [3].

Сегодняшний мир переменчивый, сложный и многозначный. Система образования переходит от классических форм к системе гибкого образования, предполагающего, в том числе, индивидуализацию образовательного опыта, растущую доступность образования, наполнение образовательного процесса различными инструментами информационно-коммуникационных технологий. Интернет и информационные технологии прочно вошли в коммуникативную педагогическую практику. Интернеткоммуникация представляет собой особый вид взаимодействия, проявляющийся в вербальной активности, специфическом этикете общения, возможности анонимно представлять свою точку зрения. Коммуникация в информационном пространстве может быть реализована как между студентами и педагогом, так и отдельно между обучающимися. Активное использование информационных технологий для реализации взаимодействия студентов является важным инструментом повышения качества современного высшего образования.

## **Ссылки на источники**

- 1. Вишнякова Е. А. Особенности современной интернет-коммуникации / Е. А. Вишнякова, Т. В. Дроздова, Л. Н. Полунина // FilologickéVědomosti. – 2018. – № 4. – С. 12-14.
- 2. Кутепова Л. И. Интерактивные технологии обучения бакалавров сервиса / Л. И. Кутепова, М. О. Сундеева // Социально– экономические проблемы развития муниципальных образований: материалы и доклады XXIII Международной научно-практической конференции, Княгинино, 24–28 сентября 2017 года. – Княгинино: Нижегородский государственный инженерно-экономический университет, 2018. – С. 161-164
- 3. Желтухина М.Р. Интернет-коммуникации в современном образовательном пространстве // АНИ: педагогика и психология. 2022. №1 (38). URL: https://cyberleninka.ru/article/n/internet-kommunikatsiiv-sovremennom-obrazovatelnom-prostranstve (дата обращения: 20.04.2023).
- 4. Никитина Д. А. Особенности интернет-коммуникации / Д. А.Никитина, Л. В. Попова // Национальная Ассоциация Ученых. – 2015. – № 2-8(7). – С. 130-132.
- 5. Есаулова К. С. Интернет-коммуникация как основа информационной среды / К. С. Есаулова // Вестник науки. – 2020. – Т. 3. – № 1(22). – С. 41-45.
- 6. Юдашкина В. В. Влияние интернет-технологий на студен¬ческую коммуникацию / В. В. Юдашкина, О. Е. Яцевич // Вестник Сургутского государственного педагогического университета. – 2021. – № 2(71). – С. 148-155.
- 7. Разуваева Т. Н. Интернет-коммуникации подростков: психологический аспект / Т. Н. Разуваева // Проблемы современного педагогического образования. – 2019. – № 63-2. – С. 340-344.

#### *Pushkaryova Lyudmila Victorovna*

*Assistant of the Department of Foreign Languages, Smolensk State University, Smolensk* [pushkareva.ljudmila@mail.ru](mailto:pushkareva.ljudmila@mail.ru)

#### **Internet communications in modern educational space**

**Abstract.** The article describes the role of Internet communication in the educational environment for the development of professional competencies of future specialists. The implementation of Internet communication can increase the motivation of students, form professional competencies, and develop communication skills. The positive aspects of organizing the interaction of students in the information environment are considered, and the shortcomings of Internet communication within the framework of the organization of the educational process are analyzed.

**Key words:** higher education, personality, information technology, communication, Informationenvironment.

#### *Расулов Карим Магомедович*

*доктор физико-математических наук, профессор, зав. кафедрой математического анализа ФГБОУ ВО «Смоленский государственный университет», г. Смоленск* [kahrimanr@yandex.ru](mailto:kahrimanr@yandex.ru)

### *Сенькина Гульжан Ержановна*

*доктор педагогических наук, профессор, зав. кафедрой информационных и образовательных технологий, руководитель Центра научно-методического сопровождения педагогических работников на базе ФГБОУ ВО «Смоленский государственный университет», г. Смоленск* [gulzhan.senkina@gmail.com](mailto:gulzhan.senkina@gmail.com)

#### **Решение задач прикладного характера из профильного уровня ЕГЭ по математике с помощью визуализации их постановок**

*Аннотация. В Российской Федерации ежегодно для подготовки выпускников общеобразовательных учреждений к ЕГЭ по математике (профильный уровень) издаются различные учебные пособия, содержащие образцы типовых экзаменационных вариантов. На наш взгляд, наиболее «приближенными» к реальным заданиям, предлагаемым на ЕГЭ по математике, являются пособия, изданные при научнометодическом сопровождении Федерального института педагогических измерений (ФИПИ) под редакцией И. В. Ященко. Почти во всех типовых вариантах экзаменационных заданий, предлагаемых в пособиях под редакцией И. В. Ященко, среди заданий, требующих их развернутое решение (т. е. заданий из части 2), имеются задачи прикладного характера (в вариантах последних лет* – *это задача под номером* 15). *Поскольку выпускники общеобразовательных школ не имеют достаточного практического жизненного опыта (они еще не занимались в своей жизни получением кредитов от банков или ведением серьезного бизнеса и т. п.), то условия многих задач прикладного характера, предлагаемых в вышеназванных пособиях, вызывают у многих учащихся сложности при их осмыслении, и тем более, при построении алгоритма их решения. В связи с этим в данной статье предлагаются простые методы решения задач прикладного характера из ЕГЭ по математике, основанные на визуализации постановок рассматриваемых задач. Ключевые слова: профильный уровень, ЕГЭ по математике, прикладные задачи, метод визуализации*.

Введение. Всякий опытный педагог-математик знает, что любую серьезную математическую задачу, из предлагаемых на ЕГЭ по математике (профильный уровень) можно решить несколькими способами (см., например, [1]). Но среди различных способов решения одной и той же математической задачи почти всегда можно найти наиболее простой в том смысле, что этот способ легко воспринимается подавляющим большинством «потребителей» (в нашем случае это выпускники общеобразовательных учреждений. Однако для построения любого алгоритма решения той или иной математической задачи исследователь должен детально усвоить условие рассматриваемой задачи. Поскольку задачи прикладного характера, предлагаемые на ЕГЭ по математике (профильный уровень) составлены на основе практического опыта человека в его повседневных делах (например, получение кредита в банке или ведение какого-нибудь бизнеса и т. п.), то у многих учащихся из-за отсутствия большого жизненного опыта условия многих задач прикладного характера, предлагаемых на ЕГЭ по математике, вызывают сложности при осмыслении условий этих задач, и тем более, при построении алгоритма их решения. На наш взгляд, наиболее эффективным способом для глубокого и правильного осмысления условия той или иной задачи прикладного характера является визуализация условия (постановки) этой задачи, то есть построение графика и/или таблицы, наглядно изображающего условие рассматриваемой задачи. Такой подход к решению прикладных задач с одной стороны развивает у учащихся общеобразовательных учреждений навыки более глубокого анализа условий рассматриваемых задач, а с другой стороны этот подход облегчает им выбор «математических инструментов», необходимых для решения исследуемой задачи. Впервые в некоторых частных случаях предлагаемый подход был анонсирован ранее в работах одного из авторов (см. [2-3]). В данной работе подробно излагаются методы решения всех типов задач прикладного характера (задачи под номером 15), предлагаемых в популярном пособии [4], путем визуализации их условий.

Важно отметить, что задачи под номером 15 из пособия [4] по своей производственной направленности и схожести способов их решения можно разделить на следующие три группы: 1) задачи, связанные с получением и погашением банковских кредитов; 2) задачи, в которых требуется определить выгодный вариант при хранении денег в виде банковских вкладов и/или в виде ценных бумаг (или акций компаний); 3) задачи на оптимизацию производственной деятельности (то есть увеличение доходов и/или уменьшение расходов в процессе производства определенной продукции).

Далее на конкретных примерах будем иллюстрировать методы решения прикладных задач из вышеперечисленных групп путем визуализации их условий.

# 1. Метод визуализации задач, связанных с получением и погашением банковских кредитов.

Ради краткости изложения проиллюстрируем предлагаемый метод на следующем конкретном примере (см. [4], вариант 21, задача 15).

В июле 2022 года планируется взять кредит на пять лет в размере 1050000 рублей.

Условия возврата таковы:

- каждый январь долг возрастает на 10% по сравнению с концом предыдушего года:

– с февраля по июнь каждого года необходимо выплатить одним платежом часть долга.

- в июле 2023, 2024 и 2025 годов долг остается равным 1050000 рублей;

- выплаты в 2026 и 2027 годах равны:

- к июлю 2027 года долг будет выплачен полностью.

На сколько рублей последняя выплата будет больше первой?

*Решение.* Начнем решение данной задачи с визуализации ее условия с помощью *таблицы «движения денег»* (см. также [2]). При этом ради краткости обозначим сумму кредита через  $S$  (в данной задаче  $S = 1050000$ ), ежегодные платежи в 2023, 2024 и 2025 годах – *X* , а ежегодные платежи в 2026 и 2027 годах – *Y* . Тогда весь процесс получения кредита и его погашения, может быть наглядно представлена в виде следующей таблицы 1.

*Таблица 1*

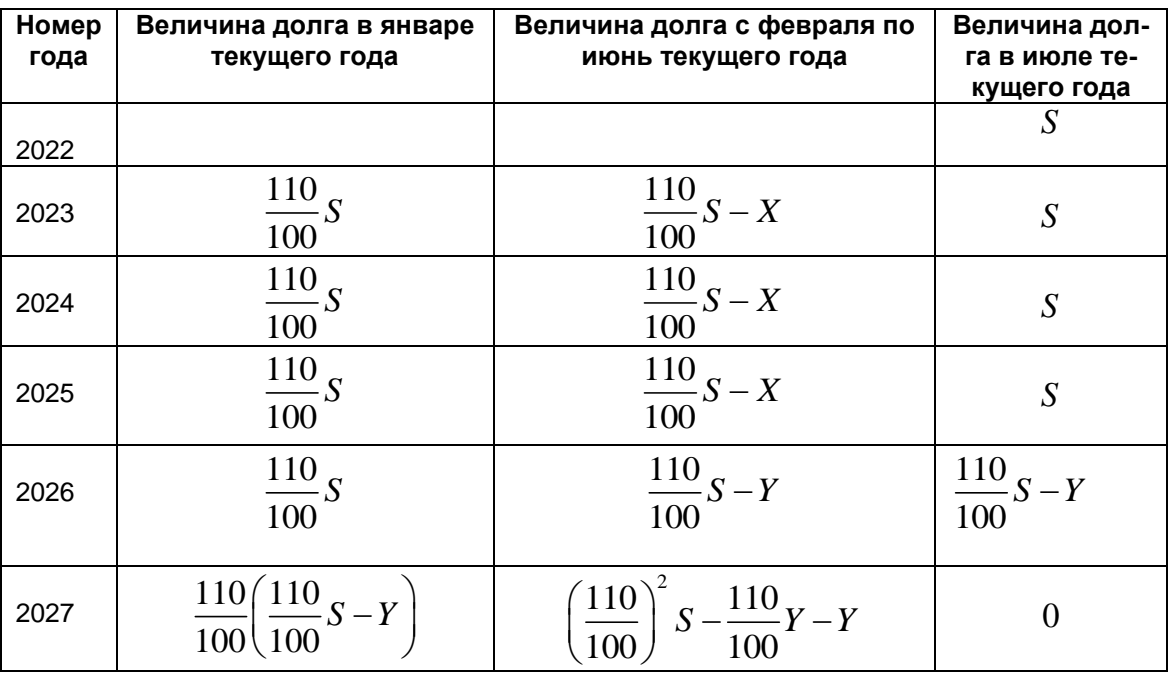

# **Визуализация в форме таблицы «движения денег»**

По условию задачи требуется найти величину  $\overline{Y} - \overline{X}$  .

Первая выплата была сделана в 2023 году. Из таблицы 1 видно, что 110 100 По условию задачи требуется найти величину *Y – X*.<br>
Первая выплата была сделана в 2023 году. Из табли<br> *S* – *X* = *S*, то есть *X* =  $\frac{110}{100}$ *S* –  $S = \frac{10}{100}$ *S* =  $\frac{10}{100}$ ·1050000 = 105000  $\frac{110}{100}S - S = \frac{10}{100}S = \frac{10}{100}$ a была сделана в 2023 году. Из таблицы 1<br> $X = \frac{110}{100}S - S = \frac{10}{100}S = \frac{10}{100} \cdot 1050000 = 105000$  (руб.).

Кроме того, из последней строки таблицы 1 получаем следующее соотношение относительно последней выплаты *Y* :

$$
100 \t 100 \t 100
$$
\n6.100

\n6.100

\n6.100

\n7.100

\n7.100

\n7.100

\n7.100

\n7.100

\n7.100

\n7.100

\n7.100

\n7.100

\n7.100

\n7.100

\n7.100

\n7.100

\n7.100

\n7.100

\n7.100

\n7.100

\n7.100

\n7.100

\n7.100

\n7.100

\n7.100

\n7.100

\n7.100

\n7.100

\n7.100

\n7.100

\n7.100

\n7.100

\n7.100

\n7.100

\n7.100

\n7.100

\n7.100

\n7.100

\n7.100

\n7.100

\n7.100

\n7.100

\n7.100

\n7.100

\n7.100

\n7.100

\n7.100

\n7.100

\n7.100

\n7.100

\n7.100

\n7.100

\n7.100

\n7.100

\n7.100

\n7.100

\n7.100

\n7.100

\n7.100

\n7.100

\n7.100

\n7.100

\n7.100

\n7.100

\n7.100

\n7.100

\n7.100

\n7

Значит,  $Y - X = 605000 - 105000 = 500000$  (руб.). **Ответ:** 500000 рублей.

# **2. Визуализация условий задач, связанных с выбором выгодного варианта хранения денег.**

Здесь в качестве примера рассмотрим следующую задачу (см. [4], вариант 29, задача 15).

 $\mu$ ена ценной бумаги на конец года вычисляется по формуле  $S = \! 1, \! 1S_{\rm 0} + 2000$  , *где*  <sup>0</sup> *S – цена этой ценной бумаги на начало года в рублях. Максим может приоб-*

*рести ценную бумагу, а может положить деньги на банковский счет, на котором сумма увеличивается за год на* 12%. *В начале любого года Максим может про*дать ценную бумагу и положить все вырученные деньги на банковский счет, а *также снять деньги с банковского счета и купить ценную бумагу. В начале 2021 года у Максима было* 80000 *рублей, которые он может положить на банковский счет или может приобрести на них ценную бумагу. Какая наибольшая сумма может быть у Максима через четыре года? Ответ дайте в рублях.*

*Решение.* Здесь также начнем с визуализации условия данной задачи. Согласно условию задачи, в случае покупки Максимом в начале *n -*го года ценной бумаги стоимостью  $S_{_{n-1}}$  рублей, в конце этого же года его акция будет стоит  $S_n = 1,1 S_{n-1} + 2000$  рублей. Если же в начале *n* -го года Максим положит деньги в сумме  $S_{_{n-1}}$  рублей на банковский счет, то в конце этого же года у Максима на бансумме  $S_{n-1}$  рублей на банковский счет, то в конце этого же года у Максима на бан-<br>ковском счете окажется  $S_n = 1,12 S_{n-1} = 1,1 S_{n-1} + 0,02 S_{n-1}$  рублей. Таким образом, ежегодный рост стоимости ценной бумаги происходит правилу  $f(S_{n-1}) = 1, 1S_{n-1} + 2000$ , где  $n = 1, 2, ..., a$  ежегодное увеличение денег на банковском счете Максима опредегде  $n = 1, 2, ...,$  а ежегодное увеличение денег на банковском счете Максима опреде-<br>ляется по правилу  $g(S_{n-1}) = 1, 12 \cdot S_{n-1} = 1, 1 \cdot S_{n-1} + 0, 02 \cdot S_{n-1}$ , где  $n = 1, 2, ....$  Так как линейная функция  $g(x) = 1,12x$  возрастает быстрее, чем линейная функция  $f(x) = 1, 1x + 2000$  (см. рис. 1), то найдется такой номер года  $n_0$ , что при всех  $n > n_0$ будем иметь:  $g(S_{n-1}) > f(S_{n-1})$  (это то же самое, что  $0,02 \cdot S_{n-1} > 2000$  ).

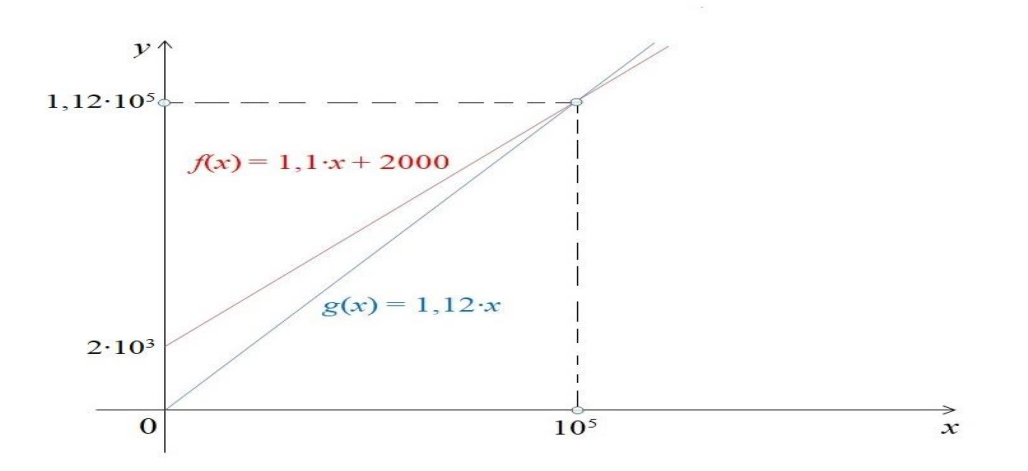

*Рис. 1. Графическая визуализация условия задачи*

Следовательно, для получения наибольшей выгоды Максиму до конца  $(n_{\overline 0} - 1)$ *-*го года деньги нужно хранить в виде ценной бумаги, а в начале  $n_{0}$  -го продать ценную бумагу и вырученные деньги положить на банковский счет.

В рассматриваемой задаче мы имеем:  $S_0 = 80000$  и  $0.02 S_0 < 2000$  ,  $S_1 = 1,1S_0 + 2000 = 90000$  *u*  $0,02S_1 < 2000$ ,  $S_2 = 1,1S_1 + 2000 = 101000$  *u*  $0,02S_2 > 2000$ , то есть в данном случае  $n_{\rm o}$  = 3. Значит, в начале 2023 года Максиму нужно продать свою ценную бумагу за  $S_{\scriptscriptstyle 2}$   $=$   $101000\,$  рублей, а затем положить эти деньги на банковский счет и хранить их банке вплоть до конца 2024 года. Тогда в конце 2024 года на банковском счету Максима окажется  $S_4 = (1,12)^2$ до конца 2024 года. тогда в конц<br> $S_4 = (1,12)^2 S_2 = 126694,4$  (рублей).

**Ответ:** 126694,4 рублей.

3. Решение задач на оптимизацию производства с помошью визуализации их условий.

Проиллюстрируем предлагаемый подход на следующем примере (см. [4], вариант 17, задача 15).

Производство х тыс. единиц продукции обходится в  $q = 2x^2 + 5x + 10$  млн рублей в год. При цене р тыс. рублей за единицу годовая прибыль от продажи продукции (в млн рублей) составляет  $px-q$ . При каком наименьшем значении р через 12 лет суммарная прибыль может составить не менее 744 млн рублей при некотором значении х?

Решение. Согласно условию данной задачи, годовая прибыль определяется как значение следующей функции

 $f(x) = px - q = px - (2x^2 + 5x + 10) = -2x^2 + (p-5)x - 10.$ 

Требуется найти наименьшее значение параметра  $p$ , при котором выполняется неравенство  $12 f(x) \ge 744$ , что, в свою очередь, равносильно следующему неравенству:

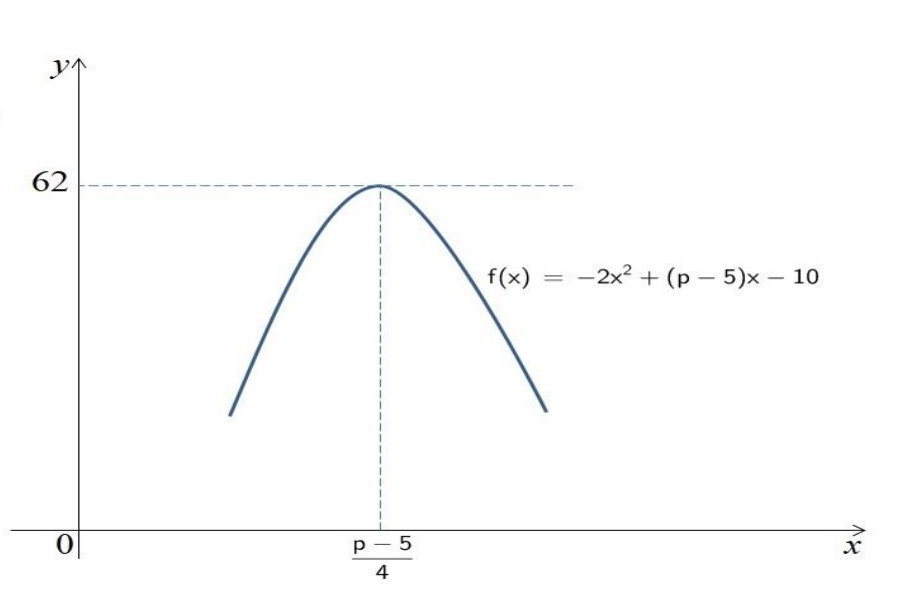

$$
f(x) \ge 62 \text{ with } -2x^2 + (p-5)x - 10 \ge 62. \tag{1}
$$

Рис. 2. Визуализация в форме графика функции

Поскольку графиком функции  $f(x) = -2x^2 + (p-5)x-10$  является парабола, ветви которой обращены вниз (см. рис. 2), то с геометрической точки зрения выполнение неравенства (1) означает, что значение ординаты вершины этой параболы (т. е.  $y_e = f(x_e)$ ) должно быть не меньше, чем 62. Так как  $x_e = \frac{p-5}{4}$ , то  $y_e = f\left(\frac{p-5}{4}\right) = \frac{(p-5)^2}{8} - 10$ . Значит, для решения данной задачи достаточно найти наименьшее значение параметра  $p$ , при котором  $\frac{(p-5)^2}{8} - 10 = 62$  или  $(p-5)^2 = 576 \Leftrightarrow p = 29$  или  $p = -19$ . Но поскольку по условию задачи значение параметра  $p$  (цена товара) не может быть отрицательной, то  $p = 29$ . **OTBeT:**  $npu$   $p = 29$ .

#### **Ссылки на источники**

- 1. ЕГЭ по математике: как решить попроще и побыстрее: методические рекомендации учителям и учащимся общеобразовательных учреждений / под общей ред. К.М. Расулова. – Смоленск: Издво СмолГУ, 2011. – 108 с.
- 2. Расулов К.М. Об одном общем подходе к решению «банковских задач» из профильного ЕГЭ по математике // Системы компьютерной математики и их приложения: материалы междунар. конф. Вып. 19 / СмолГУ. – Смоленск, 2018. – С. 378-388.
- 3. Расулов К.М. Об одном подходе к решению производственных задач на оптимизацию из ЕГЭ по математике // Развитие научно-технического творчества детей и молодежи [Электронный ресурс]: сборник материалов III Всероссийской научно-практической конференции с международным участием (12 апреля 2019 г., г. Смоленск). Вып. 3. – Киров: Изд-во МЦИТО, 2019. – С. 121-126.
- 4. ЕГЭ. Математика. Профильный уровень: типовые экзаменационные варианты: 36 вариантов / под ред. И.В. Ященко. – М: Изд-во «Национальное образование», 2023. – 224 с.
- 5. Сенькина Г.Е. Единый государственный экзамен: проблемы и тенденции математической подготовки обучающихся // Современные проблемы науки и образования. – 2018. – № 6.; URL: http://www.science-education.ru/ru/article/view?id=28403 (дата обращения: 16.04.2023).

#### *Rasulov Karim Magomedovich*

*Doctor of Physical and Mathematical Sciences, Professor, Head of the Department of Mathematical Analysis of the Smolensk State University, Smolensk*

# kahrimanr@yandex.ru

## *Senkina Gulzhan Erzhanovna*

*Doctor of Pedagogical Sciences, Professor Head of the Department of Information and Educational Technologies of the Smolensk State University, Smolensk*

#### [gulzhan.senkina@gmail.com](mailto:gulzhan.senkina@gmail.com)

#### **Solving problems of an applied nature from the profile level of the Unified State Examination in mathematics using the visualization of their formulations**

**Abstract.** In the Russian Federation, various textbooks containing samples of standard examination options are published annually to prepare graduates of general educational institutions for the Unified State Examination in mathematics (profile level). In our opinion, the most «approximate» to the real tasks offered at the USE in mathematics are the manuals published with the scientific and methodological support of the Federal Institute of Pedagogical Measurements (FIPI), edited by I.V. Yashchenko. In almost all standard versions of examination tasks offered in manuals edited by I.V. Yashchenko, among the tasks that require their detailed solution (i.e., tasks from part 2), there are tasks of an applied nature (in the versions of recent years, this is task number 15). Since graduates of general education schools do not have sufficient practical life experience (they have not yet been involved in obtaining loans from banks or running a serious business, etc.), the conditions of many applied tasks proposed in the above manuals cause many students difficulties when comprehending them, and even more so, when constructing an algorithm for solving them. In this regard, this article proposes simple methods for solving problems of an applied nature from the Unified State Examination in mathematics, based on the visualization of the formulations of the problems under consideration. **Keywords:** profile level, USE in mathematics, applied tasks, visualization method.

#### *Сенчилова Ольга Константиновна*

*учитель информатики СОГБОУИ «Лицей имени Кирилла и Мефодия»* okvvs@yandex.ru

### *Сенчилова Анна Владиславовна*

*обучающаяся 10 класса СОГБОУИ «Лицей имени Кирилла и Мефодия»* avsench@gmail.com

#### **Использование возможностей языка Python для автоматизации создания педагогической отчетности**

*Аннотация. В статье рассматривается применениебиблиотек языка Pythonдля обработки электронных таблиц и создания пользовательского интерфейса с целью автоматизации создания отчета по успеваемости. Использование данного подхода вместо написания макросов позволяет упростить обработку данных и сделать формирование отчета независимым от вида установленного офисного пакета. Ключевые слова: педагогическая отчетность, обработка документов, Python, электронные таблицы.*

Использование информационных технологий позволяет современному учителю автоматизировать многие рутинные операции в частности, при создании педагогической отчетности. Мощным инструментом для анализа показателей, связанных с успеваемостью, является электронный журнал, позволяющий достаточно быстро и просто получать аналитические данные о каждом из обучающихся. И все же часто возникает необходимость в дополнительном, более тонком анализе имеющихся данных, например, при работе с одаренными детьми или вситуации адаптации обучающихся к новым условиям. В этом случае школе приходится прибегать к самостоятельной разработке электронных форм для представления данных и средств для автоматизации обработки представленной в них информации.

В смоленском областном государственном бюджетном общеобразовательном учреждении с интернатом «Лицей имени Кирилла и Мефодия» уже много лет используется специфическая таблица для построения отчета об успеваемости классов, позволяющая более гибко, чем в электронном журнале, анализировать академические достижения учеников с целью определения перспектив их развития. Долгое время это был многостраничный документ Excel, заполненный формулами для перевода отметок из десятибалльной в пятибалльную систему и расчета процента успеваемости и качества знаний. Затем был разработан комплекс макросов для автоматизации выделения групп обучающихся по успеваемости, определения их проблемных зон и выстраивания рейтинговой таблицы, позволяющий после заполнения таблицы отметками строить отчет автоматически по нажатию единственной кнопки.

Однако, с появлением в лицее новых компьютеров, на которых вместо платного пакета MSOfficevстанавливалось свободно распространяемое программное обеспечение LibreOffice и российский офисный пакет Р7-Офис, выявился существенный недостаток такого решения: файл с отчетом можно открыть в любом офисном пакете, но макросы при этом не запускаются. Попытки вносить информацию на рабочем месте учителя, используя свободное программное обеспечение, а затем запускать макросыдля обработки данных на другом компьютере, с установленным MSOffice, тоже не приносили результата, так как при сохранении документа в другом табличном процессоре макросы в нем становились неработоспособными. Учитель не мог готовить отчет на своем рабочем месте, что создавало много неудобств. Таким образом, стала актуальной задача адаптировать файл с отчетом по успеваемости к использованию на компьютерах с разными офисными пакетами.

В названных офисных пакетах используются разные языки макропрограммирования - именно это вызывало проблемы, работоспособность макросов нарушалась при автоматической конвертации из кода на другой язык при открытии в другой программе. Попытки адаптировать имеющиеся макросы, сделав их переносимыми, оказались неудачными. Кроме того, у администрации учреждения возникла потребность в расширении количества параметров для анализа успеваемости. Поэтому было найдено новое решение: отказаться от макросов совсем и поручить обработку данных внешней программе. В качестве языка для ее написания был выбран Python 3. так как он достаточно универсален и содержит пакеты как для чтения и записи в файлы электронных таблиц, так и для организации диалога с пользователем.

Потребность в модификации самой структуры отчета, добавления в него дополнительных столбцов привела также к полному пересмотру структуры документа и логики обработки в нем данных. Большая часть формул в электронной таблице использовала функцию ДВССЫЛ для защиты адресов при вставке и удалении данных. Эта функция хорошо решала задачу защиты от изменений, происходящих с исходной ячейкой, но ее использование делало очень трудоемкойперестройку структуры таблицы, так как такие формулыиспользовали абсолютную адресацию и ихневозможно былоавтоматически копировать во все ячейки столбца. А поскольку обработку документа предполагалось делать при помощи внешней программы, то становилось

возможным и расчет значений делать не по формулам, а считав данные в программу, а затемзаписав вычисленные значенияв нужные ячейки.

Таким образом, задача автоматизации формирования отчета по успеваемости была переформулирована следующим образом: требовалось написать программу на Python, которая считала бы данные из заполненной электронной таблицы, обработала их и занесла полученные результаты в таблицу, сохранив возможность открывать ее в дальнейшем в любом офисном пакете. Наличие в языке Pythonбольшого количества прикладных библиотек позволяло использовать готовые средства для работы с электронной таблицей, что делало задачу технически посильной для увлекающегося программированием старшеклассника, один из которых и взялся за реализацию данного проекта.

Общая идея обработки данных, использовавшаяся в старой версии отчета, была сохранена, но появилось существенное отличие. В прежней таблице использовались вспомогательные столбцы для записи промежуточных значений - в них с помощью макрофункций вносились необходимые для построения отчета строки. Затем еще одна функция просматривала эти вспомогательные столбцы и выбирала из них информацию для внесения в отчет. Использование Python позволило избавиться от дополнительных столбцов. Теперь уже на этапе считывания данных создаются списки с отметками по каждому ученику в результате анализа которых определяется его группа по успеваемости, а нужные для отображения в отчете данные сразу собираются в строку и вносятся в словарь. Перевод отметок в пятибалльную систему, который в электронных таблицах осуществлялся при помощи длинных формул с вложенными ветвлениями, тоже значительно упрошается - теперь это просто деление нацело на два с округлением вверх. После просмотра всех отметок данные из словаря без дополнительной обработки готовы для записи в нужные ячейки отчета. Также в программе значительно упростилось построение рейтинга и была модифицирована работа некоторых функций с учетом возможностей Python.

Работа пользователя, как и в случае использования макросов, начинается с внесения данных в специально разработанную электронную таблицу-шаблон. Для удобства работы классного руководителя, все нужные для отчета данные теперь вносятся на одном листе. Данные могут вноситься любым удобным для пользователя способом, например, браться из таблиц, выгруженных из электронного журнала. Шаблон представляет собой обычную таблицу Excel с расширением xlsx без использования макросов. Такую таблицу можно без проблем открывать и редактировать не только в самомMSExcel, но и в свободно распространяемых офисных пакетах. Кроме того, и LibreOfficeCalc, и P7 Офис, и другие подобные программы имеют возможность сохранять файлы в .xlsxформате. Поэтому заносить данные в такую таблицу-шаблон учитель может на любом рабочем месте, независимо от установленного там офисного пакета. А вот дальнейшее формирование отчета будет производиться python-программой на основе созданной таблицы.

Для работы файлом электронных  $\mathsf{B}$ программе  $\mathbf{C}$ таблиц использованмодульорепрух| - библиотека для чтения/записи форматов Office Open XML (файлов Excel 2010) с расширениями xlsx/xlsm/xltx/xltm [1]. Он позволяет редактировать и форматировать xlsx-таблицу с помощью Python.Чтобы открыть существующий файл электронных таблиц, используется функция openpyxl.load\_workbook().

Модуль орепрухі дает возможность обращаться к ячейкам и последовательностям через их имена, что довольно удобно и понятно при чтении программы. Рабочий лист можно получить, используя его имя в качестве ключа. Например, если рабочая книга получила имя wb. то рабочий лист ws можно задать командой

 $ws = wb[«\text{Incr1}$ »].

После того как выбран рабочий лист, можно начинать изменять содержимое ячеек. К ячейкам можно обращаться непосредственно как к ключам рабочего листа, например ws['A4']. Это вернет ячейку на A4 или создаст ее, если она еще не существует. Значения могут быть присвоены напрямую:

 $ws['A4'] = 5.$ 

либо можно присвоить объект ячейки переменной, а затем этой переменной присваивать значение:

 $c = ws['A4']$ 

 $c.value = c.value + 1.$ 

Существует также метод Worksheet.cell(). Он обеспечивает доступ к ячейкам с непосредственным указанием значений строк и столбцов:

 $d = ws.cell(row=4, column=2, value=10).$ 

Модульпозволяетсохранитьрабочуюкнигувфайл Excel, например, спомощьюметодаWorkbook.save() объекта Workbook:

 $wb = Workbook()$ 

wb.save('test.xlsx').

Особенность этой операции в том, что если файл с таким именем уже существовал, то он перезаписывается без предупреждения.

С помощью модуля openpyxlоткрывается предварительно заполненный данными файл электронной таблицы. Значения ячеек из первого листа этой таблицы считываются и заносятся в списки по группам успеваемости. Вся дальнейшая обработка происходит уже при помощи структур данных Python. Полученные результаты заносятся на другие листы таблицы путем простого присваивания значений соответствующим ячейкам.

Взаимодействие программы с пользователем заключается, по сути, только в указании им файла с предварительно подготовленными данными. Реализовано оно с использованием диалогового окна filedialogи оконного интерфейса из модуля tkinter. Модуль filedialog предоставляет функциональность файловых диалоговых окон, которые позволяют выбрать файл или каталог для различных задач. В частности, в модуле для работы с файлами определена функция askopenfilename(), которая открывает диалоговое окно для выбора файла и возвращает путь к выбранному файлу. Если файл не выбран, возвращается пустая строка [2]. Результат функции можно сохранить в переменную и выполнять разные действия в зависимости от того, вернул ли диалог путь к файлу или в диалоговом окне была нажата кнопка отмены, то есть путь к файлу стал равен пустой строке.

Само окно приложения, из которого вызывается данный диалог, имеет максимально простой вид – оно содержит лишь несколько информационных строк и кнопку завершения работы. Диалог выбора файла появляется автоматически при старте приложения. В зависимости от его результата в окне приложения появляется сообщение либо о том, что файл не был выбран, либо о том, что файл с отчетом успешно создан. Имя файла с отчетом программа формирует автоматически на основе внесенных в электронную таблицу данных об учебном периоде. Такой минималистичный интерфейс был разработан специально для того, чтобы обеспечить пользователю однозначную понятную последовательность действий. Наряду с привычным для пользователя способом выбора файла, использование стандартного окна операционной системы с минимальным набором опцийупрощает использование программы даже неопытными пользователями.

Важной особенностью программного продукта является то, что для его работы не требуется наличие установленного интерпретатора Python. При помощи модуля pyinstaller весь код проекта скомпилирован в единый .exe файл, который может независимо работать на любом компьютере. Чтобы иметь возможность создавать исполняемый файл из программы на Python, данный модуль нужно предварительно скачать из репозитория. PyInstaller собирает в один пакет Python-приложение и все необходимые этому приложению библиотеки следующим образом:

1) Считывает файл скрипта.

2) Анализирует код для выявления всех зависимостей, необходимых для работы.

3) Создает файл spec, который содержит название скрипта, библиотекизависимости, любые файлы, включая те параметры, которые были переданы в команду Pylnstaller.

4) Собирает копии всех библиотек и файлов вместе с активным интерпретатором Python.

5) Создает папку BUILD в папке со скриптом и записывает логи вместе с рабочими файлами в BUILD.

6) Создает папку DIST в папке со скриптом, если она еще не существует.

7) Записывает все необходимые файлы вместе со скриптом или в одну папку, или в один исполняемый файл. Для создания единственного исполняемого файла нужно использовать параметр onefile или -F. [3]

Создание исполняемого файла, содержащего в себе все необходимые для руthon-скрипта импорты, в нашем случае является более предпочтительным, так как упрощает распространение программы среди учителей. Для работы с новой версией отчета по успеваемости им достаточно иметь только два файла: электронную таблицу-шаблон и единственный файл с программой.

Сделаем выводы. Электронные таблицы в получившемся программном продукте используются только для внесения первичных данных - файл .xlsx можно открыть в любом табличном процессоре, простое внесение данных в ячейки не меняет структуру этого файла, и сохранить его можно в том же формате без потери работоспособности. Дальнейшее построение отчета на листах этого файла происходит уже без участия табличного процессора: написанная на языке Python программа сама открывает файл, считывает внесенные данные, получает все необходимые для отчета величины, а затем записывает их в нужные ячейки таблицы. Сохраненный с помощью python-программы файл ничем не отличается от обычного файла электронных таблиц и может быть впоследствии открыт для ознакомления с внесенной в отчет информацией и его распечаткив любом табличном процессоре.

Таким образом, использование возможностей языка Python и некоторых его библиотек позволило полностью автоматизировать создание отчета по успеваемости, облегчив работу классным руководителям. Переход от макросов к pythonпрограмме существенно упростил обработку данных, уменьшил объем вычислений и сделал создание отчета независимым от версии установленного офисного пакета.

## Ссылки на источники

- $1.$ Работа с файлами XLSX при помощи модуля openpyxl // DOCS Python3. - URL: https://docspython.ru/packages/modul-openpyxl/#load-xlsx.
- $2.$ Диалоговые окна// METANIT.COM. Сайт программировании URL:  $\circ$ https://metanit.com/python/tkinter/5.3.php.
- 3. Создание exe файла помощью Pylnstaller  $\frac{1}{2}$ PythonRu. URL:  $\mathbf{C}$ https://pythonru.com/biblioteki/pyinstaller.

#### Senchilova Olga Konstantinovna

Computer science teacher of the Smolensk Regional State Budgetary Educational Institution with a Boarding School «Lyceum named after Cyril and Methodius»

## okvvs@yandex.ru

Senchilova Anna Vladislavovna The student of the 10th grade of the Smolensk Regional State Budgetary Educational Institution with a Boarding School «Lyceum named after Cyril and Methodius»

avsench@gmail.com

Use of the capabilities of the Python languagefor automation the generation of pedagogical reporting Abstract. The article is about the use of Python libraries for processing spreadsheets and creating a user interface for automating the creation of a progress report. Using this method instead of writing macros allows you to simplify data processing and make creating a report independent of the type of installed office software package.

Keywords: pedagogical reporting, document processing, Python, spreadsheets.

#### *Силютина Кристина Игоревна*

*учитель английского языка МБОУ «Гимназия № 1 им. Н. М. Пржевальского», г. Смоленск* kriswinner4@mail.ru

## **Интерактивные упражнения по английскому языку, созданные в сервисе Learningapps.org**

*Аннотация. Данная статья посвящена опыту использования электронного образовательного сервиса «LearningApps.org» на уроках английского языка при очном и дистанционном обучении. Главной целью данной статьи является – выявить возможности самого сайта и эффективность в обучении английскому языку. В статье представлен обзор сервиса и описан процесс создания интерактивных упражнений для обучающихся. Также в статье приведен пример разработанной коллекции из 10 интерактивных упражнений по английскому языку по теме «Словообразование» в сервисе LearningApps.org для обучающихся 9 класса. Материалы статьи могут быть полезны специалистам в области школьного образования. Ключевые слова: компьютерные ресурсы, инфомационно-коммуникационные технологии, сервис LearningApps.org, интерактивные упражнения.*

Что интересно современным школьникам? Как замотивировать ребенка на обучение? Эта проблема всегда стоит перед учителем на первом месте. Очень важно организовать процесс обучения так, чтобы обучающиеся активно, с интересом и увлечением работали на уроке, видели плоды своего труда и могли самостоятельно их оценить.

Особую значимость приобретают компьютерные ресурсы, интерактивные формы обучения. Все более распространенной технологией, реализуемой в рамках ФГОС, стало использование информационно-коммуникационных технологий. Примером такой технологии служит сервисLearningApps.org – общедоступное приложение Web 2.0, разработанное специально для поддержки процесса обучения и преподавания с помощью интерактивных мультимедийных модулей [1]. Существующие модули могут быть непосредственно включены в содержание обучения, а также их можно изменять или создавать в оперативном режиме. Целью является также собрание интерактивных блоков и возможность сделать их общедоступными. Такие блоки (так называемые приложения или упражнения) имеют свою ценность, а именно интерактивность. Использование интерактивных заданий повышает мотивацию обучающихся, стимулирует познавательную активность, сможет повысить эффективность работы и интерес к предмету. Этот сервис был создан учеными нескольких европейских университетов: Университета образования г. Берн (Швейцария), Университета г. Майнц и Университета г. Циттау и г. Гѐрлиц (Германия) [2].

Ресурс LearningApps.org является конструктором для создания интерактивных упражнений по разным предметам. Этот веб-сервис является бесплатным как для создания, так и для использования готовых упражнений.Доступ к готовым ресурсам открыт и для незарегистрированных пользователей. Интерфейс переведѐн на 22 языка, есть русскоязычная версия.Сервис LearningApps.org оснащен фильтром уровня обучения, представленным в виде ступеней: для начинающих, для начальной школы, для средней школы, для профессионального образования и повышения квалификации.

Ресурс LearningApps.org содержит ряд шаблонов, которые можно условно поделить на непосредственно-учебные и учебно-игровые [2].Шаблоны позволяют создавать задания любой структуры, включая в них не только текст, но и картинки, аудио– и видеоролики.

В сервисе LearningApps.org составители сайта также предлагают большую коллекцию уже готовых заданий. Все упражнения красочны и тем самым привлекают внимание, заставляют сосредоточиться. Так как проверка заданий происходит автоматически, ребята видят свой результат на мониторе, это дает им возможность рефлексировать и пробовать исправить ситуацию. Интерактивные учебные задания, созданные самим учителем или взятые из коллекции сервиса LearningApps.org можно использовать на разных этапах урока: и на этапе актуализации знаний, при изучении нового материала (видео со вставками), для закрепления, изученного (сортировки, классификации) и для опросов (пазлы, кроссворды, игры, викторины и тестовые задания); во внеклассной работе по предметам; в воспитательной работе; включать в обучающие «Образовательные маршруты», как тренажѐры при подготовке к ЕГЭ и ОГЭ. Ресурс LearningApps.org помогает организовать на уроке индивидуальную, парную и групповую формы работы.

Очень продуктивны приложения для выполнения домашней работы по предмету, а также для дистанционного обучения. Задания прекрасно встраиваются в логику системно-деятельностного подхода, способствуют развитию учеников.

Сервис LearningApps.org позволяет учитывать уровень языковой подготовки ученика, что является основой для реализации принципов индивидуализации и дифференцированного подхода в обучении. При этом соблюдается принцип доступности и учитывается индивидуальный темп работы каждого ученика.

Для того, чтобы начать работать и создавать свои задания, учителю необходимо зарегистрироваться на сайте https://learningapps.org.(кнопка «Вход» в верхней строке меню справа). Во всплывающем окне нужно нажать «Создать новый аккаунт». Для создания нового аккаунта вам понадобиться адрес электронной почты.

Во вкладке «Все упражнения» в верхней строке, собраны задания, созданные в сервисе. Упражнения разбиты по категориям. Они показаны вверху.Выбрав интерактивное задание по теме урока, учитель может создать аналогичное, нажав на кнопку «Создать подобное упражнение». В случае, когда нужно создать аналогичное новое приложение задание, то необходимо внести изменения в готовую форму.

Переключившись на вкладку «Новое упражнение» учитель может создавать свои интерактивные упражнения с помощью готовых шаблонов. Шаблоны представлены небольшой картинкой. Необходимо нажать на «Создать новое упражнение», чтобы использовать выбранный шаблон.

При помощи шаблонов сервиса LearningApps.org можно создавать следующие виды интерактивных упражнений:

1. «Найти пару»

С помощью этого шаблона можно создавать упражнения, в которых необходимо найти пару: текст или картинка, видео или аудио.

2. «Классификация»

Этот шаблон поможет создать от двух до четырех групп, с которыми надо соотнести различные элементы. Все элементы сразу «рассыпаны» на рабочем столе в виде табличек, их надо перетаскивать мышкой в соответствующие поля.

3. «Хронологическая линейка»

В этом шаблоне последовательность дополнена возможностью установки дат для соотнесения с ними тех или иных исторических эпох, событий, этапов развития.

4. «Простой порядок»

С помощью этого шаблона можно расположить в правильном порядке тексты, видео, картинки и аудио.

5. «Ввод текста»

Задания с вводом ответа на каждый вопрос. Можно указать несколько правильных ответов на каждый вопрос.

## 6. «Сортировка картинок»

Данное упражнение позволяет маркировать определенные элементы изображений точками. Прекрасно подходит для работы по иллюстрации, схеме, карте, диаграмме.

7. «Викторина с выбором правильного ответа»

С помощью данного шаблона можно создавать вопросы с выбором только одного правильного варианта ответа. Присутствует возможность вставки мультимедийного контента: изображения, аудиоматериалы и видеоматериалы.

8. «Заполнить пропуски»

Цель этой игры заключается в том, чтобы заполнить все пропускив тексте, выбрав слово из списка или вписав пропущенное слово самостоятельно.

9. «Аудио/видео контент»

Этот шаблон позволяет не только загружать аудио/видеофайлы, но и встраивать их в приложения. Например, на LearningAppsможно создать упражнения, в которых надо отгадать животное по звукам, которое оно издает, географический объект по видеофрагменту и т. д. Можно также добавить к видеоролику вопросы, на которые ученики должны ответить после просмотра.

10. «Кто хочет стать миллионером»

Это известная игра, суть которой заключается в том, чтобы отвечать на вопросы, выбирая из четырех предложенных вариантов. Сервис предлагает постепенно усложнять вопросы и присвоить каждому стоимость в очках – от 500 до миллиона.

11. Пазл «Угадай-ка»

Суть упражнения заключается в том, что необходимо распределить понятия или события по соответствующим группам. В одном пазле должны быть назначены группы понятий. Каждый найденный термин показывает часть основного изображения или видео.

12. «Кроссворд»

Для составления кроссворда нужно ввести в соответствующие поля свои вопросы и ответы, остальное сделает программа, сама разместив слова по горизонтали и вертикали и определив места пересечений. Причем вопрос может представлять собой как текст, так и иллюстрацию или аудио.Можно также задать фоновую картинку.

13. «Слова из букв»

Это обучающая игра, суть которой состоит в составлении слова из букв, расположенных в сетке рядом друг с другом. Слова можно располагать не только по вертикали и горизонтали, но и по диагонали.

14. «Где находится это?»

Шаблон позволяет создать игру, в которой участникам нужно отвечать на вопросы, правильно указывая точки на картинке (например, на карте, схеме или шкале).

15. «Угадывание слов»

Это вариация теста без вариантов ответов. На экране появляется вопрос, ответ на который обучающиеся должны набрать на экранной клавиатуре. При этом они видят, сколько слов и букв в правильном ответе.

16. «Скачки»

Ход игры изображается в виде всадников, участвующих в скачках (каждому игроку соответствует определенный всадник). После каждогоответа положение всадников изменяется в зависимости от правильности и скорости ответов.

17. Игра «Парочки»

Суть игры состоит в том, что поочередно открываются пары табличек. Задача обучающихся – определить соответствуют ли таблички друг другу. Примеры соответствий: два разных изображений одного и того же объекта, изображение объекта и его название, вопрос и ответ и т. д.
18. «Оцените»

Задание состоит в том, чтобы дать правильную оценку чего-либо: размера, массы, расстояния, возраста. В этой игре могут принять участие от 2 до 4 игроков и они должны ответить цифрами.

19. «Таблица соответствий»

С помощью данного шаблона можно создать таблицу, которая позволяет выстраивать ряды соответствий сразу по разным признакам (категориям).

20. «Заполнить таблицу»

С помощью данного шаблона можно создать таблицу, которую нужно заполнить правильными данными. Таблица создается автоматически, но можно корректировать ее внешний вид. Можно открывать только верхнюю строку, а также в дополнение к ней – любое количество столбцов. Важный момент составления задания: нужно открыть достаточное количество данных, чтобы было понятно, что конкретно надо вписывать.

21. «Викторина с вводом текста»

В одном шаблоне можно объединить сразу несколько последовательно выполняемых заданий, ответы на которые нужно не выбирать из готовых вариантов, а вводить самостоятельно. [3].

Рассмотрим алгоритм создания интерактивного упражнения с помощью готового шаблона «Заполнить пропуски»:

1. Ввести описание задания. Оно будет появляться в начале упражнения. Если это не нужно, оставить это поле пустым.

2. Установить тип задания. Или пользователь будет выбирать из заданных вами слов или будет вводить слова в поля сам.

3. Добавить (опционально) вводные слова, аудио или видео перед пропущенным текстом.

4. Вписать текст, который должен быть вставлен. Использовать символы -1-, - 2- и т. д. для обозначения места вставки текста. Можно использовать одни и те же номера для полей вставки одинаковых слов в данном тексте.

5. В зависимости от типа задания (выбор слов или вставка) заполнить каждый пропуск. ВЫБОР СЛОВ ИЗ СПИСКА: вписать верный вариант или список слов для выбора через ; для каждого пропуска. Первым словом в списке должен быть верный вариант, остальные – неверные. ВСТАВКА СЛОВ: вписать для каждого пропуска все возможные варианты вставки через знак ; (точка с запятой).

6. Если на все вопросы были даны правильные ответы, то написать текст, который появится потом как вставка.

7. При желании можно выбрать фоновую картинку для упражнения.

8. При желании можно создать для выполнения упражнения подсказки, которые пользователь сможет увидеть с помощью значка в верхнем левом углу.

9. Нажать справа внизу синюю кнопку «Завершить и показать в предварительном просмотре». При необходимости изменить настройки или сохранить упражнение – соответствующая синяя кнопка внизу справа.

10. Опубликовать упражнение, нажав на кнопку внизу. Выбрать подходящий раздел и категорию для своего упражнения из списков ниже; задать ключевые слова, чтобы ваше упражнение было легко найти; выбрать школьную ступень, для которой составлено это упражнение. Нажать справа внизу синюю кнопку «Отправить форму».

Созданные упражнения можно сделать открытыми (их могут видеть и пользоваться ими абсолютно все) или закрытыми (в таком случае упражнения видны только вам и тем людям, которым вы отправите на него ссылку). Вся прелесть в том, что ссылку на задание можно отправлять в виде QR-кода, который создается автоматически к каждому упражнению; так есть возможность отправить задание в виде ссылки, либо встроить ее в свой сайт.

Все созданные и/или отобранные учителем задания хранятся в его личном онлайн кабинете (вкладка «Мои упражнения»). Учитель также может распределить задания по тематическим папкам (вкладка «Создать папку»). Технические возможности ресурса позволяют оперативно редактировать и размещать задания, а также корректировать их количество в зависимости от уровня подготовки обучающихся. Выполнять упражнения можно как с компьютера, так и с ноутбука, планшета, смартфона [1].

Авторы LearningApps.org разработали новую систему управления занятиями и материалами для обучающихся с мая 2021 года. Теперь для этой цели необходимо создавать «коллекции» (вкладка «Создать коллекцию»).

Коллекции работают довольно просто:

 Выберите свои собственные упражнения или другие упражнения по теме. Метки упражнений могут быть настроены.

 Упражнения могут быть сгруппированы и снабжены промежуточными заголовками или инструкциями.

 По умолчанию обучающиеся могут редактировать упражнения в любом порядке.

 После решения всех упражнений текст может отображаться в качестве обратной связи.

Сообщите обучающимся ссылку или QR-код коллекции.

Обучающиеся могут зарегистрироваться после того, как они решат приложение. Таким образом, учитель может отследить уровень работы обучающихся. Для занятий в параллельных классах, коллекции могут быть скопированы, или, например, обучающиеся всегда указывают свой класс перед своим именем или псевдонимом [1].

В качестве примера приведу коллекцию из 10 интерактивных упражнений по теме «Словообразование», созданную мной в сервисе LearningApps.org. с целью тренировки и закрепления навыков словообразования у обучающихся 9 класса при подготовке к ОГЭ по английскому языку. Для выполнения заданий нужно перейти по ссылке https://learningapps.org/watch?v=p47zb5jpn23. При выполнении упражнений обучающимся необходимо восстановить небольшие тексты, заполнив пропуски словами, напечатанными заглавными буквами в скобках. Ребята вводят производные слова в поля сами. Слова необходимо изменить так, чтобы они лексически и грамматически соответствовали содержанию текста.

Подводя итог вышесказанному, необходимо отметить, что интерактивные упражнения, созданные в сервисе LearningApps.org, способствуют развитию мыслительных навыков, учат классифицировать, сопоставлять, анализировать, принимать решенияи делать вывод. Использование интерактивных упражнений на уроках английского языка помогло мне не только замотивировать обучающихся на изучение материала, но и повысить качество знаний обучающихся.

## **Ссылки на источники**

- 1. LearningApps.org Создание мультемидийных интерактивных упражнений// URL: https://learningapps.org/ (дата обращения: 12.04.2023).
- 2. Тесевич О.Б Использование электронного образовательного сервиса Learningapps при обучении иностранному языку// Идеи. Поиски. Решения. 2019. Том 6. URL: http://elib.bsu.by/handle/123456789/241400 (дата обращения: 12.04.2023).
- 3. Ларионова В.В. Методические рекомендации по работе с сервисом LearningApps.org//Методические рекомендации по использованию сервиса LearningApps для создания мультимедийных интерактивных упражнений для использования современных информационных технологий в образовательном процессе. 2022. URL:https://docs.google.com/viewer?url=https://nsportal.ru/sites/default/files/2022/12/02/metodicheskie \_rekomendatsii\_po\_rabota\_s\_learningapps.org\_.pdf&embedded=true (дата обращения: 14.04.2023).

## *Silyutina Kristina Igorevna*

*teacher of English language of municipal budgetary educational Institution MBOU «Gymnasium No. 1 named after N.M. Przhevalsky», Smolensk*

kriswinner4@mail.ru

### **Interactive English language exercises created in the service Learningapps.org**

**Abstract.** This article is devoted to the experience of using the educational e-service «LearningApps.org» in English lessons in full-time and distance learning. The main goal of this article is to identify the capabilities of the site itself and the effectiveness in teaching English. The article provides a brief overview of the service and describes the process of creating interactive exercises for students. The article also provides an example of a developed collection of 10 interactive exercises in English on the topic «Word formation» in the service LearningApps.org for students of the 9th grade. The materials of the article may be useful to specialists in the field of school education.

**Key words:** computer resources, information and communication technologies, service LearningApps.org, interactive exercises.

## *Тимофеева Наталья Михайловна*

*кандидат педагогических наук, доцент кафедры информационных и образовательных технологий ФГБОУ ВО «Смоленский государственный университет», г. Смоленск*

nat.timopheeva@yandex.ru

## **О формировании цифровой грамотности студентов направления подготовки «Юриспруденция»**

*Аннотация. В статье говорится об актуальности приобретения цифровых навыков и умений в современную эпоху неопределенности, неясности, неоднозначности: от каждого общество и потенциальный работодатель требуют владения базовыми навыками и умениями, которые определяют специалиста конкретной области; надпрофессиональными навыками и умениями (когнитивными, коммуникативными, кооперативными); цифровыми умениями и навыками для доступа к информации и управления ею. Раскрывается содержание дисциплины «Информационные технологии в юридической деятельности» для студентов уровня обучения бакалавриат, направления подготовки «Юриспруденция», профиль «Юрист общей практики». Делается вывод о значении этой дисциплины для подготовки квалифицированного юриста, востребованного на рынке труда. Ключевые слова: цифровая грамотность, информатика, обучение в вузе,* 

*направление подготовки «Юриспруденция».*

Современный мир постоянно меняется: число технологий растет, увеличивается скорость их появления; меняется качество, ценность и объем информации; трансформируются производственные и бизнес-процессы; изменяются коммуникации. Таких изменений не будет, без подготовленных кадров. Нужны люди, понимающие происходящие процессы, подготовленные, желающие жить, работать, быть востребованными в изменчивое время.

В 2014 году Агенством стратегических инициатив, Московской школой управления Сколково был разработан «Атлас новых профессий» [1]. Это альманах перспективных отраслей и профессий на ближайшие 15–20 лет. Он прогнозирует, какие отрасли будут активно развиваться, какие новые технологии, продукты, практики управления будут рождаться в существующих отраслях, какие новые специалисты потребуются работодателям. В этом документе сказано, какими знаниями, умениями и навыками нужно обладать, чтобы быть востребованным в новом мире. Материалы, здесь опубликованные, получены в результате масштабных исследований, в которых приняли участие 2500 российских и международных экспертов. Анализу подверглись 19 отраслей экономики: рассматривались технологические, социальные и

экономические процессы, влияющие на структуру рабочих задач, строились отраслевые «карты будущего». Данный документ может служить ориентиром, в том числе и для высших учебных заведений, в плане подготовки «нужных» кадров – профессионалов, на которых прогнозируется спрос.

Согласно указанному выше документу к устаревшим интеллектуальным профессиям на горизонте после 2020-2030 года отнесена профессия юристконсульта. Почему считается, что эта профессия устаревает? Потому, что ответы на распространенные юридические вопросы можно найти на большинстве правовых порталов, необходимые юридические документы легко отыскать, например, в базах данных справочно-правовых систем, а в онлайн-сообществах юристов-профессионалов можно получить непосредственную консультацию. Все это говорит в пользу того, что спрос на специалистов в области права в ближайшее время будет падать [1].

Рассмотрим, какими компетенциями должен обладать будущий специалист в области права, чтобы быть востребованным, чего ожидает от него общество и потенциальный работодатель (рисунок 1).

Прежде всего, это должен быть специалист конкретной области – юриспруденция. Поэтому он должен обладать так называемыми *hard skills* (англ. – «жесткие» навыки): здесь имеем в виду те профессиональные знания, умения и навыки, которые определяют юридическую профессию:

- знание законодательства и умение его применить на практике;
- умения анализировать законодательные акты, толковать нормы права;

• умения давать юридические заключения, логически верно и аргументировано составлять юридические ответы как письменно, так и устно и т. п.

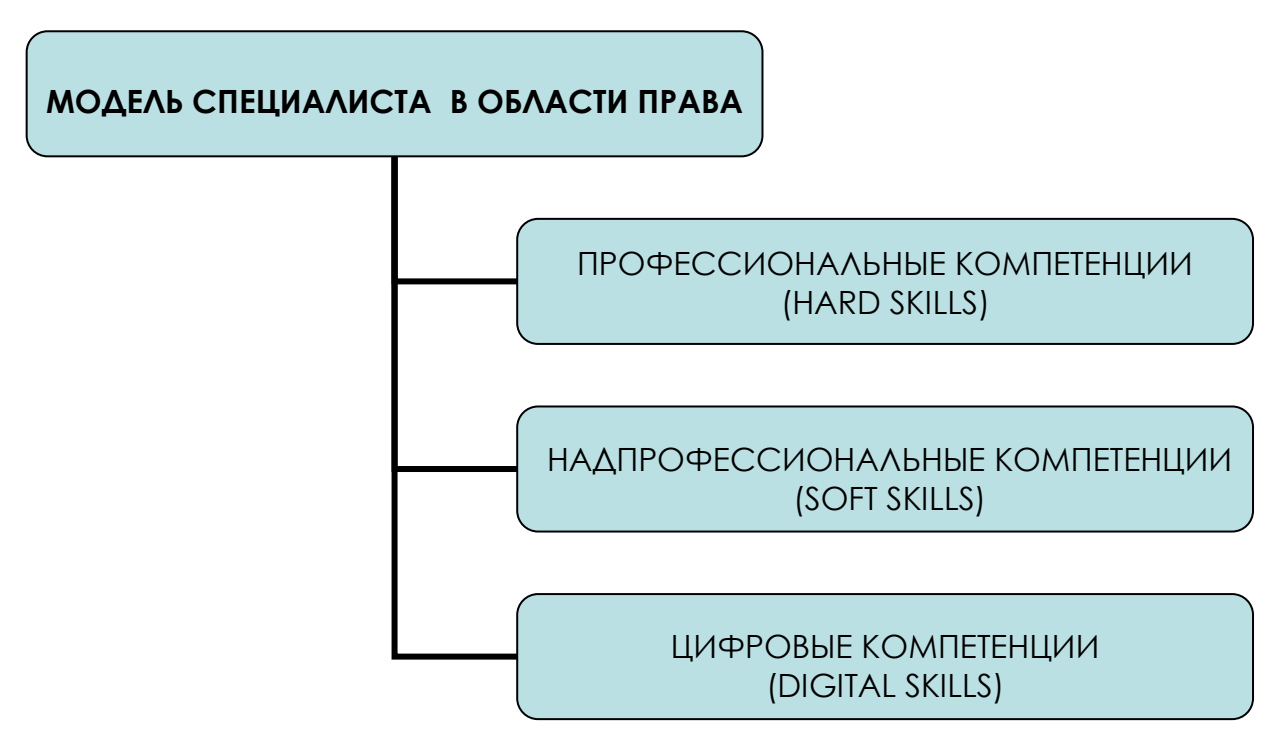

*Рис. 1. Модель подготовки современного специалиста в области права*

Только лишь профессиональной подготовки для будущего юриста недостаточно. Современным требованием у работодателя является тренд на обладание юристами *soft skills* (англ. – «мягкие» навыки): комплекс когнитивных, коммуникативных и кооперативных навыков, которые являются надпрофессиональными и необходимы для успешного участия в рабочем процессе, высокой производительности, умения справляться с конфликтами, стрессом и т. д. По сути, этот вид подготовленности не связан с предметной областью специалиста – это глобальные, универсальные компетенции, которыми должен обладать каждый.

Современные тенденции сквозного проникновения цифровых технологий во все сферы жизнедеятельности человека требуют помимо перечисленных от будущих юристов *digital skills* (англ. – «цифровые» навыки). Они необходимы для доступа, использования и управления информацией:

знание терминологии цифровой экономики;

понимание нормативного регулирования цифровой среды;

 умения и навыки, позволяющие запрашивать, искать, отбирать, оценивать и перерабатывать нужную информацию, создавать еѐ и осуществлять обмен данными, на основе применения цифрового инструментария и технологий.

Все сказанное выше о цифровых навыках соответствует содержанию Европейской модели цифровых компетенций граждан, включающей в себя вопросы, связанные с

 информационной грамотностью (просмотр, поиск, фильтрация, оценка и управление данными, информацией и цифровым контентом);

 коммуникацией и сотрудничеством (взаимодействие, обмен, сотрудничество посредством цифровых технологий; этикет в сети);

 созданием цифрового контента (создание и развитие цифрового контента; интеграция и переработка цифрового контента; программирование)

 безопасностью (защита устройства; защита персональных данных и обеспечение конфиденциальности; защита здоровья и благополучия);

 решением проблем (решение технических проблем; определение потребностей и технологических решений; определение пробелов в цифровой компетентности). [2, 3]

Другими словами, от юриста требуется быть грамотным в цифровом плане пользователем, но этого недостаточно. Юрист должен разбираться в работе программного обеспечения, используемого в области права, быть способным при необходимости скооперироваться для модернизации готовых и разработки новых программных продуктов в области юриспруденции с представителями IT профессий для профессионального диалога, для составления грамотного, понятного, однозначно воспринимаемого запроса (технического задания) [4, 5, 6].

Рассмотрим, каким должно быть в связи со всем, сказанным выше, содержание вузовской дисциплины «Информационные технологии в юридической деятельности» для направления подготовки «Юриспруденция», профиль «Юрист общей практики» (рисунок 2):

 офисные приложения (например, MS Word, MS Excel, MS PowerPoint; облачные офисы Google, Yandex);

 электронные библиотечные системы (Юрайт, elibrary, электронные каталоги Российской государственной библиотеки, Российской национальной библиотеки и др.);

справочно-правовые системы (СПС Гарант, СПС КонсультантПлюс и др.);

 профессиональные юридические системы – ассистенты юристов (Цифровой юрист, PolyAnalyst, You-right и др);

 государственные информационные системы (КАД «Арбитр», ГАС «Правосудие» и др.);

 сервисы по управлению проектами в команде (Google Документы, Trello,  $Flow u$  др.);

основы программирования, сайтостроительства и др.

Что касается офисных технологий в приведенном перечне, то с их помощью будущие юристы научатся создавать и обрабатывать текстовые и табличные (числовые) данные, научатся составлять презентации для публичных выступлений, вы-

страивать логику в них, находить и создавать наглядную, информативную инфографику. Изучение справочно-правовых и библиотечных систем развивает умения и навыки поиска информации, работы с первоисточниками. Включение в курс разнообразных правовых ресурсов-помощников максимально приближает процесс использования цифровых технологий к современному профессиональному их использованию. Пункт, касающийся изучения основ программирования и сайтостроительства, делает из будущего юриста квалифицированного цифрового специалиста, что особенно востребовано и сейчас, и в будущем.

Приведенный перечень свидетельствует, что указанная дисциплина должна занимать по возможности не один семестр, часть содержания дисциплины должна читаться специалистом в области IT, а часть, которая касается профессиональных баз и банков данных, с участием специалиста в области права.

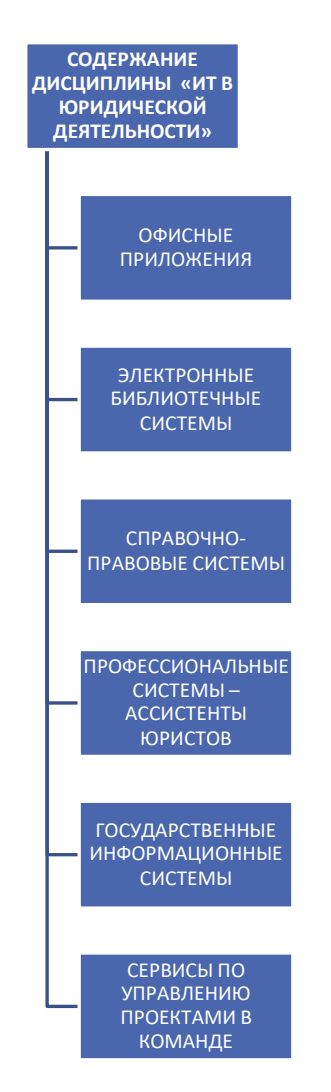

*Рис. 2. Структура содержания дисциплины «Информационные технологии в юридической деятельности*

В настоящее время наблюдается активная технологическая и цифровая трансформация всех отраслей. [6, 7, 8] Основная задача вузовской подготовки в этих – готовить кадры, которые готовы к такой трансформации, могут квалифицированно пользоваться современными продуктами и технологиями в повседневной жизни и в профессиональной деятельности, а, следовательно, востребованы на рынке труда.

### **Ссылки на источники**

- 1. Атлас новых профессий / Агентство стратегических инициатив; Московская школа управления СКОЛКОВО – М., 2014. [Электронный ресурс] URL: https://www.skolkovo.ru/public/media/documents/research/sedec/SKOLKOVO\_SEDeC\_Atlas.pdf
- 2. Тимофеева Н.М. О цифровизации образовательного процесса в условиях полного его переноса в онлайн // Системы компьютерной математики и их приложения. – 2021. – № 22. – С. 388-394.
- 3. Обучение цифровым навыкам: Модели цифровых компетенций // Аналитический отчет АНО ДПО «Корпоративный университет Сбербанка». [Электронный ресурс] URL: http://obzory.hrmedia.ru/cifrovye\_navyki\_sotrudnika.
- 4. Киселева О.М., Тимофеева Н.М., Быков А.А. Особенности формирования технической культуры у учителей различных педагогических специальностей // Научно-методический электронный журнал «Концепт». – 2013. – № 8. – С. 11-15.
- 5. Быков А.А., Тимофеева Н.М. Особенности формирования информационной компетентности студентов строительных специальностей на базе подготовки в классическом университете // Фундаментальные исследования. – 2014. – № 5-2. – С. 341-344.
- 6. Быков А.А., Коноплев Д.Ю., Киселева О.М. Формирование метапредметных компетенций у студентов технических специальностей // Современные наукоемкие технологии. – 2018. – № 12-1. – С. 184-187.
- 7. Быков А.А., Коноплев Д.Ю., Киселева О.М. Модель формирования технической компетентности педагогов // Современные проблемы науки и образования. – 2019. – № 2. – С. 87.
- 8. Козлов С.В. Концептуальные возможности использования цифровых технологий в сфере образования // Цифровой регион: опыт, компетенции, проекты. – Брянск, 2020. – С. 396-402.

### *Timofeeva Natalya Mikhailovna*

*PhD, Associate Professor of the Department of Information and Educational Technologies, Smolensk State University, Smolensk*

### nat.timopheeva@yandex.ru

#### **On the formation of digital competence of students of the field of training «Jurisprudence»**

**Abstract.** The article talks about the relevance of acquiring digital skills and abilities in the modern era of uncertainty, ambiguity, ambiguity: each society and potential employer require possession of basic skills and abilities that define a specialist in a particular field; supra-professional skills and abilities (cognitive, communicative, cooperative); digital skills and skills for access to information and management by her. The content of the discipline «Information technologies in legal activity» is revealed for students of the bachelor's degree level of the field of training «Jurisprudence», the profile «Lawyer of general practice». The conclusion is made about the importance of this discipline for the training of a qualified lawyer in demand in the labor market.

**Keywords:** digital competence, computer science, university education, the direction of training «Jurisprudence».

## *Хритоненко Юлия Александровна*

*магистрант физико-математического факультета ФГБОУ ВО «Смоленский государственный университет», г. Смоленск* [khritonenko.yulya@mail.ru](mailto:khritonenko.yulya@mail.ru)

### **Обучение в режиме онлайн: преимущества web-сервисов дидактических материалов**

*Аннотация. В статье рассматриваются преимущества использования webсервисов дидактических материалов для обучения школьников. Web-сервисы предоставляют школьникам возможность интерактивного изучения разных предметов и использования дополнительных материалов для уроков, так и самостоятельного изучения материала. Web-сервисы, также, могут быть полезны для учителей, которые могут использовать их для подготовки уроков и заданий для школьников, что делает учебный процесс более интересным и эффективным для учеников. В целом, web-сервисы дидактических материалов для школьников могут значительно улучшить учебный процесс, делая его более интересным, эффективным и доступным для детей.*

*Ключевые слова: web-сервисы, дидактические материалы, образование, школьное обучение, интерактивное обучение, доступность, безопасность, интернетплатформа.*

Современные технологии играют важную роль в образовании, особенно при обучении детей в школе [1, 2]. Web-сервисы дидактических материалов для школьников – это один из способов использования технологий для обучения [3, 4].

Web-сервисы дидактических материалов предоставляют школьникам возможность изучения разных предметов в интерактивной форме [5, 6]. Эти сервисы могут быть использованы как учителями в качестве дополнительных материалов для уроков, так и учениками для самостоятельного изучения материала.

Одним из главных преимуществ web-сервисов – это доступность. Ученики могут использовать их из любой точки мира, где есть доступ к Интернету. Это делает обучение более гибким и комфортным для детей и учителей. Особенно это актуально для школьников, которые имеют разный уровень знаний и нуждаются в дополнительных объяснениях. Благодаря web-сервисам, они могут получить доступ к вспомогательным материалам и проработать сложные темы в своем индивидуальном темпе. Еще одним важным аспектом использования web-сервисов дидактических материалов для школьников является возможность доступа к обучению в любое время. Это особенно полезно для учеников, которые не могут посещать школу по каким-то причинам, например, из-за заболевания или переезда в другой город.

Web-сервисы дидактических материалов достаточно многообразны, они предлагают широкий спектр возможностей для обучения [7, 8]. Например, сервисы для изучения языков предлагают ученикам возможность улучшить свои языковые навыки в интерактивной форме, включая прослушивание аудио– и видеоуроков, выполнение заданий и тестов. Также существуют сервисы для изучения математики, где ученики могут выполнять задания и учиться решать сложные математические проблемы. Эти сервисы часто используют графики и анимации, чтобы помочь детям лучше понимать материал.

Web-сервисы могут помочь учителям внедрять новые технологии в учебный процесс и сделать его более интересным и эффективным для учеников [9, 10]. Webсервисы дидактических материалов позволяют учителям легко подготовить уроки и задания для школьников, не тратя время на создание учебных материалов вручную. Они могут использовать сервисы для создания тестов и упражнений, которые помогут ученикам лучше запомнить и понять материал. Также учителя могут использовать готовые материалы, которые уже загружены на платформу, или создавать свои собственные материалы и делиться ими с другими учителями.

Кроме того, web-сервисы могут быть полезны для школьников с особыми потребностями [11]. Они могут использовать эти сервисы для изучения материала в более удобной и доступной для себя форме.

Однако, при использовании web-сервисов дидактических материалов для обучения школьников, следует учитывать следующие факторы. Например, необходимо выбирать сервисы, которые соответствуют возрасту и уровню знаний учеников, чтобы обучение было наиболее эффективным. Также важно убедиться, что сервисы, используемые для обучения, являются безопасными и не содержат нежелательного контента для детей. В целом, web-сервисы дидактических материалов для школьников могут значительно улучшить учебный процесс, делая его более интересным, эффективным и доступным для детей. Однако необходимо использовать их с умом и учитывать особенности каждого ученика, чтобы обучение было наиболее эффективным. Также стоит отметить, что web-сервисы дидактических материалов для школьников обычно бесплатны или доступны по очень низкой цене, что делает обучение более доступным для всех детей, вне зависимости от их социального статуса. Кроме того, web-сервисы дидактических материалов могут помочь учителям улучшить свои навыки обучения.

В современном мире, где все большее количество информации доступно в онлайн-режиме, многие области жизни начинают переноситься в сеть. Одной из та-

ких областей является образование. Сейчас учебный материал может быть доступен из любой точки мира благодаря использованию web-технологий и созданию специализированных сервисов. Web-сервисы дидактических материалов для школьников – это специальные интернет-платформы, которые позволяют учителям и школьникам получать доступ к различным образовательным материалам в онлайнрежиме. Эти материалы могут быть представлены в различных форматах – от текстов и изображений до видео и интерактивных приложений.

Интернет-платформа Khan Academy – это один из наиболее известных webсервисов дидактических материалов для школьников (рисунок 1).

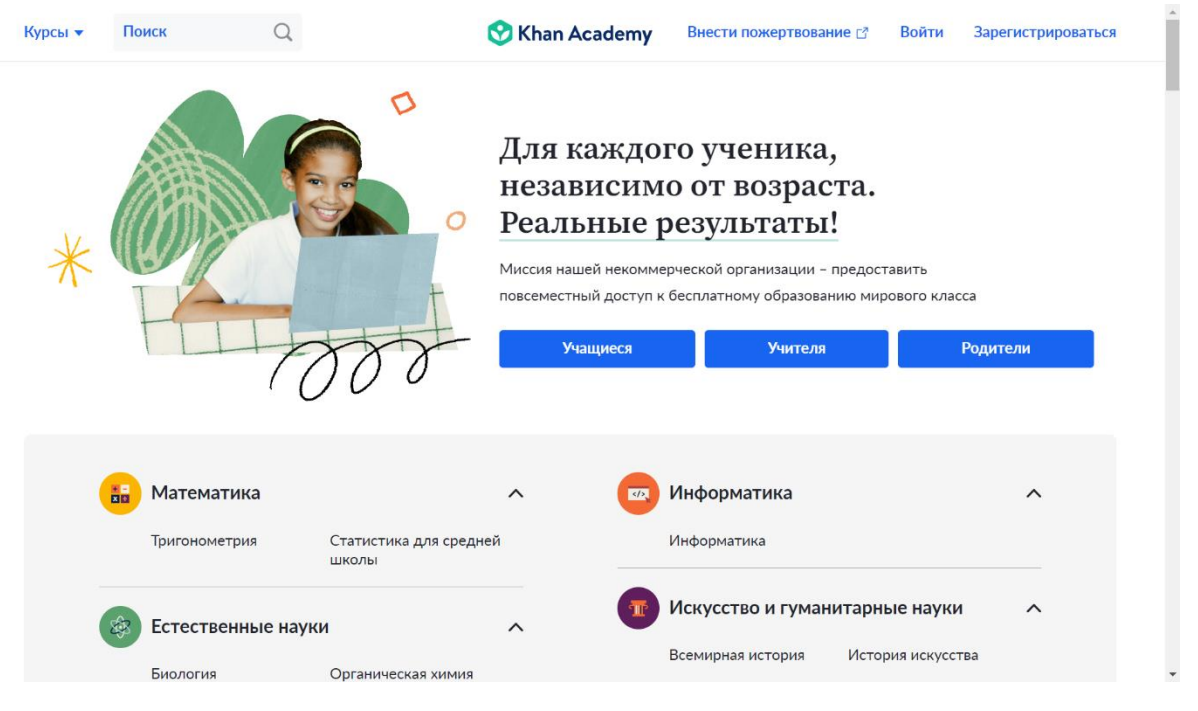

*Рис. 1. Интернет-платформа Khan Academy*

Эта интернет-платформа предлагает более 10 тысяч видеоуроков, а также тесты и задания для разных уровней образования и различных предметов [12]. Кроме того, Khan Academy имеет интерактивные задания, которые позволяют ученикам проверить свои знания в режиме реального времени. Другим примером web-сервиса дидактических материалов для школьников является CourseraforSchools.

Эта платформа предлагает курсы для школьников, которые разработаны ведущими университетами по всему миру. Курсы включают видеолекции, задания, тесты и форумы для обсуждения. Также существует множество других web-сервисов, таких как Edmodo, Moodle, Google Classroom и другие. Они предлагают различные возможности для обучения и поддержки учителей и учеников.

Другим популярным сервисом является Quizlet (рисунок 2). Это приложение предоставляет учебные материалы для изучения разных предметов, включая математику, английский язык, историю и т. д. Quizlet предлагает широкий спектр функций, таких как создание флэш-карт, тестов и игр, которые помогают ученикам запомнить материал [13]. Также стоит упомянуть сервисы, которые специализируются на изучении конкретных предметов, например, Mathway, Wolfram Alpha и Geogebra. Эти сервисы помогают ученикам решать математические задачи, строить графики, решать уравнения и т. д.

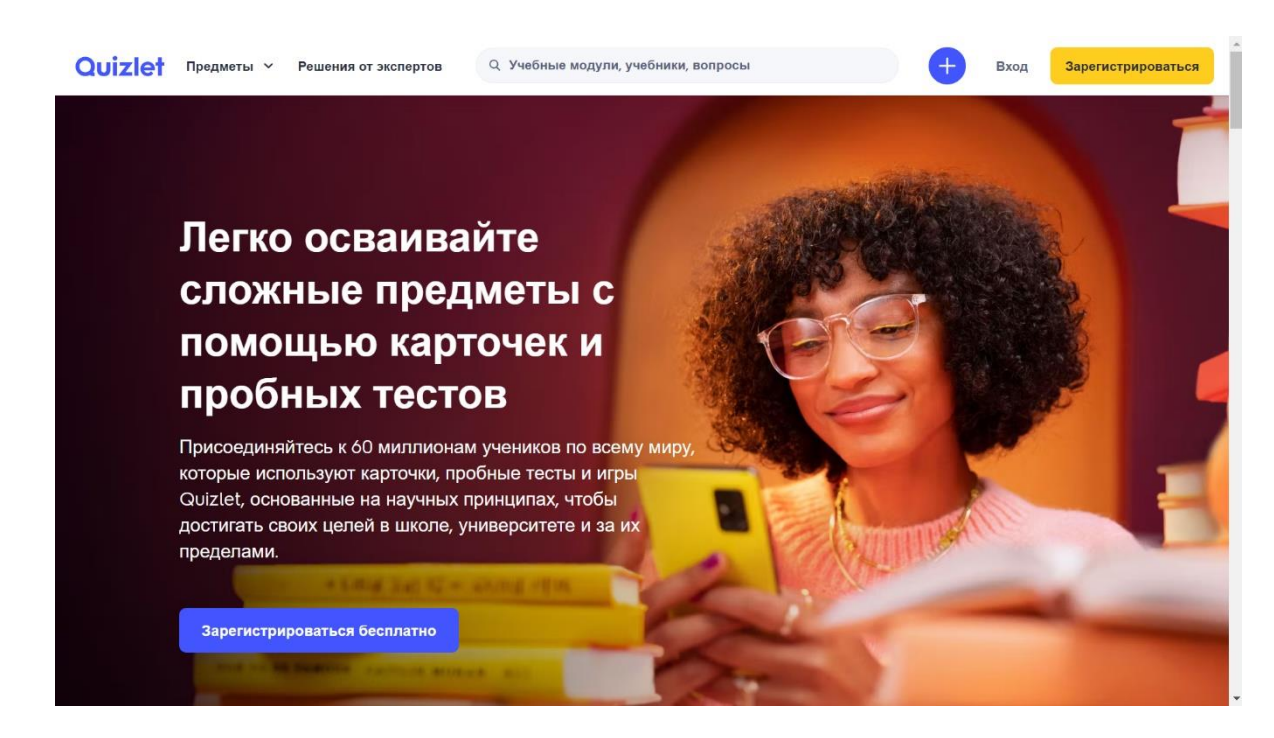

*Рис. 2. Интернет-платформа Quizlet*

Важным аспектом данных web-сервисов дидактических материалов для школьников является возможность индивидуального обучения. Ученики могут изучать материал в удобное для них время и в индивидуальном темпе, повторять трудные темы, получать обратную связь от учителей и участвовать в обсуждениях с другими учениками. Еще одним преимуществом web-сервисов является их доступность и масштабируемость [14]. Учителя могут использовать эти сервисы для обучения большого количества учеников одновременно, что может быть особенно полезно в условиях дистанционного обучения. Кроме того, эти web-сервисы могут быть использованы для обучения в любом месте и в любое время, что позволяет ученикам получать знания, не выходя из дома.

Однако, несмотря на все преимущества данных web-сервисов дидактических материалов для школьников, они также имеют свои недостатки. Например, они могут быть недоступны для всех учеников, особенно в тех регионах, где отсутствует качественный интернет-доступ. Некоторые ученики могут испытывать трудности с доступом к необходимому оборудованию, чтобы использовать эти сервисы. Кроме того, некоторые ученики могут предпочитать традиционную форму обучения в классе, где они могут задавать вопросы и получать непосредственную обратную связь от учителя. Эти сервисы не являются заменой традиционному обучению, а скорее являются дополнением к нему. Кроме того, web-сервисы могут стать причиной снижения социальной интерактивности, которая является важным аспектом образования.

Таким образом, web-сервисы дидактических материалов для школьников имеют множество преимуществ, которые помогают ученикам и учителям в обучении и подготовке к урокам. Сервисы, такие как Khan Academy и Quizlet, предоставляют широкий спектр учебных материалов и функций, которые помогают ученикам учиться в удобной для них форме. Однако перед использованием этих сервисов необходимо учитывать их недостатки и выбирать наиболее подходящий сервис в зависимости от потребностей и возможностей школы и учеников.

В целом, web-сервисы дидактических материалов для школьников могут существенно повысить качество образования, предоставляя ученикам доступ к учебным материалам в любое время и месте. Однако, чтобы использование этих сервисов было эффективным, необходимо учитывать их ограничения и интегрировать их в общую систему образования, учитывая потребности и возможности всех учеников.

Кроме того, стоит отметить, что web-сервисы дидактических материалов для школьников могут оказать положительное влияние на самоорганизацию учеников и их способность к самостоятельному обучению. Ученики, использующие эти сервисы, обычно имеют возможность выбирать предметы, которые хотят изучать, и работать с материалами в своем собственном темпе, что помогает им развивать самостоятельность и ответственность за свое обучение.

В целом, web-сервисы дидактических материалов для школьников представляют собой важный инструмент для повышения качества образования. Они помогают ученикам улучшить свои знания и навыки, а также стимулируют их интерес к изучению новых предметов. Однако, чтобы использование этих сервисов было максимально эффективным, необходимо учитывать их ограничения и интегрировать их в общую систему образования.

### **Ссылки на источники**

- 1. Максимова Н.А. Цифровые инструменты в образовании: современные тенденции // Развитие научно-технического творчества детей и молодежи. Сборник материалов VI Всероссийской научно-практической конференции с международным участием. – Киров, 2022. – С. 92-96.
- 2. Козлов С.В. Особенности обучения школьников информатике в профильной школе // Научнометодический электронный журнал «Концепт». – 2014. № 1. – С. 31-35.
- 3. Синякова Н.Д., Козлов С.В. Применение web-сервисов в образовании // Прикладная математика и информатика: современные исследования в области естественных и технических наук. – Тольятти: Тольяттинский государственный университет. 2020. – С. 977-982.
- 4. Пантилейкин Н.В. Инструменты создания мобильных приложений // В сборнике: XLV Огарѐвские чтения. Материалы научной конференции. В 3-х частях. Ответственный за выпуск П.В. Сенин. – 2017. – С. 119-122.
- 6. Быков А.А., Киселева О.М. Особенности цифровизации образовательного процесса // Проблемы и тенденции развития социокультурного пространства России: история и современность. Материалы IX Всероссийской научно-практической конференции. Под редакцией Т.И. Рябовой. – Брянск, 2022. – С. 168-172.
- 7. Тимофеева Н.М. О цифровых технологиях из арсенала современного преподавателя // Развитие научно-технического творчества детей и молодежи. Киров, 2020. С.108-113.
- 8. Козлов С.В., Резванцева А.А. Чат-боты как одна из тенденций развития современного образования // Международный журнал экспериментального образования. – 2022. № 5. – С. 44-49.
- 9. Быков А. А., Киселева О. М. Применение мессенджеров в образовательном процессе // Современные наукоемкие технологии. – 2022. № 5-1. – С. 127-131.
- 10. Лебедева Е.А., Козлов С.В. Содержание и особенности разработки учебно-методического проекта по математике «Системы линейных уравнений» в среде программирования C# // Развитие научно-технического творчества детей и молодежи: сборник материалов III Всероссийской научно-практической конференции с международным участием. – 2019. – С. 161-166.
- 11. Пешко Ю.С., Киселева О.М. Содержание и особенности демонстрационно-контролирующей программы «Треугольники» // Системы компьютерной математики и их приложения. – 2020. – № 21. – С. 399-404.
- 12. Быков А.А., Киселева О.М. Информационная и координационная поддержка обучения детей с особыми образовательными потребностями // Организационно-методические аспекты повышения качества образовательной деятельности и подготовки обучающихся по программам высшего и среднего профессионального образования. Сборник статей IV Всероссийской научнометодической конференции. – Пенза, 2022. – С. 58-61.
- 13. Яковлева Н.Р. Академия Хана: адаптированная модель программированного обучения в дистанционном формате //Инновационные проекты и программы в образовании. – 2020. – № 4(70). – С. 40-46.
- 14. Таран В.А., Мартынова А.Г. Обучающий потенциал интерактивного сервиса Quizlet // Новые технологии в обучении иностранным языкам. Сборник материалов научно-практической конференции. Ответственный редактор А.Г. Мартынова. – 2017. – С. 45-48.
- 15. Козлов С.В., Шкуратова А.А. Особенности мониторинга образовательного пространства с использованием новых информационных технологий // Системы компьютерной математики и их приложения. – 2020. – № 21. – С. 393-399.

#### *Khritonenko Iulia Aleksandrovna*

*Undergraduate, Smolensk state University, Smolensk* [khritonenko.yulya@mail.ru](mailto:khritonenko.yulya@mail.ru)

### **Online learning: advantages of web services of didactic materials**

**Annotation.** The article discusses the advantages of using web services of didactic materials for teaching schoolchildren. Web services provide students with the opportunity to study different subjects interactively and use additional materials for lessons, as well as self-study material. Web services can also be useful for teachers who can use them to prepare lessons and assignments for schoolchildren, which makes the learning process more interesting and effective for students. In general, web services of didactic materials for schoolchildren can significantly improve the educational process, making it more interesting, effective and accessible to children.

**Keywords:** web services, didactic materials, education, schooling, interactive learning, accessibility, security, internet platform.

## *Шептицкая Жанна Владимировна*

*директор, МБОУ «СШ № 36 им. А. М. Городнянского», г. Смоленск, Россия* [sheipa67@gmail.com](mailto:sheipa67@gmail.com)

## **Обучающий веб-квест как средство развития универсальных учебных действий школьника**

*Аннотация. Развитие современного образования невозможно без активного развития новых педагогических технологий с опорой на информационнокоммуникационную составляющую. Квест-технология как нельзя лучше подходит для отработки и совершенствования не только информационнокоммуникационных навыков обучающихся, но и универсальных учебных действий в целом. Обучающий веб-квест оптимально сочетает в себе несколько педагогических технологий одновременно: игровую технологию, метод проектов, технологию критического мышления, технологию проблемного обучения.*

*Ключевые слова: веб-квест, педагогическая технология, навыки XXI века, универсальные учебные действия.*

За последние десятилетия в современной педагогике вместе с классноурочной системой существует огромное множество альтернативных образовательных систем и образовательных технологий, ориентированных прежде всего на индивидуальность ребёнка. К ним можно отнести и Вальдорфскую систему обучения, и музейную педагогику, и разнообразные интерактивные образовательные технологии. Основная задача современной школы – воспитание и развитиеличности, которая нравственно относится к людям и природе, умеет эффективно работать с информацией, осмысленно воспринимать происходящие события, противостоять манипуляциям, успешно и гуманно решать социальные проблемы, нести ответственность за свой выбор и выстраивать своѐ обучение в течение всей жизни.

Наиболее эффективными, способствующими высокой личностной включённости в обучение, быстрому доступу к информации и повышению у обучающихся познавательной мотивации, являются интерактивные технологии обучения, которые представляют собой процесс, основанный на системе правил организации взаимодействия обучающихся между собой и педагогом, гарантирующих педагогически продуктивное познавательное общение, в результате которого создаются ситуации переживания обучающимся успеха в учебной деятельности и развития профессионально значимых компетенций [1].

Применение интерактивных технологий обучения позволяет вместе с основными образовательными задачами по формированию универсальных учебных действий обучающихся решать и задачи, способствующие установлению эмоциональных контактов между обучающимися, определению стратегий поведения в различных ситуациях, обеспечению релаксации и устранению нервной нагрузки участников образовательного процесса [3].

Одной из эффективных форм реализации интерактивных технологий является интерактивная игра, создающая наилучшие условия развития и самореализации обучающихся.

Сегодня одной из наиболее популярных интерактивных технологий стала вебквест технология, представляющая собой набор проблемных заданий-проектов с элементами ролевой игры, для выполнения которых используются информационные ресурсы Интернета.Тематика заданий может охватывать как отдельный учебный предмет, так и может быть и межпредметной.

Понятие «квест» достаточно древнее. Ведь квест – это своеобразная головоломка, которую необходимо решить. К таким головоломкам можно отнести поиски кладов, научные открытия и открытие новых земель и многие другие. До определѐнного времени понятия «квест» и «педагогика» существовали параллельно и не были связаны между собой. Революция в этом вопросе произошла благодаря компьютерным технологиям. В педагогику квест-технология пришла из мира компьютерных игр в конце XX века.

Впервые термин «квест» в качестве образовательной технологии был предложен в 1995 году Берни Доджем (США), который разрабатывал инновационные приложения сети Интернет для интеграции в учебный процесс при преподавании различных учебных предметов на разных уровнях обучения. Квестом Берни Додж назвал сайт, содержащий проблемное задание и предполагающий самостоятельный поиск информации в сети Интернет.

Веб-квест технология – это учебная структура, использующая ссылки на существенно важные ресурсы в Интернете и аутентичную задачу с тем, чтобы мотивировать обучающихся к исследованию какой-либо проблемы с неоднозначным решением, развивая тем самым их умение работать как индивидуально, так и в группе, в ведении поиска информации и ее преобразовании в более сложное знание (понимание). Лучшие из созданных квестов достигают это таким образом, что обучающиеся начинают понимать всѐ богатство тематических и межпредметных связей, легче включаются в процесс обучения и учатся размышлять над собственным познавательным процессом.

Качественный образовательный веб-квест должен иметь интригующее введение, четко сформулированное задание, которое провоцирует мышление более высокого порядка, распределение ролей, которое обеспечивает разные углы зрения на проблему, обоснованное использование интернет-источников. Такой вид поисковой деятельности нуждается в «опорах» для обучающихся, т. е. в некотором наборе уже приобретѐнных в ходе обучения знаний, который позволит обучающимся работать вне зоны их реальных умений.

Веб-квесты, являясь примером учебного исследования, имеют ряд преимуществ перед сетевыми проектами, среди которых: неограниченное по времени целенаправленное исследование, самостоятельное управление исследованием, рост мотивации к изучению учебного материала на углубленном уровне. Технология вэбквест позволяет в полной мере реализовать наглядность, мультимедийность и интерактивность обучения. Интерактивность позволяет воздействовать на виртуальные объекты информационной среды, помогает внедрять элементы личностно ориентированного обучения, предоставляет возможность обучающимся полнее раскрывать свои способности [2].

Вэб-квест – технология носит интегрированный характер, т.к. алгоритм квеста строится в логике технологии проблемного обучения – от постановки проблемы до путей еѐ решения, представления результата и рефлексии, что влияет на развитие

обучающегося как активного субъекта жизнедеятельности; образовательные «продукты», выполняемые индивидуально или в группе в результате завершения квеста, могут быть различными: от решения поставленной проблемы в виде ответа на вопрос до созданных мультимедиа презентаций, роликов, сайтов, буклетов и др.; интрига и сюжет, привнесѐнные в эту технологию являются элементами игрового обучения – ролевой или приключенческой игры, которая по сущности носит командный характер; использование специальных компьютерных программ, информационных возможностей сети Интернет как в ходе выполнения, так и представления результата квеста, обмена мнениями характеризует эту технологию как информационнокоммуникационную.

Таким образом, образовательный квест, как интегрированная технология объединяет идеи проектного метода, проблемного и игрового обучения, взаимодействия в команде и информационно – коммуникационные технологии; сочетающая целенаправленный поиск при выполнении главного проблемного и серии вспомогательных заданий с приключениями и (или) игрой по определѐнному сюжету.

Существует несколько классификаций веб-квестов: по длительности выполнения (краткосрочные и долгосрочные), по предметному содержанию (монопредметные и межпредметные), по типу заданий, выполняемых обучающимися (пересказ, планирование и проектирование, компиляция, детектив, головоломка, таинственная история, журналистское расследование и др.). Все эти классификации отличаются друг от друга учебными целями: для одних веб-квестов – это приобретение знаний и их интеграция, а для других – расширение и уточнение знаний.

Разработка веб-квеста подчинена строгим правилам и начинается с разработки паспорта (визитной карточки) проекта, который должна включать в себя цели и задачи веб-квеста; отражать предметную область, межпредметные связи и основной учебный предмет; возраст участников; интерактивную историю (вступление к образовательному квесту с описанием задания); девиз, слоган, цитата для кодирования в квесте; этапы веб-квеста с указанием необходимых начальных знаний, умений, навыков обучающихся; материалы и ресурсы, необходимые для проведения проекта; указание на используемое программное обеспечение, материалы на печатной основе и информационные источники в Интернете [5].

При разработке сайта веб-квеста на его страницах размещаются:

 интерактивная история (вступление к образовательному квестус описанием задания; приглашение на веб-квест (форма приглашения зависит от темы веб-квеста и может быть оформлено и в виде билета на самолет, карты сокровищ, открытки и др.); маршрутный лист (необходим каждому участнику для записи кодовых слов, может быть оформлен как театральная программка, баннер для болельщиков и др.);

 карта веб-квеста (количество этапов должно соответствовать количеству слов из фразы, которую должны собрать участники квеста, для удобства навигации используются управляющие кнопки с гиперссылками или картинками небольшого формата в соответствии с темой веб-квеста);

В качестве головоломки используется готовая фраза: крылатое выражение, афоризм, пословица, строка из стихотворения, в которой заключена главная идея, мысль веб-квеста. Фраза делится на отдельные слова. Каждое слово – это своеобразный код, который участники получают в ходе выполнения упражнений. Затем, собрав все кодовые слова, составляют из них фразу.

 страницы этапов, на которых отражается название этапа, полезная информация (ссылки на учебный материал) и инструкция по работе с ней; интерактивное упражнение, которое необходимо выполнить, чтобы узнать кодовое слово;

 страница заключительного этапа, содержащую ссылку на итоговую опросную форму веб-квеста и на образец диплома, который получат все участники, успешно выполнившие все задания квеста.

Отличие квест-технологии от традиционных игр в педагогике заключается в заданиях проблемного характера и поиске информации в сети Интернет. Для вебквестов характерно глубокое «погружение» в открытое информационное пространство (представление результата квеста в Интернете на сайтах или в социальных сетях, использование специальных компьютерных программ).Квест-технология – технология, сочетающая целенаправленный поиск при выполнении главного проблемного и серии вспомогательных заданий с приключениями и (или) игрой по определѐнному сюжету [4].

Таким образом, квест-технология как любая педагогическая технология имеет инвариантную часть, представленную элементами структуры и требованиями к их содержательному наполнению, отражѐнными в технологической карте. Вариативность же реализуется в творчестве педагога, который будет разрабатывать легенду, сюжет и т. д. с учѐтом педагогического мастерства, специфики обучающихся и возможностей образовательной организации.

Проектирование образовательного квеста в логике системно-деятельностного подхода предполагает при определении цели и задач квеста, его содержательного и инструментального наполнения ориентацию на результаты образования как системообразующий компонент образования.

Использование веб-квест технологии позволяет максимально эффективно использовать огромный образовательный потенциал сети Интернет и непосредственно образовательный процесс. Методики обучения в современной школе постоянно совершенствуются, информационные технологии становятся их неотъемлемой частью, а исследовательская работа обучающихся всегда способствует не только развитию их активного познавательного интереса, но и овладевают навыками и компетенциями, необходимыми в XXI веке: креативности, критическому и системному мышлению, навыкам межличностного взаимодействия и сотрудничества, навыкам самостоятельного решения проблем.

Но у квест-технологии есть и недостатки: у обучающихся должна быть хорошо развита информационно-коммуникационная компетентность, работа над любым квестом, как правило, проходит во внеурочное время и занимает достаточно много времени.

### **Ссылки на источники**

- 1. Беспалько В.П. Образование и обучение с участием компьютеров (педагогика третьего тысячелетия) / В.П. Беспалько. – М. : Московский психолого-социальный институт, 2002. – 352 с.
- 2. Осяк, С. А. Образовательный квест современная интерактивная технология [Текст]: / С.А. Осяк [и др.] // Современные проблемы науки и образования. – 2015. – № 1-2.
- 3. Полат, Е. С., Бухаркина, М. Ю., Моисеева, М. В., Петров, А. Е. Новые педагогические и информационные технологии в системе образования /[Текст]: учеб. пособие для студ. пед. вузов и системы повыш. квалиф. пед. кадров / под ред. Е. С. Полат – М.: Издательский центр «Академия», 2001.
- 4. Филатов О.К. Основные направления информатизации современных технологий обучения / О.К. Филатов // Информатика и образование. – 1999. – № 2. – С. 2-5.
- 5. Шеина, Л. И. Квесты как новая форма взаимодействия взрослых и детей [Текст] // Научнометодический электронный журнал «Концепт». – 2016. – Т. 46. – С. 439–441.

### *Zhanna V. Sheptitskaya,*

*Director, MBOU «Secondary School No. 36 named after. A.M. Gorodnyansky», Smolensk, Russia* [sheipa67@gmail.com](mailto:sheipa67@gmail.com)

### **Educational web quest as a means of developing universal educational activities of a student**

**Abstract:** the development of modern education is impossible without the active development of new pedagogical technologies based on the information and communication component. Quest technology is the best suited for developing and improving not only the information and communication skills of students, but also universal learning activities in general. The educational web quest optimally combines several pedagogical technologies at the same time: game technology, project method, critical thinking technology, problem-based learning technology.

**Key words:** web quest, pedagogical technology, 21st century skills, universal learning activities.

# **Раздел 3**

# **Междисциплинарная проектная деятельность**

## *Масленникова Оксана Валериевна*

*аспирант 3 курса Калужского государственного университета им. К. Э. Циолковского; г. Калуга директор МБОУ «Средняя общеобразовательная школа №29» г. Калуга* [ok.maslennikowa@yandex.ru](mailto:ok.maslennikowa@yandex.ru)

## *Андрейчук Ольга Юрьевна*

*учитель химии и биологии высшей квалификационной категории МБОУ «Средняя общеобразовательная школа №29» г. Калуга* [ok.maslennikowa@yandex.ru](mailto:ok.maslennikowa@yandex.ru)

## **Реализация научно-исследовательского практикума в современной школе (из опыта совместной работы с вузом)**

*Аннотация. Авторами статьи представлен опыт организации научноисследовательского практикума для обучающихся общеобразовательной школы в рамках взаимодействия «школа – вуз» на базе школьных лабораторий с привлечением научных сотрудников и вузовских преподавателей в качестве руководителей, консультантов, рецензентов работ школьников. Рассмотрены этапы сотрудничества партнеров проекта и продемонстрировано описание исследовательской деятельности учащихся на обозначенных этапах проекта, начиная с мотивационного письма, включая полевые работы и презентацию результатов исследовательской деятельности.*

*Ключевые слова: практикум, исследовательская работа, совместная деятельность, ученые, исполнители программы, анализ, почва, бактериофаги.*

Важной задачей обучения школьников является умение планировать свои действия, тщательно взвешивать принимаемые решения, сотрудничать со сверстниками и старшими. Введение в учебный процесс методов и технологий проектной деятельности помогает учащимся приобрести эти навыки. Выполняя проектную работу, современные школьники становятся более инициативными и ответственными, повышают эффективность учебной деятельности, приобретают дополнительную мотивацию, в том числе и к дальнейшему профессиональному самоопределению. Федеральный государственный образовательный стандарт предполагает формирование у обучающихся основ исследовательской и проектной деятельности, отработку выполнения всех этапов проектной (исследовательской деятельности) от целеполагания до представления результатов общественности. В рамках деятельности над предметным или межпредметным учебным проектом учащийся может решать как личностные, так и социально значимые проблемы. Ряд школьников демонстрируют научное содержание и результат исследовательской работы [1].

Проектная и исследовательская деятельность играют важную роль при изучении естественнонаучных предметов (химии и биологии); особенно остро реализация данного направления возникает при недостаточном оснащении школьных лабораторий. Большую часть экспериментальной и проектной деятельности учитель реализует во внеурочное время. Практическая деятельность за пределами урока не ограничена временем, стенами школы, педагогами – наставниками. Задача учителя – стимулировать школьников к выполнению индивидуальных, парных и групповых учебных проектов по химии, биологии; при этом приоритет следует отдавать учебноисследовательским проектам с экспериментальной составляющей [2].

Одной из перспективных форм организации внеурочной деятельности, на наш взгляд, является организация практикума или выполнение учебноисследовательских проектов обучающихся в рамках непрерывного образования «школа – вуз» на базе школьных лабораторий с привлечением научных сотрудников и вузовских преподавателей в качестве руководителей, консультантов, рецензентов исследовательской деятельности школьников.

В рамках сотрудничества со сторонними организациями наша школа присоединилась к Всероссийскому научному исследованию в рамках проекта «Всероссийский атлас почвенных микроорганизмов». Данная исследовательская программа, направленная на поиск новых противомикробных продуцентов и ферментов с уникальными свойствами, реализуется в рамках Федеральной научно-технической программы развития генетических технологий на 2019 – 2027 годы при поддержке Министерства науки и высшего образования Российской Федерации. Еѐ основным исполнителем является Институт химической биологии и фундаментальной медицины Сибирского отделения Российской академии наук; соисполнители Исследовательской программы: Фонд «Поддержка проектов в области образования» при президенте РФ, Новосибирский государственный университет, АНО «Сколковский институт науки и технологий», Институт почвоведения и агрохимии СО РАН, ФИЦ «Пущинский научный центр биологических исследований Российской академии наук», АНО «Научно-технологический университет «Сириус». Между МБОУ «Средняя общеобразовательная школа № 29» г. Калуги и Новосибирским государственным университетом заключен двухсторонний договор о сотрудничестве на три года.

## **При взаимодействии определяются следующие этапы сотрудничества:**

1. Отбор кандидатов (мотивационные письма).

На данном этапе школьная команда во главе с педагогом – наставником направляет мотивационное письмо с предполагаемыми целью и задачами будущего исследования; с аргументацией места, где планируется будущий отбор проб, его природными особенностями.

2. Обучение наставников и школьников.

На данном этапе организаторы проекта (Новосибирский национальный исследовательский государственный университет) реализуют для школьных наставников повышение квалификации по дополнительной профессиональной программе «Гражданская наука. Организация исследований в области почвенных организмов» в объеме 72 часов с выдачей удостоверения о повышении квалификации. Для школьников – участников команды организуется цикл лекционно-семинарских занятий в онлайн-формате.

3. Получение оборудования и материалов.

Основные исполнители исследовательской программы: Институт химической биологии и фундаментальной медицины, Новосибирский национальный исследовательский государственный университет – обеспечивают образовательную организацию необходимым оборудованием и методической литературой. Данные материалы пересылаются в сжатые сроки «Почтой России».

- 4. Отбор почвенных образцов (полевая практика).
- 5. Подготовка и отправка образцов почвы.
- 6. Онлайн-семинары и консультации с учеными.
- 7. Физико-химический анализ почвы.
- 8. Заполнение Всероссийской базы данных.
- 9. Проведение микробиологического анализа.
- 10. Подготовка и отправка образцов бактерий.

Этапы 4–-10 реализуются школьной командой участников под руководством педагога-наставника образовательной организации. Обучающиеся, согласно присланным методическим рекомендациям, отбирают образцы проб почвы на обозначенной в мотивационном письме территории (в нашем случае это были школьная территория, школьный сад, пруд и автозаправка, расположенные вблизи образовательной организации). После проведения полевых работ полученные образцы обрабатываются в школьной лаборатории. В этот и последующий периоды школьники имеют возможность связаться с учеными-преподавателями вузов и уточнить возникшие теоретические вопросы при проведении исследования. После проведения экспериментальной части полученные данные выгружаются во Всероссийскую базу данных.

11. Подготовка и участие в итоговой конференции.

Участие в итоговой конференции дает школьникам возможность представить свои командные результаты и сравнить их с результатами команд – участниц других общеобразовательных школ субъектов Российской Федерации.

Что данное сотрудничество дает средней общеобразовательной школе?

Во-первых, совместными усилиями школы и представителей организаций – партнеров проекта реализован внеурочный курс по микробиологии.

Во-вторых, школа безвозмездно обеспечена необходимым оборудованием и полным методическим сопровождением реализации данного практикума на всех этапах сотрудничества.

Обучающиеся изучают теоретические основы микробиологии за пределами возможностей школы и проводят простейшие биологические эксперименты по анализу почвы и выращиванию на питательной среде Эшби бактерии рода Azotobacter. Организованные в рамках курса полевые практики учат учащихся отбирать почву для исследования. В условиях школьной лаборатории, используя оборудование научных организаций и вузов – партнеров, можно проводить анализ почвы на механический и физико-химический состав. Опыты несложные, учащиеся даже 5 классов их выполняют, имея теоретическую базу, преподаваемую школьным учителем. Обучающиеся 10 классов способны вырастить бактерии на питательной среде и проанализировать полученные результаты. Старшие школьники в рамках проекта входят в школьную научно-исследовательскую команду и уже имеют статус гражданского ученого.

В-третьих, налажен системный контакт с организациями – партнерами. Ученые института постоянно находятся на связи с учащимися, проводятся обучающие семинары, онлайн-встречи, где ученики могут задать интересующие их вопросы преподавателям вузов. Ученые, в свою очередь, направляют дальнейшую деятельность школьников, делают акценты на деталях исследования, задают уточняющие вопросы.

В-четвертых, важна доступность такого ресурса для всех участников проекта как электронная база образцов почв. Обучающиеся совместно со школьным наставником вносят в данную базу данные по описанию и анализу почвенных образцов и бактерий, обнаруженных и изучаемых на территории своего населенного пункта. Ученые корректируют результаты, полученные школьниками, перепроверяют их на своей научно-технической базе.

При реализации исследовательского практикума в 2021–2022 учебном году выявлено несколько десятков новых видов бактериофагов – особых вирусов, поражающих бактерии. Данные организмы обнаружены в образцах почв из разных регионов России, собранных школьниками в рамках федеральной программы по созданию атласа почвенных микроорганизмов. Ученые Института химической биологии и фундаментальной медицины (ИХБФМ) СО РАН расшифровывают геномы новых бактериофагов и изучают их антибактериальные свойства. После обработки результатов деятельности обучающихся учеными информация о вновь обнаруженных микроорганизмах становится доступной для участников проекта и общественности.

Школьники являются исследователями – открывателями, сопричастными открытию новых бактериофагов. Участие обучающихся нашей школы и других школ в реализации данного проекта погружает их в фундаментальный мир науки. Кроме того, что учащиеся приобретают мощные химико – биологические знания за пределами школьной программы, они совершенствуют свои практические навыки, учатся работе в команде, анализу полученных результатов, регуляции своей деятельности. Абсолютно справедливо, на наш взгляд, что выпускники школы, активно участвующие в реализации данного практикума – проекта имеют возможность получить дополнительные баллы к ЕГЭ (до 10 баллов) на основании заключенного договора Фонда «Поддержки проектов в области образования» при Президенте РФ с Министерством науки и высшего образования РФ (при условии выступления и представления своих результатов на итоговой Всероссийской конференции проекта). Высшие учебные заведения приобретают будущих абитуриентов, мотивированных на познание науки со школьной скамьи, увлеченных научной деятельностью уже в общеобразовательной организации и готовых продолжать ее при обучении в профильном вузе.

### **Ссылки на источники**

- 1. Федеральный государственный образовательный стандарт основного общего образования [утв. [приказом](https://base.garant.ru/55170507/) Министерства образования и науки РФ от 17 декабря 2010 г. N 1897/ С изменениями и дополнениями от: 29 декабря 2014 г., 31 декабря 2015 г., 11 декабря 2020 г.] Россия: ИПО Гарант.
- 2. Savotina N.A., Khachikyan E.I., Bondarenko V., Ilyukhina A. Digital technology in modern education: risks and resources **//** В сборнике: Journal of Physics: Conference Series. Krasnoyarsk Science andTechnology City Hall. Krasnoyarsk, Russian Federation, 2020. С. 12095.

### *Maslennikova Oksana Valerievna*

*3rd year postgraduate student of Kaluga State University named after K. E. Tsiolkovsky; Kaluga, Director of MBOU «Secondary school No. 29» Kaluga*

# [ok.maslennikowa@yandex.ru](mailto:ok.maslennikowa@yandex.ru)

## *Andreychuk Olga Yuryevna*

*teacher of chemistry and biology of the highest qualification category of MBOU «Secondary school No. 29» Kaluga*

[ok.maslennikowa@yandex.ru](mailto:ok.maslennikowa@yandex.ru)

### **Implementation of a scientific research workshop in a modern school (from the experience of working together with a university)**

**Abstract.** The authors of the article present the experience of organizing a scientific research workshop for students of a secondary school within the framework of school – university interaction on the basis of school laboratories with the involvement of researchers and university teachers as supervisors, consultants, reviewers of students' works. The stages of cooperation between the project partners are considered and a description of the work of students at the designated stages of the project is demonstrated, starting with a motivational letter, including field work, and presentation of research results.

**Key words:** workshop, research work, joint activity, scientists, program performers, analysis, soil, bacteriophages.

## *Давыдова Марина Павловна*

*студентка ФГБОУ ВО «Смоленский государственный университет», г. Смоленск* [davyddddova.m@gmail.com](mailto:davyddddova.m@gmail.com)

## **Проектные модели организации самостоятельной деятельности школьников на уроках математики**

*Аннотация. В статье рассматривается использование проектных моделей на уроках математики. Статья описывает несколько популярных видов проектов. Однако для их успешной реализации необходимы определенные навыки и умения учителя. Использование проектных моделей на уроках математики помогает развивать навыки поиска информации, анализа данных, творческого мышления и социальной ответственности учеников. Для успешного применения проектов необходим опыт и знания в области педагогики и математики.*

*Ключевые слова: проектная деятельность, уроки математики, проектная модель, обучение математике, опыт, проблемы, перспективы, теория, практика, средняя школа, ФГОС, творческое мышление.*

Вопросами организации и реализации проектной деятельности в школе отводилось достаточно много времени, начиная с 90-х годов XX века. Источниками исследования теории проектной деятельности являются труды Л. В. Выготского о зонах ближайшего развития ребенка, С. Т. Шацкого о развитии образовательной среды, В. А. Давыдова о теории развивающего образования, а также концепция проблемного обучения И. Я. Лернера, теория рефлексивного мышления Н. Г. Алексеева, теория научных школ М. Я. Ярошевского, работа В. И. Вернадского «Мысль как планетарное явление» [1].

Современное образование стремится к тому, чтобы ученики не только получали знания, но и умели применять их на практике. Для этого важно организовывать уроки таким образом, чтобы учащиеся могли самостоятельно решать задачи и применять полученные знания в реальной жизни. Один из способов достижения этой цели – использование проектных моделей на уроках математики.

В настоящее время проектная деятельность является одним из наиболее эффективных методов обучения. Она позволяет ученикам не только получать знания, но и применять их на практике, развивать творческие и аналитические способности.

Проектная деятельность на уроках математики может помочь ученикам лучше понять и применять математические концепции в реальной жизни. Проект может быть связан с решением конкретной задачи или проблемы, а также может иметь практическую направленность. Проекты могут быть посвящены различным темам, таким как геометрия, алгебра, теория вероятностей и другие.

Учитель может предложить ученикам различные проекты, связанные с изучаемыми темами, например:

– Разработка бюджета для семьи на месяц, используя математические операции и таблицы Excel.

– Создание математической модели для определения оптимального маршрута доставки товаров, используя графы и алгоритмы.

– Анализ данных о погоде в течение года и создание графика, показывающего изменение температуры и осадков.

– Разработка игры на основе математических задач, чтобы помочь другим ученикам лучше понимать изучаемую тему.

Проектная модель – это способ организации учебного процесса, при котором ученики работают в группах и выполняют определенный проект. На уроках математики проектные методы также могут быть использованы для повышения эффективности обучения [5].

Проектная деятельность в школе становится все более популярной, так как она позволяет ученикам не только усвоить знания, но и развить творческое мышление, коммуникативные навыки, умение работать в коллективе и решать задачи. Однако, чтобы проект был успешным, необходимо выбрать правильную модель его организации.

Существует множество проектных моделей, каждая из которых имеет свои преимущества и недостатки. Рассмотрим некоторые из них.

Одной из наиболее распространенных проектных моделей является модель «Исследовательский проект». Она предполагает, что ученики самостоятельно выбирают тему исследования, затем проводят исследование, обрабатывают полученные данные и представляют результаты своей работы. Данная модель помогает развивать у учеников навыки поиска информации, анализа данных и формулирования выводов. Преимущество этой модели заключается в том, что она позволяет развить ученикам навыки самостоятельной работы и поиска информации. Однако недостатком является то, что ученики могут сильно затянуть с исследованием темы и не успеть закончить проект в срок [2].

Еще одной популярной проектной моделью является модель «Технологический проект». Она предполагает, что ученики создают определенный продукт или устройство, используя знания, полученные на уроках математики. Они проектируют, тестируют и улучшают продукт или технологию. Например, ученики могут создать робота, который будет выполнять определенные действия с помощью программирования [4]. Данная модель помогает развивать у учеников навыки творческого мышления, решения технических задач и работы в команде. Недостатком является то, что создание продукта может быть дорогостоящим и требовать специального оборудования [6].

Модель «Проект – решение проблемы». В этой модели ученики выбирают проблему, которую они хотят решить, и занимаются ее анализом. Они выдвигают гипотезы, тестируют их и находят решение проблемы [8]. Преимущество этой модели заключается в том, что она позволяет ученикам развивать навыки критического мышления и принятия решений. Недостатком является то, что ученики могут не справиться с поставленной задачей и не найти решения проблемы.

Также существует довольно новая модель «Проект по проблемам города». Она предполагает, что ученики выбирают конкретную проблему своего города (например, загрязнение окружающей среды) и разрабатывают план ее решения с помощью математических знаний. Данная модель помогает развивать у учеников навыки социальной ответственности, а также показывает им, как математика может быть полезна в решении реальных проблем [9].

Каждая из этих моделей имеет свои преимущества и недостатки, поэтому выбор модели зависит от целей, которые ставятся перед проектом, и возможностей учеников. Важно помнить, что проектная деятельность должна быть интересной и мотивирующей для учеников, чтобы они могли развиваться и получать удовольствие от участия в проекте.

Проектная деятельность развивает творческие и исследовательские навыки учеников. Ученики не просто повторяют известные формулы и алгоритмы, а сами создают новые математические модели и решают конкретные задачи. Также она позволяет связать математику с реальными жизненными ситуациями. Ученики видят, как математика применяется в решении экономических задач, что делает предмет более интересным и понятным [7].

Еще одним преимуществом проектной деятельности можно считать развитие коммуникативных навыков учеников. Проектная деятельность предполагает работу в группах, обсуждение результатов и презентацию перед аудиторией, что развивает учеников как личности и помогает им научиться работать в команде.

Создавая проекты, ученики должны анализировать данные, оценивать результаты и сравнивать их с другими методами решения задач, что помогает им развивать критическое мышление и умение принимать обоснованные решения, а также проектная деятельность позволяет ученикам выбирать темы и задачи, которые им интересны, и работать в своем темпе, что способствует их индивидуальному развитию и самореализации.

Помимо уроков, проектная деятельность может быть очень эффективным способом обучения на внеклассных занятиях по математике. Например, ученики могут разрабатывать проекты, связанные с решением математических задач, созданием графиков и диаграмм, анализом данных и т. д. В процессе работы над проектом ученики могут использовать различные методы и инструменты, такие как компьютерные программы, математические модели и т. д.

Однако, несмотря на все преимущества проектной деятельности, ее применение на уроках математики может столкнуться с определенными проблемами. Например, ученики могут испытывать затруднения с выбором темы проекта, сбором и анализом информации, организацией работы в группах и т. д.

Проектная деятельность требует от учителя дополнительной подготовки, а также от учеников дополнительного времени и усилий, что может быть неприемлемо для некоторых учеников.

Кроме того, для эффективного использования проектных методов на уроках математики необходимо иметь определенный опыт и знания в области педагогики и математики. Недостаток квалифицированных специалистов может стать серьезным препятствием для распространения проектной деятельности в образовательных учреждениях.

Также можно столкнуться с такой проблемой, некоторые ученики могут быть более способными в проектной деятельности, чем в традиционном обучении, что может привести к неравномерному развитию класса. Исходя из этого, оценка проектной деятельности может быть сложной из-за ее индивидуальной природы и разнообразия задач, что может привести к несправедливой оценке учеников.

Проектные модели подразумевают работу в группах. Работа в группах может быть сложной из-за различных уровней знаний и навыков учеников, а также из-за возможных конфликтов и проблем с координацией работы.

Не стоит забывать про то, что довольно сложно найти подходящие задачи и темы для проектной деятельности, потому что не все темы и задачи могут быть подходящими для проектной деятельности. Это может ограничить ее использование на уроках математики.

Тем не менее, перспективы применения проектных методов на уроках математики остаются очень высокими. Этот метод обучения позволяет ученикам не только получать знания, но и развивать навыки самостоятельной работы, коммуникации и творческого мышления. Кроме того, проекты могут быть организованы в форме соревнований, что стимулирует учеников к более активному участию в обучении.

Важно отметить, что использование проектных моделей на уроках математики требует от учителя определенных навыков и умений. Учитель должен уметь правильно сформулировать задачу, организовать работу группы, контролировать процесс выполнения проекта и оценивать результаты работы. Также необходимо учитывать индивидуальные особенности каждого ученика и помогать им в развитии необходимых навыков [2].

Сегодня проектная деятельность является неотъемлемой частью образовательного процесса во многих школах России. Ученики работают над различными проектами, которые могут быть связаны с наукой, искусством, спортом, экологией и другими областями. Результаты их работы представляются на выставках, конкурсах и других мероприятиях.

Таким образом, использование проектных моделей на уроках математики является эффективным способом организации самостоятельной деятельности учеников. Они помогают развивать навыки поиска информации, анализа данных, творческого мышления и социальной ответственности. Однако для успешной реализации проектных моделей необходимы определенные навыки и умения учителя.

Опыт реализации проектной деятельности представлен в научных и методических журналах «Эксперименты и инновации в школе», «Философия образования», «Концепт», «Современные исследования социальных проблем», «Символ науки», «Наука – образованию» и др. [3].

### **Ссылки на источники**

- 1. Гусева, Е.В. Проектная деятельность на уроках математики: опыт и перспективы / Е.В. Гусева // Математика в школе. – 2016. – № 4. – С. 45-50.
- 2. Кузнецова, Н.А. Использование проектных методов на уроках математики / Н.А. Кузнецова // Математика в школе. – 2014. – № 5. – С. 27-31.
- 3. Смирнова, Н.В. Проектная деятельность на уроках математики: проблемы и перспективы / Н.В. Смирнова // Математика в школе. – 2015. – № 6. – С. 41-46.
- 4. Федорова, О.В. Проектная деятельность на уроках математики: теория и практика / О.В. Федорова // Математика в школе. – 2017. – № 2. – С. 32-38.
- 5. Чернышева, И.В. Проектные методы в обучении математике / И.В. Чернышева // Математика в школе. – 2013. – № 4. – С. 2-8.
- 6. Рыбакова, О. Н. Проектная деятельность на уроках математики в средней школе / О. Н. Рыбакова // Математика в школе. – 2016. – № 1. – С. 22-26.
- 7. Савченко, Т. В. Проектная деятельность на уроках математики: опыт и перспективы / Т. В. Савченко // Математика в школе. – 2018. – № 4. – С. 32-36.
- 8. Шевченко, Н. В. Проектная деятельность на уроках математики в условиях реализации ФГОС / Н. В. Шевченко // Математика в школе. – 2017. – № 3. – С. 23-27.
- 9. Шипилова, Е. А. Проектная деятельность на уроках математики как средство развития творческого мышления учащихся / Е. А. Шипилова // Математика в школе. – 2019. – № 2. – С. 29-33.

### *Davydova Marina Pavlovna*

*student of the Smolensk State University, Smolensk*

## [davyddddova.m@gmail.com](mailto:davyddddova.m@gmail.com)

**Project models of the organization of independent activity of schoolchildren in mathematics lessons Annotation.** The article discusses the use of project models in mathematics lessons. The article describes several popular types of projects. However, for their successful implementation, certain skills and abilities of the teacher are required. The use of project models in mathematics lessons helps develop the skills of information retrieval, data analysis, creative thinking and social responsibility of students. Successful application of projects requires experience and knowledge in the field of pedagogy and mathematics.

**Keywords:** project activity, mathematics lessons, project model, teaching mathematics, experience, problems, prospects, theory, practice, secondary school, FGOS, creative thinking.

## *Дюндин Андрей Викторович*

*кандидат педагогических наук, заведующий кафедрой физики и технических дисциплин ФГБОУ ВО «Смоленский государственный университет», г. Смоленск* [avdyndin@yandex.ru](mailto:avdyndin@yandex.ru)

## *Савченкова Наталья Николаевна*

*кандидат педагогических наук, доцент кафедрыаналитических и цифровых технологий ФГБОУ ВО «Смоленский государственный университет», г. Смоленск* [snn.smolgu@yandex.ru](mailto:snn.smolgu@yandex.ru)

## **Оценка результатов проектной деятельности школьников**

*Аннотация. В статье рассматриваются проблемыоценивания результатов проектной деятельности школьников, на основе анализа требований к проекту сделан вывод о наличии противоречий процессов его подготовки и оценки. Предложены варианты разрешения этих противоречий, связанные с использованием многофакторной системы оценивания*

*Ключевые слова: проектная деятельность, индивидуальный исследовательский проект, оценка результатов обучения, практические умения и навыки, универсальные учебные действия.*

Новая редакция федерального государственного стандарта (ФГОС) среднего общего образования [6], как и предыдущая его версия, предусматривает выполнение учащимися старших классов *индивидуальных проектов* (или индивидуальных исследовательских проектов), в процессе выполнения которых учащиеся включаются в учебно-исследовательскую деятельность, знакомятся с элементами реального исследования и др.

Проектная деятельность обучающегося – «совместная учебно-познавательная деятельность учащихся, имеющая общую цель, согласованные методы, способы деятельности, направленная на достижениеобщего результата деятельности. Непременным условием проектнойдеятельности является наличие заранее выработанных представлений оконечном продукте деятельности, этапов проектирования и реализацияпроекта, включая эго осмысление и рефлексию результатов деятельности» [2].

Основной целью проектной деятельности является создание условий для формирования исследовательских умений обучающихся, развития их творческих способностей и логического мышления. Основные вопросы терминологии, организации проектной деятельности в школе, учета ее результатов и др. подробно рассматриваются в работах М. Н. Арцева [1], Л. В. Верес, Н. В. Матяш [2], И. Д. Чечель [7] и др.

Индивидуальный исследовательский проект обучающегося – это одновременно и форма учебной работы, и ее результат, представленный не только в виде некоторого продукта, но в виде комплекса сформированных у данного индивида универсальных учебных действий, таких, как:

 умение самостоятельно планировать пути достижения целей, в том числе альтернативные, осознанно выбирать наиболее эффективные способы решения учебных и познавательных задач;

 умение оценивать правильность выполнения учебной задачи, собственные возможности еѐ решения;

 умение организовывать учебное сотрудничество и совместную деятельность с учителем и сверстниками; работать индивидуально и в группе: находить общее решение и разрешать конфликты на основе согласования позиций и учѐта интересов; формулировать, аргументировать и отстаивать своѐ мнение;

• умение осознанно использовать речевые средства в соответствии с задачей коммуникации для выражения своих чувств, мыслей и потребностей, планирования и регуляции своей деятельности; владение устной и письменной речью, монологической контекстной речью;

 формирование и развитие компетентности в области использования информационно-коммуникационных технологий [6].

Результатом проектной деятельности ученика может быть:

- письменная работа;
- художественная творческая работа;
- материальный объект: модель, макет, программа, технология и др.;
- другие отчетные материалы.

В своей работе мы будем рассматривать только проекты, по итогам которых учащиеся получают некий материальный результат, так как обладаем опытом как руководства, так и оценивания подобных работ.

Стоит отметить, что в соответствии с федеральным законом «Об образовании в Российской Федерации» [9] результаты участия учащихся в различного рода конкурсах могут учитываться при поступлении в ВУЗы, поэтому организация работы учащихся над индивидуальными исследовательскими проектами является актуальной, особенно для учеников, по разным причинам не принимающих участия в профильных олимпиадах, результаты которых засчитываются вузами.

Наш опыт работы в качестве экспертов на конкурсах школьных и студенческих исследовательских проектов позволяет сделать вывод о наличии ряда проблем не только с организацией данного виды деятельности, описанных в [4], но и с процедурой оценивания ее результатов

Система оценки достижения планируемых результатов освоения основной образовательной программы в общем, и индивидуального исследовательского проекта обучающегося, в частности, должна:

 ориентировать образовательную деятельность на реализацию требований к результатам освоения основной образовательной программы;

 обеспечивать комплексный подход к оценке результатов освоения основной образовательной программы, позволяющий вести оценку предметных, метапредметных и личностных результатов;

 обеспечивать оценку динамики индивидуальных достижений обучающихся в процессе освоения основной общеобразовательной программы;

 предусматривать использование разнообразных методов и форм, взаимно дополняющих друг друга (таких как стандартизированные письменные и устные работы, проекты, конкурсы, практические работы, творческие работы, самоанализ и самооценка, наблюдения, испытания (тесты) и иное);

 позволять использовать результаты итоговой оценки выпускников, характеризующие уровень достижения планируемых результатов освоения основной образовательной программы, при оценке деятельности организации, осуществляющей образовательную деятельность, педагогических работников. [9]

Как отмечено выше, перечень методов и форм оценивания результатов должен быть достаточно широким, но на практике чаще всего оценивается представленная обучающимся работа и выслушивается доклад, а также ответы на некоторые вопросы по его теме.

В одном из региональных конкурсов индивидуальных исследовательских проектов (Городской день науки) для их оценки используются следующие критерии:

структура исследовательской работы;

- актуальность;
- степень новизны;
- элемент исследования:
- достижения автора;
- практическая значимость исследования;
- соблюдение требований к оформлению.

Критерии оценки работ на конференции студентов и обучающихся «Шаг в науку» незначительно отличаются от приведенного выше списка:

- актуальность работы;
- исследовательский характер работы;
- оригинальность и творческий подход;
- целостность и логичность изложения;
- практическая значимость;
- культура оформления материалов.

Можно отметить, что представленные критерии в целом соответствуют содержанию формируемых универсальных учебных действий, однако не включают умения, связанные с речевой коммуникацией, способностью выступать перед аудиторией и аргументировать принятые решения и др. Однако более важно, на наш взгляд, акцентировать внимание не на результате исследовательской деятельности, а на процессе ее выполнения. Этот аспект деятельности в указанных выше критериях явно не учитывается, и, таким образом, система критериев не соответствует большей части требований к системе оценивания результатов обучения.

Процесс выполнения индивидуального исследовательского проекта, в результате выполнения которого обучающийся получает некоторый конкретный продукт, включает в себя следующие действия:

- выбор актуальной темы, интересной как ученику, так и руководителю;
- четкое определение целей исследования;
- определение теоретической и материальной базы исследования;
- получение модели конечного продукта (как реальной, так и цифровой);

 получение практических навыков работы с оборудованием и специальным программным обеспечением;

- оформление результатов исследования;
- подготовка выступления по защите полученного результата.

Приведенный выше список можно дополнять бесконечно, однако уже на этом этапе мы отмечаем, что система оценивания должна быть более сложной.

Рассмотрим выполнение проекта по разработке электромеханического макета системы «Земля-Луна», или более сложного «Солнце-Земля-Луна».

Для его выполнения обучающийся должен под руководством учителя и консультантов изучить основы механики движения небесных тел, научиться составлять решать уравнения движения по круговым и эллиптическим траекториям, получать уравнения траекторий движения, рассчитывать шестерни и передаточные числа, изучить номенклатуру шаговых электрических двигателей и подобрать нужный, оценить размеры макета с учетом масштабов, научиться работать с программами моделирования объектов, выполнить печать необходимых деталей на 3D-принтере и др. Перечень выполняемых работ далеко не полон, но даже он указывает на то, что оценить полученные знания по итогам ответов на дополнительные вопросы невозможно.

В итоге, опираясь на требования к системам оценивания, можно сделать вывод о том, что в процедуру оценки результатов индивидуальной проектной деятельности необходимо включить:

• материалы для оценки теоретических знаний по тематике исследования;

 материалы для оценки степени форсированности практических умений и навыков по работе с оборудованием и материалами.

Так как проекты обучающихся индивидуальны, то в идеальном варианте оценочные материалы разрабатываются для каждого проекта отдельно. В реальности проекты обычно выполняются по темам из одной или смежных областей, и работают обучающиеся на одном и том же оборудовании, поэтому объем разрабатываемых материалов можно значительно уменьшить. Подобный подход используется при оценке проектов на одном из этапов конкурса «Большие вызовы» [5].

Таким образом, в оценке результатов проектной деятельности мы предлагаем выделить три этапа:

подготовительный этап;

• этап оценки теоретических и практических знаний и умений;

защита проекта.

На подготовительном этапе:

 определяется состав комиссий по оценке результатов проектной деятельности;

• проекты группируются по областям знаний:

 разрабатывается содержание оценочных материалов (как по теории, так и по практике), обучающиеся получают образцы материалов и литературу для подготовки.

Для разработки оценочных материалов члены комиссий обязательно должны ознакомиться с текстом работ обучаемых, чтобы не допустить их усложнения.

Этап оценки теоретических и практических знаний и умений включает:

тест по теоретическому материалу проекта;

 собеседование по оценке сформированности практических умений, с обязательными вопросами по обеспечению безопасного выполнения тех или иных работ, описанию выполняемых процедур и др.

В рамках защиты проекта осуществляем оценку:

- выступления;
- материального результата проекта;
- оформления текстовой части проекта.

Итоговая оценка за проектную деятельность формируется как средняя по итогам проверки знаний теоретического материала, практических умений и оценке текста работы (с выступлением).

Отдельно обратим внимание на оценку проектов, выполняемых группами обучающихся, для корректного их оценивания обязательно указание выполняемых каждым из авторов элементов. Материалы для оценки теоретических знаний у соавторов должны быть одинаковыми, а для оценки практических умений – разными.

В итоге работы возможно сформулировать следующие выводы:

 процедура оценки результатов проектной деятельности должна включать несколько этапов;

 для оценки полученных теоретических знаний и практических умений требуется разработка оценочных материалов;

 обучающиеся обязательно информируются о структуре системы оценивания и знакомятся примерами оценочных материалов;

 проекты следует сгруппировать по используемым теоретическим положениям и формируемым практическим умениям;

 для оценки работ, выполняемых коллективами, требуется четкое описание вклада каждого из членов коллектива.

### **Ссылки на источники**

- 1. Арцев М.Н. Учебно-исследовательская работа учащихся (методические рекомендации для учащихся и педагогов). М.Н. Арцев. // Завуч. – 2005.– №6. – С. 4 – 29.
- 2. Валуева Н.Л. Индивидуальный проект в рамках реализации ФГОС. [Электронный ресурс] Режим доступа: URL: https://www.rea.ru/ru/org/colleges/economicheskiy\_licey/Documents/DocsИндивидуальный%20проект
- %20в%20рамках%20реализации%20ФГОС.pdf. Дата обращения: 16.04.2023./ 3. Верес Л.В. Проектная деятельность как средство развития исследовательской компетентности старшеклассников / Л.В. Верес, Н.В. Матяш // [Вестник Брянского государственного университета.](https://elibrary.ru/contents.asp?id=33849313) – 2013. – [№](https://elibrary.ru/contents.asp?id=33849313&selid=20353506) 1. – С. 165-169.
- 4. Дюндин А.В. Организация работы над школьным исследовательским проектом в техническом ресурсном центре. // Развитие научно-технического творчества детей и молодежи. Сборник материалов III Всероссийской научно-практической конференции с международным участием. – 2019. – С. 180-184.
- 5. Конкурс научно-технологических проектов «Большие вызовы». [Электронный ресурс] Режим доступа: URL: [https://konkurs.sochisirius.ru/.](https://konkurs.sochisirius.ru/) Дата обращения: 16.04.2023.
- 6. Приказ Минобрнауки России от 17.05.2012 N 413 (ред. от 12.08.2022) «Об утверждении федерального государственного образовательного стандарта среднего общего образования» (Зарегистрировано в Минюсте России 07.06.2012 N 24480). [Электронный ресурс] Режим доступа: URL: https://www.consultant.ru/document/cons\_doc\_LAW\_131131/f09facf766fbeec182d89af9e7628dab7084 4966/. Дата обращения: 16.04.2023.
- 7. Чечель И.Д.Метод проектов: субъективная и объективная оценка результатов / И.Д. Чечель // Директор школы – 1998. – №4. – С. 3 – 11.
- 8. Чеченихина О.С. Проектная деятельность школьников в системе довузовской подготовки Уральского государственного аграрного университета. // О.С. Чеченихина // Аграрное образование и наука. – 2021. – №3. – С. 1-12.
- 9. Федеральный закон «Об образовании в Российской Федерации» от 29.12.2012 N 273-ФЗ (последняя редакция)**.** [Электронный ресурс]Режим доступа: URL:https://www.consultant.ru/document/cons\_doc\_LAW\_140174/. Дата обращения: 16.04.2023.

### *Dyundin Andrey Victorovich*

*Candidate of Pedagogical Sciences, Head of the department of physics and technical disciplines, Federal State Budgetary Educational Institution of Higher Education «Smolensk State University», Smolensk* [avdyndin@yandex.ru](mailto:avdyndin@yandex.ru)

### *Savchenkova Natalia Nikolaevna*

*Candidate of Pedagogical Sciences, Associate Professor of the Department of Analytical and Digital Technologies, Federal State Budgetary Educational Institution of Higher Education «Smolensk State University», Smolensk*

### [snn.smolgu@yandex.ru](mailto:snn.smolgu@yandex.ru)

### **Evaluation of the results of project activities of schoolchildren**

**Abstract***.* The article is devoted to the problems of evaluating the results of project activities of schoolchildren. Based on the analysis of the requirements for the project, it is concluded that there are contradictions in the processes of its preparation and evaluation. The variants of the resolution of these contradictions associated with the use of a multifactorial evaluation system are proposed.

**Keywords:** project activity, individual research project, evaluation of learning outcomes, practical skills, universal learning activities.

## *Ескермесулы Алибек*

*доктор философии (PhD), старший преподаватель факультета естествознания и информатизации НАО «Аркалыкский педагогический институт имени И. Алтынсарина», г. Аркалык, Казахстан* [aleke1410@gmail.com](mailto:aleke1410@gmail.com)

## **Сандық әдістер пәні бойынша студенттердің жобалық жұмыстарын ұйымдастыру**

*Аннотация. Бұл жұмыста студенттердің жобалық жұмыстарын сандық әдістер пәні арқылы ұйымдастырудықарастырылған. Жобалық жұмыстарды ұйымдастыру үшін сандық әдістердің ерекшеліктерін тиімді пайдалану тәсілдері келтіріледі. Атап айтқанда, күрделі есептерді сандық әдістер көмегімен шешу үшін студенттерге терең математикалық білім, IT дағдылар, сонымен қатар бағдарламалау тілін жетік меңгеруі талап етіледі. Жобалық жұмыстар сызықты емес теңдеулерді шешудің сандық әдістері, сандық интегралдау есептерін мысалға келтіру арқылы көрсетілген. Сонымен қатар python тілінде графикалық интерфейспен жұмыс жасауға арналған QtDesigner бағдарламасы туралы айтылады.*

*Кілт сөздер: жобалық жұмыс, сандық әдістер, сандық интегралдау, python, QtDesigner.*

**Кіріспе.** Сандық әдістер пәні «Математика», «Информатика», «Физика» білім беру бағдарламаларының бейіндік пәндер құрамына кіреді. Сандық әдістер пәні студенттерде қолданбалы есептерді шешудің жуық әдістерін, математикалық моделдеу әдістерін, қателіктер түрлерін, алынған нәтижелерді талдай алу туралы ұғымдарын жүйелі түрде қалыптастыруын көздейді. Сонымен қатар студенттерді әртүрлі пәндік салалардағы нақты құбылыстарды математикалық моделдеу үдерісінде туындайтын есептерді ақпараттық-коммуникациялық технологиялар көмегімен шығарудың есептеу алгоритмдерін жасау мен қолдануға дайындайды.

Бұл пәнді оқытудың ерекшелігі ақпараттық технологиялардың дамуына тікелей байланысты өзгеріп отырады. Себебі, аналитикалық шешу жолдары қиынға соғатын күрделі есептерді сандық әдістер көмегімен шығару үшін әртүрлі бағдарламалық қамтамасыздандырулар қолданылады. Ал бұл бағдарламалар үнемі жаңарып отырады. Негізгі қолданылатын бағдарламалық жабдықтарға электрондық кестелер, арнайы математикалық пакеттер – Matlab, Matcad, Maple, т.б. жатады. Сонымен қатар сандық әдістерді тәжірибеде қолдану үшін бағдарламалау тілдерін де қолдануға болады.

Кейінгі уақытта Қазақстанда орта мектептің информатика пәніне енгізілген негізгі бағдарламалау тілі – python тілі. Python тілі өзінің үйренуге қарапайымдылығымен, ашық кодымен ерекшеленеді. Дегенмен бұл тілғылымның барлық салаларында – инженерияда, ғарыштық зерттеулерде, күрделі есептеулерде, веб технологияларда т.б. кеңінен қолданылады және бағдарламалау тілдерінің рейтингінде үнемі жоғары орындарға ие.

Жобалық жұмысты орындау барысында студенттер ғылыми-ізденіс дағдыларын жетілдіреді. Бұл дағдылар болашақ мұғалімдерді математикадан, информатикадан оқушылар арасында ғылыми жобалар ұйымдастырып жүргізуге, оқушыларға ғылыми жетекші болуға дайындайды.

**Негізгі бөлім.** Студенттерге сандық әдістерді қолданып, есептер шығару үшін іргелі математика пәндері және бағдарламалауды жетік меңгеруі керек. Сөйтіп, пәнді оқытуды жүзеге асыру арқылы білім алушылар жан-жақты білімдерін толықтыра алады.

Сандық әдістерді арқылы шығарылатын есептерге мысал келтіретін болсақ, сызықты емес  $cos(0.5x) = 0.4 ln(x + 1)$  теңдеуін шешүді қарастыруға болады. Бұл теңдеуді аналитикалық тәсілдермен шешу қиынға соғады, сандық әдістер қолдану әлдеқайда тиімді. Сызықты емес теңдеулерді шешудің сандық әдістері кеңінен таныс, мысалы кесіндіні қақ бөлу әдісі, итерациялық әдіс, хордалар әдісі, жанамалар (Ньютон) әдісі [1, 2], т.б. Бұл әдістерді қолдану үшін excel кестелік процессорын қолдануға болады, алайда бағдарламалау тілдерін қолдану арқылы біз бірнеше артықшылықтар аламыз. Біріншіден, пәнаралық байланысты дамытамыз – математикалық терең білім мен бағдарламалауды ұштастыру, екіншіден өзімізге қажетті дәлдікке дейін есептеуді жалғастыруды автоматтандыруға болады.

Бұл жерде бір айта кететін жай, кез келген сандық әдістерді қолдануда қателіктерге жол береміз. Қателіктер үш түрге бөлінеді [2, 3] – әдіс қателігі, шеттетілмейтін қателік, есептеу қателігі. Бұл қателіктер негізінен шешімді жуықтауға байланысты болады. Себебі, нақты тәжірибеде кездесетін есептердің шешімдері бүтін сан бола бермейді, көп жағдайда иррационал немесе трансцендентті сандар болады, ал дербес компьютерде ондай сандарды дәл көрсету мүмкін емес. Сондықтан белгілі бір дәлдікпен жуықтайды. Әр есепті шығару барысында қажетті дәлдікті алдын ала анықтап алу керек.

Жоғарыда көрсетілген теңдеуді шешідіңPython бағдарламалау тіліндегі кесіндіні қақ бөлу әдісінің бағдарламалық коды:

 $importmath$   $#$  математикалық пакетті шақыру a=float(input()) # жылжымалы нүктесі бар сандарды енгізу b=float(input())

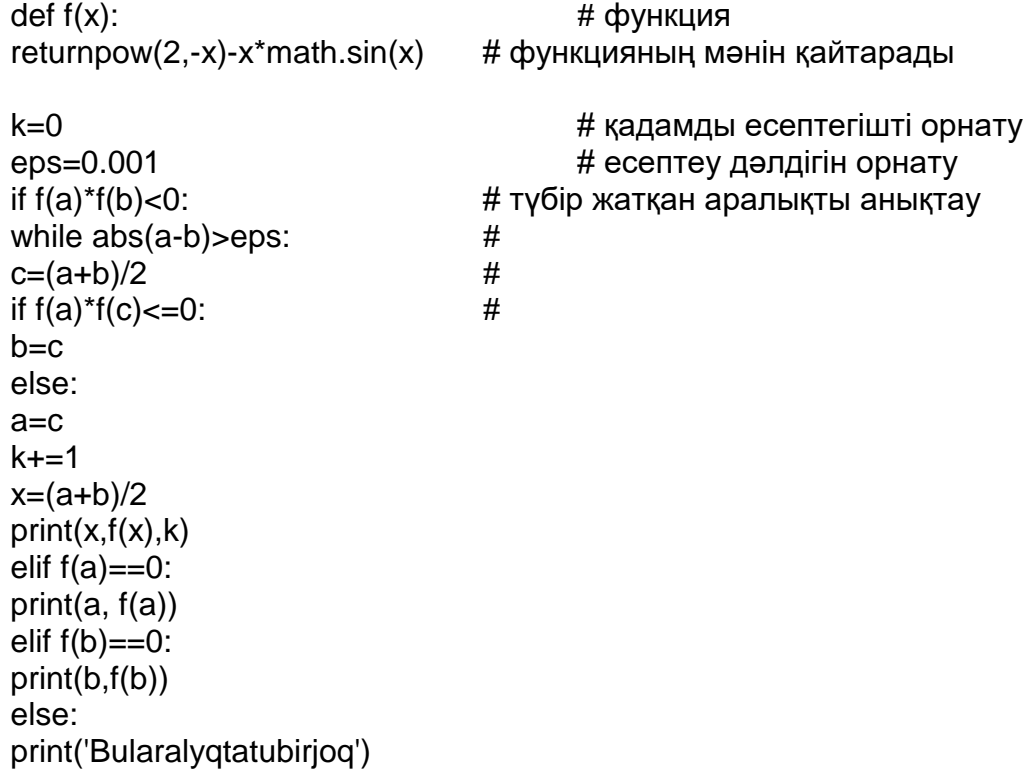

Программа нәтижесі 1-суретте көрсетілген.

```
= RESTART: C:\Users\ЖАФ\Desktop\2022-2023\Python - сандық әдісте
р\Дитохомия.ру =
\overline{2}3
Bul aralyqta tubir joq
= RESTART: C:\Users\ЖАФ\Desktop\2022-2023\Python - сандық әдісте
р\Дитохомия.ру =
3
4
3.10400390625 -0.00034225277842411805 10
```
*1-сурет. Кесіндіні қақ бөлу әдісімен теңдеуді шешудің нәтижесі*

Сызықты емес  $cos(0.5x) = 0.4 ln(x + 1)$  теңдеуін кесіндіні қақ бөлу әдісімен excel кестелік процессорында жүзеге асыруға болады (2-сурет).

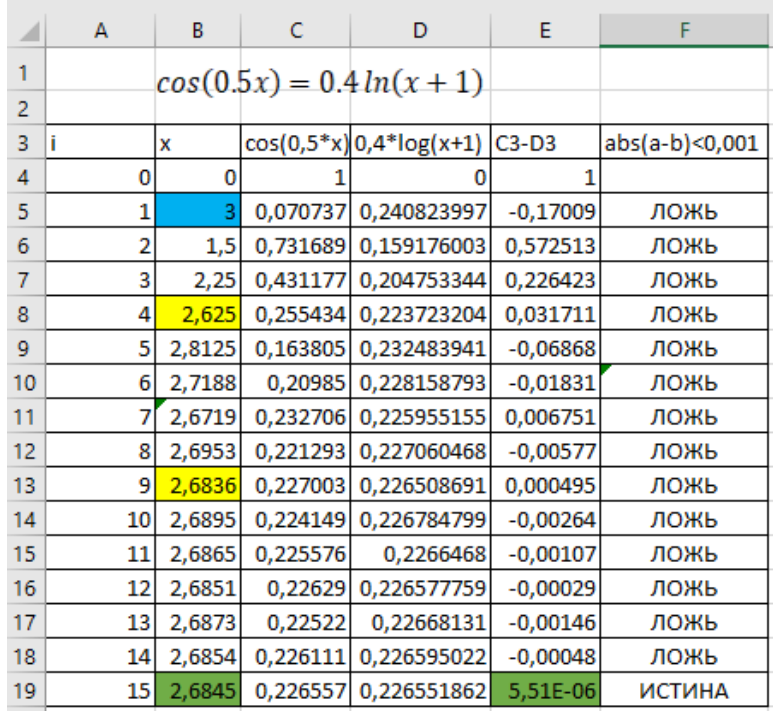

*2-сурет. Кесіндіні қақ бөлу әдісінің excel процессорында орындалуы*

Есепті python бағдарламалау тілінде жүргізу мен excel кестелік процессорында студенттер қатар орындау арқылы келесі айырмашылықтарды байқайды:

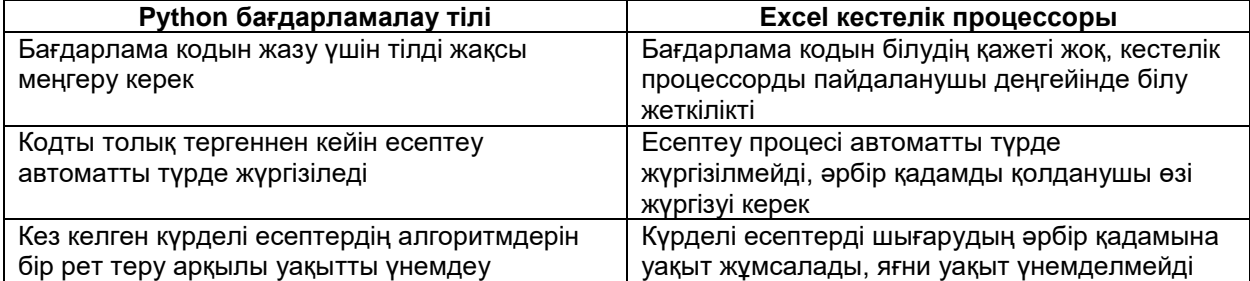

Қорытынды: күрделі есептерді шығаруда python бағдарламалау тілін қолдану тиімді.

«Сандық әдістер» пәні бойынша студенттерге жобалық жұмыс ретінде келесі тақырыптар бөлінді:

1. Сызықты теңдеулер жүйесін сандық әдістермен шешу.

2. Сандық интегралдау есебі.

3. Функцияны интерполяциялау.

4. Дифференциалдық теңдеулерді сандық әдістермен шешу.

Студенттер төрт топқа бөлінді, жобалық жұмысты топпен орындауға тапсырма берілді. Жобаға қойылатын талаптар:

1. Сандық әдістер Python тілінде жүзеге асырылуы тиіс.

2. Графикалық интерфейс болу керек.

3. Нәтиже кестелік түрде және графикпен көрсетіледі.

Жобалық жұмыстарға студенттердің қызығушылығын арттыру мақсатында студенттерге нұсқаулықтар берілді, python тілінде графикалық интерфейспен жұмыс жасау тәсілдері көрсетілді. Ол үшін QtDesigner бағдарламасы қолданылады. Бағдарламаның интерфейсі 3-суретте көрсетілген.

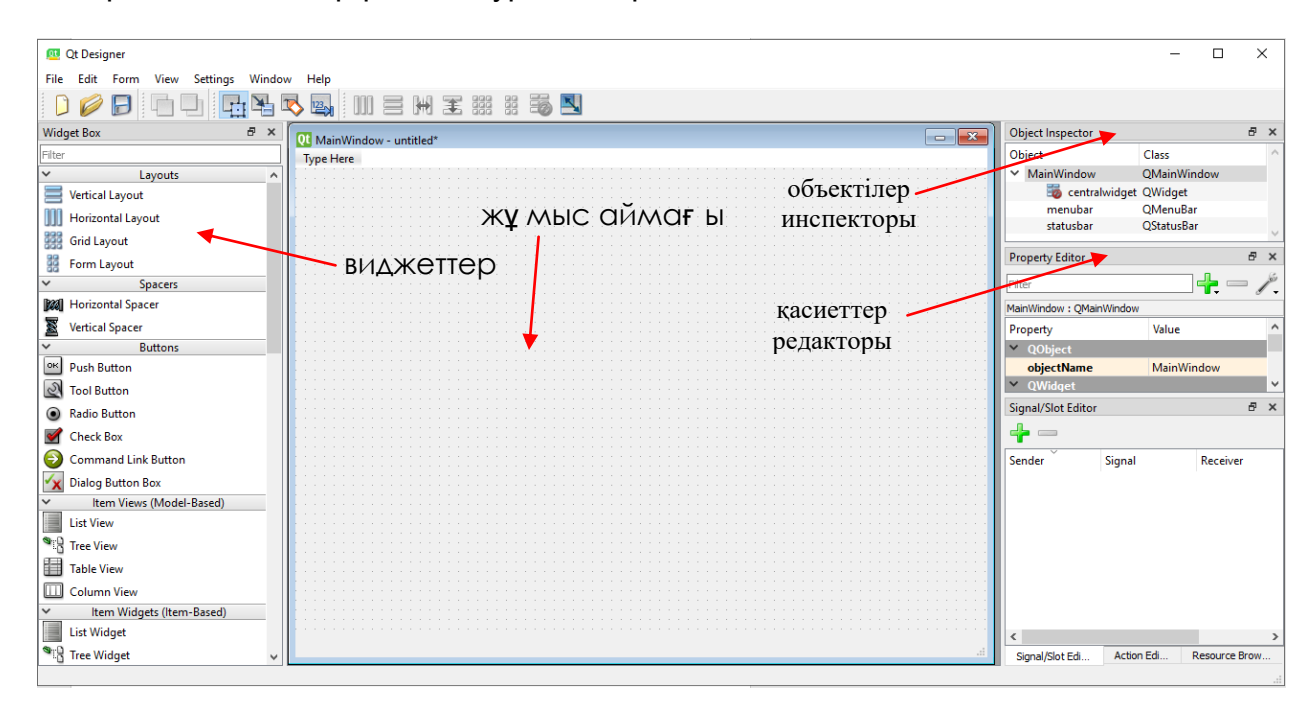

*3-сурет. QtDesignerбағдарламасының интерфейсі*

QtDesigner көмегімен өзімізге қажетті графикалық интерфейс құрып аламыз. Ол үшін жұмыс аймағына қажетті батырмаларды, виджеттерді орналастырып, олардың баптауларын келтіреміз. Графикалық интерфейс дайын болған соң, \*.uiкеңейтілімімен сақталады. Uiкеңейтілімінpython тілінде өңдеу үшін pyкеңейтіліміне түрлендіру керек болады. Ол үшін алдын ала pyqt6, pyqt-tools кітапханаларын орнатып алу қажет. Кітапханаларды орнату үшін командалық жолдан pipinstall pyqt6; pipinstallpyqt-tools қызметші сөздерін теріп, жүктеу арқылы автоматты түрде орнатып аламыз. Аталған кітапханалар орнатылған соң командалық жолға uiкеңейтілімі бар файлға жол көрсетіп, оны py-файлға түрлендіреміз, мысалы: **d:\python>pyuic6 -x filename.ui -o filename.py**. Мұндағы d:\python> – файл орналасқан бума, pyuic6 -x қызметші сөздер, filename.ui – ui-файл, -o – қызметші сөз, filename.py – python кодына түрленген бізге қажетті файл.

«Сандық интегралдау есебі» тақырыбындағы жобалық жұмыстың орындалу барысы. Кейбір интегралдау есептерін қарапайым аналитикалық тәсілмен шығару қиынға соғады немесе мүмкін емес. Осындай жағдайларда бізге көмек ретінде интегралдауды сандық әдістермен шығаруды пайдаланамыз. Ол үшін сандық интегралдаудың бірнеше тәсілдерін қарастыруға болады: тіктөртбұрыштар әдісі, трапециялар әдісі, Симпсон[4, 5] әдісі.

Бірқатар есептерде қандай да бір функцияның анықталған интегралын есептеу қажет болады:

$$
I = \int_{a}^{b} f(x) dx
$$

мұндағы  $f(x) - [a, b]$ кесіндісінде үзіліссіз интегралданатын функция. Сандық интегралдау есебін жүзеге асырудың бірнеше тәсілдері бар: тіктөртбұрыштар әдісі, трапециялар әдісі, Симпсон әдісі, т.б.

Тіктөртбұрыштар әдісінің өзі үш түрден тұрады:

1) орта тіктөртбұрышатр:

$$
\int_{a}^{b} f(x)dx \approx \sum_{j=1}^{N} f(x_{j-0.5}) \cdot h,
$$

2) сол жақ тіктөртбұрыштар:

$$
\int_a^b f(x)dx \approx \sum_{j=1}^N h \cdot f(x_{j-1}),
$$

3) оң жақ тіктөртбұрыштар:

$$
\int_a^b f(x)dx \approx \sum_{j=1}^N h \cdot f(x_j),
$$

мұндағы *h* – интегралдау қадамы, N – бөліктер саны. Трапециялар әдісінің есептеу формуласы:

$$
\int_{a}^{b} f(x)dx \approx \sum_{j=1}^{N} \frac{f(x_j) + f(x_{j-1})}{2}h = h \left[ \frac{1}{2} (f_1 + f_N) + f_2 + \dots + f_{N-1} \right].
$$

Симпсон әдісін келесі формуламен жүргізеді:

$$
\int_{a}^{b} f(x)dx \approx \frac{h}{6}[f_0 + f_N + 2(f_1 + f_2 + \dots + f_{N-1}) + 4(f_{0.5} + f_{1.5} + f_{2.5} + \dots + f_{N-0.5})] =
$$
  
=  $\frac{h}{6}\left[f_0 + f_N + 2 \cdot \sum_{j=1}^{N-1} f_j + 4 \cdot \sum_{j=0.5}^{N-0.5} f_j\right]$ 

Студенттер сандық интегралдау есебі бойынша жобалық жұмысты орындау үшін бірінші теориялық мәліметтер жинайды. Сонан соң жиналған мәліметтерге сәйкес есепті шешудің алгоритмін құрым, Python бағдарламалау тілінде есептің кодын жазады. Есептің коды келесі түрде өрнектеледі:

importmath

```
defgetInt():
whileTrue:
try:
returnint(input())
except:
print('Engizilgenmanbutinsanemes. Qaitaengizingiz.')
print('bastapkynukte a:')
a=getInt()
```

```
print('shetkinukte b:')
b=getInt()
print('integraldaubolikteri n:')
n=getInt()
def f(x):
returnmath.sqrt((x*x+1)*(3*x*x+4))
h=abs(b-a)/n
S=0for i inrange (n):
S=S+h/2*(f(a+i*h)+f(a+(i+1)*h))
```
 $print('f(',a+i*h,')=', f(a+i*h))$ 

```
print('S=',S)
```
Есептің дұрыс шығарылғанына көз жеткізген соң, жобаның интерфейсін QtDesigner көмегімен құрып, интерфейсті python кодына ауыстырады, және есетің кодын жобаған енгізеді. Нәтижесі 4, 5-суреттерде көрсетілген.

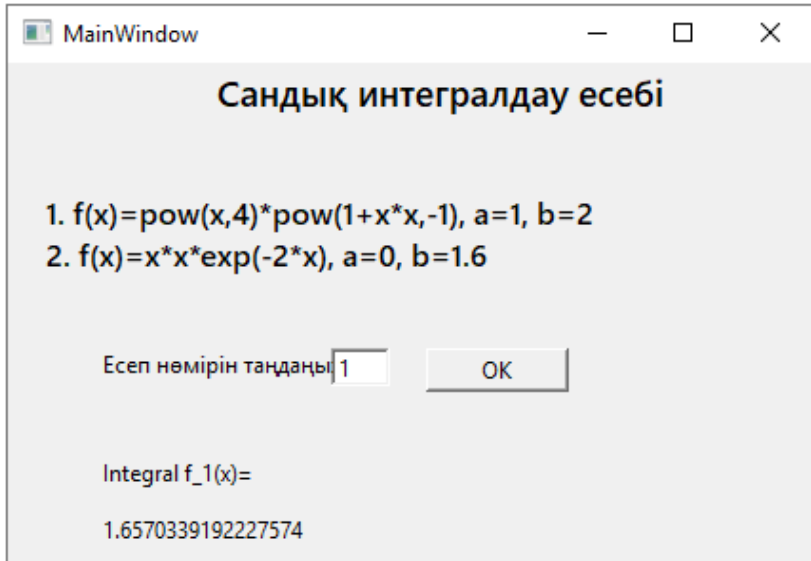

*4-сурет. Сандық интегралдау есебі жобасы*

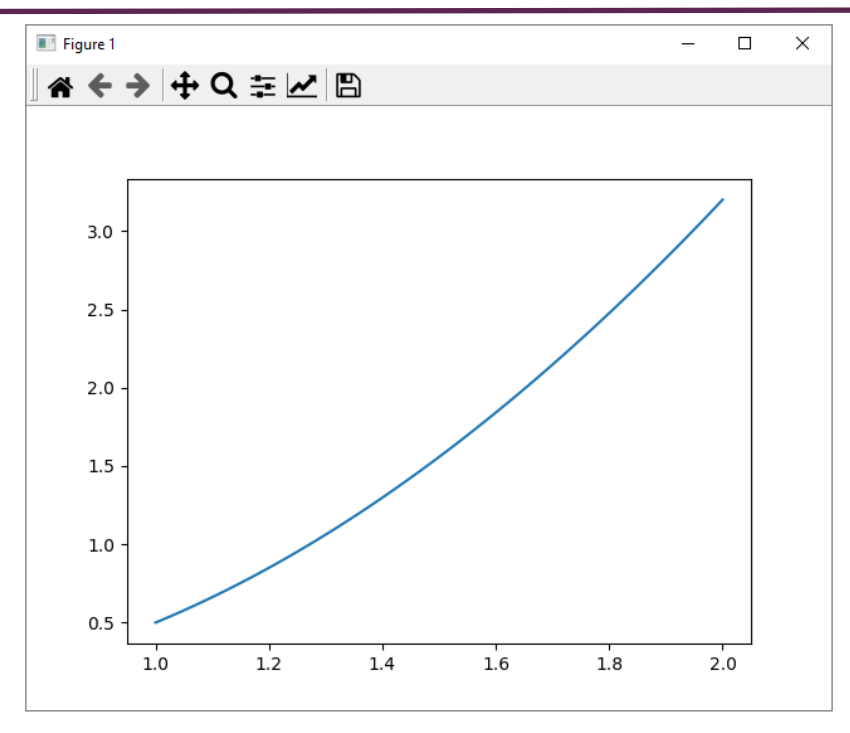

*5-сурет. Интегралданатын функцияның графигі*

**Қорытынды.** Сандық әдістер пәні бойынша студенттер 1) Сызықты теңдеулер жүйесін сандық әдістермен шешу; 2) Сандық интегралдау есебі; 3) Функцияны интерполяциялау; 4) Дифференциалдық теңдеулерді сандық әдістермен шешу бойынша студенттер жобалық жұмыстар дайындап, сәтті қорғады.

Пәнді дәстүрлі дәріс, практикалық сабақ, бақылау жұмыстары түрінде өткізумен қатар жобалық жұмыс түрінде ұйымдастыру арқылы студенттердің ғылыми-ізденіс, шығармашылық дағдыларын қалыптастырамыз. Осы арқылы студенттер пәнаралық байланысты нығайта отырып, ғылыми-ізденіске деген қызығушылықтарын арттырады. Сонымен қатар студенттер келешекте мектеп мұғалімі ретінде оқушылар арасында жобалық жұмыстарды ұйымдастыру қабілеттерін дамытады.

### **Дереккөздерге сілтемелер**

- 1. Бидайбеков Е.Ы., Камалова Г.Б. Численные методы: учебник. Алматы, 2015.
- 2. Ділман Т. Б. Сандық әдістер: оқу-әдістемелік құрал.Қызылорда, 2015
- 3. Бабалиев Ә.М. Сандық әдістер: оқулық.Алматы, 2014<br>4. Ескермесұлы Ә.. Жамалова С.А. Санлық әлістер және
- 4. Ескермесұлы Ә., Жамалова С.А. Сандық әдістер және программалау. Оқуқұралы.Арқалық, 2019.
- 5. Самарский А. А. Численные методы решенияобратныхзадачматематическойфизики: уч. пособие.М., 2004

### **Организация проектных работ студентов по дисциплине «Численные методы»**

**Аннотация.** В данной работе рассматривается организация проектной работы студентов на примере дисциплины численные методы. Приведены эффективные подходы использования возможностей численных методов в организации проектных работ. В частности, для решения сложных задач с использованием численных методов от студентов требуется наличие глубоких математических знаний, навыков в области информационных технологий, а также хорошее владение языком программирования. Проектные работы показаны на примерах численных методов решения нелинейных уравнений, задач численного интегрирования. Также рассматривается программаQtDesigner для работы с графическим интерфейсом на языке python.

**Ключевые слова:** проектная работа, численные методы, численное интегрирование, python, QtDesigner.

### *Yeskermessuly Alibek*

*Doctor of Philosophy (PhD), Senior Lecturer of the Faculty of Natural Science and Informatization,NJSC Arkalyk Pedagogical Institute named after I. Altynsarin, Arkalyk, Kazakhstan* [aleke1410@gmail.com](mailto:aleke1410@gmail.com)

### **Organization of project work of students in the discipline «Numericalmethods»**

**Abstract.** This paper discusses the organization of students' project work on the example of the discipline numerical methods. Effective approaches to using the possibilities of numerical methods in the organization of design work are given. In particular, to solve complex problems using numerical methods, students are required to have deep mathematical knowledge, skills in the field of information technology, as well as a good command of a programming language. Design work is shown on examples of numerical methods for solving nonlinear equations, numerical integration problems. The Qt Designer program for working with a graphical interface in the python language is also considered.

**Keywords:** project work, numerical methods, numerical integration, python, Qt Designer.

## *Хачикян Елена Ивановна*

*доктор педагогических наук, профессор кафедры литературы ФГБОУ ВО «Калужский государственный университет им. К. Э. Циолковского», г. Калуга* [helena64@bk.ru](mailto:helena64@bk.ru)

## *Ильюхина Анна Александровна*

*аспирант 1 курса ФГБОУ ВО «Калужский государственный университет им. К. Э. Циолковского», заместитель директора по УВР МБОУ «Средняя общеобразовательная школа № 29» г. Калуги* anyuta\_il@mail.ru

## **Внедрение краеведческого компонента при организации проектной деятельности на уроках литературы**

*Аннотация. В статье рассматриваются возможности внедрения краеведческого компонента при организации проектной деятельности на уроках литературы. Формирование интереса к изучению родного края является условием зарождения любви к Родине. В деятельности учителя русского языка и литературы традиционно уделяется внимание краеведческому аспекту. В статье представлены различные темы проектов по литературе, которые позволяют учащимся глубже узнать родной край, познакомиться с творчеством поэтов и писателей региона. Ключевые слова: краеведческий компонент, проектная деятельность, патриотизм, литература, родной край.*

Формирование бережного и ценностного отношения к родному краю является одной из важнейших задач, стоящих перед педагогами. Согласно требованиям Федерального государственного образовательного стандарта, важнейшим направлением воспитательной деятельности в части патриотического воспитания становится создание условий для развития интереса и формирования уважения к истории и культуре Российской Федерации, а также своему краю [9].

Как отмечал Д. С. Лихачев, любовь к родному краю, к родной культуре постепенно расширяется и переходит в любовь к своей стране – к еѐ истории, еѐ прошлому и настоящему [6]. Учитель, создавая условия для формирования интереса к изучению родного края, его культурного и природного своеобразия, создаѐт условия и для появления любви к малой Родине, и эта любовь постепенно перерастает в любовь к стране.

Краеведческий компонент в работе учителя литературы занимает особое место. Традиционно при изучении биографии отечественных поэтов и писателей уделяется особое внимание тем событиям жизни великих мастеров слова, которые свя-
заны с регионом проживания учащихся. Среди регионов Российской Федерации далеко не каждый может отметить большое количество всемирно известных поэтов и писателей, рождѐнных на его территории. Тем не менее практически в каждой области и каждом крае нашей страны найдѐтся место, связанное с жизнью именитых писателей. Кто-то из них был в городах и посѐлках проездом, кто-то приезжал на несколько дней по делам, а кто-то и вовсе задерживался надолго, покупая имение. Потомки бережно хранят следы пребывания в городах и сѐлах знаменитых творцов: создают литературные музеи, экспозиции в краеведческих музеях, размещают мемориальные доски. В последние годы особой популярностью пользуется городская скульптура и во многих населѐнных пунктах появляются скульптуры известных поэтов и писателей.

Стоит отметить, что изучение родного края на уроках литературы связано не только с творчеством известных на всю страну и за еѐ пределами поэтов и писателей. Во многих регионах России рождались выдающиеся художники слова, которые создали не менее значительные произведения. Особый интерес к их творчеству связан с изображением мест и людей, известных в отдельном регионе.

Существует множество способов изучения информации о связи поэтов и писателей с определѐнным регионом страны. Традиционными становятся лекции учителя, подготовка докладов или презентаций учащимися. Подобные формы работы позволяют обзорно изучить краеведческий материал. Более глубокое изучение возможно с помощью проектной деятельности.

Краеведческий компонент в проектной деятельности учащихся рассматривается в работах Н. В. Воронцовой, В. С. Нарышкиной, Т. Н. Антиловой, Ю. А. Костюковой, О. В. Смуровой, Е. Ю. Медведевой. В работе Н. В. Воронцовой представлен опыт проектной деятельности, основанной на изучении экспонатов школьного краеведческого музея [3]. В. С. Нарышкина отмечает высокое качество проектов, основанных на краеведческом материале [7]. Среди неоспоримых плюсов подобных проектов – высокая мотивация учащихся и возможность сделать качественный продукт по итогам проекта. Высокая мотивация учащихся связана с тем, что у школьников есть возможность открыть что-то действительно неизвестное не только им лично, но и многим людям вокруг. Они чувствуют себя маленькими исследователями, которые создают порой по-настоящему уникальный продукт. В работах, посвящѐнных краеведческому компоненту в проектной деятельности, представлен и конкретный опыт создания проектов на краеведческом материале Костромской области [4] и Урала [1]. В данных работах краеведческий компонент рассматривался в рамках проектов по русскому языку и истории. Рассмотрим возможности организации проектной деятельности с использованием краеведческого компонента на уроках литературы.

При изучении жизни и творчества писателей и поэтов, связанных с определѐнным регионом страны, необходимо выделить две группы проектов: изучение жизни и творчества писателей и поэтов, родившихся в регионе, и изучение жизни и творчества писателей и поэтов, побывавших в регионе в разные годы. Результаты исследования учащихся по данным темам можно представить в различных формах. Наиболее традиционным продуктом проектной деятельности становится сборник (буклет или журнал) с материалами, посвященными поэтам и писателям. В рамках работы над проектом учащимся необходимо проанализировать исследования литературоведов и краеведов, отобрать информацию для публикации, создать собственный текст, а также подобрать иллюстративный материал: портреты авторов и фотографии мест, с которыми связаны жизнь и творчество писателей и поэтов. Если художники слова писали о конкретных местах (городах, деревнях, улицах и др.) региона, рекомендуется размещать цитаты из произведений или воспоминаний в материалах сборника. Подбор фотографий значимых мест, связанных с жизнью и творчеством писателей и поэтов, вызывает у учащихся особый интерес, благодаря которому они с трепетом выполняют поставленные перед ними задачи. Для школьников настоящим чудом становится осознание того факта, что поэт, творчество которого ежегодно изучается на уроках литературы, ходил по тем же улицам, что и они.

Продолжить работу в данном направлении можно, создавая экскурсионные маршруты по литературным местам всего региона или отдельного населѐнного пункта. При разработке такого маршрута работа над проектом усложняется, но в то же время появляются новые возможности для более глубокого изучения родного края. Первым этапом проекта становится разработка карты региона (населѐнного пункта) с указанием мест, где родились или бывали поэты или писатели. Для того чтобы не происходило смешение информации, целесообразно делать две отдельные карты (для поэтов и писателей, родившихся в регионе, и для тех, кто был проездом). На картах необходимо указывать не только дома-музеи, но и мемориальные доски, памятники и малую скульптуру. Чтобы карта была действительно полезной, необходимо продумать маршрут следования по обозначенным местам. При составлении карты населѐнного пункта учащиеся могут самостоятельно или с помощью учителя пройти по созданному ими маршруту, рассчитать время в пути, продумать наиболее удобные переходы. При составлении литературной карты региона возможность проехать по всем местам, отмеченным на карте, не всегда удаѐтся, поэтому работа над проектом будет способствовать формированию умения работать с различными картами и приложениями. Создание экскурсионного маршрута возможно как на бумажном, так и на электронном носителе. На бумажном варианте маршрут составить гораздо проще, для этого достаточно выделить определѐнным цветом путь, по которому необходимо пройти. При создании электронной версии понадобятся навыки работы в графических редакторах, а также в приложениях и программах, позволяющих создать сайты и виртуальные карты местности. Таким образом, при создании проекта по литературе у учащегося формируется ИКТ-компетентность.

Следующим этапом создания экскурсионного маршрута должно стать написание экскурсии. Для этого необходимо изучить материалы краеведов и литературоведов. Текст экскурсии должен опираться на реальные факты, дневниковые записи и воспоминания, не иметь фактических ошибок. При этом важно соблюдать нормы литературного языка. По возможности необходимо создать маршруты и тексты экскурсий для туристов разного возраста (младшие школьники и старшие школьники/взрослые). Существует несколько форматов прохождения экскурсионного маршрута: вместе с экскурсоводом, самостоятельно с печатным буклетом, самостоятельно с аудиогидом. Аудиогид учащийся может создать в облачном хранилище, разместив аудиофайлы с записью экскурсии.

Вариантом экскурсионного маршрута может стать квест – игра по литературным местам города. При создании квеста так же, как и при разработке экскурсионного маршрута необходимо разработать карту с указанием мест пребывания поэтов и писателей. Отличием квеста будет разработанная система заданий, при преодолении которых участники игры смогут перейти на следующий этап. Работа над данным видом проекта сложнее, чем создание экскурсионного маршрута и требует от учащегося умения мыслить нестандартно.

Во многих городах, где бывали поэты и писатели, сохранилась информация о различных интересных случаях, связанных с их пребыванием. Так, например, в Калуге известна легенда о том, как Николай Васильевич Гоголь, уронив в грязь шляпу, купил новую в одной из лавок города. Подобные истории можно творчески переосмыслить, взяв за основу реальный факт или городскую легенду, и написать рассказ или создать комикс. При работе над подобного рода проектами важно соблюдать все этапы создания и оформления продукта. Вся работа строится вокруг текста, созданного на основе известной истории. Более детально прописывается сюжет, прорабатываются диалоги персонажей. Для комикса необходимо создать рисунки, подходящие под каждый эпизод истории. Автору проекта рекомендуется самостоятельно составить вступительную статью к изданию с опорой на краеведческие и литературоведческие материалы. Завершающим этапом создания подобного проекта станет обложка, оформленная в определѐнном стиле, зависящем от содержания.

Интересной темой краеведческого проекта по литературе может стать создание макетов городских скульптур, связанных с жизнью и творчеством писателей. П.И. Попова определяет жанровую городскую скульптуру как элемент среды, с которым жители города имеют возможность взаимодействовать [8]. Подобные скульптуры имеют большую привлекательность и среди туристов, многие становятся визитными карточками города. При работе над проектом данной направленности необходимо определить героя (или героев) скульптуры, их позы. Это может быть поэт или писатель, родившийся или побывавший в городе, герои произведений автора. Учитывая желание жителей городов взаимодействовать с героями скульптур, автор проекта должен предусмотреть варианты подобного взаимодействия. Многие жители городов любят делать фото на память, поэтому необходимо предложить возможные привлекательные ракурсы. Макет городской скульптуры должен быть продуман во всех деталях, в том числе следует указать параметры скульптуры и возможный материал для изготовления. Конечно же, необходимо продумать место, где будет располагаться скульптура. Она должна органично вписываться в городское пространство и иметь какоелибо отношение к конкретному дому или определѐнной улице.

Другим интересным вариантом проектов по литературе станет создание учащимися игрушек по мотивам художественных произведений, написанных в регионе. Особенно интересной станет работа учащихся с произведениями, написанными современными писателями, проживающими в области или крае. Так, например, в Калуге писательница Дана Баланская создала целый пряничный мир в детской книге «Пряничные истории». Пряны, главные герои сказки, детально описаны в произведении, поэтому при создании игрушек учащиеся смогут создать максимально похожих на авторскую задумку персонажей. Героев можно сделать из фетра, льна и других тканей. Жители волшебной страны Прянландии приготовлены из муки и кондитерских украшений, поэтому вариантом проекта может стать создание настоящих пряников. Дополнительным плюсом работы над подобным проектом становится возможность пообщаться лично с автором, проконсультироваться по поводу образов героев.

Творческим проектом по художественным произведениям может стать создание экспоната в музей писателя. Ярким примером подобного проекта является создание кресла «Курым», описанного в первой части автобиографического романа М. М. Пришвина «Кащеева цепь», в селе Брынь Думиничского района Калужской области, где писатель проживал в 1910 году.

Для учащихся старшей школы будет интересен проект, связанный с выпуском подкастов. А. Б. Тлепберген отмечает возрастающий интерес к подкастингу [10]. Подкаст – аудиофрагмент, записанный на определѐнную тему и опубликованный в сети Интернет. Существует множество ресурсов для публикации подкастов, их можно разместить как на личной странице в социальной сети, так и на популярных музыкальных площадках. Подкасты на различные темы позволяют популяризировать науку, делать доступной широкому кругу лиц информацию, ранее известную только специалистам. При создании краеведческого проекта по литературе учащимся предлагается выпустить серию подкастов о поэтах и писателях, родившихся в регионе, а также о поэтах и писателях, чья биография связана с данной местностью. Возможно широкое разнообразие подкастов. Он может быть записан как самостоятельная лекция учащегося. Предварительно автор подкаста должен составить текст о поэте или писателе в соответствии с нормами литературного языка. Особое внимание следует уделить орфоэпическим нормам, уточнить правила постановки ударения в именах собственных. Для записи подкаста необходимо создать звукоизоляцию или иным способом обеспечить абсолютную тишину в помещении, чтобы посто-

ронние звуки не мешали восприятию голоса. Запись можно произвести с помощью диктофона на мобильном телефоне или с помощью специального оборудования (при наличии). Вторым вариантом подкаста может стать интервью с известным краеведом или учѐным, хорошо знающим факты биографии поэтов и писателей, о которых готовится материал. Для создания подкаста-интервью необходимо подготовить список вопросов для обсуждения. Создание данной разновидности подкаста предполагает определѐнные риски, связанные с возможными нарушениями орфоэпических и грамматических норм, обусловленными особенностями спонтанной речи.

Для учащихся, умеющих хорошо рисовать, возможны проекты художественной направленности. По мотивам произведений поэтов и писателей региона можно создать мерч (товар, продукт) – одежду и аксессуары с логотипом или символикой. На разных товарах можно размещать и портреты. Как отмечает Г. Н. Боева, использование образов писателей в мерче становится визуальной коммуникацией, направленной на самоидентификацию и повышение своего «символического капитала» [2]. Традиционно в мерче используются образы знаменитых писателей-классиков благодаря их узнаваемости и укорененности в национальной культуре. Использование образов поэтов и писателей региона, а также иллюстраций к их произведениям в мерче позволит повысить интерес населения к творчеству местных авторов. При создании мерча в качестве проекта учащимся необходимо определить круг товаров, на которые они будут наносить изображения. Это могут быть футболки, бейсболки, сумки, блокноты, значки, ручки и т. п. Следующий этап – разработка дизайна изображения. Частью дизайна обязательно должна стать информация об авторе или произведении. Г. Н. Боева при анализе известных мерч-сюжетов обращает внимание на отсутствие морально-этической цензуры в массовом производстве. При создании мерча в рамках проекта необходимо проработать этот аспект с учащимися, чтобы не допустить подобного.

Ярким проектом по литературному краеведению может стать волонтёрский проект, направленный на восстановление усадеб и домов поэтов и писателей региона. Нередко в небольших населѐнных пунктах, в которых когда-то жили поэты и писатели, их дома находятся в запустении. Так, например, в селе Усты Думиничского района Калужской области, где провѐл своѐ детство писатель Борис Зайцев, дом семьи Зайцева находится в удручающем состоянии. Здание заброшено, за его состоянием никто не следит. Местные учащиеся могут принять участие в разработке проекта восстановления усадьбы, оказать посильную помощь в уборке территории усадьбы и поддержании порядка, создать информационные стенды и таблички, рассказывающие о времени и обстоятельствах пребывания писателя в этих местах.

Метод проектов – один из эффективных методов в обучении школьников. Использование краеведческого компонента позволяет учащимся активно участвовать в практическом исследовании. Приобщение к литературе родного края формирует у них интерес к изучению малой родины, патриотизм и является важной частью воспитания и образования.

## **Ссылки на источники**

- 1. Антилова Т.Н. Организация проектно-исследовательской работы учащихся на основе материалов краеведения. // Экономика и политика. – 2021. – №2 (18) – С. 6 – 8.
- 2. Боева Г.Н. Об одной актуальной визуальной коммуникации: русский писатель в мерче // Концепции в современном дизайне. Сборник материалов II Всероссийской научной онлайн-конференции с международным участием. 2020. – С. 258-261.
- 3. Воронцова Н.В. Краеведческий компонент в проектной деятельности учащихся // Марийское краеведение: опыт и перспективы развития. – 2020. –Том 1. – №1 – С.135-137
- 4. Костюкова Ю.А., Смурова О.В., Медведева Е.Ю. Краеведческий компонент в проектнотворческой деятельности студентов Костромского государственного университета // Материалы и технологии. – 2019 –№1 (3) – С. 77 – 82
- 5. Краснова В. В. Проектная деятельность в реализации ФГОС нового поколения // Юный ученый. 2016. – № 6.1. – С. 31–33. URL: http://yun.moluch.ru/archive/9/635/ (дата обращения: 10.04.2023)
- 6. Лихачев Д.С. Заметки о русском. М.: Сов. Россия, 1981. 71 с. (Писатель и время). (2-е изд., доп. – М.: Сов. Россия, 1984. – 62 с.).
- 7. Нарышкина В. С. Краеведческий компонент в проектной деятельности учащихся 5–7-х классов / В. С. Нарышкина. – Текст: непосредственный // Педагогика: традиции и инновации: материалы IX Междунар. науч. конф. (г. Казань, январь 2018 г.). – Казань: Бук, 2018. – С. 44-46. – URL: https://moluch.ru/conf/ped/archive/274/13584/ (дата обращения 10.04.2023 г.)
- 8. Попова П.И. Жанровая городская скульптура как элемент среды // Декоративное искусство стран CHF. – 2012. – № 2 (413). – С. 58-61.
- 9. Реестр примерных основных общеобразовательных программ [Электронный ресурс]: // <https://fgosreestr.ru/> (дата обращения 09.04.2023 г.)
- 10. Тлепберген А.Б. Опыт использования подкастинга для популяризации исторических тем (на примере создания подкаста о казахских ханах) // Вестник Евразийского национального университета им. Л.Н. Гумилева. Серия: Исторические науки. Философия. Религиоведение. – 2022. – № 3 (140). – С. 178-192.
- 11. Чегодаева Е.С. Учебные подкасты как средство развития умений говорения у учащихся старших классов // Новая наука: Проблемы и перспективы. – 2017. – Т. 2. – № 3. – С. 89 – 92.
- 12. Savotina N.A., Khachikyan E.I., Bondarenko V., Ilyukhina A. Digital technology in modern education: risks and resources // В сборнике: Journal of Physics: Conference Series. Krasnoyarsk Science and Technology City Hall. Krasnoyarsk, Russian Federation, 2020. С. 12095.

#### *Khachikyan Elena Ivanovna,*

*Doctor of Pedagogical Sciences, Professor of the Literature Department of the Kaluga State University named after K. E. Tsiolkovsky, Kaluga*

# [helena64@bk.ru](mailto:helena64@bk.ru)

*Ilyukhina Anna Alexandrovna, 1st-year postgraduate student of Kaluga State University named after K. E. Tsiolkovsky, Deputy Director for Internal Affairs of MBOU «Secondary School N 29» Kaluga, Kaluga*

## anyuta\_il@mail.ru

#### **Introduction of the local history component in the organization of project activities in literature lessons**

**Abstract.** The article discusses the possibilities of introducing a local history component in the organization of project activities in literature lessons. The formation of interest in the study of the native land is a condition for the birth of love for the Motherland. The activity of the teacher of Russian language and literature traditionally pays attention to the local history aspect. The article presents various topics of literature projects that allow students to learn more about their native land, get acquainted with the work of poets and writers of the region. **Key words:** local history component, project activity, patriotism, literature, native land.

# *Морозова Елена Валентиновна*

*кандидат педагогических наук, доцент кафедры информационных и образовательных технологий ФГБОУ ВО «Смоленский государственный университет», г. Смоленск*

[elena\\_morozova1972@mail.ru](mailto:elena_morozova1972@mail.ru)

## **Подготовка студентов бакалавров к организации проектной деятельности школьников в процессе обучения математике**

*Аннотация. В статье рассматриваются вопросы, связанные с формированием проектной компетентности студентов бакалавров направления подготовки 44.03.05 Педагогическое образование (с двумя профилями подготовки), выделены проектные умения, рассмотрена типология методических заданий, выполняемых в ходе изучения дисциплины «Современные методы обучения математике», в соответствии с выделенными видами проектных умений.*

*Ключевые слова: проектная деятельность, проектная компетентность, профессиональная компетентность, проектные умения, современные методы обучения математике.*

Модернизация современного российского образования привела к возникновению новой образовательной парадигмы – *парадигмы учения*, в русле которой предъявляются новые требования к выпускнику школы. Среди них выделяются: информационная и исследовательская культура, системное мышление, способность к осознанному анализу своей деятельности и самостоятельным действиям, навыки выдвижения гипотез и поиска аргументов, творческие, коммуникативные и исследо-

вательские способности, способность к сотрудничеству. Большие возможности в плане формирования указанных качеств открывает метод проектов, а именно проектное обучение, направленное на личностное и профессиональное развитие через активные способы учебно-познавательной деятельности.

Инновации в системе образования приводят к изменениям и в подготовке будущих учителей. Формирование проектной компетентности учителя любого профиля ДИКТУЕТСЯ сегодня требованиями образовательных стандартов. B научнометодической литературе определены сущность, содержание и структура проектной компетентности педагога. Профессиональный стандарт требует от учителя владения знаниями и умениями, необходимыми для организации проектной деятельности школьников. Однако анализ практической работы образовательных учреждений показывает, что учителя математики редко организуют проектную деятельность, обосновывая это отсутствием соответствующих теоретических знаний и методических умений по организации проектной деятельности учащихся в целом и ее оценивания. [1]

Потребность в формировании и повышении компетентности в области использования технологии проектного обучения осознаётся и выпускниками бакалавриата, планирующими работать в школе.

Для формирования умения организовать проектную деятельность со школьниками только теоретических знаний будущему учителю недостаточно, необходима специальная подготовка. В своей работе будем опираться на классификацию проектных умений, выделенную Кочетковой О. А. и Гавриловой М. А. [2]:

– конструктивные умения: выбор содержания проекта по математике, формулировка учебной проблемы, цели и задач проекта, конструирование этапов проекта, определение оптимальных форм представления результатов проектной деятельности;

- проектировочные умения: проектирование направления исследований учащихся, проектирование деятельности учителя по организации проектной деятельности учащихся, обоснование практической значимости результатов проекта:

- организаторские умения - создание проблемной ситуации, организация индивидуальной, парной, групповой работы учащихся, организация оценки результатов проектной деятельности учащихся (не только итоговой, но и промежуточной), организация выполнения графической и математической обработки результатов;

- коммуникативные умения: организация общения учащихся в группах при проведении исследования, выполнения практических работ, организация обсуждения полученных результатов;

- диагностические умения: оценка промежуточных и конечных результатов проектной деятельности учащихся, оценка защиты учащимися результатов проведенных исследований, разработка критериев оценивания.

Основным средством формирования выделенных проектных умений, необходимых для организации проектной деятельности школьников, служит система методических заданий, каждое из которых предполагает поиск решения методической проблемы, связанной с математическим содержанием и организацией проектной деятельности.

Приведём примеры методических заданий на формирование каждого типа выделенных проектных умений.

# Примеры заданий на формирование конструктивных умений

Задание 1. При овладении методом проектов необходимо, прежде всего, понимание того, что проекты могут быть разными. По методу, доминирующему в проекте. выделяют:

1) исследовательские проекты

2) творческие проекты

3) приключенческие (игровые) проекты

4) информационные проекты

5) практико-ориентированные проекты.

Для каждого из указанных видов предложите тематику проектов (min 3 темы) с краткой аннотацией темы (укажите цель и задачи исследования, проблему исследования, которую предполагается решить).

Задание 2. Выберите тему и составьте паспорт межпредметной проектной работы:

1. Название проекта

2. Учебные предметы, в рамках которых проводится работа по проекту.

3. Возраст учащихся, на которых рассчитан проект.

4. Тип проекта.

5. Цель проекта

6. Задачи проекта.

7. Вопросы проекта (3-4 важнейших проблемных вопроса по теме проекта, на которые необходимо ответить участникам в ходе его выполнения)

8. Необходимое оборудование.

9. Аннотация проекта (актуальность, значимость на уровне школы и социума, личностная ориентация, воспитательный аспект, кратко – содержание).

10. Предполагаемые продукты проекта.

11. Этапы работы над проектом (для каждого этапа указать форму, продолжительность, содержание работы, выход этапа).

12. Литература.

Задание 3. Обоснуйте и продемонстрируйте формы результатов по учебному проекту:

– «Математика вокруг нас»;

– «Удивительный мир чисел»;

– «Оригаметрия в геометрии»;

– «Математика в фотографии» и др.

# *Примеры заданий на формирование проектировочных умений*

Задание 1. Каждый проект содержит задания для самостоятельной работы учащихся. Сформулируйте задания по указанной теме и укажите источники информации к ним.

*Тема проекта:* Золотое сечение.

*Тип проекта:* информационный.

*Цель проекта:* продемонстрировать взаимосвязь математики с окружающим миром.

*Задачи проекта:* познакомиться с понятием «золотая пропорция» , научиться видеть золотую пропорцию в предметах окружающего мира.

*Задания для самостоятельной работы*:\_\_\_\_\_\_\_\_\_\_\_\_\_\_\_\_\_\_\_\_\_\_\_\_\_\_\_\_\_\_\_\_

*Источники информации*:\_\_\_\_\_\_\_\_\_\_\_\_\_\_\_\_\_\_\_\_\_\_\_\_\_\_\_\_\_\_\_\_\_\_\_\_\_\_\_\_\_\_\_\_\_

Задание 2. Обоснуйте практическую значимость результатов предложенного проекта. Где может быть использован данный проект?

*Тема проекта*: «Лента Мѐбиуса»

*Тип проекта:* исследовательский

*Цель проекта:* исследовать поверхность ленты Мѐбиуса, определить еѐ практическое применение.

Задачи проекта: познакомиться с историей появления ленты Мёбиуса, выявить и исследовать свойства ленты Мёбиуса, установить области применения ленты Мёбиуса.

Практическая значимость результатов проекта:

Задание 3. Познакомьтесь с научно-популярным математическим сайтом «Математические этюды» (http://etudes.ru), основное содержание которого составляют короткие фильмы, выполненные с использованием трёхмерной компьютерной графики и рассказывающие о математике и её приложениях.

Продумайте возможности использования научно-популярного сайта «Математические этюды» в проектной деятельности школьников.

Предложите тему проекта и заполните лист планирования «Мой проект», предусмотрев использование сайта «Математические этюды».

Лист планирования «Мой проект»

- 1. Фамилия, имя, отчество
- 2. Тема проекта
- 3. Актуальность проекта
- 4. Проблема
- 5. Цель проекта
- 6. Задачи
- 7. Гипотеза проекта
- 8. Подходящая цитата для эпиграфа
- 9. Продукт

# Примеры заданий на формирование организаторских умений

Задание 1. Разработайте список вопросов (основополагающий вопрос, проблемные вопросы), рассматриваемых в рамках учебного исследования по теме:

- «Геометрические тела вокруг нас»;

- «Симметрия в природе - миф или реальность?»;

- «Что внутри калейдоскопа?».

Какие направления исследований учащихся вы можете выделить?

Задание 2. Подготовьте презентацию от имени учащихся при работе над следующими проектами по математике (тему выберите самостоятельно)

исследовательский проект (10-11 класс)

творческий проект (8-9 класс)

игровой проект (5-6 класс)

практико-ориентированный проект (7-8 класс).

# Примеры заданий на формирование коммуникативных умений

Задание 1. Обсудите в группах деятельность учителя и учащихся на каждом этапе реализации учебного проекта по математике. Результаты обсуждения занесите в таблицу

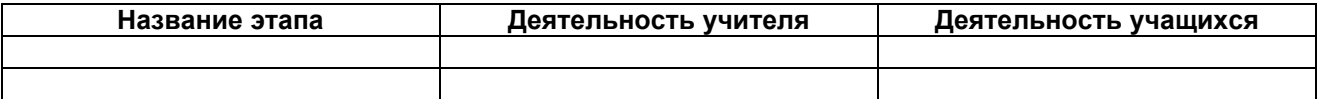

Задание 2. Проанализируйте в группах возможности использования ИКТ в проектной деятельности школьников по математике. Предложите тематику проектов и опишите возможность использования цифровых образовательных ресурсов в работе над проектом.

Задание 3. Обсудите в парах для каких школьных тем курса математики целесообразно организовывать проектную деятельность учащихся. Ответ обоснуйте, результат работы представьте в виде кластера.

## *Примеры заданий на формирование диагностических умений*

Задание 1. Разработайте и обоснуйте критерии оценивания результатов проектной деятельности старшеклассников (9–11 класс)

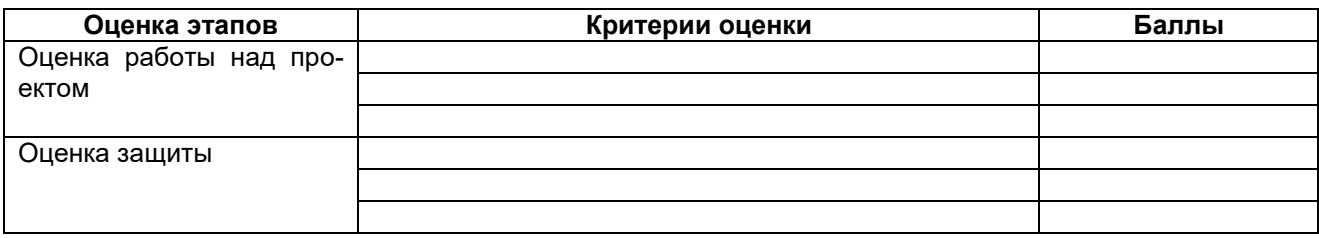

Задание 2. Составьте примерный план выступления по защите проекта (тему выберите самостоятельно)

исследовательский проект (9–11 класс)

творческий проект (7–8 класс)

практико-ориентированный проект (5–6 класс)

Задание 3. Проанализируйте два учебных проекта по математике, представленные на городской день науки школьников. Оцените их по следующим критериям:

• практическая направленность и значимость работы;

• корректность используемых методов исследования и обработки полученных результатов;

• необходимая и достаточная глубина проникновения в проблему, привлечение знаний из других областей;

• соответствие содержания целям, задачам и теме проекта;

• четкость формулировок, обобщений, выводов.

Выполнение представленных методических заданий способствует не только формированию у студентов бакалавров проектных умений: конструктивных, проектировочных, организационных, коммуникативных, диагностических, но и формированию готовности будущих учителей математики и информатики к организации проектной деятельности школьников в процессе обучения математике в целом.

Приведенная система заданий была апробирована в рамках изучения дисциплины «Современные методы обучения математике» направления подготовки 44.03.05 Педагогическое образование, профиль **«**Математика, информатика» и доказала свою эффективность.

#### **Ссылки на источники**

- 1. Кочеткова, О.А. Подготовка студентов математических специальностей педвузов к организации проектной деятельности учащихся общеобразовательных учреждений: диссертация ... кандидата педагогических наук: 13.00.02 / Кочеткова Ольга Анатольевна; [Место защиты: Морд. гос. пед. инт им. М.Е. Евсевьева]. – Пенза, 2011. – 181 с.
- 2. Кочеткова О.А., Гаврилова М.А., Формирование проектных умений студентов в курсе теории и методики обучения математике // Известия ПГПУ им. В.Г. Белинского, 2011. № 26. – C. 468-473.

#### *Morozova Elena Valentinovna*

*Candidate of Pedagogic Sciences, Associate Professor of the Department of Information and Educational Technologies, Smolensk State University, Smolensk*

#### [elena\\_morozova1972@mail.ru](mailto:elena_morozova1972@mail.ru)

#### **Preparation of bachelor students for the organization of project activities of schoolchildren in the process of teaching mathematics**

**Abstract.** The article deals with the issues related to the formation of project competence of bachelor students of the training direction 44.03.05 Pedagogical education (with two training profiles), design skills are highlighted, the typology of methodological tasks performed during the study of the discipline «Modern methods of teaching mathematics» is considered, in accordance with the selected types of project skills. **Keywords:** project activity, project competence, professional competence, project skills, modern methods of teaching mathematics.

### *Самарина Анна Евгеньевна*

*кандидат педагогических наук, доцент кафедры информационных и образовательных технологий, ФГБОУ ВО «Смоленский государственный университет», г. Смоленск*

a.e.samarina@gmail.com

### **Применение графического калькулятора Desmos в межпредметных проектах по математике и культуре**

*Аннотация. Статья посвящена описанию возможностей использования графического калькулятора Desmos в межпредметном проекте по математике и культуре. Описаны некоторые инструменты Desmos для рисования геометрических фигур, методические рекомендации для учителя по организации работы. Приведены примеры результатов учебных работ студентов.*

*Ключевые слова: межпредметные проекты, графический калькулятор, Desmos, рисование графиками, культура, математика.*

Использование интерактивных ресурсов в обучении математике в школе становится все более актуальным в современном образовании. Это связано с тем, что подобные сервисы могут не только способствовать закреплению математических знаний, а также практических навыков, необходимых для успешной работы в современном информационном обществе, но и позволяют ученикам самостоятельно исследовать математические объекты, применять полученные знания на практике и отслеживать свой прогресс. Кроме того, использование таких ресурсов помогает привлечь внимание учеников к уроку, сделать его более интересным и понятным.

Одним из наиболее важных практических навыков, которые могут быть развиты с помощью интерактивных ресурсов, является умение работать с информацией в различной форме. Современный мир предъявляет к людям высокие требования по обработке и анализу больших объемов данных, поэтому ученики, которые научатся использовать интерактивные ресурсы для работы с данными, будут подготовлены к работе в современном информационном обществе.

Графический калькулятор Desmos – это мощный и удобный инструмент, который может быть использован в различных межпредметных проектах на стыке математики и других предметов. Сервис предоставляет множество инструментов, которые могут быть использованы для создания графических изображений, моделей, анимаций. Это позволяет преподавателям и ученикам рассматривать математические концепции не только в теоретическом, но и в практическом смысле, что может сделать изучение математики более интересным и увлекательным, показать ее красоту. Эффекты визуализации способствуют более прочному усвоению математических знаний, интерактивность позволяет повысить степень вовлеченности обучающихся [1], [2].

Одним из интересных и нетривиальных способов применения сервиса Desmos является реализация учебных заданий и межпредметных проектов по математике и изобразительной деятельности и культуре. Смысл проекта состоит в создании иллюстраций, изображений и даже анимаций, связанных с памятниками культуры и архитектуры, с с помощью математических инструментов - графиков, уравнений и неравенств, встроенных функций и самостоятельно созданных зависимостей. Подобный способ синтезирования разных областей деятельности - математики и изобразительного искусства и культуры родного края - обычно вызывает живой интерес у школьников [3]. Такую форму работы как вид проекта на разном уровне сложности можно предложить учащимся среднего и старшего школьного возраста.

Рассмотрим инструменты калькулятора Desmos, которые можно использовать в таких проектах.

Большой набор стандартных математических функций и уравнения позволяет изображать разнообразные линии - прямые, кривые второго и больших порядков, синусоиды и пр. Использование явно задаваемых ограничений на область определения и область значений дает возможность использовать отрезки графиков разного вида. Строгие и нестрогие неравенства позволяют изобразить замкнутые и закрашенные области разной формы.

Компонент Таблица позволяет задавать ломаную линию (группу точек, соединенных отрезками), при необходимости можно с помощью дополнительных настроек передвигать узлы ломаной, создавая нужные контуры. Инструмент Полигон с помощью группы точек, заданных таблицей, позволяет построить закрашенный многоугольник. Возможность точной настройки координат точек в Desmos позволяет создавать достаточно сложные контуры геометрических фигур.

Знания о координатах симметричных точек позволяют создавать симметричные объекты, использование списков - группы повторяющихся фигур, орнаменты.

В качестве дополнительных возможностей Desmos можно отметить следующие:

• возможности добавления параметров к уравнениям и функциям, что позволяет «оживлять» созданные картинки, добавлять движущиеся объекты, создавая эффект анимации;

• возможность задавать собственные цвета с использованием функции rgb, что позволяет затронуть вопросы кодирования цветов в цветовой модели RGB и связать это с изучением информатики;

• интерактивность и быстрота работы - Desmos позволяет мгновенно менять параметры изображения и наблюдать изменения в режиме реального времени, что делает процесс работы более интерактивным и увлекательным;

• доступность и бесплатность - Desmos является бесплатным онлайнсервисом, доступным всем пользователям с любого устройства с подключением к Интернету.

Описанные возможности калькулятора Desmos можно использовать для развития практических навыков в математике и информатике, в самостоятельной учебной и исследовательской работе учащихся. Desmos позволяет ученикам и преподавателям математическими средствами создавать интерактивные визуализации и демонстрации, которые помогают ученикам лучше понимать и анализировать сложные концепции и идеи.

Довольно интересной нам представляется идея «рисования» изображений математическими средствами. В таких случаях инструменты математики и информационных технологий могут стать воспитательным и развивающим средством.

В рамках изучения истории и культуры родного края для реализации можно предложить в качестве образцов фотографии и модели памятников архитектуры своего города, что позволит связать воедино знакомство с культурой родного края и знания из области математики и информационных технологий. Подобное учебное

задание было предложено для выполнения студентам физико-математического факультета Смоленского государственного университета по направлению «Педагогическое образование».

В примере на рисунке 1 средствами двойных неравенств изображены контуры одного из памятников архитектуры г. Смоленска – Смоленского костела. В поле построения приведена фотография здания для образца.

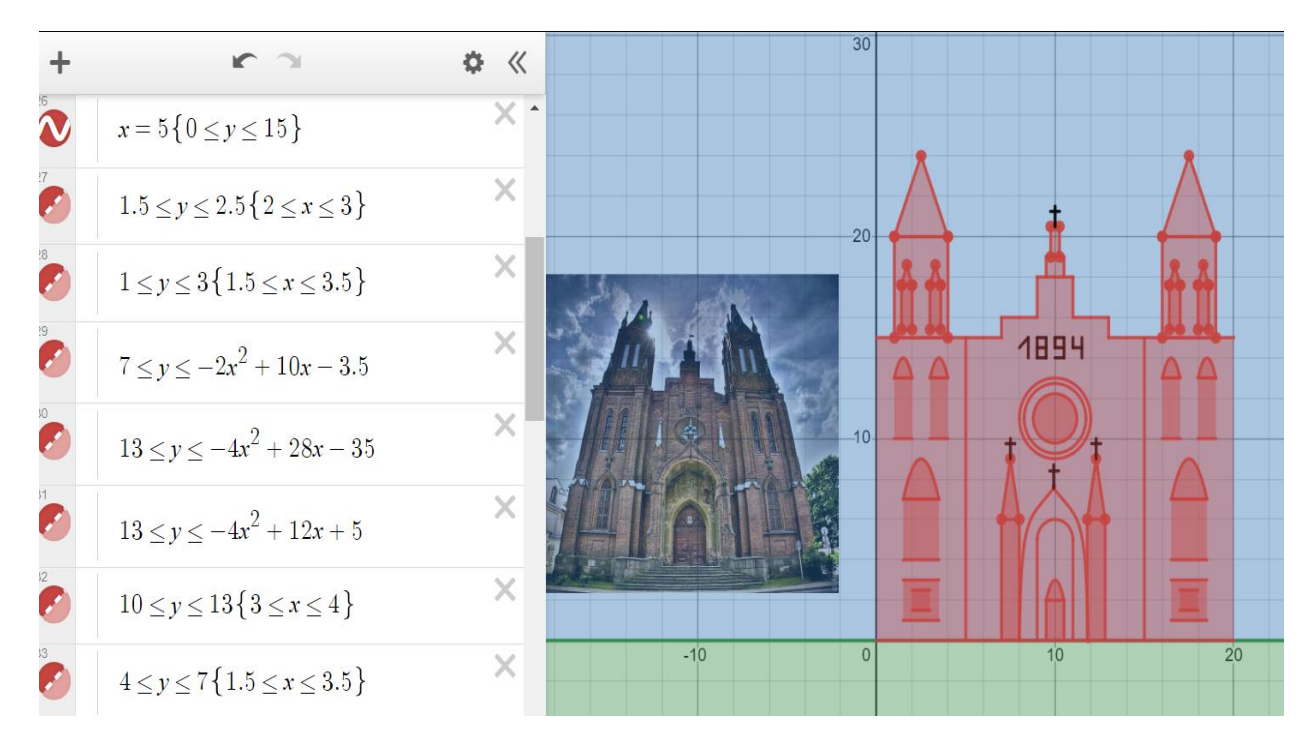

*Рис. 1. Смоленский костел средствами калькулятора Desmos (работа студентки СмолГУ)*

В примере на рисунке 2 средствами полигонов и таблиц построены многоугольные контуры памятника героям Великой Отечественной войны – Курган бессмертия в г.Смоленск. В поле построения приведено фото памятника.

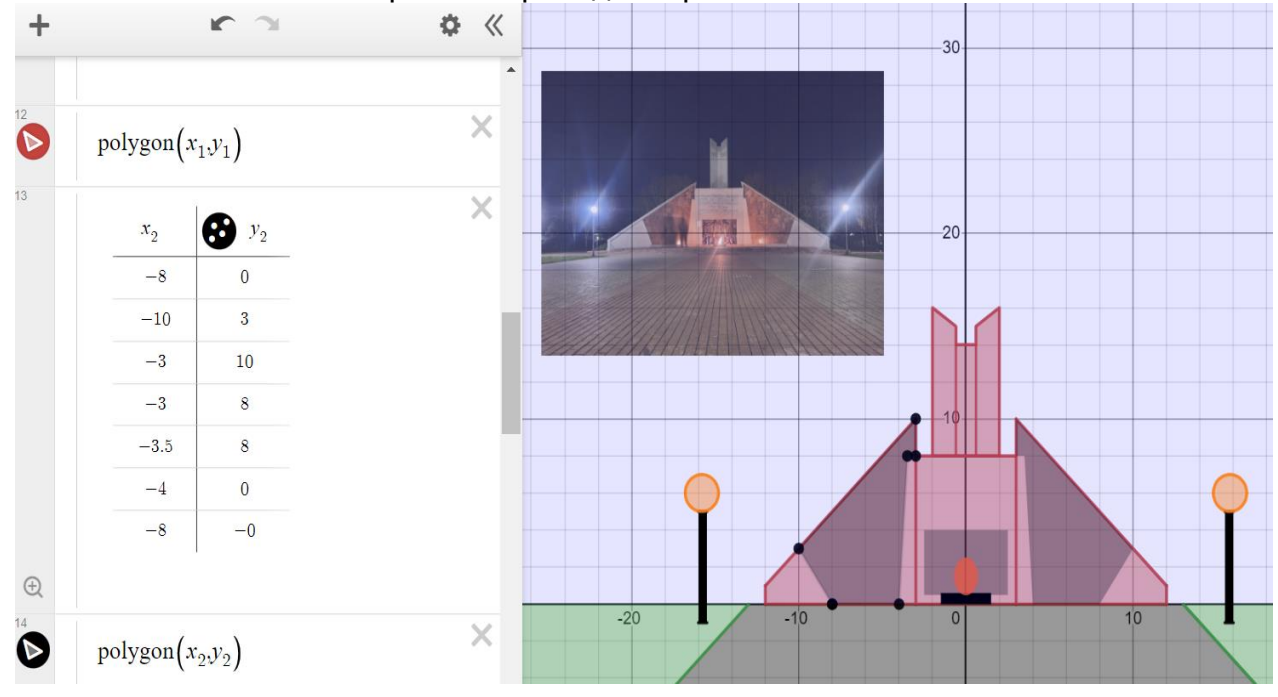

*Рис. 2. Курган Бессмертия в г.Смоленск средствами Desmos. Работа студентки СмолГУ*

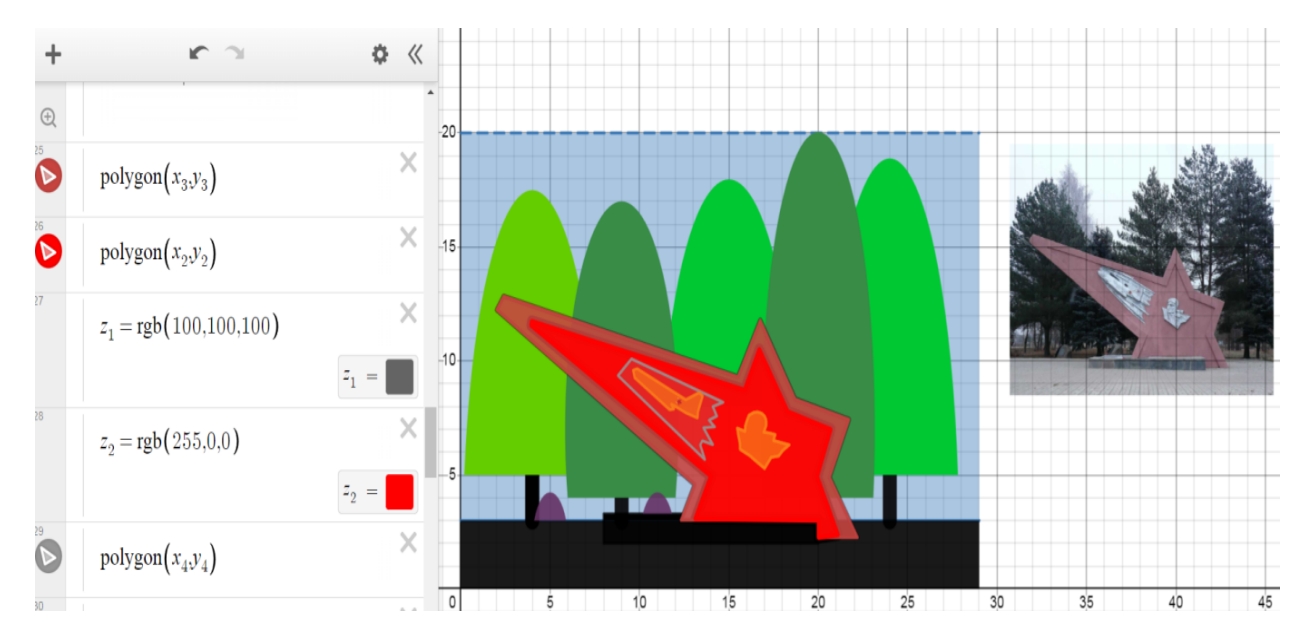

В примере на рисунке 3 использована функция RGB для задания цветовых оттенков при изображении памятника в г. Починок Смоленской области

*Рис. 3. Памятный знак в честь подвига экипажа Н.Ф.Гастелло в г. Починок Смоленской области средствами Desmos. Работа студентки СмолГУ*

Для работы над подобными заданиями можно сформулировать некоторые методические рекомендации для учителя.

1. Необходимо провести обучение базовым навыкам работы и сервисе Desmos, знакомство с интерфейсом Desmos и основами работы с графиками функций, таблицами и полигонами, способами заданий замкнутых областей.

2. Познакомить с параметрическими уравнениями и их графиками, способами управления параметрами и их влиянием на результаты построений.

3. Предложить несколько учебных заданий, включающих рисование функциями и полигонами, с использованием полученных знаний с нарастанием уровня сложности.

4. При изображении объектов по образцам (фото и картинкам) важно обращать внимание учащихся на базовые геометрические фигуры, из которых состоят объекты, учить различать их формы и границы, подбирать подходящие математические средства – уравнения, неравенства, функции для их изображения.

5. При выборе картинок для изображения в Desmos стоит учитывать возраст учащихся и их математическую базу. Учащиеся 7–8 класса могут использовать уравнения линейных функций, обратной пропорциональности, модуля, в 8–9 классах можно использовать многочлены 2-й степени и выше, в 10–11 классах тригонометрические, логарифмические и более сложные функции. Исходя из этого, картинки могут изображаться с помощью отрезков и ломаных, кривых 2 порядка, синусоид, окружностей и более сложных линий.

6. Ученики могут вначале поработать с готовыми проектами, чтобы изучить их структуру и получить дополнительный опыт в рисовании функциями и полигонами.

Создаваемые изображения можно также «оживить», используя слайдеры и анимации.

Выбор тематики изображений можно производить с учетом целей проекта – не только математических, но и воспитательных. Например, при изучении культуры родного края можно предложить нарисовать

1. достопримечательности своего города;

2. памятники, посвященные героям – уроженцам города и области;

3. национальные узоры и орнаменты на предметах декоративно-прикладного искусства

Способствовать нравственному и патриотическому воспитанию могут темы, связанные с подвигами земляков, памятниками героям Великой Отечественной войны.

Следующим этапом использования математических средств для рисования может стать использование геометрических инструментов Desmos, поддерживающих разнообразные геометрические преобразования – переносы, поворот, гомотетию и прочие [4]. Кроме того, подобные задания на изображения могут быть включены в состав учебных активностей на платформе Teacher Desmos и предлагаться учащимся в качестве самостоятельного или домашнего задания [5].

Таким образом, графический калькулятор Desmos может с успехом использоваться в межпредметных проектах по математике и культуре. Такие проекты могут способствовать изучению истории, культуры и искусства родного края. Подобную работу можно рассматривать как составляющую воспитательной работы в школе и как элемент патриотического воспитания.

#### **Ссылки на источники**

- 1. Шерстнѐва Н.А. [Визуализация математического материала посредством систем компьютерной](https://www.elibrary.ru/item.asp?id=46578086)  [математики/](https://www.elibrary.ru/item.asp?id=46578086)/Развитие научно-технического творчества детей и молодежи – НТТДМ 2021. Сборник материалов V Всероссийской научно-практической конференции с международным участием. Киров, 2021. С. 131-136.
- 2. Самарина А.Е., Бояринов Д.А. [Дидактический потенциал цифровой математической среды](https://www.elibrary.ru/item.asp?id=50010429)  [Teacher Desmos в высшем образовании](https://www.elibrary.ru/item.asp?id=50010429) /[/Научно-методический электронный журнал «Концепт».](https://www.elibrary.ru/contents.asp?id=50010428) 2022. [№ 12.](https://www.elibrary.ru/contents.asp?id=50010428&selid=50010429) С. 1-21.
- 3. [Самарина А.Е.,](https://www.elibrary.ru/author_items.asp?refid=930214541&fam=%D0%A1%D0%B0%D0%BC%D0%B0%D1%80%D0%B8%D0%BD%D0%B0&init=%D0%90+%D0%95) [Киселева М.П.,](https://www.elibrary.ru/author_items.asp?refid=930214541&fam=%D0%9A%D0%B8%D1%81%D0%B5%D0%BB%D0%B5%D0%B2%D0%B0&init=%D0%9C+%D0%9F) [Тимофеева Н.М.](https://www.elibrary.ru/author_items.asp?refid=930214541&fam=%D0%A2%D0%B8%D0%BC%D0%BE%D1%84%D0%B5%D0%B5%D0%B2%D0%B0&init=%D0%9D+%D0%9C) Использование информационных сетевых технологий в проекте изучения культуры родного края // [Учитель и время.](https://www.elibrary.ru/contents.asp?titleid=38242) 2016. № 11. С. 210-213.
- 4. Самарина А.Е. [Потенциал сервиса Teacher Desmos в изучении планиметрии в школе](https://www.elibrary.ru/item.asp?id=49514716) // Математика и проблемы образования. Материалы 41-го Международного научного семинара преподавателей математики и информатики университетов и педагогических вузов. Киров, 2022. С. 259- 261.
- 5. Самулыжко А.Л., Самарина А.Е. О [некоторых возможностях использования цифровой интерак](https://www.elibrary.ru/item.asp?id=43937369)[тивной среды](https://www.elibrary.ru/item.asp?id=43937369) [Teacher Desmos](https://www.elibrary.ru/item.asp?id=49514716) [в обучении](https://www.elibrary.ru/item.asp?id=49514716) // Развитие научно-технического творчества детей и молодежи. сборник материалов IV Всероссийской научно-практической конференции с международным участием. Смоленский государственный университет. Киров, 2020. С. 98-102.

#### *Samarina Anna Evgenievna*

*Candidate of Pedagogical Sciences, Associate Professor of the Department of Information and Educational Technologies, Smolensk State University, Smolensk*

#### a.e.samarina@gmail.com

**Application of Desmos Graphing Calculator in Interdisciplinary Projects in Mathematics and Culture Abstract:** The article is devoted to the description of the possibilities of using the Desmos graphical calculator in an interdisciplinary project in mathematics and culture. Some Desmos tools for drawing geometric shapes are described, as well as guidelines for the teacher on organizing work. Examples of the results of students' educational work are given.

**Keywords:** interdisciplinary projects, graphic calculator, Desmos, graph drawing, culture, mathematics.

### *Шерстнѐва Наталья Александровна*

*кандидат педагогических наук, доцент кафедры математического анализа ФГБОУ ВО «Смоленский государственный университет», г. Смоленск* mathsmolgu@gmail.com

### **Методы решения параметрических задач**

*Аннотация. В статьеобсуждаются аналитические и графические подходы, применимые к решению задач с параметрами. Приведены примеры из единого государственного экзамена по математике профильного уровня, иллюстрирующие различные подходы к решению параметрических задач.*

*Ключевые слова: задачи с параметрами; аналитическое и графическое решение параметрических задач.*

Научно-техническое творчество детей и молодёжи может проявляться в разных аспектах. Одним из направлений, где оно имеет место, являются параметрические задачи элементарной математики. Традиционно эти задания включаются в единый государственный экзамен профильного уровня по математике и требуют от выпускников развитых исследовательских навыков и креативных способов мышления. Наиболее популярны аналитическое и графическое решение задач с параметрами; при этом внутри каждого из указанных методов существуют разнообразные приѐмы решения. Выбор метода существенно влияет на трудоѐмкость решения данной математической проблемы, поэтому желательно, чтобы выпускники были знакомы с существующей палитрой методик решения параметрических задач, могли оценить их преимущества и недостатки, обладали умениями их сравнения и комбинирования, имели сформированные навыки решения задач с параметрами различными методами. Научно-исследовательскую работу в указанном направлении можно организовать в рамках дополнительного математического образования, на специально организованных учителями-предметниками элективных учебных курсах, а также старшеклассники могут развивать своѐ научно-техническое творчество в рамках самостоятельной деятельности посредством изучения учебной, методической, учебнометодической литературы в рамках обсуждаемой тематики и путѐм индивидуального решения задач с параметрами альтернативными приѐмами.

Данная статья также направлена на знакомство всех заинтересованных лиц с некоторыми возможными подходами решения задач с параметрами. Проиллюстрируем их на конкретных примерах.

Пример 1. Найти все значения параметра a, при которых уравнение  $(2a|x |1| - 2 - (1 + 2a)|x + 1| = 0$  имеет 2 различных решения.

Решение.

## *1 способ (аналитическое решение)*

Будем решать данное уравнение, снимая знаки модулей на промежутках, которые получаются путѐм деления всей числовой оси нулями подмодульных выражений, т. е. точками -1 и 1.

1)  $x < -1$ :  $2a - 2ax - 2 + x + 1 + 2ax + 2a = 0, x = 1 - 4a$ Так как  $x < -1$ , то  $1 - 4a < -1$ , откуда  $a > \frac{1}{2}$  $\frac{1}{2}$ . Итак, уравнение имеет корень 1 –  $4a$  при  $a \in (\frac{1}{2})$  $\frac{1}{2}$ ; + $\infty$ ).  $2) - 1 < x < 1$  $2a - 2ax - 2 - x - 1 - 2ax - 2a = 0, (-4a - 1)x = 3$ Если  $a=-\frac{1}{4}$  $\frac{1}{4}$ , то уравнение не имеет корней.

Ecn*u a* ≠ 
$$
-\frac{1}{4}
$$
, to *x* =  $-\frac{3}{4a+1}$ .  
\nTak kak  $-1 \le x \le 1$ , to  $\begin{cases} -\frac{3}{4a+1} \ge -1 \\ -\frac{3}{4a+1} \le 1 \end{cases}$ ,  $\begin{cases} \frac{4(1+a)}{4a+1} \ge 0 \\ \frac{2-4a}{4a+1} \le 0 \end{cases}$ 

Решая полученные неравенства методом промежутков, получим, что множество решений первого – (-∞; –1] ∪ ( $\frac{1}{4}$ ; +∞), второго –  $(-\infty, -\frac{1}{4})$  ∪  $[\frac{1}{2}; +\infty)$ . Таким образом, уравнение имеет корень  $-\frac{3}{4a+1}$  при  $a \in (-\infty, -1] \cup [\frac{1}{2}; +\infty)$ .

3)  $x > 1$ :  $2ax - 2a - 2 - x - 1 - 2ax - 2a = 0$ ,  $x = -4a - 3$ Tak kak  $x > 1$ , to  $-4a - 3 > 1$ ,  $a < -1$ .

Итак, уравнение имеет корень  $-4a-3$  при  $a \in (-\infty, -1)$ .

Найдём теперь значения параметра  $a$ , при которых происходит совпадение корней.

1) 
$$
1 - 4a = -\frac{3}{4a+1}
$$
,  $(4a-1)(4a+1) = 3$ ,  $a^2 = \frac{1}{4}$ ,  $a = -\frac{1}{2}$  или  $a = \frac{1}{2}$ 

С учётом допустимых значений параметра для этих случаев получаем, что  $a = \frac{1}{x}$ .

$$
2) -4a - 3 = -\frac{3}{4a+1}, 16a^2 + 16a = 0, a = -1 \text{ with } a = 0
$$

С учётом допустимых значений параметра для этих случаев получаем, что  $a=-1$ .

Вывод:

при  $a \in (-\infty, -1)$  уравнение имеет 2 корня  $-4a - 3a - \frac{3}{4a+1}$ ; при  $a = -1$ уравнение имеет 1 корень 3;

при  $a\epsilon(-1;\frac{1}{2})$ уравнение не имеет корней;

при  $a = \frac{1}{2}$  уравнение имеет 1 корень -1;

при  $a \in (\frac{1}{2}; +\infty)$  уравнение имеет 2 корня 1 – 4 $a$  и –  $\frac{3}{4a+1}$ .

Ответ: уравнение имеет 2 различных корня при  $a \in (-\infty, -1) \cup (\frac{1}{2}, +\infty)$ .

2 способ (функциональный подход и графическое решение в системе Оху) Рассмотрим левую часть уравнения как кусочно-заданную функцию аргумента х:

$$
f(x) = \begin{cases} x + 4a - 1, x < -1 \\ -(4a + 1)x - 3, -1 \le x \le 1 \\ -x - 4a - 3, x > 1 \end{cases}
$$

Тогда задача сводится к решению уравнения  $f(x) = 0$ .

Пусть  $y_1 = x + 4a - 1$ ,  $y_2 = -(4a + 1)x - 3$ ,  $y_3 = -x - 4a - 3$ . Первая линейная функция возрастает на R, а третья - убывает на R.Значит,  $f(x)$  возрастает на  $(-\infty, -1]$  и убывает на [1;  $+\infty$ ). Исследуем характер монотонности второй функции в зависимости от значений параметра.

1) 
$$
a = -\frac{1}{4}, y_2 = -3.
$$

График функции  $f(x)$ в системе координат Оху имеет вид:

Так как график не пересекает ось Ох, то уравнение

не имеет решений при  $a=-\frac{1}{4}$ .

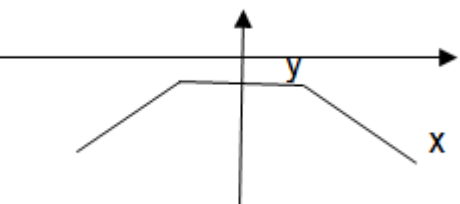

2)  $4a + 1 > 0$ , r. e.  $a > -\frac{1}{2}$  $\frac{1}{4}$ . Функция  $y_2$  убывает на всей числовой прямой; значит, функция  $f(x)$  возрастает на  $(-\infty, -1]$  и убывает на  $[-1, +\infty)$ ; её график в системе координат Оху имеет вид:

Чтобы уравнение имело 2 решения, график функции должен пересекать ось Ох в двух точках.

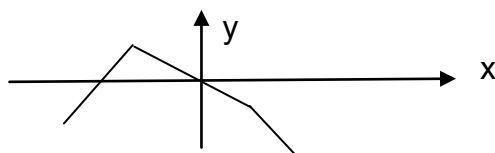

Для этого требуется выполнение условия  $f(-1) > 0$ ,  $4a+1-3 > 0$ ,  $a > \frac{1}{2}$  $\frac{1}{2}$ .

3)  $4a + 1 < 0$ , r. e.  $a < -\frac{1}{4}$  $\frac{1}{4}$ .

Функция  $y_2$  возрастает на всей числовой прямой; значит, функция  $f(x)$ возрастает на  $(-\infty; 1]$  и убывает на  $[1; +\infty)$ ; её график в системе координат Оху имеет вид:

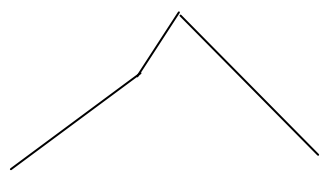

Чтобы уравнение имело 2 решения, график функции должен пересекать ось Ох в двух точ- ках.

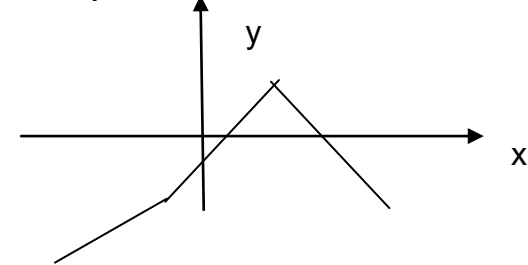

Для этого требуется выполнение условия  $f(1) > 0, -4a - 1 - 3 > 0, a < -1.$ Итак, уравнение имеет 2 различных корня при  $a\in (-\infty;-1)\cup \big(\frac{1}{2}\big)$  $\frac{1}{2}$ ; + $\infty$ ). Ответ:  $a \in (-\infty, -1) \cup \left(\frac{1}{2}\right)$  $\frac{1}{2}$ ; + $\infty$ ).

3 способ (графическое решение в системе координат Оха)

Данное уравнение равносильно совокупности трёх систем(начальные рассуждения идентичны 1 способу, только выражаем переменную  $a$  вместох):

1) 
$$
\begin{cases} a = \frac{1-x}{4} \\ x < -1 \end{cases}
$$
2) 
$$
\begin{cases} a = -\frac{3}{4x} - \frac{1}{4} \\ -1 \le x \le 1 \end{cases}
$$
3) 
$$
\begin{cases} a = -\frac{x+3}{4} \\ x > 1 \end{cases}
$$

Будем понимать  $a$  как функцию отх; изобразим графики полученных зависимостей в системе координат Оха (2 луча и ветви гиперболы):

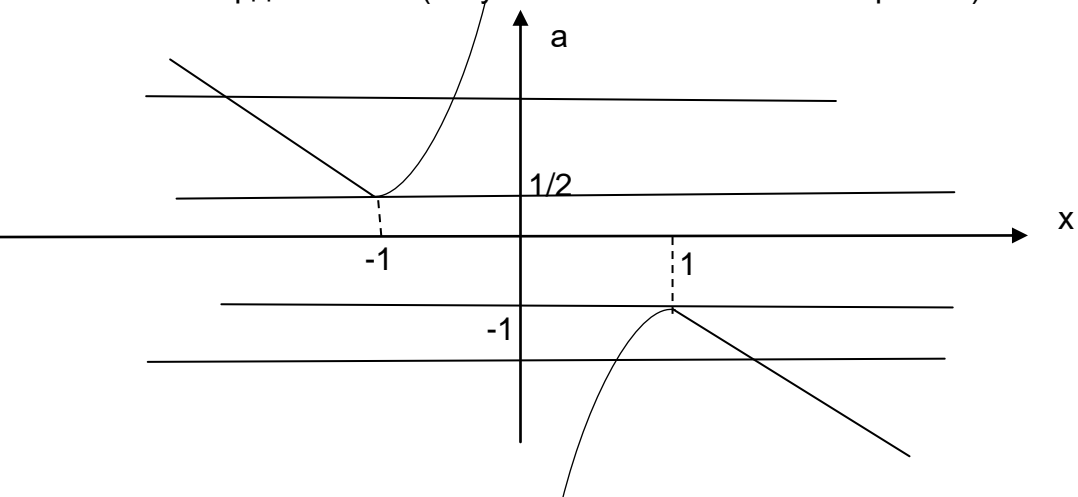

Из рисунка видно, что прямые вида  $a = a_0$  могут пересекать построенный график в: двух точках при  $a < -1$ ,  $a > 1$ , тогда уравнение имеет 2 решения;

в одной точке при  $a = -1$ ,  $a = \frac{1}{2}$ , тогда уравнение имеет 1 решение;

при  $a\epsilon(-1;\frac{1}{2})$ график и прямая не пересекаются, т. е. уравнение не имеет решений.

Итак, уравнение имеет 2 различных решения при  $a \in (-\infty, -1) \cup (\frac{1}{2}, +\infty)$ .

OTBET:  $a \in (-\infty, -1) \cup \left(\frac{1}{2}, +\infty\right)$ .

Пример 2. Найти все значения параметра  $a$ , при которых уравнениеимеет 2 различных корня:  $\frac{x^2-4x+a}{5x^2-6ax+a^2} = 0.$ 

Решение.

1 способ (аналитическое решение)

Данное дробно-рациональное уравнение равносильно системе:

$$
\begin{cases}\nx^2 - 4x + a = 0 \\
5x^2 - 6ax + a^2 \neq 0\n\end{cases}
$$

Первое квадратное уравнение имеет корни, если его дискриминант  $D = 4$ анеотрицателен, т.е.  $a \le 4$ ; причём при  $a = 4$ уравнение имеет 1 корень 2, а при  $a \in (-\infty, 4)$  уравнение имеет 2 корня.

Второе уравнение рассматриваем как квадратное относительно переменной  $x$ ; оно имеет 2 корня  $a \mu \frac{a}{\pi}$  при  $a \neq 0$ , один корень 0 при  $a = 0$ .

Найдём значения параметра а, при которых совпадают корни числителя и знаменателя дроби.

1)  $\begin{cases} x = a \\ x^2 - 4x + a = 0 \end{cases}$   $\begin{cases} x = a \\ a^2 - 4a + a = 0 \end{cases}$   $\begin{cases} a = 0 \\ x = 0 \end{cases}$   $\begin{cases} a = 3 \\ x = 3 \end{cases}$ <br>2)  $\begin{cases} x = a/5 \\ x^2 - 4x + a = 0 \end{cases}$   $\begin{cases} 5x = a \\ x = 0 \end{cases}$   $\begin{cases} a = 0 \\ x = 0 \end{cases}$   $\begin{cases} a = -5 \\ x = -1 \end{cases}$ при  $a \in (-\infty, -5)$  уравнение имеет 2 корня  $a \mu \frac{a}{\sigma}$ ;

при  $a = -5$  уравнение не имеет корней; при  $a\epsilon(-5,0)$ уравнение имеет 2 корня  $a\mu\frac{a}{\epsilon}$  $\frac{a}{5}$ ; при  $a = 0$  уравнение не имеет корней; при  $a\epsilon(0, 3)$ уравнение имеет 2 корня  $a \mu \frac{a}{\epsilon}$  $\frac{a}{5}$ ; при  $a = 3$  уравнение не имеет корней; при  $a\epsilon(3,4)$ уравнение имеет 2 корня  $a\mu\frac{a}{\epsilon}$  $\frac{a}{5}$ ; при  $a = 4$ уравнение имеет 1 корень 2; при  $a \in (4, +\infty)$  уравнение не имеет корней. Итак, уравнение имеет 2 различных корня при  $a \in (-\infty, -5) \cup (-5, 0) \cup (0, 3) \cup$ 

$$
(3;4).
$$

OTBET:  $a \in (-\infty, -5) \cup (-5, 0) \cup (0, 3) \cup (3, 4)$ .

*2 способ (графическое решение в системе Оха)*

Данное дробно-рациональное уравнение равносильно системе:

$$
\begin{cases}\n x^2 - 4x + a = 0 \\
 5x^2 - 6ax + a^2 \neq 0\n\end{cases}
$$

Графиком первого уравнения в системе Оха является парабола  $a = -x^2 + 4x$ , ветви которой направлены вниз; вершина находится в точке (2;4); ось абсцисс пересекается в точках 0 и 4.

На этой параболе надо выколоть точки, являющиеся одновременно нулями числителя и знаменателя, т. е. корни уравнения

 $5x^2 - 6(-x^2 + 4x)x + (-x^2 + 4x)^2 = 0$ ,  $x^4 - 2x^3 - 3x^2 = 0$ ,  $x^2$  $x = 0$  или  $x = -1$  или  $x = 3$ . При этом  $a = 0$ ,  $a = 3$ ,  $a = 5$ .

Изобразим кривую на плоскости Оха.

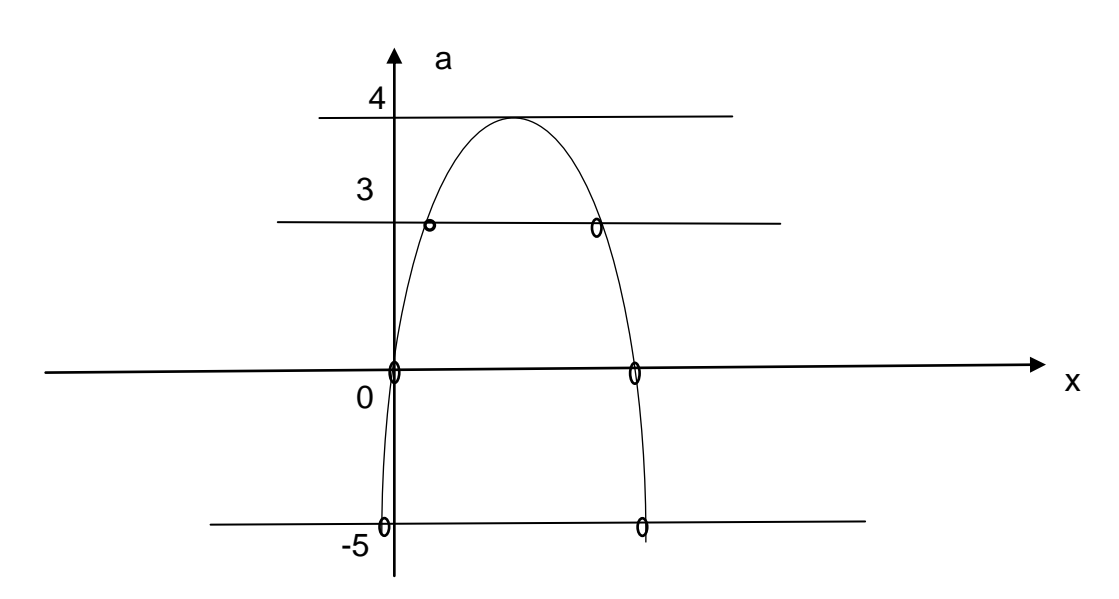

Изрисунка получаем полную картину разрешимости уравнения:

при  $a \in (-\infty, -5)$  уравнение имеет 2 корня;

при  $a = -5$  уравнение не имеет корней;

при  $a\epsilon(-5,0)$ уравнение имеет 2 корня;

при  $a = 0$  уравнение не имеет корней;

при  $a\epsilon(0, 3)$ уравнение имеет 2 корня;

при  $a = 3$  уравнение не имеет корней;

при  $a\epsilon(3, 4)$  уравнение имеет 2 корня;

при  $a = 4$  уравнение имеет 1 корень;

при  $a \in (4; +\infty)$  уравнение не имеет корней.

Итак, уравнение имеет 2 различных корня при  $a \in (-\infty, -5) \cup (-5, 0) \cup (0, 3) \cup$  $(3; 4).$ 

OTBET:  $a \in (-\infty, -5) \cup (-5, 0) \cup (0, 3) \cup (3, 4)$ .

Подводя итоги, можно отметить, что задачи с параметром требуют развитых исследовательских навыков; предполагают творческий подход к решению проблемы; вносят неоспоримый вклад в развитие научно-технического творчества школьников. А овладение методами их решения – залог успешности выпускников на едином государственном экзамене по математике.

### *Sherstneva Natalya Alexsandrovna*

*candidate of pedagogic sciences (PhD), associate professor at the Department of Mathematical Analysis of the Smolensk State University, Smolensk*

mathsmolgu@gmail.com

### **Methods for solving parametric problems**

**Abstract.** The article discusses analytical and graphical approaches applicable to solving problems with parameters. Examples from the unified state exam in mathematics at the specialized level are given, illustrating various approaches to solving parametric problems.

**Key words:** tasks with parameters; analytical and graphic solution of parametric problems.

# **Авторы**

Андрейчук Ольга Юрьевна Министер Андрейчук Ольга Юрьевна Артамонова Александра Васильевна Артамонова Александра Васильевна Баирова Татьяна Васильевна Баирова Татьяна Васильевна Бейсенова Зульфия Сарбаевна Бейсенова Зульфия Сарбаевна Богданова Надежда Николаевна Богданова Надежда Николаевна Борисов Алексей Петрович Борисов Алексей Петрович Буторина Анастасия Викторовна Буторина Анастасия Викторовна Давыдова Марина Павловна Гава Давыдова Марина Павловна Давыдовская Анастасия Юрьевна Давыдовская Анастасия Юрьевна Дюндин Андрей Викторович Дюндин Андрей Викторович Евдокимова Галина Семеновна Гердокимова Галина Семеновна Ескермесулы Алибек Ескермесулы Алибек Жикова Александра Сергеевна Жикова Александра Сергеевна Ильюхина Анна Александровна Ильюхина Анна Александровна Казанцев Валерий Валерьевич Казанцев Валерий Валерьевич Киселева Маргарита Петровна Киселева Маргарита Петровна Киселева Ольга Михайловна Киселева Ольга Михайловна Кислякова Елена Васильевна Кислякова Елена Васильевна Кислякова Татьяна Александровна Кислякова Татьяна Александровна Козлов Сергей Валерьевич Козлов Сергей Валерьевич Коряков Александр Сергеевич Коряков Александр Сергеевич Крылов Даниил Станиславович Крылов Даниил Станиславович Кубрак Ольга Сергеевна Кубрак Ольга Сергеевна Максимова Наталья Александровна Максимова Наталья Александровна Масленникова Оксана Валериевна Масленникова Оксана Валериевна Моисеенкова Мария Олеговна Моисеенкова Мария Олеговна Молотова Ирина Николаевна Молотова Ирина Николаевна

Оформление и верстка *Ю. Болдырева*

Дата подписания к использованию: 25.07.2023 Объем издания: 8,9 Мб. Комплектация: 1 электрон. опт. диск (CD-R) Тираж 8 экз.

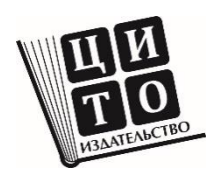

Издательство АНО ДПО «Межрегиональный центр инновационных технологий в образовании» 610047, г. Киров, ул. Свердлова, 32а, пом. 1003 Тел.: 8(8332) 32-47-48 https://mcito.ru/publishing; E-mail: book@mcito.ru

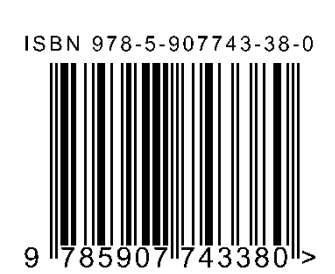

Развитие научно-технического творчества детей и молодежи